Gilmário Barbosa dos Santos

#### "MODELAGEM 3D PARA A DETERMINAÇÃO DO COMPRIMENTO DE ARCOS ELÉTRICOS USANDO IMAGENS ESTEREOSCÓPICAS"

#### "3D Modeling for Determination of Lenght of Electrical Arcs Using Stereo images"

Campinas 2012

#### Universidade Estadual de Campinas Faculdade de Engenharia Elétrica e de Computação

#### Gilmário Barbosa dos Santos

#### "MODELAGEM 3D PARA A DETERMINAÇÃO DO COMPRIMENTO DE ARCOS ELÉTRICOS USANDO IMAGENS ESTEREOSCÓPICAS"

"3D Modeling for Determination of Lenght of Electrical Arcs Using Stereo images"

Tese de Doutorado apresentada ao Programa de Pós-Graduação em Engenharia Elétrica da Faculdade de Engenharia Elétrica e de Computação da Universidade Estadual de Campinas para obtenção do título de Doutor em Engenharia Elétrica, na área de concentração de Engenharia da Computação.

Doctoral thesis presented to the Electrical Engineering Postgraduation Program of the School of Electrical and Computer Engineering of the University of Campinas to obtain the degree of Doctor in Electrical Engineering, in the concentration area of Computer Engineering.

Orientadora: Profa. Dra. Maria Cristina Dias Tavares

Tutoress: Professor Maria Cristina Dias Tavares

ESTE EXEMPLAR CORRESPONDE À VERSÃO FI-NAL DA TESE DEFENDIDA PELO ALUNO GILMÁ-RIO BARBOSA DOS SANTOS E ORIENTADA PELA PROFA. DRA. MARIA CRISTINA DIAS TAVARES

> Campinas 2012

#### FICHA CATALOGRÁFICA ELABORADA PELA BIBLIOTECA DA ÁREA DE ENGENHARIA E ARQUITETURA - BAE -**UNICAMP**

Santos, Gilmário Barbosa

Sa59m

Modelagem 3D para a determinação do comprimento de arcos elétricos usando imagens estereoscópicas / Gilmário Barbosa dos Santos. --Campinas, SP: [s.n.], 2012.

Orientador: Maria Cristina Dias Tavares. Tese de Doutorado - Universidade Estadual de Campinas, Faculdade de Engenharia Elétrica e de Computação.

1. Rastreamento tridimensional. 2. Processamento de imagens auxiliado por computador. 3. Linhas elétricas aéreas. I. Tavares, Maria Cristina Dias, 1962-. II. Universidade Estadual de Campinas. Faculdade de Engenharia Elétrica e de Computação. III. Título.

Título em Inglês: 3D Modeling for determination of length of electrical arcs using stereo images Palavras-chave em Inglês: Tracking three-dimensional, Image processing computer aided, Electric lines flights Área de concentração: Engenharia de Computação Titulação: Doutor em Engenharia Elétrica Banca examinadora: Alessandra de Sa e Benevides Camara, Fabio Kurt Schneider, Neucimar Jeronimo Leite, Ernesto Ruppert Filho Data da defesa: 03-07-2012 Programa de Pós Graduação: Engenharia Elétrica

#### **COMISSÃO JULGADORA - TESE DE DOUTORADO**

Candidato: Gilmário Barbosa dos Santos

Data da Defesa: 3 de julho de 2012

Título da Tese: "Modelagem 3D para a Determinação do Comprimento de Arcos Elétricos<br>Usando Imagens Estereoscópicas"

 $\mathcal{L}^{\text{max}}$ 

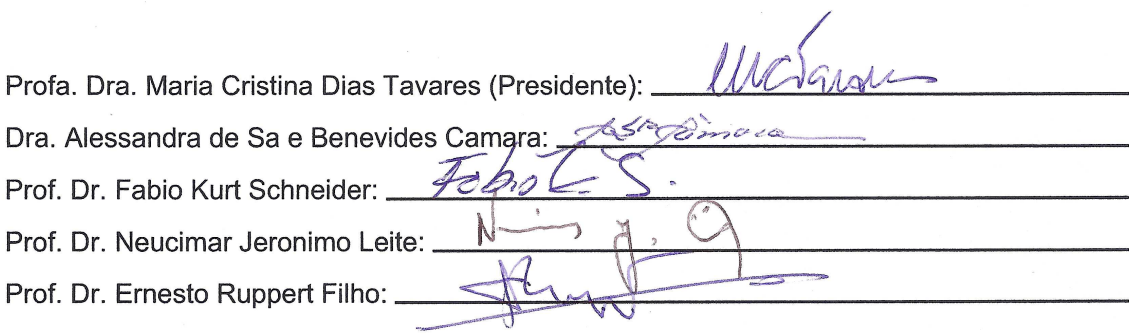

### Resumo

O comprimento do arco elétrico é um parâmetro importante para a modelagem matemática do arco elétrico. O perfil da variação do comprimento do arco atualmente ´e estimado pela an´alise da tens˜ao medida entre os terminais do arco e da corrente do arco. Porém esses resultados não são conclusivos, pois não apresentam uma medição (escala m´etrica) do eixo-m´edio tridimensional do arco el´etrico. Por outro lado, as imagens da evolução do arco podem fornecer informação suficiente à reconstrução do seu eixo tridimensional e à estimativa do comprimento do arco a cada instante, determinando uma curva de variação do comprimento. A principal contribuição deste trabalho, portanto, reside na obtenção da estimativa do comprimento do arco e, por conseguinte, do alongamento de arcos elétricos baseada na aplicação do modelo  $snake-3D$  na reconstrução tridimensional dos eixos longitudinais de arcos elétricos gerados artificialmente.

Foram realizados diferentes experimentos para avaliar a proposta de aplicação da  $snake-3D$ . Inicialmente, algumas características geométricas dos arcos foram reproduzidas em curvas paramétricas cujas projeções, sobre seções de planos, formaram as sequências de pares de imagens e determinaram os conjuntos de casos experimentais. Em seguida os resultados obtidos através da aplicação da *snake-3D* foram analisados comparativamente a outros métodos de reconstrução 3D frente aos valores verdadeiros dos comprimentos das curvas. Também foram realizados experimentos com um objeto concreto, nesse caso, um neon flexível manipulado defronte a um par de câmeras reais. As matrizes de calibração foram determinadas por meio de procedimento específico, o comprimento verdadeiro do objeto foi estimado por meio de medição direta e comparado aos resultados obtidos através da aplicação da snake- $3D$  e outro método de reconstrução 3D.

 $Em$  seguida a snake-3D foi aplicada a imagens de arcos elétricos reais cuja evolu-¸c˜ao foi capturada utilizando cˆameras reais. Nesses casos as estimativas dos comprimentos por meio de *snake-3D* foram contrapostas aos estudos baseados na análise dos sinais de tensão e de corrente medidos nas extremidades do arco em evolução. Os comprimentos obtidos com a abordagem proposta foram semelhantes aos obtidos atrav´es de medidas el´etricas, o que valida o uso da metodologia desenvolvida para este tipo de aplicação.

Palavras-chave: Contorno ativo tridimensional  $(snake-3D)$ . Reconstrução tridimensional. Processamento de imagens. Rastreamento do eixo médio tridimensional. Estimativa do comprimento de arcos elétricos.

### Abstract

The electrical arc length is an important parameter for the arc mathematical modeling. Nowadays the profile of the arc length variation is estimated by the analysis of the voltage measured at the extremities of the arc and the current of the arc. But these results are not conclusive because they do not present a metrical measurement of the three-dimensional medial-axis of the arc. On the other hand, the images of the spatial evolution of the arc can provide enough resources for recovering the 3D longitudinal axis for estimation of the arc length as well as for obtaining the curve of length variation along the time. The main contribution of this work therefore lies in the estimation of the arc length, and consequently the elongation of electric arcs based on the application of the model  $(3D\text{-}snake)$  for the three-dimensional reconstruction of the longitudinal axes of artificially generated electrical arcs.

Different experiments were conducted to evaluate the proposed application of the 3D-snake. Initially, some geometrical characteristics of the arcs were reproduced in parametric curves whose projections formed sequences of image pairs and determined the sets of test cases. Then the results obtained by applying the 3D-snake were analyzed in comparison to other 3D reconstruction methods against the true values of the lengths of curves. Also experiments were performed with a concrete object, in this case, a flexible neon manipulated in front of a pair of real cameras. The calibration matrices were determined by specific procedure, the length of the real object was estimated by direct measurement and compared to results obtained by applying the 3D-snake and other 3D reconstruction method.

Next the 3D-snake was applied to real images of arcs whose evolutions were captured using real cameras. In these cases the estimation of measurement through 3D-snake were opposed to results based on arc current and arc voltage measured at arc terminals. The lengths obtained with the proposed model were similar to those obtained through electrical measurements, which validates the use of the method developed for this type of application.

Key-words: Three-dimensional active contour (3D-snake). Three-dimensional reconstruction. Image processing. Tracking of three-dimensional medial axis. Estimation of electrical arcs length.

# Agradecimentos

 $\hat{A}$  profa. Maria Cristina Dias Tavares, presente em todas as etapas deste trabalho.

À minha família, pelo apoio durante esta jornada. Aos meus irmãos e parentes. Em especial à minha m˜ae, dona Nalva e ao meu pai (in memoriam), seu Beto.

As instituições nas quais estudei, escolas municipal e estadual do ensino fundamental, ETFBA (atual CEFET-BA), UFBA, UFSC e UNICAMP.

À Coordenadoria de Pós-graduação da Faculdade de Engenharia Elétrica e de Computação (FEEC), aos colegas de trabalho e aos diversos amigos que colaboraram para a finalização desse trabalho.

À CAPES, CNPq, FAPESP, COPPE/UFRJ, UNICAMP, ELETROBRÁS/FURNAS e ELE-TROBRAS/CEPEL. ´

Aos amigos verdadeiros.

 $\grave{A}$  Sra. Marinalva Barbosa dos Santos, dona Nalva, minha mãe.  $\grave{A}$  memória do meu pai Sr. Dermival Anacleto dos Santos, o saudoso seu Beto.

...

Salmo  $22/23$ atribuído a Davi, o rei bíblico de Israel.

Preparais para mim a mesa à vista de meus inimigos. Derramais o perfume sobre minha cabeça, e transborda minha taça. $\,$ 

# Sumário

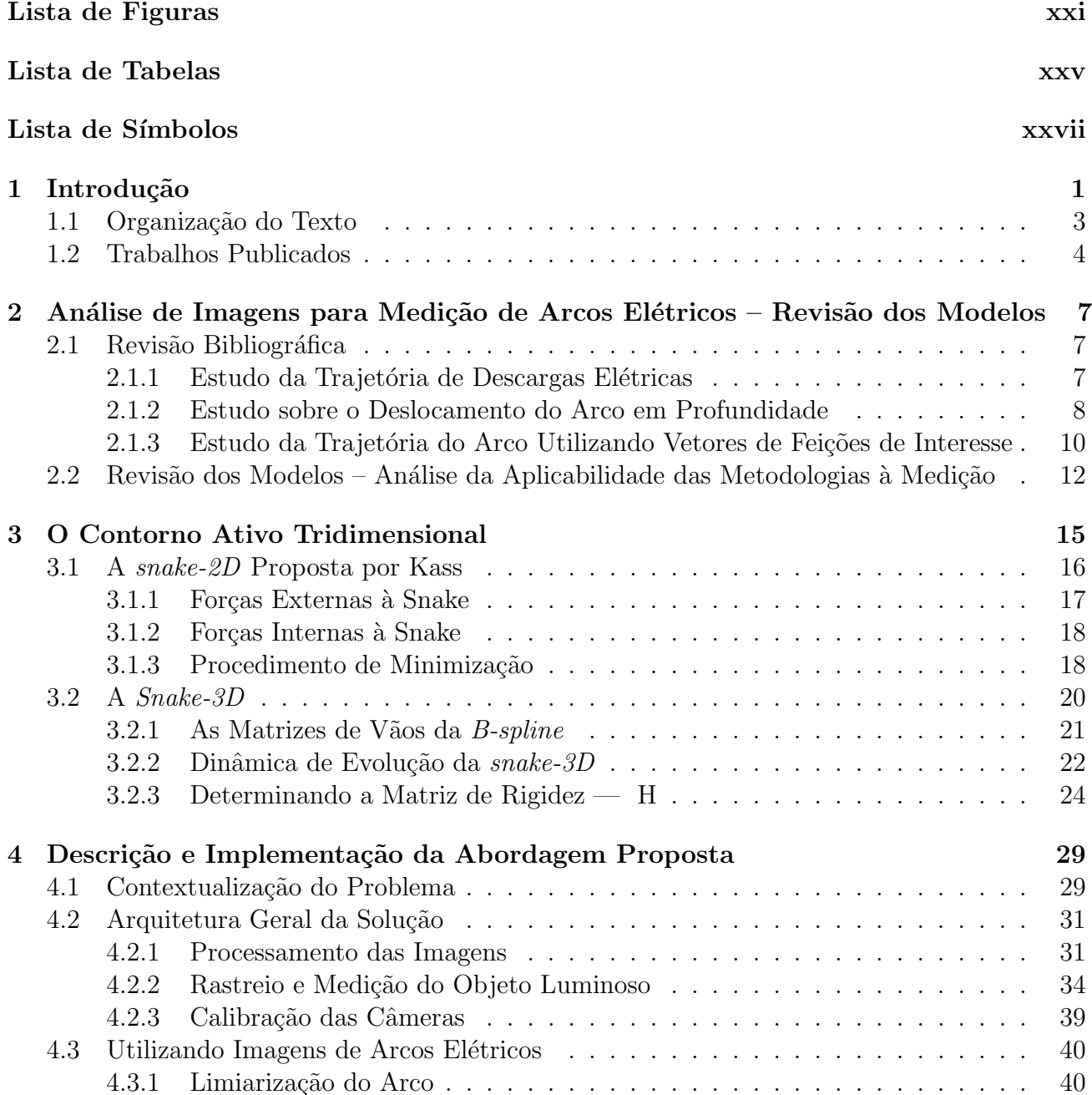

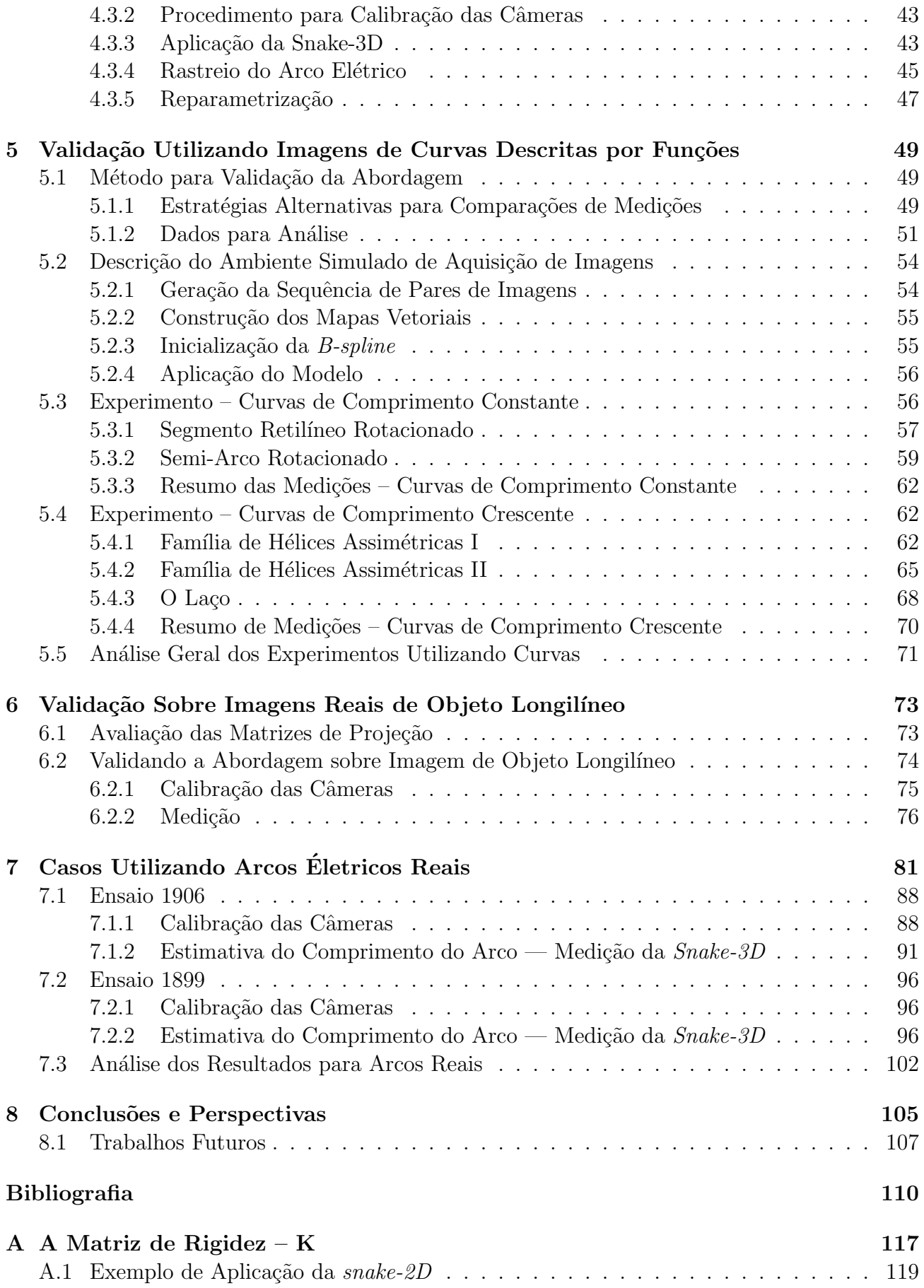

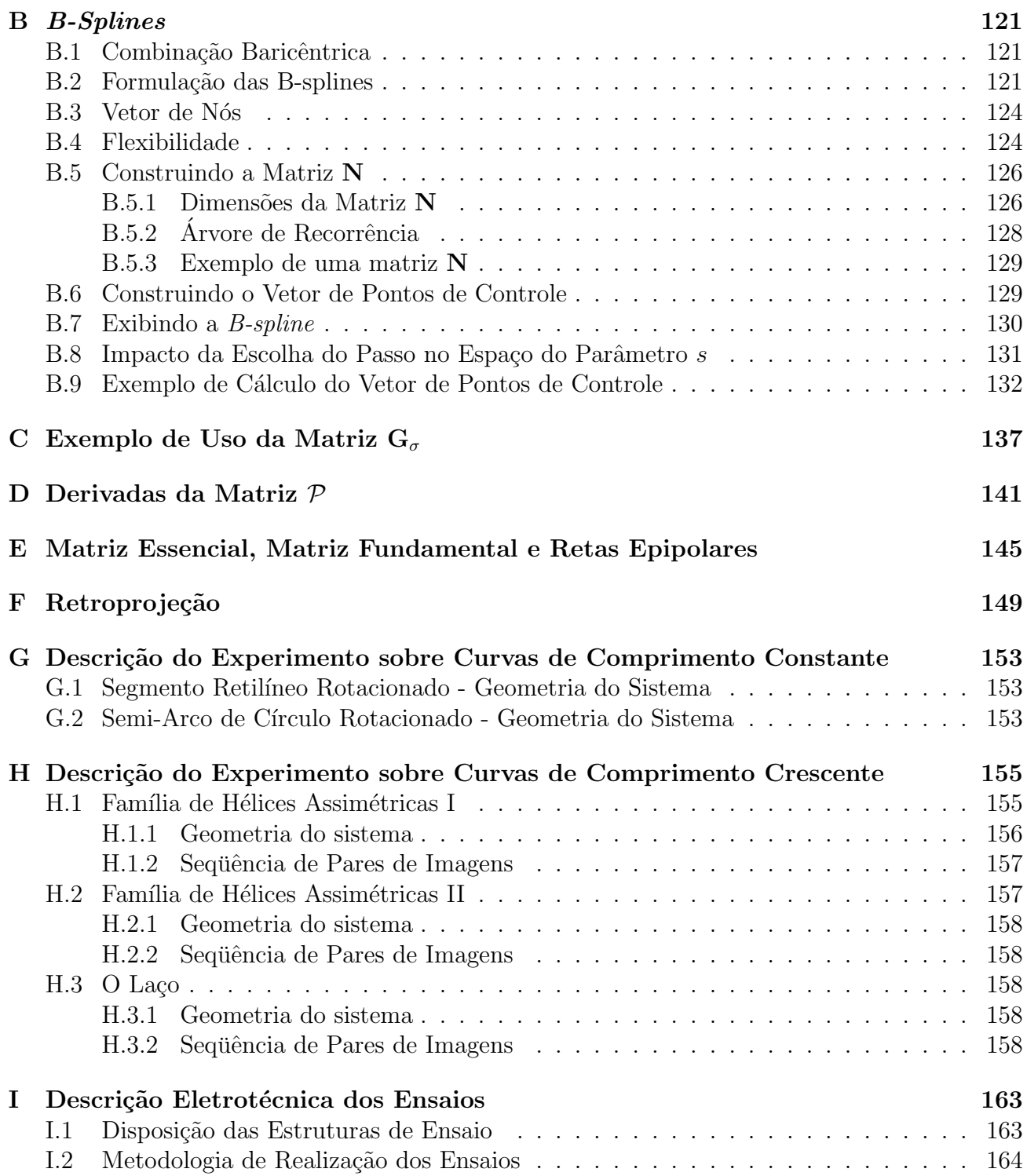

# Lista de Figuras

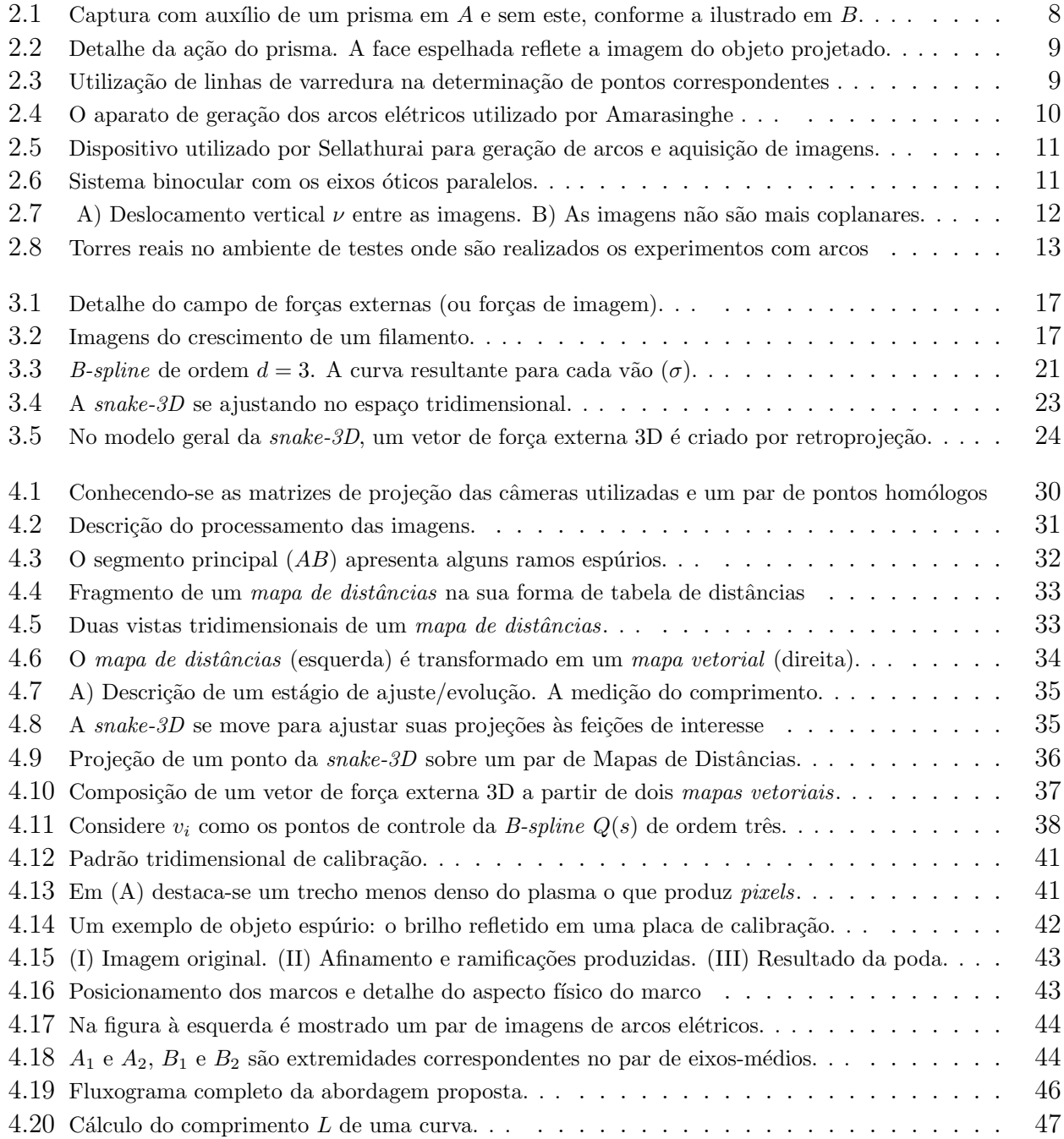

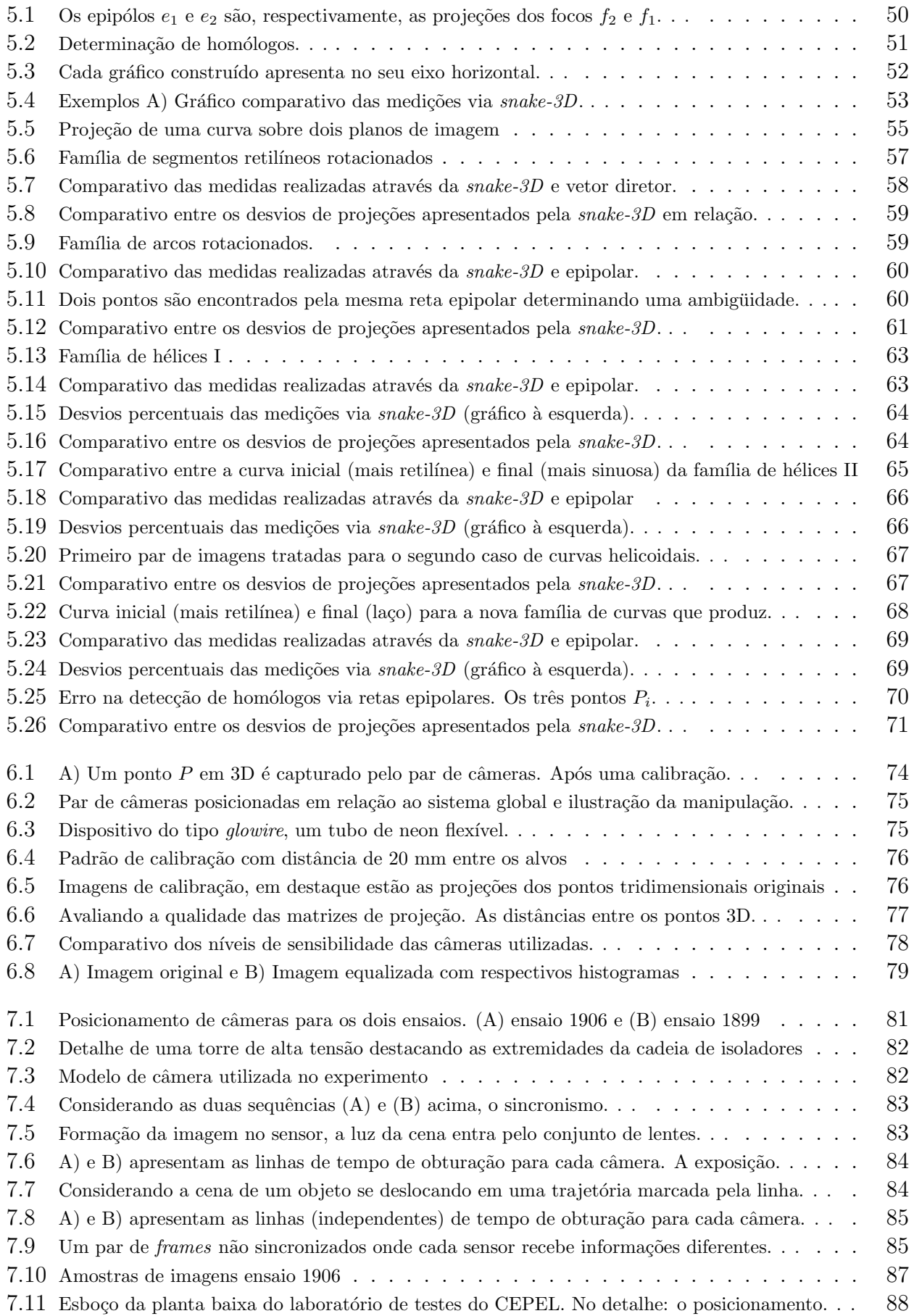

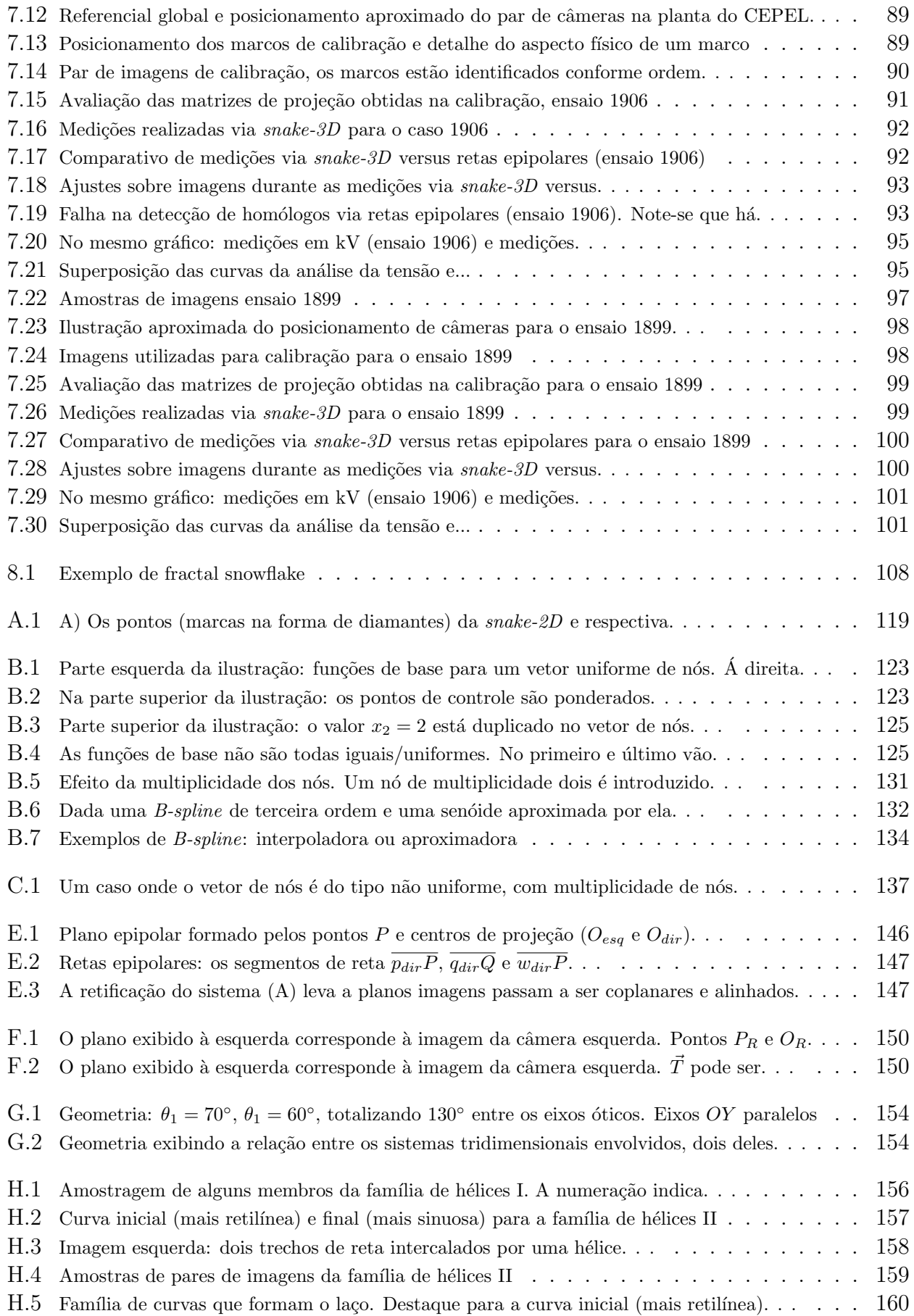

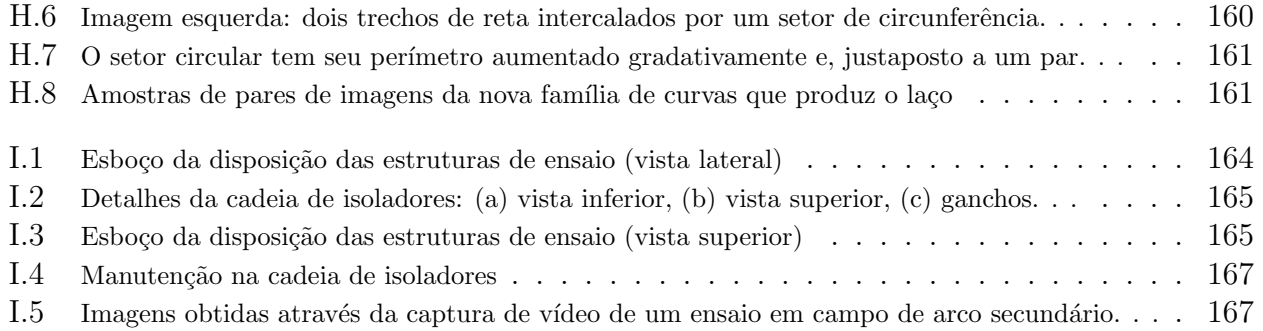

# Lista de Tabelas

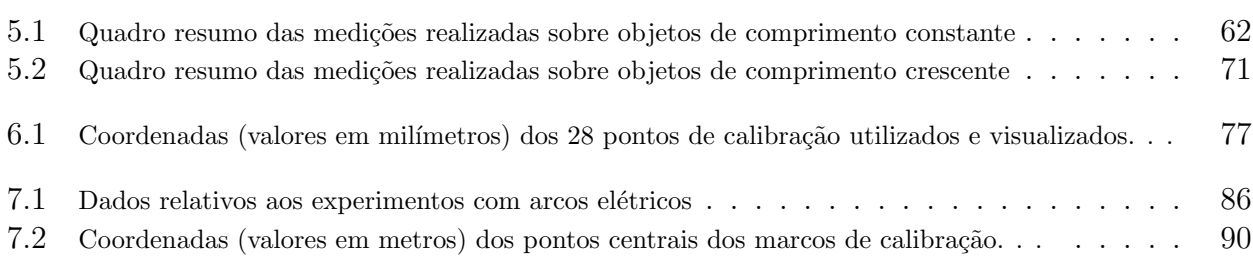

# Lista de Acrônimos e Notação

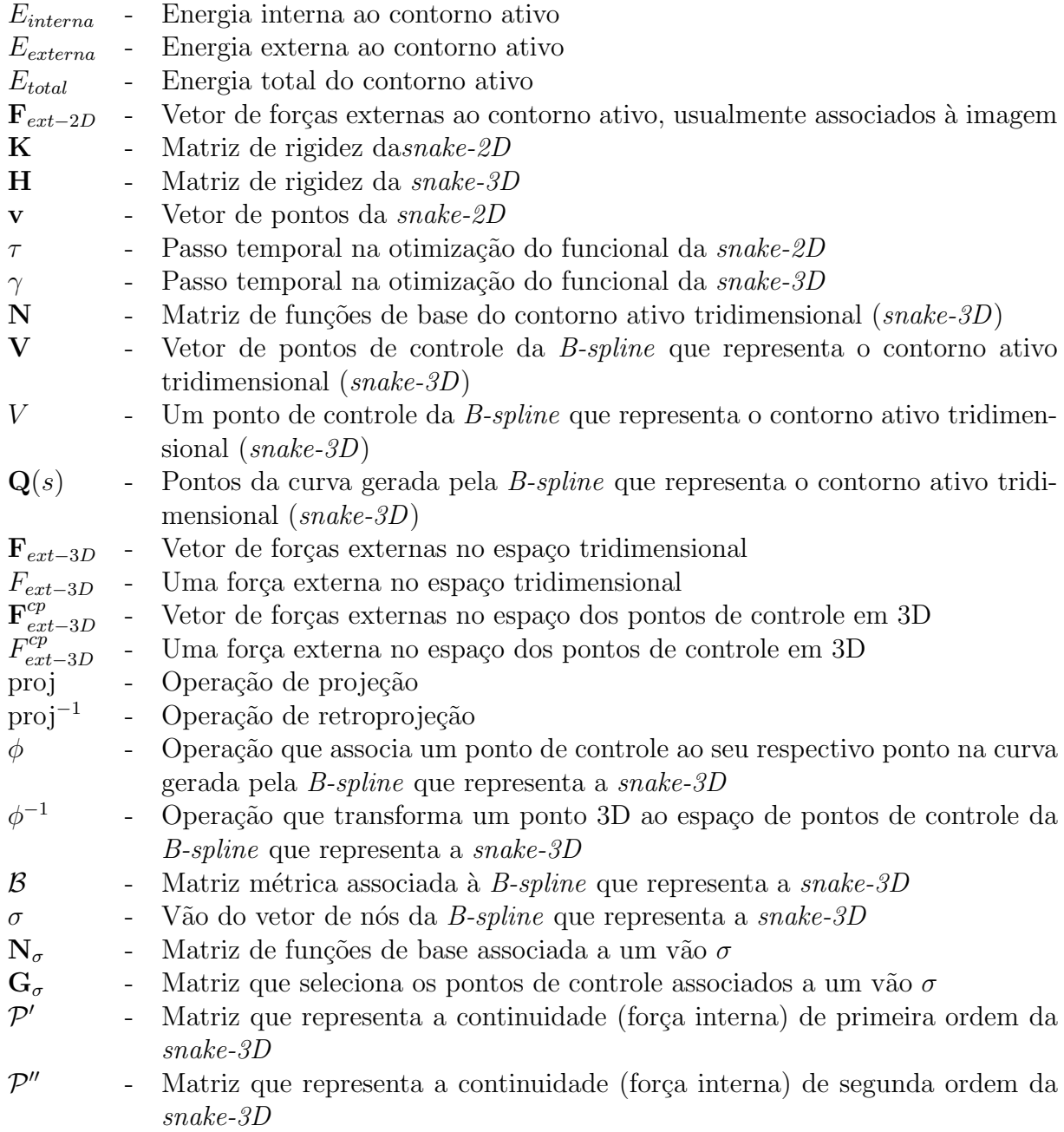

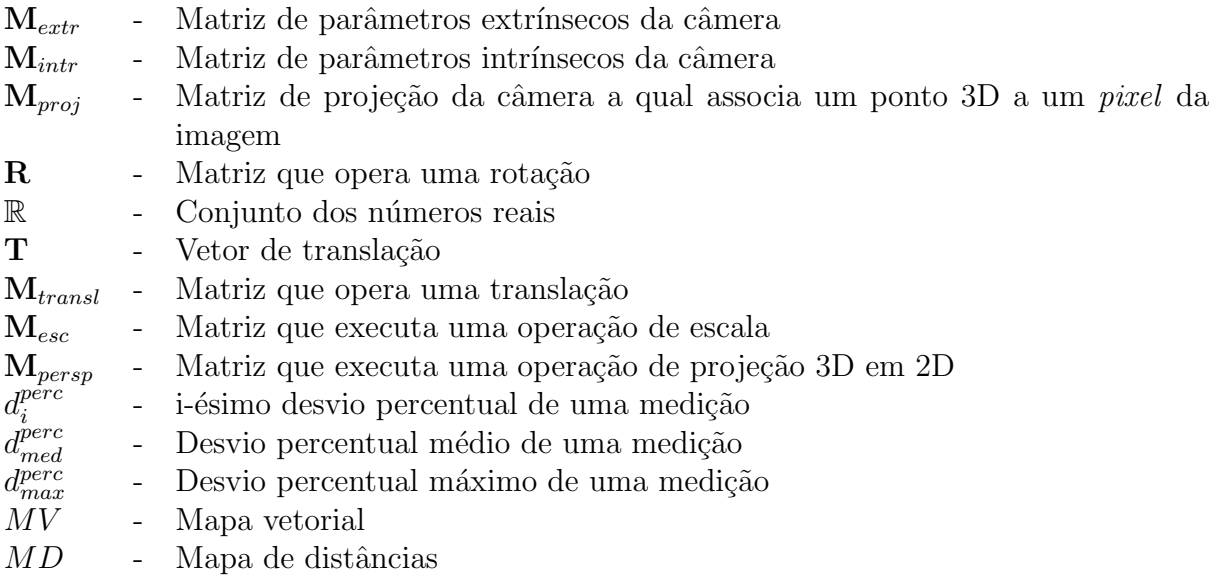

#### Capítulo

## Introdução

O principal objetivo da presente pesquisa consiste no desenvolvimento de uma metodologia para estimar o comprimento de arcos el´etricos gerados artificialmente. A metodologia desenvolvida foi baseada no modelo *snake-3D* usado para a reconstrução tridimensional do eixo-médio longitudinal principal do arco (no presente trabalho se utiliza o conceito de eixo-m´edio conforme Gonzalez e Woods (2000)). O objetivo final é realizar uma operação de rastreio e estimativa de comprimento para a determinação da curva de evolução do alongamento do arco elétrico.

No Brasil grande parte da energia elétrica, especificamente em torno de 70%, é gerada em usinas hidroelétricas. As usinas hidroelétricas são localizadas junto às grandes quedas dáguas ou em rios com elevadas vaz˜oes, e n˜ao necessariamente junto aos grandes centros consumidores, ou centro de carga. Desta forma ´e necess´ario transportar grandes blocos de energia por longas distâncias. Devido às dimensões continentais do Brasil, e pelo fato do sistema elétrico brasileiro ser quase que na sua totalidade interligado, a malha elétrica brasileira é muito extensa, tendo atingido no final de 2011 a marca de 100.000 km de linhas de transmissão do Sistema Interligado Nacional (SIN). Estas características da malha de transmissão de eletricidade, bem como as condições climáticas e do solo, potencializam a ocorrência de faltas no sistema elétrico brasileiro. Na maioria dessas faltas o agente causador atinge apenas uma das fases da linha de transmissão, circunstâncias consideradas propícias para a utilização da manobra de religamento monopolar (ou monofásico) para normalização do sistema.

Além de propícia, a manobra monofásica é vantajosa, pois consiste em desligar e religar apenas a fase em falta durante um curto intervalo de tempo (da ordem de um segundo), mantendo as outras fases energizadas fornecendo eletricidade, minimizando a perturbação no sistema. Porém, apesar das vantagens apresentadas, a manobra monofásica transforma o arco elétrico primário (da ordem de dezenas de kA), motivador da falha, em um arco elétrico secundário (Kimbark 1976) da ordem de dezenas de A, cuja duração pode retardar o religamento (bem sucedido) da fase afetada.

Considerando os potenciais benefícios da manobra monofásica, a Agência Nacional de Energia El´etrica (ANEEL) passou a exigir que as novas linhas de transmiss˜ao sejam dimensionadas com a capacidade operacional suficiente para efetu´a-la e, paralelamente, pesquisadores interessados no aprimoramento do religamento monofásico iniciaram estudos visando a modelagem matemática do arco secundário. A COPPE/UFRJ iniciou em 2003 um projeto P&D ANEEL patrocinado por FURNAS Centrais Elétricas para estudar o arco elétrico visando o desenvolvimento de um modelo matemático do arco, especificamente do arco secundário. Este projeto conta com a parceria da UNICAMP no tratamento dos dados e os experimentos est˜ao sendo realizados nas instalações do Centro de Pesquisas de Energia Elétrica (CEPEL/Adrianópolis), em ambiente a céu aberto (ou não confinado), utilizando torres de transmissão reais de 500 kV (37 m de altura).

O religamento prematuro da fase (ou seja, a finalização da manobra antes da efetiva extinção do arco secund´ario) implica em uma manobra monopolar sem sucesso, a qual n˜ao se corrigiu a falha no sistema. Nesses casos o arco elétrico reincide novamente alimentado pela fase religada, a falha persiste e uma nova manobra de abertura se faz necessária, desta vez abrindo-se as três fases da linha e interrompendo-se a transmissão de energia. A ocorrência de sequências dessas manobras malsucedidas retarda demasiadamente a normalização da transmissão mantendo uma condição crítica e altamente indesejável tanto para o consumidor quanto para o fornecedor de energia elétrica. E importante, portanto, entender o comportamento do arco secundário para uma eficiente implementação da referida manobra.

O arco elétrico se alonga em função do efeito de convecção produzido pela troca de calor entre o plasma do arco e o meio ambiente. Esse fenômeno é acentuado pela incidência de vento e tem um impacto importante, particularmente, quando se trata do arco secundário.

Arcos que rapidamente alcançam um alto alongamento usualmente não conseguem sustentar a integridade do seu plasma por muito tempo, vindo a se dissipar mais rapidamente do que os arcos relativamente mais curtos. Dessa forma, o n´ıvel de alongamento apresentado por um arco secundário tem implicações no seu tempo de existência e na espera para a finalização bem sucedida da manobra monopolar.

Portanto, o conhecimento da variação do comprimento do arco é essencial para os estudos sobre o comportamento do arco e se constitui em parâmetro importante no desenvolvimento do modelo matem´atico desejado. J´a existem resultados de trabalhos a esse respeito, conforme se encontra em Câmara et al. (2008b, 2008a) e especialmente em Tavares et al. (2011). Nesses trabalhos os autores apresentam uma aproximação da variação do comprimento baseando-se na análise de medidas elétricas, de tensão e corrente, sem levar em conta a geometria tridimensional do arco elétrico. No presente trabalho, por outro lado, propõe-se justamente a reconstrução tridimensional do eixo longitudinal do arco elétrico, o seu rastreio e determinação da evolução do seu comprimento. Neste caso as medidas do comprimento a serem obtidas, ou as estimativas do comprimento a serem obtidas, podem ser comparadas com as obtidas pelos m´etodos tradicionais de análise do comprimento baseada em medidas elétricas de forma a ratificar as conclusões dos estudos experimentais existentes, ou corrigi-las, se for o caso.

Apesar da sua importância a medição do comprimento de arcos elétricos baseada em imagens ainda é um tema de pesquisa pouco explorado. Embora existam trabalhos que aplicam estratégias de análise de imagens de descargas elétricas, esses não têm como principal objetivo a medição do comprimento dos arcos, mas sim o estudo das trajetórias das descargas. Nessa linha, os trabalhos mais importantes são encontrados nas publicações de MacAlpine et al. (1999), Qiu et al. (1999, 2000), Amarasinghe et al. (2007) e Sellathurai (1997, 1998). Os casos tratados por esses autores apresentam arcos elétricos curtos e de geometria bem mais simples do que os arcos el´etricos tratados neste trabalho. Outros aspectos importantes que caracterizam os métodos desenvolvidos pelos autores citados consistem na dependência da determinação explícita de pontos homólogos<sup>1</sup> e a utilização de técnicas não genéricas e de aplicabilidade restrita aos experimentos discutidos, estratégias *ad-hoc* praticamente não adaptáveis a outros casos e ambientes de ensaios.

Considerando a não aplicabilidade das estratégias citadas anteriormente, para a reconstrução

 $1$ Pontos homólogos correspondem às projeções de um mesmo ponto tridimensional.

3D do arco propõe-se neste trabalho a utilização de uma abordagem baseada no contorno ativo aberto tridimensional chamado snake- $3D^2$ , na qual o contorno ativo é utilizado para obtenção do eixo-médio longilíneo tridimensional do arco elétrico para fins de medição. O modelo snake- $3D$ consiste em uma B-spline cujos pontos de controle são manipulados em função da minimização do funcional de energia sob restrições de forças internas, associadas à rigidez do próprio contorno ativo, e de forças externas. Essas são determinadas a partir das imagens estereoscópicas do arco.

 $E$  importante salientar que, em se tratando de contornos ativos, a palavra "energia" está relacionada à capacidade das forças (internas e externas) realizarem trabalho sobre a snake-3D determinando o seu deslocamento no espaço. Nesse caso, não há relação com o termo "energia" na sua acepção eletrotécnica.

O uso de *snakes-3D* na reconstrução tridimensional a partir de imagens é descrita na literatura para algumas aplicações de reconstrução, medição e segmentação. Tanto em Gruen e Li (1997) quanto em Li (1997) há relatos da aplicação de um modelo de *snake-3D* na reconstru-¸c˜ao tridimensional de estradas a partir de m´ultiplas imagens, e Ghaffari (2005) aplica contornos ativos tridimensionais na segmentação de regiões em superfícies de objetos tridimensionais. Porém, é na medicina que se encontra grande parte das aplicações de *snake-3D*, especialmente na avaliação do comprimento de estruturas longilíneas tais como as artérias e próteses a partir de imagens radiográficas. A seguir são citadas referências que se destacam nas aplicações médicas da snake-3D: Radeva et al. (1998), Cañero et al. (2000, 2002) e Cañero (2002) relatam a reconstrução 3D e medição de vasos e artérias especialmente para a especificação das dimensões de stents (próteses na forma de tubos expansíveis inseridos em artérias); Sarry e Boire (2001), Zhu e Friedman (2002), Shechter et al. (2003) apresentam estudos acerca do movimento de artérias coronarianas em 3D; Molina et al. (1998) tratam da reconstrução 3D da trajetória de catéteres, enquanto Jacob et al. (2006) aplicam um modelo de contorno ativo tridimensional no estudo de moléculas de DNA.

Além de já ser amplamente utilizado na reconstrução tridimensional e medições de objetos o modelo *snake-3D* é praticamente independente da detecção explícita de pontos homólogos e se mostra mais adequado aos casos de arcos elétricos estudados neste trabalho com vantagens frente aos m´etodos encontrados na literatura (MacAlpine et al. (1999), Qiu et al. (1999, 2000), Amarasinghe et al. (2007) e Sellathurai (1997, 1998)), dedicados à análise de arcos baseada em imagens.

A aplicação dos conceitos de *snake-3D* na medição dos arcos aqui proposta não é imediata e exige adequações. Basicamente, essas adequações envolvem a determinação dos parâmetros de inicialização da B-spline que representa a geometria da snake- $3D$ , parâmetros de rigidez da  $snake-3D$  e a determinação das forças externas armazenadas sob a forma de mapas vetoriais. Para estes casos a solução aqui proposta se baseia na utilização de técnicas de processamento de imagens.

#### 1.1 Organização do Texto

No capítulo 2 é apresentada uma revisão dos métodos encontrados na literatura que aplicam processamento de imagens para fins de estudos de descargas elétricas. E feita uma breve descrição das abordagens utilizadas em cada um deles.

<sup>&</sup>lt;sup>2</sup>O termo snake-3D é utilizado para diferenciar do modelo precursor de snake bidimensional no qual o contorno ativo se ajusta/evolui no próprio espaço 2D de uma imagem.

O modelo snake-3D é descrito no capítulo 3 a partir do modelo precursor (snake-2D). Descreve-se o funcional de energia da snake- $3D$  e a determinação dos seus componentes, bem como a estratégia de representação espacial do contorno ativo tridimensional.

No capítulo 4 é feita uma descrição da abordagem proposta, são detalhados os procedimentos de processamento de imagens, as estratégias para construção das estruturas auxiliares no processo de minimização do funcional de energia. Também é abordada a inicialização da  $snake-3D$  na forma de uma  $B-spline$  e o procedimento de minimização do funcional de energia da snake-3D.

No capítulo 5 o método proposto é avaliado por meio de imagens sintéticas geradas com parâmetros conhecidos e que possibilitam a comparação dos resultados obtidos.

Nos capítulos 6 e 7 são feitas a descrição e a avaliação dos experimentos com sistemas de aquisição reais. No capítulo 6 são realizados experimentos com objeto longilíneo flexível, ao passo que o capítulo 7 é dedicado aos experimentos utilizando as imagens de arcos elétricos reais.

No capítulo 8 são apresentadas as conclusões e recomendações para trabalhos futuros.

Por fim, na seção de apêndices constam os conteúdos complementares. No apêndice A descreve-se a dedução da matriz pentadiagonal utilizada na snake-2D e uma descrição do modelo  $B\text{-}spline$  é feita no apêndice B.

Os componentes do funcional não discutidos no capítulo referente à descrição da *snake-3D* são descritos nos apêndices C e D. As matrizes  $\mathbf{G}_{\sigma}$  e  $\mathbf{B}_{\sigma}$  são descritas no apêndice C, enquanto que as derivadas  $\mathcal{P}'$  e  $\mathcal{P}''$  têm sua construção apresentada no apêndice D.

A geometria epipolar e a determinação de retas epipolares são tratadas no apêndice E.

No apêndice F são feitas descrições das estratégias de retroprojeção/triangulação apresentada em Trucco e Verri (1998a) e Ayache (1991) para recuperação de pontos em 3D.

Os apêndices G e H detalham a construção das imagens sintéticas utilizadas nos experimentos com imagens sintéticas de funções paramétricas.

O ambiente experimental onde se realizam os ensaios de arcos é descrito de maneira mais detalhada no apêndice I.

#### 1.2 Trabalhos Publicados

Deve ser registrada a orientação do Prof. Dr. Clésio Luís Tozzi (FEEC/UNICAMP) na pesquisa relacionada à área de visão computacional.

#### Revistas

Santos, G.B.; Tozzi, C.L. e Tavares, M.C. "Visual Evaluation of the Length of Artificially Generated Electrical Discharges by 3D-Snake". IEEE Transactions on Dieletrics and Electrical Insulation, Vol. 18, Issue 1, pp. 200-210, February 2011.

Santos, G.B.; Silva, A.G. e Arthur, R. "Maps of Distances for Evaluating the Tracking and Measurement of Electrical Discharges by 3D-Snake". Int. J. of Computer Applications in Technology, v. 44, n. 3, 2012.

Santos, G.B.; Tozzi, C.L. e Tavares, M.C. "Snake-3D na Modelagem Tridimensional e Medição do Comprimento de Arcos Elétricos". Revista de Informática Teórica e Aplicada - UFRGS, v. 18, n. 1, 2011.

#### Anais de Congressos

- 1. Santos, G.B.; Tozzi, C.L.; Tavares, M.C. e Cunha, S.P. "Using 3D-Snake for Measuring the Length of Artificially Generated Electric Arcs". IWSSIP 2010 - 17th International Conference on Systems, Signals and Image Processing, Rio de Janeiro (RJ), Brazil, pg. 424-427, Jun. 2010.
- 2. Santos, G.B.; Tozzi, C.L. e Tavares, M.C. "A Metric for Evaluating the 3D Reconstruction of the Length of Artificially Generated Electric Arcs". IWSSIP 2010 - 17th International Conference on Systems, Signals and Image Processing, Rio de Janeiro (RJ), Brazil, pg. 432-435, Jun. 2010.
- 3. Santos, G.B.; Cunha, S.P. e Tozzi, C.L. "A New Application for 3D-Snakes Modelling Electrical Discharges". 4th International Conference on Computer Vision Theory and Applications (VISAPP 2009), Lisboa, Portugal, pg. 546-553, Fev. 2009.
- 4. Santos, G.B.; Cunha, S.P. e Tozzi, C.L. "Rastreamento de Curvas 3D através de Biplane Snakes". Iberian Latin American Congress on Computational Methods in Engineering (XXIX CILAMCE 2009), Maceió, Brasil, Nov. 2008.
- 5. Santos, G.B.; Tavares, M.C. e Tozzi, C.L. "Avaliação do Comprimento de Arcos Elétricos Gerados Artificialmente Através de Técnicas de Visão Computacional". XXI SNPTEE Seminário Nacional de Produção e Transmissão de Energia Elétrica, Florianópolis (SC), Brazil, pg. 40, Out. 2011.

# Capítulo

# Análise de Imagens para Medição de Arcos Elétricos – Revisão dos Modelos

A medição de arcos baseada em imagens não é um tema explorado na literatura. Os trabalhos que apresentam alguma correlação com a análise tridimensional de arcos elétricos baseada em imagens são encontrados em MacAlpine et al. (1999), Qiu et al. (1999, 2000), Amarasinghe et al. (2007) e Sellathurai (1997, 1998). Os casos tratados por esses autores apresentam arcos elétricos curtos e de geometria sempre retilínea, situações bem mais simples do que as apresentadas pelos arcos elétricos tratados neste trabalho. Além disso, as soluções adotadas utilizam técnicas não genéricas (não podem ser aplicadas diretamente aos ensaios realizados em torres reais para obtenção dos arcos elétricos) e de aplicabilidade restrita aos experimentos discutidos, estratégias *ad-hoc* praticamente não adaptáveis a outros casos e ambientes de ensaios, especialmente no que se refere ao ambiente e casos tratados neste trabalho. A seguir é feita uma breve descrição desses trabalhos.

#### 2.1 Revisão Bibliográfica

#### 2.1.1 Estudo da Trajetória de Descargas Elétricas

Em MacAlpine et al. (1999), Qiu et al. (1999, 2000) são apresentados estudos sobre as trajetórias de descargas elétricas (spark path). Um dos aspectos analisados é a repetição do caminho percorrido por uma descarga anterior. Os arcos considerados s˜ao curtos, da ordem de 4,5 cm, e pouco sinuosos (quase retil´ıneos), sendo, portanto, muito mais simples do que os casos tratados na presente pesquisa. Os autores utilizam simplificações para determinação da informação tridimensional, por exemplo, o uso de projeções ortográficas como modelo de formação de imagens.

A figura 2.1-A ilustra o aparato utilizado para aquisição de imagens. Utilizando um prisma, um par de câmeras não calibradas e um referencial global (eixos  $(X_q, Y_q, Z_q)$ ), os autores consideram imagens resultantes de projeções ortográficas e, a partir desta simplificação, determinam a informação tridimensional desejada. A utilização do prisma caracteriza um aparato típico de bancada em ambiente fechado e controlado.

Para enfatizar a utilidade do prisma na figura 2.1-B é exibido o referido aparato sem o uso desse objeto. Caso fosse utilizada essa estratégia de captura de imagens, o eixo horizontal  $X_g$  projetado sobre a *imagem* − 1 estaria com orientação contrária à do eixo horizontal Y<sub>g</sub> na

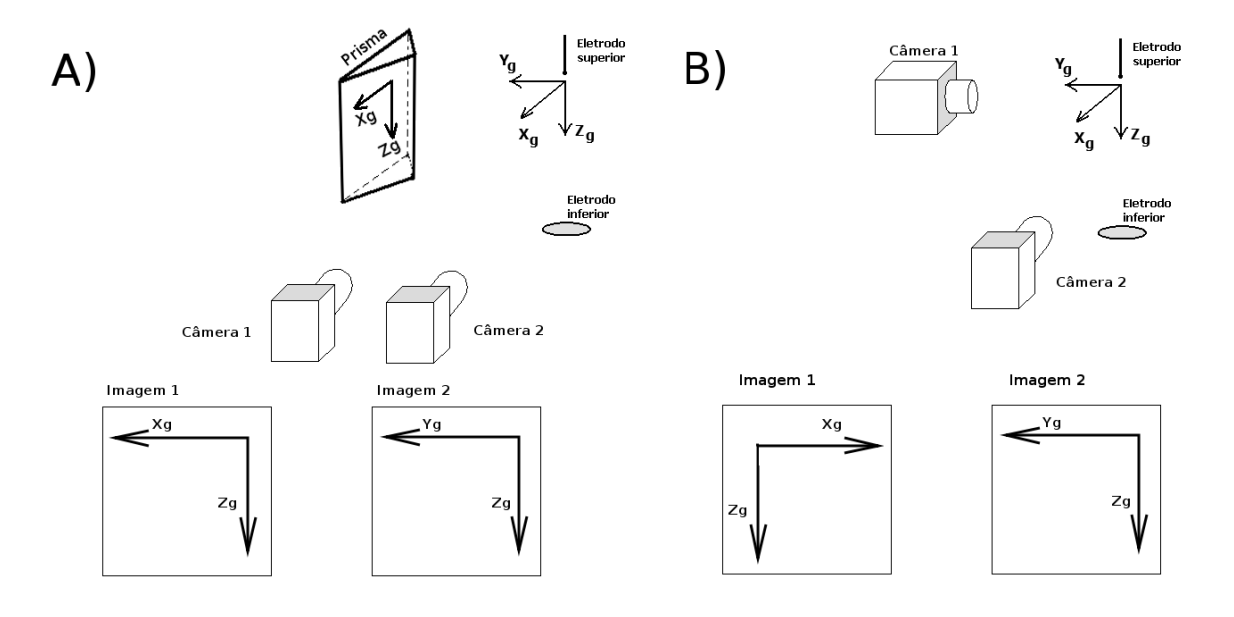

Figura 2.1: Captura com auxílio de um prisma em A e sem este, conforme a ilustrado em B.

imagem−2. Justamente o uso do prisma faz com que estes eixos fiquem igualmente orientados, permitindo que os autores desenvolvam os experimentos considerando o par de câmeras como um sistema binocular em posição ideal: as imagens são coplanares, os eixos óticos são perfeitamente paralelos e perpendiculares à linha de base. Sob estas considerações, os autores embasam a estratégia de utilização das linhas de varredura (scanlines) das imagens para a determinação dos pontos correspondentes, tal como é ilustrado na figura 2.3. A figura 2.2 apresenta uma visão de topo da ação do prisma na formação das imagens.

Utilizando as linhas de varredura e considerando a projeção ortográfica, as coordenadas tridimensionais de um ponto  $P_q$  são determinadas diretamente a partir do par de imagens:  $x_q$ é obtido na primeira câmera e corresponde à profundidade em relação ao referencial global, enquanto  $y_g$  e  $z_g$  podem ser extraídos da segunda câmera.

#### 2.1.2 Estudo sobre o Deslocamento do Arco em Profundidade

Em Amarasinghe et al.  $(2007)$  o principal objetivo é investigar a variação do brilho do arco elétrico em relação à corrente elétrica que flui através do mesmo. Como resultado adicional também é analisada a correlação entre o deslocamento do arco em profundidade (direção perpendicular ao plano de imagem da câmera) e o brilho apresentado. Os arcos utilizados no estudo são pouco sinuosos e apresentam comprimento de 50 cm, ou seja, são maiores do que aqueles apresentados em MacAlpine et al. (1999), Qiu et al. (1999, 2000), porém, ainda são relativamente curtos (em relação aos casos de arcos estudados neste trabalho).

Utiliza-se um aparato de aquisição com três câmeras analógicas posicionadas de maneira que seus eixos ópticos estejam a precisos  $120^{\circ}$  entre si, enquanto as câmeras distam  $2{,}0$  m em relação ao eixo do eletrodo do gerador dos arcos, conforme pode ser visto na figura 2.4. Os autores não discutem o impacto de requisitos críticos, tais como, a necessidade das câmeras estarem assentadas em um mesmo plano, bem como, cada eixo ótico ter que estar a 120° entre si. As fotografias obtidas s˜ao digitalizadas por equipamento do tipo scanner obtendo-se um conjunto de imagens em tons de cinza.

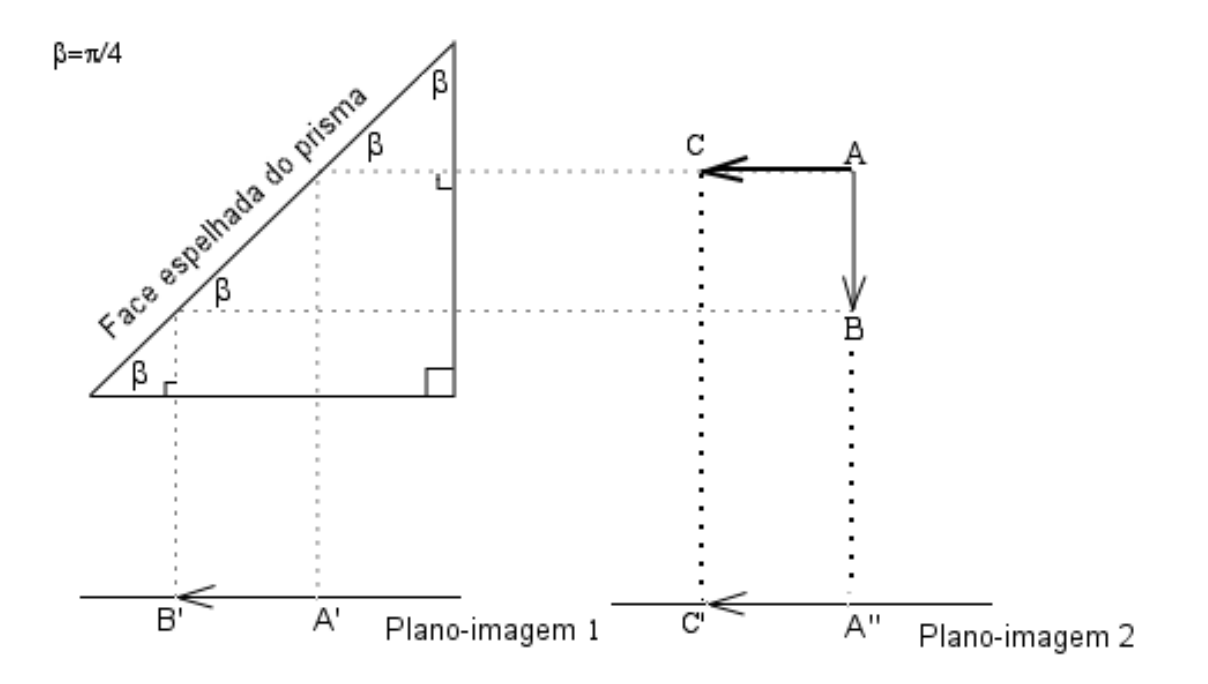

Figura 2.2: Detalhe da ação do prisma. A face espelhada reflete a imagem do objeto projetado sobre o plano−imagem1. O ângulo  $\beta = \pi/4$ , portanto,  $\operatorname{sen}(\pi/4) = \frac{d(A,B)}{h} = \cos(\pi/4) = \frac{d(A',B')}{h}$  $\frac{B}{h}$ . Desta forma a distância  $d(A, B)$  se iguala a  $d(A', B')$ . Os eixos  $A'B'$  e  $A''C'$  são orientados no mesmo sentido.

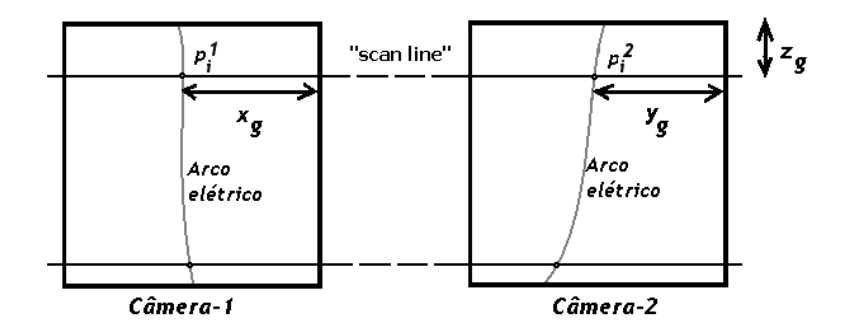

Figura 2.3: Utilização de linhas de varredura na determinação de pontos correspondentes. Um ponto  $p_i^1$  na imagem esquerda (câmera-1) tem o ponto  $p_i^2$  como correspondente na imagem direita (câmera-2).  $p_i^2$  resulta do cruzamento da i-ésima linha de varredura com o arco exibido na imagem direita.  $(x_g, y_g, z_g)$  são as coordenadas de um ponto  $P_g$ .

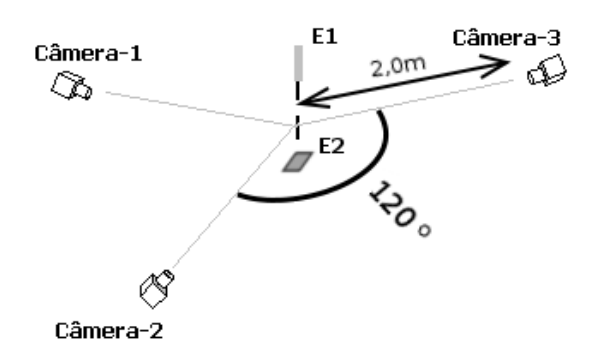

Figura 2.4: O aparato de geração dos arcos elétricos utilizado por Amarasinghe: dois eletrodos  $E_1$  e  $E_2$  e um conjunto de três câmeras analógicas cujos eixos ópticos encontram-se a  $120^{\circ}$  entre si. Cada câmera localiza-se a 2,0 m do eixo da descarga elétrica. Os arcos elétricos utilizados são de 0,5 m de comprimento.

A estratégia de determinação das profundidades dos pontos do arco também considera uma projeção ortográfica, onde as coordenadas de imagem também são obtidas por varredura por linhas (scanlines). Não há calibração do sistema, a imagem  $I_1$  capturada pela câmera<sub>1</sub> é utilizada como referência para a determinação das coordenadas tridimensionais  $(a_1^i,b_1^i,c_1^i)$  de um ponto  $P_i$ do arco. Considerando uma projeção ortográfica,  $(a_1^i,b_1^i)$  correspondem ao par  $(linha_1^i, coluna_1^i)$ obtido pela utilização da varredura por linhas sobre a imagem  $I_1$ . Quanto à terceira coordenada  $c_1^i$ , associada à profundidade do ponto  $P_i$  em relação a  $I_1$ , os autores propõem a utilização da equação 2.1. Nesta equação,  $\theta = 60^o$ , enquanto que os parâmetros  $coluna_2^i$  e  $coluna_3^i$  correspondem às colunas (em *pixels*) obtidas com as varreduras por linhas sobre as imagens  $I_2$  e  $I_3$ , capturadas pela câmera<sub>1</sub> e câmera<sub>2</sub> respectivamente. Note-se que as coordenadas de  $P_i$  são obtidas em pixels.

$$
c_1^i = \frac{(column_3^i - column_2^i)}{2 * cos(\theta)}
$$
\n
$$
(2.1)
$$

#### 2.1.3 Estudo da Trajetória do Arco Utilizando Vetores de Feições de Interesse

Em Sellathurai (1997, 1998) estuda-se a trajetória espacial de arcos. Tal como nos trabalhos anteriormente relatados, os experimentos s˜ao realizados em bancada (em ambiente fechado e controlado) determinando condições muito especiais e restritas ao tipo de experimento realizado, onde duas câmeras são posicionadas de maneira binocular, conforme ilustrado na figura 2.5. O autor fundamenta sua estratégia na detecção de pontos correspondentes em um par de imagens. Esta detecção é realizada pela otimização de uma expressão de energia formada pela soma dos quadrados das diferenças de disparidade.

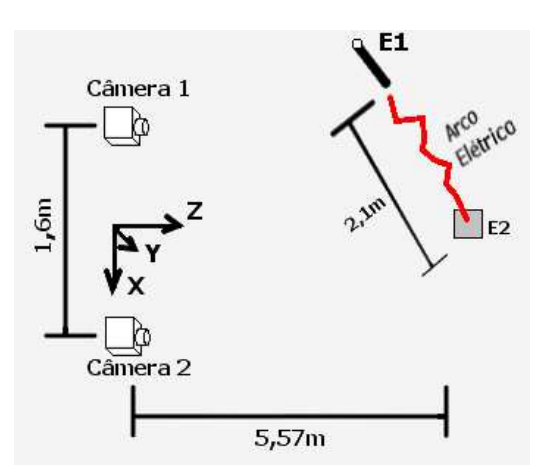

Figura 2.5: Dispositivo utilizado por Sellathurai para geração de arcos e aquisição de imagens.  $E_1$  e  $E_2$  são eletrodos.

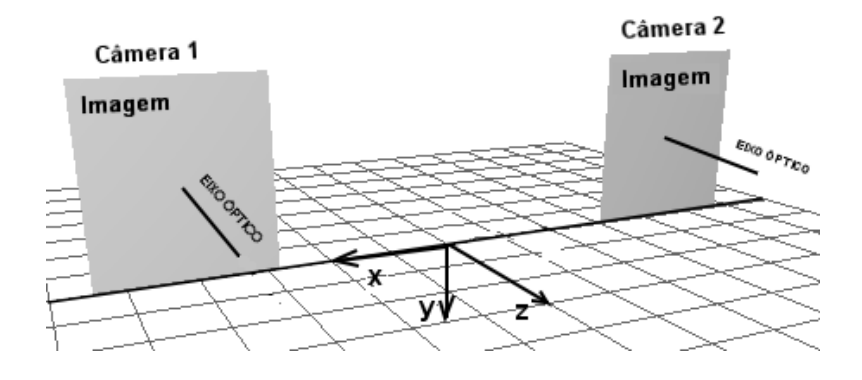

Figura 2.6: Sistema binocular com os eixos óticos paralelos, imagens coplanares e eixos ópticos paralelos e imagens assentadas sobre um mesmo eixo (OX).

Na figura 2.6 é apresentado um sistema binocular em posição ideal. As imagens pertencem a um mesmo plano, seus eixos óticos são paralelos e perpendiculares ao plano que contém as imagens, bem como imagens estão assentadas sobre um mesmo eixo. Nestas condições, poderiam ser utilizadas as linhas de varredura das imagens (similarmente ao que é feito em MacAlpine et al. (1999), Qiu et al. (1999, 2000) e Amarasinghe et al. (2007)) de maneira a determinar pontos correspondentes e reconstruir em 3D o objeto projetado nas imagens.

No entanto, na prática o aparato de aquisição de imagens não é ideal. Por conta disso o autor considera que as imagens formadas n˜ao est˜ao assentadas em um mesmo eixo havendo uma pequena distância vertical  $\nu$  pixels entre elas (figura 2.7-A) e um pequeno ângulo  $\theta$  formado entre as mesmas ao redor do eixo  $OY$ , portanto, estas não seriam rigorosamente coplanares (figura 2.7-B). Porém, apesar de inicialmente tecer considerações sobre a distância vertical  $\nu$ entre as imagens e o ângulo  $\theta$ , o autor apresenta a solução para os casos que apresentam apenas o deslocamento vertical. Para tanto ele propõe a expressão exibida na equação 2.3, na qual n corresponde à quantidade de vetores de características extraídas das imagens,  $d_{\nu}^{i}$  e  $d_{\nu}^{i+1}$  são disparidades associadas ao par,  $\mathcal{X}_L$  é o vetor de características pertencente à imagem esquerda e  $\mathcal{X}_R$  o vetor de características pertencente à imagem direita. Ademais,  $\mathcal{X}_R^i$  é o *i*-ésimo vetor de

características da imagem direita,  $\mathcal{X}_R^{i+1}$  corresponde ao  $(i+1)$ -ésimo vetor de características da imagem direita,  $\mathcal{X}_L^{\nu+i}$  é o *i*-ésimo vetor de características da imagem esquerda (transladada de uma distância  $\nu$  na vertical) e  $\mathcal{X}_L^{\nu+i+1}$  corresponde ao  $(i + 1)$ -ésimo vetor de características da imagem esquerda (transladada de uma distância  $\nu$  na vertical).

Os vetores de características são identificados pela análise das imagens do arco. Os arcos s˜ao produzidos pelo aparato visto na figura 2.5. O problema do casamento dos pares de características é resolvido pelo algoritmo que minimiza esta expressão levando em conta restrições de continuidade e unicidade, de tal maneira que cada ponto de característica (feature) da imagem esquerda encontre uma correspondência dentre os pontos de características da imagem direita.

$$
\min_{\nu,\theta} E(\nu,\theta) = \min_{\nu,\theta} \sum_{i=1}^{n-1} (d_{\nu,\theta}^i - d_{\nu,\theta}^{i+1})^2
$$
\n(2.2)

$$
\min_{\nu} E(\nu) = \min_{\nu} \sum_{i=1}^{n-1} (d_{\nu}^{i+1} - d_{\nu}^{i})^2 = \min_{\nu} \sum_{i=1}^{n-1} [(\mathcal{X}_L^{\nu+i} - \mathcal{X}_R^{i}) - (\mathcal{X}_L^{\nu+i+1} - \mathcal{X}_R^{i+1})]^2 \tag{2.3}
$$

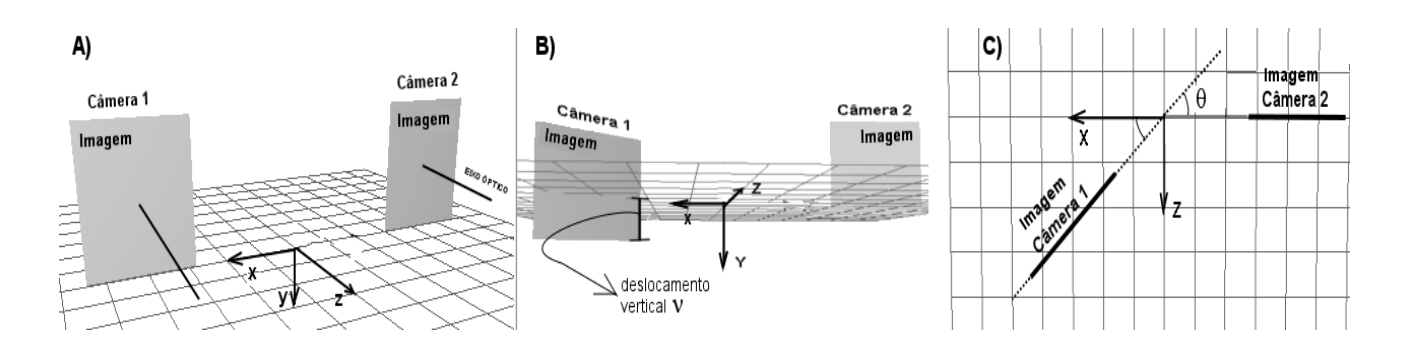

Figura 2.7: A) Deslocamento vertical  $\nu$  entre as imagens. B) As imagens não são mais coplanares há uma rotação de  $\theta$  graus em relação ao eixo vertical global. C) visão superior do posicionamento descrito no item B.

#### 2.2 Discussão dos Modelos – Análise da Aplicabilidade das Metodologias à Medição do Comprimento dos Arcos Elétricos Tratados na Presente Pesquisa

Em Amarasinghe et al. (2007), MacAlpine et al. (1999), Qiu et al. (1999, 2000) os autores utilizam estratégias *ad hoc* que são totalmente dependentes dos aparatos de bancada utilizados nos experimentos. O objetivo geral desses trabalhos foi estudar aspectos relacionados ao brilho  $\cos$  e/ou o caminho das descargas no espaço 3D. Não são trabalhos dedicados à estimação dos comprimentos dos arcos. Por conta disso a reconstrução 3D do arco não é feita de forma rigorosa, por exemplo, a projeção ortográfica é frequentemente aceita como suficiente bem como o posicionamento ideal das câmeras não é rigorosamente observado.

A projeção em perspectiva é considerada apenas em Sellathurai (1997, 1998). O autor não detalha o processo de otimização da expressão de energia, bem como a construção dos vetores

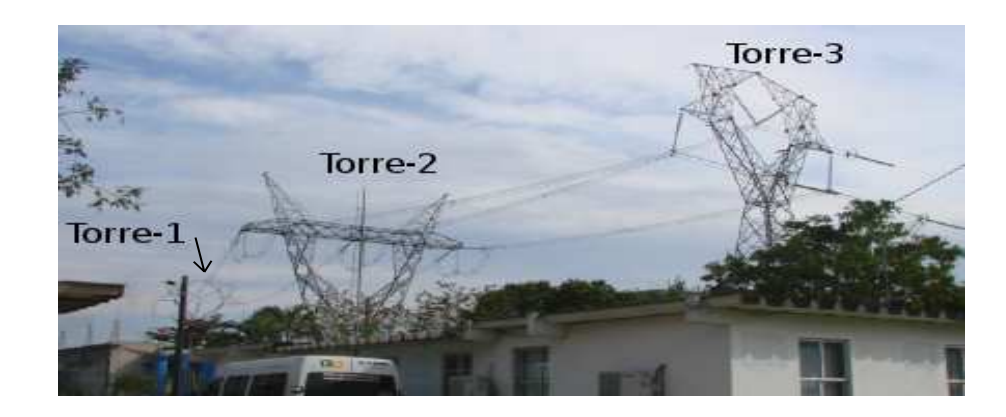

Figura 2.8: Torres reais no ambiente de testes onde são realizados os experimentos com arcos elétricos.

de características não é totalmente esclarecida. Os arcos são gerados em ambiente experimental típico de bancada. Por fim, em sua modelagem Sellathurai (1997, 1998) considera apenas os casos onde a distância  $\nu$  e o ângulo  $\theta$  são pequenos e trata os casos onde ocorre apenas a translação vertical  $\nu$  entre as imagens.

Diferentemente dos relatos encontrados na literatura, os casos dos arcos tratados neste trabalho resultam de experimentos realizados em ambiente a céu aberto, em torres de transmissão de alta tensão e condições muito próximas às operacionais reais (figura 2.8). O comprimento inicial dos arcos é da ordem de 4 m e, devido ao efeito de convecção resultante das altas temperaturas desenvolvidas<sup>1</sup>, os arcos se alongam e deformam criando configurações significativamente mais complexas/sinuosas do que aquelas apresentadas nos casos relatados na literatura.

Similarmente a Sellathurai (1997, 1998), na abordagem aqui proposta é utilizada uma estratégia de otimização, porém, utiliza-se relaxação sobre uma curva tridimensional a qual representa o eixo central longitudinal do arco elétrico. Para tanto é utilizado um contorno ativo chamado  $snake-3D$  em um sistema de câmeras calibradas. Esse modelo evolui no espaço tridimensional utilizando informações obtidas a partir das imagens, no entanto, tem a vantagem de ser independente de métodos para determinação explícita de homólogos e é mais adaptável, pois não está atrelado a arranjos específicos tais como a utilização de prismas ou geometrias fixas para posicionamento de câmeras.

 $1$ Um arco elétrico apresenta-se na forma de um plasma de alta temperatura.

# Capítulo

## O Contorno Ativo Tridimensional

No capítulo anterior foram relatados os principais trabalhos relacionados à reconstrução tridimensional de descargas elétricas, evidenciando-se o caráter *ad-hoc* das soluções utilizadas. As mesmas são fortemente dependentes de modelos simplificados e condições experimentais específicas, aspectos que restringem o uso dessas técnicas, inviabilizando suas adaptações ao estudo realizado neste trabalho.

O capítulo ora iniciado é dedicado ao contorno ativo tridimensional, chamado aqui de snake- $3D$ , a ser aplicado para a medição do comprimento de arcos elétricos em evolução. Apesar da inédita aplicação aqui proposta, os contornos ativos tridimensionais têm sido amplamente utilizados em outras áreas, especialmente na área médica. A seguir são destacadas algumas dessas aplicações:

- 1) Radeva et al. (1998), Cañero et al. (2000, 2002), Cañero (2002) atuam na reconstrução 3D e medição de vasos e artérias especialmente para a especificação das dimensões de *stents*,
- 2) Sarry e Boire (2001), Zhu e Friedman (2002), Shechter et al. (2003) apresentam estudos acerca do movimento de artérias coronarianas em 3D,
- 3) Molina et al. (1998) tratam da reconstrução 3D da trajetória de catéteres;
- 4) Jacob et al. (2006) utilizam um modelo de snake-3D para estimativa do formato de moléculas de DNA.
- 5) Gruen e Li (1997) e Li (1997) utilizam contornos ativos 3D como fundamento de uma técnica de recuperação do modelo 3D de estradas a partir de múltiplas imagens.
- 6) Em Ghaffari (2005) é relatada uma aplicação para a segmentação de regiões sobre superfícies (cascas) de volumes.

Na próxima seção é feita uma breve introdução a respeito do modelo precursor bidimensional proposto por Kass et al. (1988). A seguir é abordado um modelo típico de snake-3D conforme descrito em Cañero et al. (2000, 2002), Cañero (2002) e Blake e Isard (2000a, 2000b) tendo como base uma express˜ao de energia agindo sobre pontos de controle de uma B-spline.

Nesta pesquisa é dada ênfase a dois aspectos considerados importantes, os quais, apesar de não terem sido destacados pelos autores Cañero et al. (2000, 2002), Cañero (2002) e Blake e Isard (2000a, 2000b), ampliam a aplicabilidade do modelo:

- 1. O modelo da *snake-3D* suporta mais do que duas câmeras, o que pode ser interessante, pois introduziria no modelo mais restrições para controle da liberdade de evolução da Bspline. A priori, as forças decorrentes de imagens tomadas de diferentes (mais do que dois) pontos de vista produziriam forças externas 3D mais consistentes (pois foram obtidas a partir de um conjunto maior de amostras do mesmo instante de movimento do objeto e a partir de diferentes pontos de vista) e com maior capacidade de direcionamento da snake-3D. Aqui destaca-se esta flexibilidade do modelo em utilizar mais de um par de imagens como fontes primárias de energias externas. Na presente pesquisa somente foram utilizadas duas câmeras;
- 2. O modelo pode ser aplicado em uma sequência de imagens tirando proveito da amostragem do evento capturado, conforme verificado na presente pesquisa. De fato esse ´e um dos fundamentos da proposta aplicada nesta pesquisa.

Nas formulações matemáticas, salvo observação em contrário, utiliza-se caracter em negrito para designar uma matriz ou um vetor de vetores.

#### 3.1 A snake-2D Proposta por Kass

O modelo físico-inspirado chamado snake- $2D$  — ou simplesmente snake, ou contorno ativo — foi introduzido por Kass et al. (1988) como uma estratégia para o processamento de visão computacional de baixo nível<sup>1</sup>. A *snake-2D* se constitui em uma curva planar parametrizada  $v(s) = (x(s), y(s))$  e um sistema de balanço de forças representado em uma expressão de energia. A curva  $v(s)$  evolui sobre a imagem pela minimização da energia total do sistema e sob as restrições representadas pelas componentes de energia interna  $E_{interna}$  e energia externa  $E_{externa}$ . A equação 3.1 descreve a energia total da *snake-2D*, onde o domínio de variação do parâmetro s está no intervalo  $[0, 1]$ .

$$
E_{total} = \int_0^1 E_{internal}(v(s)) + E_{external}(v(s))ds.
$$
\n(3.1)

Se um sistema possui energia então ele é capaz de suprir uma força para a realização de trabalho, um exemplo está no simples circuito de uma lanterna. Nesse caso, uma ou mais pilhas fornecem energia na forma de uma diferença de potencial elétrico  $(ddp)$  para deslocamento das cargas e surgimento da corrente que produz o brilho no filamento da lâmpada. Enquanto houver a ddp haverá a energia e a força que move as cargas. Ao se esgotar a ddp o sistema alcança um mínimo de energia, esgota-se a corrente e o trabalho não é mais realizado, a lanterna apaga.

No modelo físico-inspirado aqui discutido o trabalho também é realizado pelo uso de forças sob um campo de energia, tudo isso em um processo de minimização em busca de um estado estável para o modelo. Nesse caso as forças alteram a configuração espacial da snake- $2D$  determinando o seu aspecto dinâmico (de onde decorre o termo contorno ativo). Há forças internas e externas e cada modalidade está associada ao seu respectivo tipo de campo de energia, dessa forma, há forças associadas ao próprio contorno ativo e suas energias internas, bem como há forças externas associadas às energias de origem exterior ao contorno ativo sendo usualmente originadas na imagem que contém a feição de interesse.

 $10$  processamento de visão computacional de baixo nível é um conceito introduzido por Marr (1982) para designar a detecção de feições primitivas tais como bordas, linhas e cantos em imagens.

O contorno ativo procura por um ajuste sobre uma feição de interesse na imagem. Esse ajuste é gradual e decorre da minimização da energia total do sistema sob a atuação das forças internas ao contorno ativo e das forças externas associadas à imagem que contém a feição de interesse.

O processo de minimização é iterativo, a cada repetição é determinada uma nova configuração para a curva  $v(s)$  que representa a snake-2D, aproximando a snake-2D à feição de interesse. O sistema atinge um estado mínimo de energia quando a  $subsete2D$  estiver suavemente ajustada à feição de interesse (o filamento apresentado na figura 3.1). Quanto mais próxima da feição de interesse a snake- $2D$  for inicializada, mais rapidamente e eficientemente esta se ajustará à feição-alvo sobre a imagem.

A curva  $v(s)$  pode ser aberta ou fechada, porém, neste trabalho é dado destaque ao contorno do tipo aberto. Essa abordagem facilita analogias entre a snake-2D e o modelo tridimensional, mais complexo, a ser apresentado nas próximas sessões.

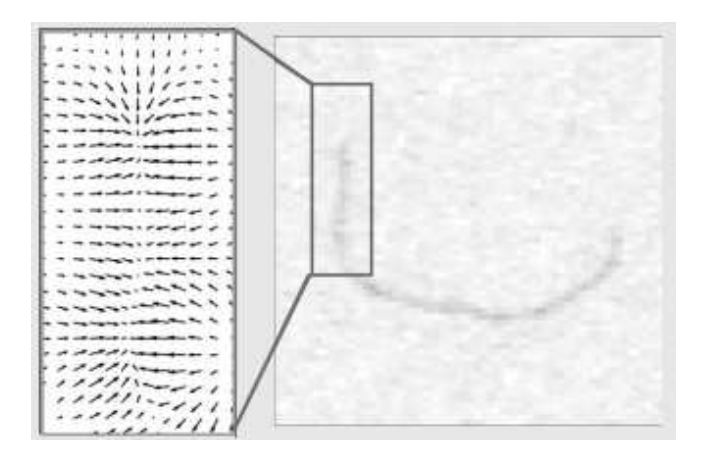

Figura 3.1: Detalhe do campo de forças externas (ou forças de imagem) obtido após a aplicação do operador gaussiano seguido pelo gradiente. Os vetores de força apontam para a feição de interesse. Adaptado de Smith et al. (2010).

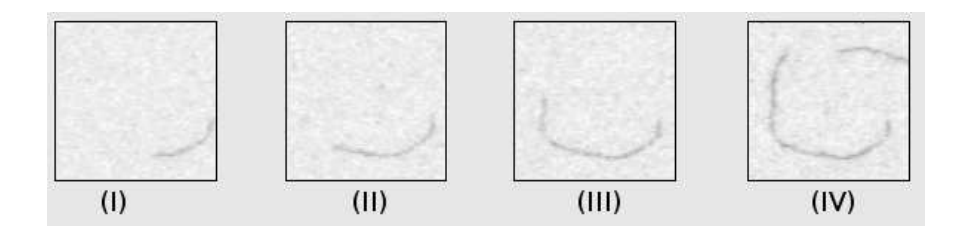

Figura 3.2: Imagens do crescimento de um filamento. Adaptado de Smith et al. (2010).

#### 3.1.1 Forças Externas à Snake

A imagem é a fonte primária das forças externas à  $\textit{snake-2D}$  (nas equações, essas serão representadas por  $\mathbf{F}_{ext-2D}$ , desempenhando papel decisivo no processo de aproximação e ajuste do contorno ativo. Para a determinação dessas forças a imagem original é processada para
a evidenciar o campo de energia potencial e determinar o desejado campo de forças externas associado à feição de interesse na imagem.

Para exemplificar a determinação das forças externas será utilizado o trabalho descrito por Smith et al. (2010) que relata experimentos de rastreio de filamentos de tecidos celulares chamados citoesqueletos. Nesse trabalho os autores utilizam uma snake-2D para rastrear o filamento em uma sequência de imagens (tal como aquela exibida na figura 3.2), tendo por objetivo avaliar as variações no alongamento do referido filamento.

Um dos componentes de força externa, utilizados em Smith et al. (2010), atrai a snake-2D em direção ao centro do filamento. Esse componente é obtido por meio da aplicação do operador gaussiano sobre a imagem produzindo um campo de energia e, sobre este, é aplicado o operador gradiente, determinando o desejado campo de forças externas (figura 3.1). Esse processo é realizado para todas as imagens.

### 3.1.2 Forças Internas à Snake

Conforme já foi mencionado, o ajuste espacial da snake-2D decorre da minimização da energia total do sistema determinado pelas forças envolvidas. Nesse processo a snake- $2D$  é atraída pelas forças externas, porém, seu deslocamento é regulado pela componente de energia interna  $E_{interna}$  do modelo. A energia interna é descrita pelas forças associadas à própria rigidez da  $\mathit{snake-2D}$ , razão pela qual estas são chamadas de forças internas ou forças de continuidade.

A energia interna é expressa pela equação 3.2, onde o termo  $\frac{\partial v(s)}{\partial s}$  representa a continuidade de primeira ordem, enquanto  $\frac{\partial^2 v(s)}{\partial s^2}$  representa a continuidade de segunda ordem do contorno. Em termos do comportamento do modelo, o primeiro termo é relativo à elasticidade enquanto o segundo é associado ao controle da formação de curvaturas mais ou menos intensas (tais como a formação de quinas) no contorno. Ainda na mesma equação, os parâmetros  $\alpha \in \beta$  atuam como pondera¸c˜oes utilizadas para ajustar a rigidez, determinando o quanto o contorno pode se curvar e/ou se alongar.

$$
E_{internal}(v(s)) = \frac{1}{2} \int_0^1 \left( \alpha(s) \left| \frac{\partial v(s)}{\partial s} \right|^2 + \beta(s) \left| \frac{\partial^2 v(s)}{\partial s^2} \right|^2 \right) ds \tag{3.2}
$$

### 3.1.3 Procedimento de Minimização

O processo de minimização de energia corresponde ao aspecto mais importante na implementação de uma *snake-2D*. Para essa finalidade Kass et al. (1988) se baseiam na solução numérica direta, a qual utiliza relaxação e diferenças finitas. Para o caso 2D há outras estratégias utilizando algoritmos baseados em meta-heurística e mecanismos eficientes de busca, algoritmos baseados em *programação dinâmica* de Amini et al. (1988, 1990) bem como a estratégia "gulosa" (greedy algorithms) como em Lam e Yan (1994), Lee et al. (2007) e Williams e Shah (1992).

A seguir é discutida a obtenção do modelo iterativo de relaxação que realiza a minimização de energia. Será descrita a formulação que determina uma nova configuração espacial da snake-2D em função da configuração anterior e da ação das forças envolvidas.

A snake- $2D$  é um contorno ativo e seus pontos se deslocam no espaço no decorrer do tempo. Considerando  $v(s,t)$  como um ponto da snake-2D, bem como (.)' e (.)" denotando a primeira e segunda derivada espacial, representando respectivamente as continuidades de primeira e segunda ordem, a equação 3.3 de movimento descreve a dinâmica do contorno ativo no espaço contínuo (Kass et al. (1988) e Ihlow e Seiffert (2005)). O contorno inicial corresponde à configuração no instante  $t = 0$ , ou seja,  $v_0(s) = v(s, 0)$ .

$$
\frac{\partial v(s,t)}{\partial t} - [\alpha(s)v'(s,t)]' + [\beta(s)v''(s,t)]'' + \mathbf{F}_{ext\ 2D}(v(s,t)) = 0 \tag{3.3}
$$

A partir da equação 3.3 e aproximando as derivadas por diferenças finitas, com passo de integração  $\tau$  no tempo e passo de tamanho h no espaço, tem-se a equação 3.4 (Kass et al. (1988) e Ihlow e Seiffert (2005)), na qual:

- v corresponde a um ponto qualquer da sequência de pontos gerados pela curva  $v(s,t)$  que representa a snake-2D,
- $F_{ext 2D}$  representa a força (externa) de imagem, a qual fornece a direção de evolução da snake-2D nesse ponto,
- $(.)_n$  representa um índice espacial<sup>2</sup>,
- (.)<sup>t</sup> um índice temporal,
- Para simplificação  $\alpha \in \beta$  são valores que não dependem de s.

$$
\tau(v_n^t - v_n^{t-1}) - \frac{1}{h^2}[-\alpha_n(v_n^t - v_{n-1}^t) + \alpha_{n+1}(v_{n+1}^t - v_n^t)]
$$
  
\n
$$
+ \frac{1}{h^4}\beta_{n-1}(v_{n-2}^t - 2v_{n-1}^t + v_n^t)
$$
  
\n
$$
- \frac{2}{h^4}\beta_n(v_{n-1}^t - 2v_n^t + v_{n+1}^t)
$$
  
\n
$$
+ \frac{1}{h^4}\beta_{n+1}(v_n^t - 2v_{n+1}^t + v_{n+2}^t)
$$
  
\n
$$
+ F_{ext\ 2D}(v_n^t) = 0
$$
\n(3.4)

O ideal para um sistema linear é obter uma equação matricial, para isso é introduzida a matriz **K** representando as forças (internas) de rigidez do modelo (*stiffness matrix*<sup>3</sup>) a qual incorpora os parâmetros  $\alpha \in \beta$  (conforme descrito no Apêndice A), bem como o vetor  $\mathbf{F}_{ext 2D}$ contendo os vetores de força de imagem associados aos pontos da snake-2D, representados por  $\mathbf{v}^t$ . Com essas considerações a equação 3.4 é re-escrita no desejado formato matricial, configurando a equação 3.5.

$$
\tau(\mathbf{v}^t - \mathbf{v}^{t-1}) + \mathbf{K}\mathbf{v}^t + \mathbf{F}_{ext\ 2D}(\mathbf{v}^t) = 0
$$
  
Onde:  $\mathbf{v}^t = [\dots, v_{n-2}, v_{n-1}, v_n, v_{n+1}, v_{n+2}, \dots]^T$  (3.5)

Ao alcançar o mínimo de energia não haverá variação significativa nas forças externas, neste momento  $\mathbf{F}_{ext\ 2D}(\mathbf{v}^t) \approx \mathbf{F}_{ext\ 2D}(\mathbf{v}^{t-1})$ . Substituindo  $\mathbf{F}_{ext\ 2D}(\mathbf{v}^t)$  por  $\mathbf{F}_{ext\ 2D}(\mathbf{v}^{t-1})$  na equação 3.5 se obtém a equação 3.6. Essa equação representa o processo iterativo pelo qual uma nova configuração de pontos  $(v<sup>t</sup>)$  da *snake-2D* é obtida a partir da configuração anterior  $(v<sup>t-1</sup>)$ . A solução dessa equação pode ser realizada por métodos de relaxação do estilo gradiente descendente.

 $^{2}$ A n-ésima coordenada do vetor que representa o ponto v.

 $3$ O conceito de matriz de rigidez é bem conhecido em sistemas físico-inspirados, onde um balanço de forças estabelece um determinado estado para o sistema modelado. Um exemplo clássico, no caso escalar, é o da constante  $k$  de rigidez de uma mola. Há também os modelos baseados em elementos finitos, onde a matriz de rigidez estabelece a correspondência entre forças e deslocamentos nodais no elemento (Filho 2000).

$$
\tau(\mathbf{v}^{t} - \mathbf{v}^{t-1}) + \mathbf{K}\mathbf{v}^{t} + \mathbf{F}_{ext\ 2D}(\mathbf{v}^{t-1}) = 0 \Rightarrow
$$
  
\n
$$
\tau \mathbf{v}^{t} - \tau \mathbf{v}^{t-1} + \mathbf{K}\mathbf{v}^{t} + \mathbf{F}_{ext\ 2D}(\mathbf{v}^{t-1}) = 0 \Rightarrow
$$
  
\n
$$
\tau \mathbf{v}^{t} + \mathbf{K}\mathbf{v}^{t} = \tau \mathbf{v}^{t-1} - \mathbf{F}_{ext\ 2D}(\mathbf{v}^{t-1}) \Rightarrow
$$
  
\n
$$
\mathbf{v}^{t}(\tau I + \mathbf{K}) = \tau \mathbf{v}^{t-1} - \mathbf{F}_{ext\ 2D}(\mathbf{v}^{t-1}) \Rightarrow
$$
  
\n
$$
\mathbf{v}^{t} = (\tau I + \mathbf{K})^{-1}(\tau \mathbf{v}^{t-1} - \mathbf{F}_{ext\ 2D}(\mathbf{v}^{t-1}))
$$
  
\n
$$
\text{Onde } I \text{ corresponde a matrix identical}
$$

A obtenção da matriz  $\bf{K}$  é descrita no Apêndice A. Essa matriz é quadrada e possui uma configuração esparsa, simétrica e circulante com pequenas variações a depender da snake- $2D$ ser fechada ou aberta.

Para o caso da curva fechada tem-se a configuração exibida na equação 3.6 (Ihlow e Seiffert 2005) onde espaços vazios são zeros,  $k_0 = (\frac{2\alpha}{h^2} + \frac{6\beta}{h^4})$ ,  $k_1 = (\frac{-\alpha}{h^2} - \frac{4\beta}{h^4})$  e  $k_2 = (\frac{\beta}{h^4})$ .

$$
\mathbf{K} = \begin{pmatrix} k_0 & k_1 & k_2 & & & & k_2 & k_1 \\ k_1 & k_0 & k_1 & k_2 & & & & k_2 \\ k_2 & k_1 & k_0 & k_1 & k_2 & & & & \\ & & & \ddots & & & & & & \\ k_2 & & & & & & k_2 & k_1 & k_0 & k_1 \\ k_1 & k_2 & & & & & & k_2 & k_1 & k_0 \end{pmatrix}
$$
(3.6)

E, para o caso de uma snake-2D aberta (Kienel et al.  $(2006)$ ) há uma configuração pentadiagonal conforme exibido na equação 3.7, onde os espaços vazios são zeros,  $\tilde{k}_0 = (k_2 + k_1 + k_0)$ ,  $\tilde{k}_1 = (k_2 + k_1)$ , sendo  $k_0 = (\frac{2\alpha}{h^2} + \frac{6\beta}{h^4})$ ,  $k_1 = (\frac{-\alpha}{h^2} - \frac{4\beta}{h^4})$  e  $k_2 = (\frac{\beta}{h^4})$ .

$$
\mathbf{K} = \begin{pmatrix} \tilde{k}_0 & k_1 & k_2 \\ \tilde{k}_1 & k_0 & k_1 & k_2 \\ k_2 & k_1 & k_0 & k_1 & k_2 \\ & & & \ddots & & \\ & & & & k_2 & k_1 & k_0 & k_1 \\ & & & & & k_2 & k_1 & k_0 \\ & & & & & & k_2 & k_1 & \tilde{k}_0 \end{pmatrix}
$$
(3.7)

### 3.2 A Snake-3D

Similarmente à *snake-2D* a evolução da *snake-3D* também decorre da minimização de uma expressão de energia associada a forças externas e internas. No entanto a  $snake-3D$  será representada por uma B-spline deformável. Dessa forma, diferentemente do modelo de snake-2D apresentado, no qual as forças externas atuavam diretamente sobre os pontos  $(x(s), y(s))$  daquele contorno ativo, será necessário modelar a snake- $3D$  de maneira a viabilizar a ação (mesmo que indireta) das forças externas sobre os pontos de controle da B-spline.

E necessário que as forças externas sejam transformadas no espaço dos pontos de controle da  $B\text{-}spline$ , o que incrementa a complexidade do modelo snake-3D. Apesar disso ainda é uma estratégia vantajosa, devido a propriedades incorporadas à modelagem de curvas via  $B\text{-}spline$ tais como o controle local da geometria do contorno ativo.

A seguir é feita uma breve discussão destacando os aspectos importantes da modelagem de curvas B-spline no que tange ao contorno ativo tridimensional tratado neste trabalho. Para maiores detalhes recomenda-se a leitura do apêndice B.

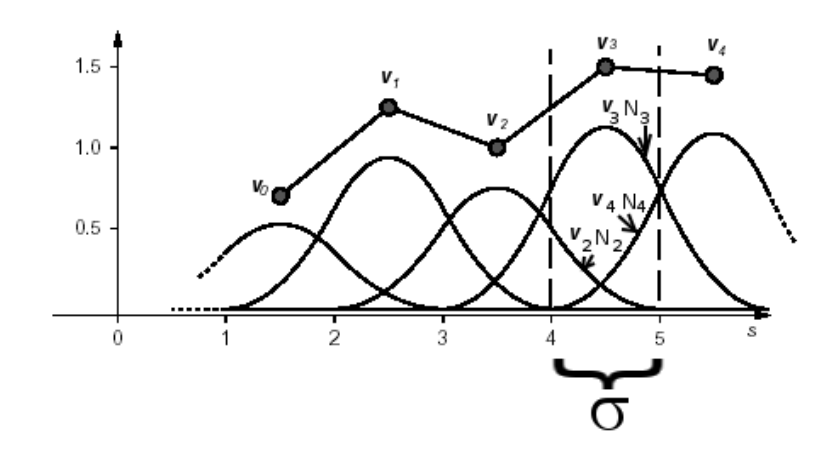

Figura 3.3: B-spline de ordem  $d = 3$ . A curva resultante para cada vão (σ) corresponde à combinação baricêntrica de três pontos de controle  $v_1, v_2 \in v_3$  e às respectivas funções de base. Adaptado de Blake e Isard (2000a).

### 3.2.1 As Matrizes de Vãos da *B-spline*

Uma B-spline de ordem d é descrita pela equação matricial 3.8. Nessa equação,  $N(s)$  é a matriz de polinômios (funções de base) e V o vetor de pontos de controle de dimensões  $N_B \times 1$ , onde  $N_B$  corresponde ao número de funções de base de ordem d. Infere-se a equação 3.9 para derivada de uma B-spline em relação a s, onde (.)' e (.)" denotando a primeira e segunda derivada espacial (em relação a s), representando respectivamente as continuidades de primeira e segunda ordem.

$$
\mathbf{Q}(s) = \mathbf{N}(s)\mathbf{V} \tag{3.8}
$$

$$
\mathbf{Q}' = \mathbf{N}' \mathbf{V} \tag{3.9}
$$

O parâmetro s pertence ao espaço unidimensional delimitado pelos valores máximo e mínimo do vetor de nós da B-spline. Por sua vez, o vetor de nós é dividido em vãos (ou spans) e cada vão é associado a um conjunto de funções de base e respectivos pontos de controle, conforme ilustrado na figura 3.3. Para cada valor de s os pontos da curva representada pela B-spline são determinados pela combinação baricêntrica entre funções de base e pontos de controle associados ao respectivo v˜ao.

Blake e Isard (2000b) decompõem a matriz  $N(s)$  na forma da equação 3.10, considerando  $\sigma$ o identificador de um vão dentro do *vetor de nós*, $\mathbf{N}_{\sigma}^{s}$ como a matriz representante das funções de base associadas a  $\sigma$ , bem como  $\mathbf{G}^s_\sigma$  na representação da matriz de seleção dos pontos de controle associados ao vão  $\sigma$ .

$$
\mathbf{N}(s) = (s^0 s^1 s^2 \dots s^{d-1}) \mathbf{N}^s_{\sigma} \mathbf{G}^s_{\sigma}
$$
\n(3.10)

Substituindo na equação 3.8 é obtida a equação 3.11 (Blake e Isard (2000b)) utilizada para a determinação de pontos da curva em função de determinado vão.

$$
\mathbf{Q}(s) = (s^0 s^1 s^2 ... s^{d-1}) \mathbf{N}_{\sigma}^s \mathbf{G}_{\sigma}^s \mathbf{V}
$$
\n(3.11)

Cada matriz $\mathbf{G}^s_{\sigma}$ é calculada por meio das equações 3.12 e 3.13 (Blake e Isard (2000b)), onde  $m_i$  corresponde à multiplicidade do nó i no vetor de nós, d corresponde à ordem da B-spline

(o apêndice B apresenta um exemplo prático a respeito da determinação do vetor de nós, os impactos da multiplicidade dos nós bem como da escolha da ordem de uma B-spline).

As células de  $\mathbf{G}^s_\sigma$  possuem valores numéricos não variáveis em função de s por isso será utilizada a notação mais simples  $\mathbf{G}_{\sigma}$  para designar a matriz de vão $^{4}$ . As matrizes  $\mathbf{G}_{\sigma}$  possuem dimensões  $d \times N_B$ , onde  $N_B$  corresponde ao número de funções de base da B-spline (o apêndice C apresenta exemplo dessa matriz).

$$
(\mathbf{G}_{\sigma})_{ij} = \begin{cases} 1 & \text{se}, j - b_{\sigma} = i; \\ 0 & \text{caso contrário.} \end{cases}
$$
 (3.12)

$$
b_{\sigma} = \left(\sum_{i=0}^{\sigma} m_i\right) - d \tag{3.13}
$$

Quanto às matrizes  $\mathbf{N}^s_{\sigma}$ , elas contém as funções de base associadas ao vão  $(\sigma)$  e são construídas através de algoritmo específico, também conhecido como recursão de Cox-de Boor (Blake e Isard (2000b), Rogers e Adams (1990), Farin (1990)).

Os elementos dessas matrizes também possuem valores numéricos não variáveis em função de  $s,$ dessa forma será utilizada a notação  ${\bf N}_\sigma$  para designar a matriz de funções de base de um certo vão<sup>5</sup>, ao invés de  $\mathbf{N}^s_{\sigma}$ .

Por conta dessas designações adotadas ( $G_{\sigma}$  e  $N_{\sigma}$ ) a equação 3.11 é re-escrita na forma da equação 3.14. Essa equação será especialmente útil na modelagem da matriz de rigidez da  $snake-3D$  a ser descrita nas próximas seções.

$$
\mathbf{Q}(s) = \mathbf{N}(s)\mathbf{V} = (s^0 s^1 s^2 \dots s^{d-1})\mathbf{N}_{\sigma} \mathbf{G}_{\sigma} \mathbf{V}
$$
\n(3.14)

### 3.2.2 Dinâmica de Evolução da snake-3D

No modelo precursor proposto por Kass et al. (1988), o espaço de evolução das snakes é o mesmo espaço bidimensional de onde se extraem as suas forças externas. Essas forças são representadas por vetores no plano da imagem, ou seja, elas correspondem às próprias forças  $(2D)$  obtidas na imagem. No caso da *snake-3D* a modelagem das forças externas não é tão simples.

A snake-3D se ajusta no espaço tridimensional de maneira que as suas projeções também se ajustem em relação às feições/contornos capturados em mais de uma imagem. Por exemplo, o estado final da *snake-3D* apresentada na figura 3.4 apresentará uma configuração espacial cujas projeções se ajustarão às n imagens tomadas em um mesmo instante.

No trabalho aqui desenvolvido há uma sequência de pares de imagens capturadas em instantes de tempo em sequência. Nesse caso, além da snake- $3D$  se ajustar a cada par de imagens, ela também evolui no transcorrer da sequência de pares de imagens, portanto, há uma operação de rastreio da feição 3D em função das imagens.

As fontes primárias de forças exteriores ao contorno ativo tridimensional continuam sendo as imagens. Porém, como a sua representação espacial é decorrente da B-spline, a snake-3D evolui sob a influência de forças externas no espaço dos pontos de controle  $(\mathbf{F}_{ext-3D}^{cp})$ . Portanto, são necessárias operações que transformem as forças de imagem (F<sub>ext−2D</sub>) em forças tridimensionais  $(\mathbf{F}_{ext-3D})$  e destas em  $\mathbf{F}_{ext-3D}^{cp}$ .

<sup>&</sup>lt;sup>4</sup>Blake e Isard (2000b) utilizam  $\mathbf{G}_{\sigma}^{s}$  invariavelmente.

<sup>&</sup>lt;sup>5</sup>Blake e Isard (2000b) utilizam  $N_{\sigma}^{\tilde{s}}$  invariavelmente.

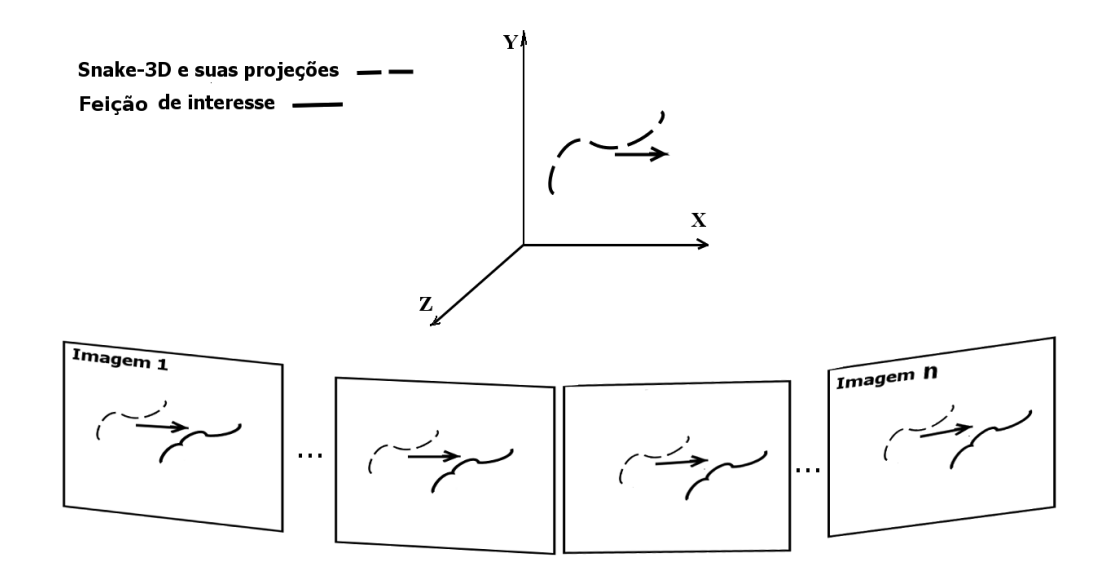

Figura 3.4: A *snake-3D* se ajustando no espaço tridimensional de maneira coerente com as suas projeções em relação às feições/contornos capturados em mais de uma imagem. As n imagens foram tomadas em um mesmo instante.

A dinâmica de evolução de qualquer contorno ativo é associada a sua expressão de energia. A equação 3.15 descreve a expressão de energia da *snake-3D*, onde Q corresponde à *B-spline* que a representa. A energia  $E_{internal}$  representa a restrição geométrica responsável pela suavidade do contorno, enquanto que a energia  $E_{externa}$  representa a atração das projeções da snake-3D na direção das feições de interesse capturadas em mais de uma imagem.

$$
E(\mathbf{Q}) = \int E_{internal}(\mathbf{Q}) + E_{external}(\mathbf{Q}) ds.
$$
 (3.15)

Similarmente ao modelo de Kass et al. (1988), a minimização da energia da snake-3D ocorre por um processo iterativo de relaxação, no qual um novo conjunto de pontos de controle  $V_t$  é determinado em função das forças externas no espaço dos pontos de controle  $(\mathbf{F}_{ext-3D}^{cp})$  atuando sob restrições das forças internas ( $\mathbf{F}_{int}$ ) e do próprio conjunto atual de pontos de controle  $\mathbf{V}_{t-1}$ . Cañero (2002) descreve essa relação por meio da equação 3.16.

$$
\mathbf{V}_{t} = f(\mathbf{F}_{ext-3D}^{cp}, \mathbf{F}_{int}, \mathbf{V}_{t-1}) \Rightarrow \n= (\gamma \mathbf{I} + \mathbf{H})^{-1} \underbrace{(\gamma \mathbf{V}_{t-1} - \mathbf{g}(\mathbf{Q}_{t-1}))}_{\mathbf{F}_{ext-3D}^{cp}} \Rightarrow
$$
\n(3.16)

$$
\mathbf{g}(\mathbf{Q}_{t-1}) \approx \mathbf{N}^T \mathbf{F}_{ext\text{-}3D}(\mathbf{Q}_{t-1})
$$
\n(3.17)

Na equação 3.16 as forças internas são representadas pela matriz de rigidez  $H$ . O parâmetro  $\gamma$  desempenha papel similar ao parâmetro τ utilizado na equação 3.4 (Kass et al. (1988) e Ihlow e Seiffert (2005)), correspondendo ao passo de integração no processo de diferenças finitas implementado.

Portanto, cada novo posicionamento dos pontos de controle (conjunto  $V_t$ ) decorre do deslocamento dos pontos de controle no instante anterior  $V_{t-1}$  na direção definida pelos pontos contidos em  $\mathbf{g}(\mathbf{Q}_{t-1})$ .

O vetor  $\mathbf{g}(\mathbf{Q}_{t-1})$  é calculado pela equação 3.17 (Cañero (2002)), onde  $\mathbf{N}^T$  corresponde à transposta da matriz de funções de base da *B-spline* e  $\mathbf{F}_{ext\ 3D}(\mathbf{Q}_{t-1})$  é o vetor de forças externas 3D a ser transformado no espaço dos pontos de controle constituindo a  $\mathbf{F}^{cp}_{ext}$  3D desejada.

É importante salientar que a obtenção do componente  $\mathbf{F}^{cp}_{ext-3D}$  não é imediata, há uma série de transformações envolvidas: as forças de imagem (F<sub>ext−2D</sub>) são extraídas dos pares de imagens (fontes primárias de forças) e utilizadas na composição das forças tridimensionais ( $\mathbf{F}_{ext-3D}$ ) que são transformadas para o espaço de pontos de controle determinando as forças representadas por  $\mathbf{F}_{ext-3D}^{cp}$ .

Tal como o caso bidimensional (Kass et al. (1988)), para a snake-3D as imagens também são as fontes primárias de forças externas, porém, seguindo um princípio geral da reconstrução tridimensional, é necessário mais de uma imagem para reconstruir as instâncias 3D das forças externas e configurar a componente  $\mathbf{F}_{ext-3D}$  procurada.

A figura 3.5 ilustra a composição de uma força externa 3D a partir de três imagens, em complemento a equação 3.18 descreve a obtenção desse componente de força externa, onde o operador  $proj^{-1}$  corresponde à retroprojeção (Ayache (1991)) que determina  $F_{ext-3D}$  a partir de vetores de forças, que por sua vez são obtidos através do processamento das respectivas imagens.

Neste trabalho cada  $F_{ext-3D}$  é retroprojetada a partir de um par de imagens. No apêndice F encontra-se uma discussão sobre a operação de retroprojeção.

$$
F_{ext\ 3D} = proj^{-1}(F_{ext\ 2D}^1, ..., F_{ext\ 2D}^j)
$$
\n(3.18)

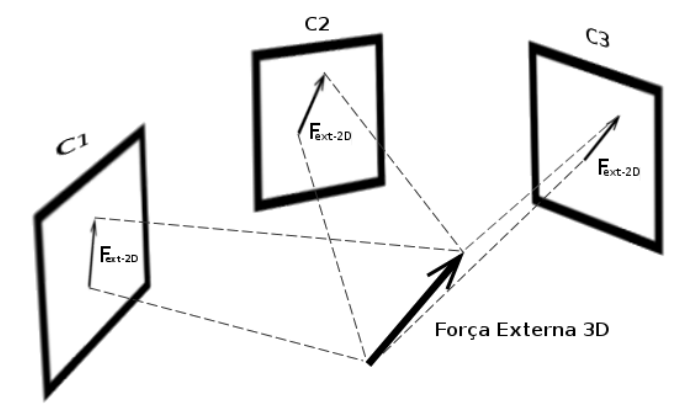

Figura 3.5: No modelo geral da *snake-3D*, um vetor de força externa 3D é criado por retroprojeção de vetores de força obtidos a partir de várias imagens. A título de ilustração a figura exibe a utilização de três imagens para esse fim. Os vetores contidos nas imagens representam forças obtidas a partir do processamento das mesmas.

### 3.2.3 Determinando a Matriz de Rigidez — H

A matriz H possui a mesma função atribuída à matriz  $\bf{K}$  do modelo bidimensional (equa-¸c˜ao 3.6 ou equa¸c˜ao 3.7) incorporando os parˆametros de rigidez, bem como as derivadas que determinam as continuidades de primeira e segunda ordens. No entanto, diferentemente da matriz  $K$ , a matriz  $H$  atua sobre pontos de controle, o que exige uma formulação baseada nas derivadas da B-spline que representa o contorno ativo.

Inseridos na matriz K, encontram-se compactados os termos que controlam a continuidade (forças internas) da *snake* de Kass et al. (1988). Deseja-se obter uma formulação semelhante para a matriz  $H$ , essa matriz deve então embutir os operadores diferenciais  $\mathcal{P}'$  e  $\mathcal{P}''$  que determinam as continuidades de primeira e segunda ordem da B-spline. Para atingir esse objetivo Blake e Isard (2000a) inicialmente determinam a matriz métrica  $\beta$  de onde se extraem as suas derivadas. Por fim é desenvolvida uma expressão para a energia interna da snake-3D, a qual é fatorada para a determinação da procurada matriz de rigidez H.

Para obter a matriz B será utilizada a equação 3.19, a qual determina  $||f(s)||$ , a norma de uma função  $f(s)$ .

$$
||f(s)|| = \frac{1}{L} \int_0^L f(s)^2 ds
$$
\n(3.19)

Fazendo  $\mathbf{Q}(s) = f(s)$  na equação 3.19, tem-se o seguinte:

$$
\|\mathbf{Q}(s)\| = \frac{1}{L} \int_{0}^{L} \mathbf{Q}(s)^{2} ds
$$
  
\nUtilizando a equação 3.8 substituindo o valor de  $\mathbf{Q}(s)$ :  
\n
$$
= \frac{1}{L} \int_{0}^{L} (\mathbf{N}(s)\mathbf{V})^{2} ds
$$
\n
$$
= \frac{1}{L} \int_{0}^{L} (\mathbf{N}(s)\mathbf{V}) (\mathbf{N}(s)\mathbf{V}) ds
$$
\nSabe-se que  $A B = B^{T} A^{T}$   
\n
$$
= \frac{1}{L} \int_{0}^{L} (\mathbf{V}^{T} \mathbf{N}(s)^{T}) (\mathbf{N}(s)\mathbf{V}) ds
$$
\nPor associatividade do produto de matrices:  $A.B.C.D = A.(B.C.).D$   
\n
$$
= \frac{1}{L} \int_{0}^{L} \mathbf{V}^{T} (\mathbf{N}(s)^{T} \mathbf{N}(s)) \mathbf{V} ds
$$
\n
$$
= \frac{1}{L} \mathbf{V}^{T} \left( \int_{0}^{L} \mathbf{N}(s)^{T} \mathbf{N}(s) \right) ds \mathbf{V}
$$
\n
$$
\therefore B = \int_{0}^{L} \mathbf{N}(s)^{T} \mathbf{N}(s) ds
$$
\n(3.20)

Considerando todos os L vãos (σ) da B-spline tem-se na equação 3.21 a desejada versão da matriz  $\beta$  da *B-spline* (Blake e Isard (2000a)).

$$
\mathcal{B} = \frac{1}{L} \sum_{\sigma=0}^{L-1} \left( \int_0^1 \mathbf{N}(s)^T \mathbf{N}(s) ds \right)
$$
(3.21)

Da equação 3.14 sabe-se que  $N(s) = (s^0 s^1 s^2 ... s^{d-1}) N_{\sigma} \mathbf{G}_{\sigma}$ . Substitui-se esse valor na equa-¸c˜ao 3.21 com o seguinte desenvolvimento:

$$
\mathcal{B} = \frac{1}{L} \sum_{\sigma=0}^{L-1} \left( \int_0^1 \left( (s^0 s^1 s^2 ... s^{d-1}) \mathbf{N}_{\sigma} \mathbf{G}_{\sigma} \right)^T (s^0 s^1 s^2 ... s^{d-1}) \mathbf{N}_{\sigma} \mathbf{G}_{\sigma} ds \right)
$$
  
\nFazendo:  $(ABC)^T = C^T B^T A^T$   
\n
$$
= \frac{1}{L} \sum_{\sigma=0}^{L-1} \left( \int_0^1 (\mathbf{G}_{\sigma})^T (\mathbf{N}_{\sigma})^T (s^0 s^1 s^2 ... s^{d-1})^T (s^0 s^1 s^2 ... s^{d-1}) \mathbf{N}_{\sigma} \mathbf{G}_{\sigma} ds \right)
$$
  
\nPor associatividade do produto de matrices:  $A.B.C.D = A.(B.C.).D$   
\n
$$
= \frac{1}{L} \sum_{\sigma=0}^{L-1} \left( \int_0^1 (\mathbf{G}_{\sigma})^T (\mathbf{N}_{\sigma})^T \left[ (s^0 s^1 s^2 ... s^{d-1})^T (s^0 s^1 s^2 ... s^{d-1}) \right] \mathbf{N}_{\sigma} \mathbf{G}_{\sigma} ds \right)
$$
  
\n
$$
= \frac{1}{L} \sum_{\sigma=0}^{L-1} \left( (\mathbf{G}_{\sigma})^T (\mathbf{N}_{\sigma})^T \left[ \int_0^1 (s^0 s^1 s^2 ... s^{d-1})^T (s^0 s^1 s^2 ... s^{d-1}) ds \right] \mathbf{N}_{\sigma} \mathbf{G}_{\sigma} \right)
$$

$$
\therefore \mathcal{B} = \frac{1}{L} \sum_{\sigma=0}^{L-1} (\mathbf{G}_{\sigma})^T (\mathbf{N}_{\sigma})^T [\mathcal{P}] \, \mathbf{N}_{\sigma} \mathbf{G}_{\sigma}
$$
\n(3.22)

$$
\therefore \mathcal{P} = \int_0^1 (s^0 s^1 s^2 \dots s^{d-1})^T (s^0 s^1 s^2 \dots s^{d-1}) ds \tag{3.23}
$$

A primeira e a segunda derivadas da matriz métrica (respectivamente  $\mathcal{B}' \in \mathcal{B}''$ ) são determinadas por meio da equação 3.24 e equação 3.25.

$$
\mathcal{B}' = \left(\frac{1}{L} \sum_{\sigma=0}^{L-1} (\mathbf{G}_{\sigma})^T (\mathbf{N}_{\sigma})^T [\mathcal{P}] \mathbf{N}_{\sigma} \mathbf{G}_{\sigma}\right)' = \frac{1}{L} \sum_{\sigma=0}^{L-1} (\mathbf{G}_{\sigma})^T (\mathbf{N}_{\sigma})^T [\mathcal{P}'] \mathbf{N}_{\sigma} \mathbf{G}_{\sigma}
$$
(3.24)

$$
\mathcal{B}'' = \left(\frac{1}{L} \sum_{\sigma=0}^{L-1} (\mathbf{G}_{\sigma})^T (\mathbf{N}_{\sigma})^T [\mathcal{P}] \mathbf{N}_{\sigma} \mathbf{G}_{\sigma}\right)'' = \frac{1}{L} \sum_{\sigma=0}^{L-1} (\mathbf{G}_{\sigma})^T (\mathbf{N}_{\sigma})^T [\mathcal{P}''] \mathbf{N}_{\sigma} \mathbf{G}_{\sigma}
$$
(3.25)

Tomando por partida a equação 3.15, da energia total da snake-3D, é desenvolvida e fatorada uma expressão para a energia interna do contorno ativo (Cañero (2002)) de onde se obtém a equação  $3.27$  para a determinação da matriz de rigidez. Nessa equação,  $V$  é o conjunto de pontos de controle,  $\sigma$  representa um vão, L corresponde ao número de vãos enquanto os parâmetros  $\alpha$  e  $\beta$  cumprem as mesmas funções de ponderação descritas para o caso da snake-2D, ou seja, atuam como ponderações para a rigidez do modelo. Além disso são necessárias as matrizes  $G_\sigma$ e  $\mathbf{N}_{\sigma}$  já abordadas na seção 3.2.1.

$$
E_{internal}(\mathbf{Q}(s)) = \int_{0}^{L} \left( \alpha (\mathbf{Q}'(s))^{2} + \beta (\mathbf{Q}''(s))^{2} \right) ds
$$
  
\n
$$
= \int_{0}^{L} \alpha (\mathbf{N}'(s)\mathbf{V})^{2} ds + \int_{0}^{L} \beta (\mathbf{N}''(s)\mathbf{V})^{2} ds
$$
  
\n
$$
= \alpha \int_{0}^{L} (\mathbf{N}'(s)\mathbf{V} \mathbf{N}'(s)\mathbf{V}) ds + \beta \int_{0}^{L} (\mathbf{N}''(s)\mathbf{V} \mathbf{N}''(s)\mathbf{V}) ds
$$
  
\n
$$
= \alpha \int_{0}^{L} (\mathbf{V}(s)^{T} \mathbf{N}'(s)^{T} \mathbf{N}'(s)\mathbf{V}) ds + \beta \int_{0}^{L} (\mathbf{V}^{T} \mathbf{N}''(s)^{T} \mathbf{N}''(s)\mathbf{V}) ds
$$
  
\n
$$
= \alpha \int_{0}^{L} (\mathbf{V}(s)^{T} \mathbf{N}'(s)^{T} \mathbf{N}'(s)\mathbf{V}) ds + \beta \int_{0}^{L} (\mathbf{V}^{T} \mathbf{N}''(s)^{T} \mathbf{N}''(s)\mathbf{V}) ds
$$
  
\n
$$
= \alpha \mathbf{V}^{T} \mathbf{B}' \mathbf{V} + \beta \mathbf{V}^{T} \mathbf{B}'' \mathbf{V}
$$
  
\n
$$
= \mathbf{V}^{T} (\alpha \mathbf{B}' + \beta \mathbf{B}'') \mathbf{V}
$$
  
\n
$$
= \mathbf{V}^{T} \left( \alpha \left( \frac{1}{L} \sum_{\sigma=0}^{L-1} \mathbf{G}_{\sigma}^{T} \mathbf{N}^{T}_{\sigma} [\mathcal{P}'] \mathbf{N}_{\sigma} \mathbf{G}_{\sigma} \right) + \beta \left( \frac{1}{L} \sum_{\sigma=0}^{L-1} \mathbf{G}_{\sigma}^{T} \mathbf{N}^{T}_{\sigma} [\mathcal{P}''] \mathbf{N}_{\sigma} \mathbf{G}_{\sigma} \right) \right) \mathbf{V}
$$
  
\n
$$
= \mathbf{V}^{T}
$$

$$
= \mathbf{V}^T \left( \frac{1}{L} \sum_{\sigma=0} \mathbf{G}_{\sigma}^T \mathbf{N}_{\sigma}^T (\alpha \mathcal{P}' + \beta \mathcal{P}'') \mathbf{N}_{\sigma} \mathbf{G}_{\sigma} \right) \mathbf{V}
$$
  

$$
= \mathbf{V}^T \mathbf{HV}
$$
(3.26)

$$
\therefore \mathbf{H} = \frac{1}{L} \sum_{\sigma=0}^{L-1} \mathbf{G}_{\sigma}^{T} \mathbf{N}_{\sigma}^{T} (\alpha \mathcal{P}' + \beta \mathcal{P}'') \mathbf{N}_{\sigma} \mathbf{G}_{\sigma}
$$
(3.27)

Quanto às matrizes  $\mathcal{P}'$  e  $\mathcal{P}''$ , estas representam as energias de continuidade de primeira e segunda ordem (tensão e curvatura entre pontos de controle), sendo respectivamente a primeira e a segunda derivadas da matriz  $P$ . O desenvolvimento matemático para obtenção destas matrizes  $\acute{\text{e}}$  apresentado no apêndice D de onde são obtidas as expressões 3.28 e 3.29 que apresentam os elementos dessas matrizes.

$$
\mathcal{P}' = \begin{cases} 0 & \text{se } i = 1 \text{ ou } j = 1; \\ \frac{(i-1)(j-1)}{i+j-3} & \text{caso contrário} \end{cases} \tag{3.28}
$$

$$
\mathcal{P}'' = \begin{cases} 0 & \text{se } i < 3 \text{ ou } j < 3\\ \frac{(2-3i+i^2)(2-3j+j^2)}{i+j-5} & \text{caso contrário} \end{cases} \tag{3.29}
$$

# **Capítulo**

## Descrição e Implementação da Abordagem Proposta

Não foram encontrados na literatura métodos baseados na análise de imagens que se mostrassem adaptáveis aos casos tratados neste trabalho. Por conta disso é proposta uma abordagem inovadora para estimar o comprimento de arcos elétricos baseada na aplicação do contorno ativo aberto tridimensional (snake-3D) na reconstrução do eixo<sup>1</sup> longilíneo tridimensional de arcos visando a desejada estimativa do comprimento do arco no decorrer do tempo. O comprimento longilíneo pode ainda não corresponder ao comprimento do arco, pois ao desprezar os ramos espúrios pode-se estar eliminando possíveis vistas de novelos do arco, como será apresentado na seção 4.2. Apesar desta aproximação a estimativa do comprimento segundo o método desenvolvido ainda é uma contribuição importante para esta área.

Este trabalho propõe a aplicação de um modelo complexo envolvendo diversos campos da área de processamento gráfico (especialmente a modelagem geométrica, processamento de imagens e visão computacional) para a solução de um problema da área de engenharia elétrica (estimativa do comprimento do arco elétrico). Por esse motivo neste capítulo optou-se por uma abordagem gradual na tentativa de evitar a apresentação brusca da proposta em toda a sua complexidade. E é nesse estilo que primeiramente é feita uma descrição dos aspectos de processamento gráfico em termos do processamento de imagens e da reconstrução tridimensional envolvidos. Após esse prelúdio são abordados os aspectos de modelagem geométrica do modelo snake-3D descrevendose a sua integração com o processamento gráfico na implementação da solução proposta. Esperase, dessa forma, apresentar gradualmente todos os aspectos da solução inclusive a maneira com a qual a teoria discutida no capítulo 3 é agregada à implementação.

### 4.1 Contextualização do Problema

Considere-se um objeto longil´ıneo intensamente luminoso que n˜ao apresenta extremidades fixas, contido em um cenário rico em texturas e estruturas complexas e evoluindo de forma livre contínua e suavemente no espaço 3D (o objeto mantém a sua continuidade durante a evolução e apresenta uma transição suave entre configurações espaciais consecutivas). O problema consiste em rastrear esse objeto e executar medições, em uma escala em metros, do comprimento das suas diversas configurações espaciais ao longo do tempo. Para a solução do problema dispõe-se

<sup>&</sup>lt;sup>1</sup>Utiliza-se aqui o conceito de eixo conforme Gonzalez e Woods  $(2000)$ .

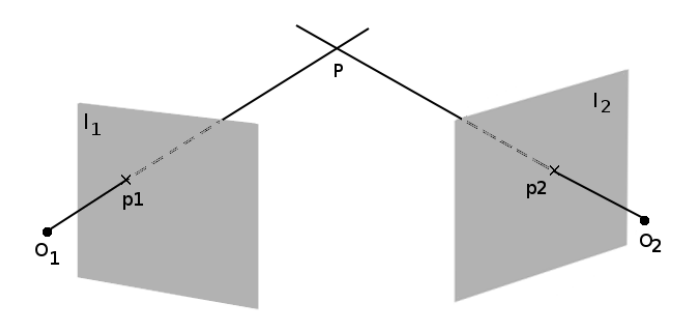

Figura 4.1: Conhecendo-se as matrizes de projeção das câmeras utilizadas e um par de pontos homólogos (pontos correspondentes)  $(p_1, p_2)$  sobre um par de imagens, é possível por meio da retroprojeção recuperar as coordenadas do ponto tridimensional P projetante de  $(p_1, p_2)$ .

de uma sequência de pares de imagens estereoscópicas em escala de cinza, onde cada par de imagens capturou uma amostra instantânea da evolução espacial do objeto.

Cada par da sequência de imagens apresenta informações que possibilitam a reconstrução 3D do eixo longitudinal do objeto no instante considerado. Medindo esse eixo mede-se o comprimento longitudinal do objeto. Repetindo-se esse processo se obtém os comprimentos do objeto nos instantes da sua evolução capturados nas imagens.

A solução adotada envolve operações de processamento de imagens para a extração das informações necessárias à reconstrução do referido eixo longitudinal. O eixo-médio da imagem do objeto representa a proje¸c˜ao do desejado eixo longitudinal tridimensional, al´em disso, aos pares, os eixos-médios servem como informação básica na desejada reconstrução do eixo longitudinal tridimensional a ser medido. Dessa forma, o objeto precisa ser n˜ao apenas segmentado nas imagens, mas também afinado para evidenciação do respectivo eixo-médio.

Também é necessário especificar a própria estratégia de recuperação 3D (retroprojeção) a ser aplicada. Uma possibilidade seria utilizar a retroprojeção de pontos homólogos (Ayache 1991) conforme exibido na figura 4.1. Estendendo essa estratégia aos demais pares de pontos homólogos sobre o par de eixos-médios, se obteria a desejada recuperação do eixo longitudinal em 3D. No entanto, é justamente na etapa de determinação dos pares de homólogos que reside a maior dificuldade desse tipo de abordagem (Shapiro e Stockman 2001). As técnicas mais comuns para esse fim se baseiam no casamento de feições ou medidas de correlação, as quais são especialmente ineficientes quando se trata de imagens de um cenário complexo, tal como o que é considerado para o objeto luminoso em questão.

Para o caso tratado neste trabalho é necessário adotar uma estratégia de reconstrução 3D que prescinda ou dependa muito pouco de procedimentos para a determinação explícita de pontos homólogos. Por conta disso é proposta neste trabalho a abordagem baseada na aplicação do contorno ativo aberto tridimensional  $(snake-3D)$  para a reconstrução do eixo longilíneo tridimensional visando a desejada medição no decorrer do tempo. Tal estratégia, além de garantir uma representação geométrica contínua do eixo-médio tridimensional, também permite uma evolução suave entre configurações sucessivas do objeto.

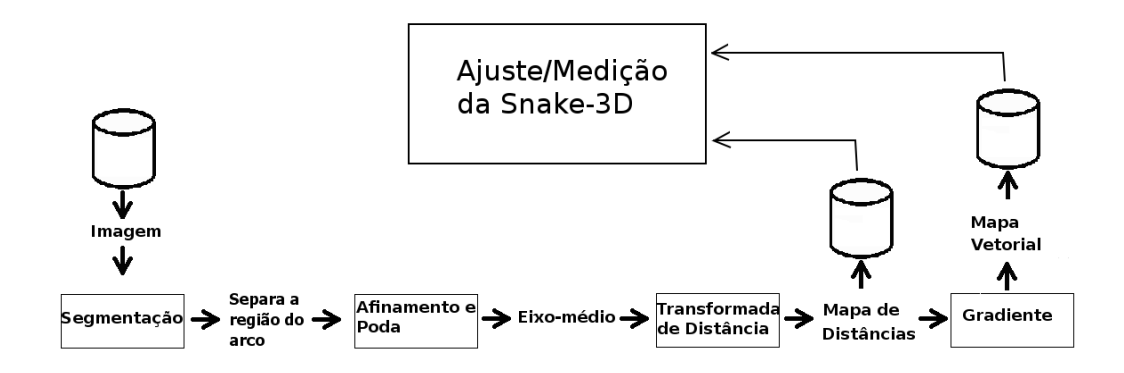

Figura 4.2: Descrição do processamento das imagens.

### 4.2 Arquitetura Geral da Solução

### 4.2.1 Processamento das Imagens

As imagens são processadas de maneira a evidenciar as forças inerentes às mesmas, as quais são armazenadas em repositórios (mapas vetoriais) para uso durante a aplicação da snake-3D (figura 4.2).

O comprimento do objeto luminoso pode ser estimado por meio do comprimento do seu eixo longilíneo tridimensional, portanto, para efetivar a medição é preciso reconstruir o eixo 3D a partir de imagens.

Essas imagens possuem os eixos-médios do objeto os quais servem como feições de interesse e, consequentemente, como referência para as forças decorrentes das imagens (vitais para o direcionamento da evolução da *snake-3D*). Dessa forma, é importante não apenas determinar o eixo-médio nas imagens mas também o campo de energia potencial produzido no seu entorno e, sobre este, aplicar o operador gradiente determinando as desejadas forças de imagem.

O primeiro passo para a obtenção do eixo-médio do objeto consiste em separar (segmentar) esta região em cada imagem produzindo a respectiva imagem binária, a qual deve ser processada por afinamento e poda, de tal maneira a evidenciar o eixo-m´edio desejado. As etapas para determinação das forças de imagem são descritas na figura 4.2 e discutidas a seguir.

### Segmentação na Imagem do Objeto Brilhante

A operação de segmentação consiste em separar o objeto alvo de interesse nas imagens. Nas condições impostas pelo problema o objeto em consideração é intensamente luminoso, portanto, apresenta no seu brilho uma característica cuja magnitude se destaca fortemente do restante da imagem e a técnica de segmentação que tira maior proveito desse aspecto é a segmentação por limiar, consistindo na escolha mais adequada para segmentar as imagens aqui utilizadas.

### Estimativa do Eixo-Médio do Objeto Segmentado

A determinação do eixo-médio é realizado pelo afinamento da imagem binária resultante da segmentação, seguida pela poda dos ramos espúrios que derivam do segmento mais longo que caracteriza o comprimento do objeto.

Em termos morfológicos esse afinamento (equação 4.1) consiste na remoção de *pixels* em redor da região operada até a obtenção do seu eixo-médio conexo. Analogamente, esse processo

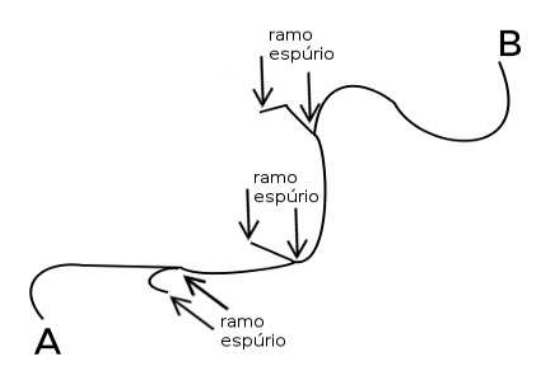

Figura 4.3: O segmento principal  $(AB)$  apresenta alguns ramos espúrios. Quando se tratar da medição do segmento principal  $AB$  estes ramos devem ser desconsiderados/eliminados, pois descaracterizam este segmento.

corresponderia à ação de um escultor que cinzela uma peça removendo camadas até o afinamento máximo possível mantendo a peça íntegra. Os *pixels* são removidos segundo determinadas configurações dos elementos estruturantes utilizados.

O afinamento de um objeto A por uma série de elementos  $W^i$  é descrito pela formulação vista na equação 4.1, onde  $\otimes$  corresponde à operação morfológica hit-or-miss, a qual é utilizada para encontrar as configurações de *pixels* que se deseja eliminar (Gonzalez e Woods (2000)).

$$
A \otimes \{W\} = A \otimes \{W^1, W^2, ..., W^3\} = ((...((A \otimes W^1) \otimes W^2)...) \otimes W^n) \tag{4.1}
$$

A técnica do afinamento, descrita na equação 4.1, foi escolhida principalmente porque não remove significativamente as extremidades dos ramos (Jain (1989), Soille (1999)). Com isso se procurou manter a integridade do ramo principal a ser medido, buscando manter a sua extens˜ao original.

Neste trabalho implementa-se o afinamento seguido da poda de ramos espúrios. Após a obtenção do afinamento é usual que se encontre pequenas ramificações derivando do eixo-médio principal que caracteriza o comprimento do objeto (figura 4.3). Por conta disso é necessário aplicar sobre o afinamento  $(A \otimes \{W\})$  a operação de poda (ou retirada) desses ramos indesejáveis. A operação de poda deve manter a conexidade<sup>2</sup> do eixo obtido eliminando apenas as ramifica-¸c˜oes que descaracterizam o eixo longil´ıneo principal que se deseja preservar. Em Dougherty e Lotufo (2003) e Soille (1999) encontra-se a descrição de algoritmos para a implementação das opera¸c˜oes morfol´ogicas citadas.

 $E$  importante ressaltar que tanto o afinamento quanto a poda seguem restrições quanto à manutenção do eixo-médio conexo e representativo da forma do objeto, ou seja, não ocorre desconexão (quebra) do eixo-médio, nem diminuição significativa do seu comprimento longitudinal.

Quando são conhecidas ou identificáveis as extremidades do eixo principal que se deseja preservar é possível obter uma poda, não baseada em morfologia matemática, através do algoritmo de exploração de labirinto (Horowitz e Sahni (1984)). Esta metodologia foi a implementada na pesquisa.

<sup>2</sup>Em Processamento de Imagens se utiliza o termo conexidade como um conceito de integridade.

| 5.831  | 5.3852 | 5.099  | $\mathsf{S}$ | 5 | 5              | 5              | 5        | 5.099  | 5.3852 | 5.831          |
|--------|--------|--------|--------------|---|----------------|----------------|----------|--------|--------|----------------|
| 5      | 4.4721 | 4.1231 |              |   | 4              |                | 4        | 4.1231 | 4.4721 | 5 <sup>1</sup> |
| 4.2426 | 3.6056 | 3.1623 | 31           | 3 | 3              | 3              | 31       | 3.1623 | 3.6056 | 4.2426         |
| 3.6056 | 2.8284 | 2.2361 | 2            | 2 | $\overline{c}$ | $\overline{c}$ | 2        | 2.2361 | 2.8284 | 3.6056         |
| 3.1623 | 2.2361 | 1.4142 |              |   |                |                |          | 1.4142 | 2.2361 | 3.1623         |
| -3.    |        |        |              | 0 | 0              | 0              | 0        |        |        | з              |
| 3      |        |        | n            | n | $\mathbf{0}$   | n              | $\Omega$ |        | 2      | 3              |
| 3      | 2      |        | 0            | 0 | $\theta$       | O              | $\Omega$ |        | 2      | 3              |
| 3      | 2      |        | n            | O | $\Omega$       | $\Omega$       | n.       |        | 2      | 3              |
| 3      |        |        |              | 0 | $\mathbf{0}$   | 0              | o        |        |        | 3              |
| 3      |        |        |              |   | $\overline{0}$ | 0              | n        |        |        | 3              |

Figura 4.4: Fragmento de um *mapa de distâncias* na sua forma de tabela de distâncias.

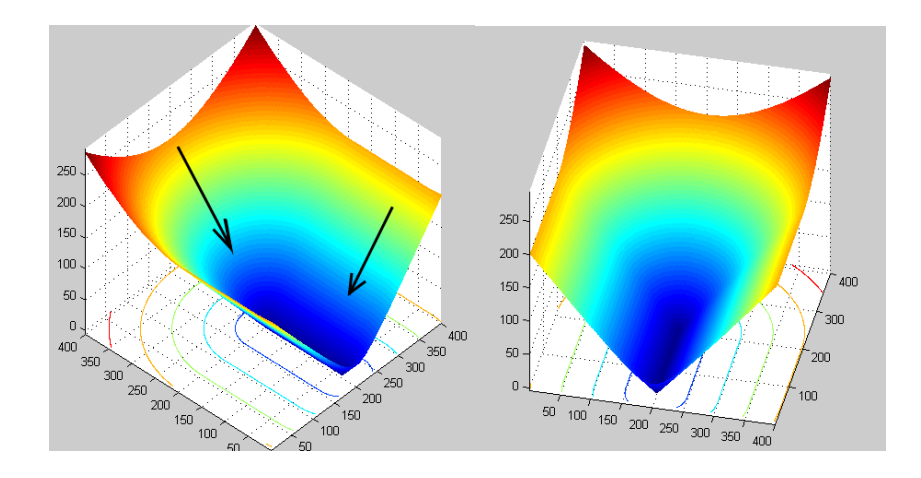

Figura 4.5: Duas vistas tridimensionais de um mapa de distâncias. Em termos topológicos, o mapa de distâncias funciona como um vale tendo ao fundo o eixo-médio. Desta forma é possível obter o correspondente *mapa vetorial* que caracteriza os desníveis desse vale.

#### Determinação das Forças Inerentes às Imagens

Uma vez determinados os eixos-médios, eles são processados para determinação do campo de energia potencial e das forças de imagem associadas.

A imagem do eixo-médio é binária e o eixo propriamente dito corresponde a *pixels* brancos em um fundo negro. O operador *transformada de distâncias* calcula a menor distância euclideana entre cada *pixel* dessa imagem e o eixo-médio do objeto. Essa operação produz um campo de energia potencial armazenado em uma tabela/matriz com os valores das distâncias calculadas. Essa tabela apresenta as mesmas dimensões da imagem transformada e é designada nesse trabalho como um *mapa de distâncias* (figura 4.4).

A figura 4.5 ilustra a utilidade do mapa de distâncias, onde é exibida uma configuração tridimensional desse mapa. Nota-se que o mesmo descreve a geometria de um vale cujo fundo representa o eixo-médio/*feição de interesse* na imagem. Dessa forma, é possível aplicar um operador gradiente e obter um mapa vetorial que caracteriza os desníveis desse vale determinando vetores (forças da imagem) orientados em relação ao eixo-médio/feição de interesse, conforme ilustrado na figura 4.6.

O mapa de distâncias viabiliza uma resposta ao operador gradiente em uma região equivalente a toda a extensão da imagem. A aplicação do gradiente diretamente sobre o eixo-médio

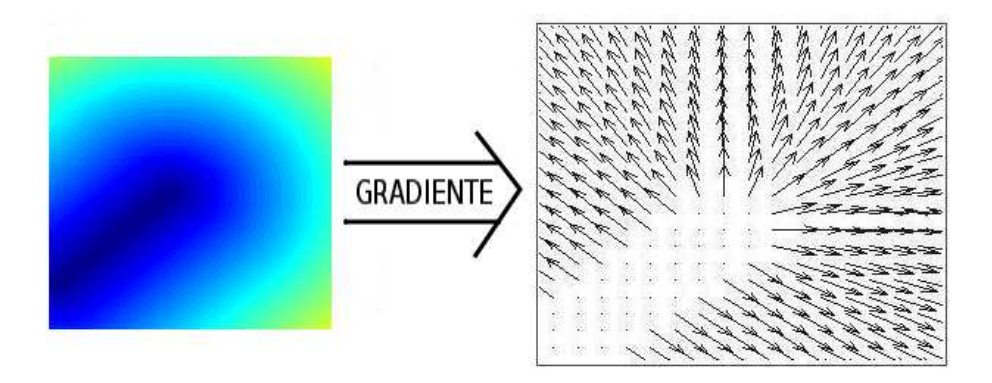

Figura 4.6: O mapa de distâncias (esquerda) é transformado em um mapa vetorial (direita). A graduação de cinza no *mapa de distâncias* foi utilizada para indicar a distância de um ponto do mapa em relação ao eixo-médio, quanto mais escuro mais próximo deste eixo e, por conseguinte, da feição de interesse.

produziria forças apenas nas bordas deste eixo, o que não é suficiente para uma evolução ótima da snake-3D, pois o campo de forças de imagem deve abranger uma região mais expressiva no entorno do eixo-médio.

O resultado da aplicação do gradiente sobre o mapa de distâncias é armazenado em uma matriz chamada *mapa vetorial.* Cada *mapa vetorial* é implementado na forma de uma matriz que armazena os componentes (verticais e horizontais) dos vetores das forças associadas à respectiva imagem do objeto. As dimensões do *mapa vetorial* equivalem às dimensões do correspondente mapa de distâncias e da correspondente imagem.

Outro uso para os mapas de distâncias está no controle da iteração que determina a configuração espacial em que *snake-3D* apresenta o seu estado de mínima energia. Conforme será explicitado, com o uso desses mapas é avaliado o grau de ajuste das projeções da snake- $3D$  em relação às imagens. A implementação desta estratégia é abordada a partir da próxima seção e detalhada na seção 4.3.4.

### 4.2.2 Rastreio e Medição do Objeto Luminoso

O conhecimento das características iniciais do objeto leva à inicialização da B-spline  $Q_0$  que representa a primeira configuração da snake-3D. Levando em conta a sequência de pares de imagens, a partir de  $Q_0$  são aplicados vários estágios consecutivos de minimização da expressão de energia (figura 4.7-A) sob as restrições das forças internas e externas. Cada estágio está associado a um par de imagens, a saída de um estágio  $e_i$  serve como entrada para o estágio seguinte (figura 4.7-B). O processo de minimização conduz às projeções da *snake-3D* em direção  $\alpha$ s feições de interesse nas respectivas imagens (figura 4.8).

Ao final de cada estágio os pontos de controle foram manipulados de tal forma que as projeções da snake- $3D$  se ajustaram ao par corrente de imagens, nesse momento a snake- $3D$ assume uma configuração espacial coerente com o eixo longilíneo 3D do objeto capturado no par de imagens. Isso viabiliza a desejada estimativa do comprimento do eixo-m´edio tridimensional do objeto por intermédio da medição do comprimento da *snake-3D*. Ao final do último estágio, todas as configurações do eixo longilíneo foram recuperadas e todas as medições possíveis (baseadas nos pares de imagens) foram realizadas.

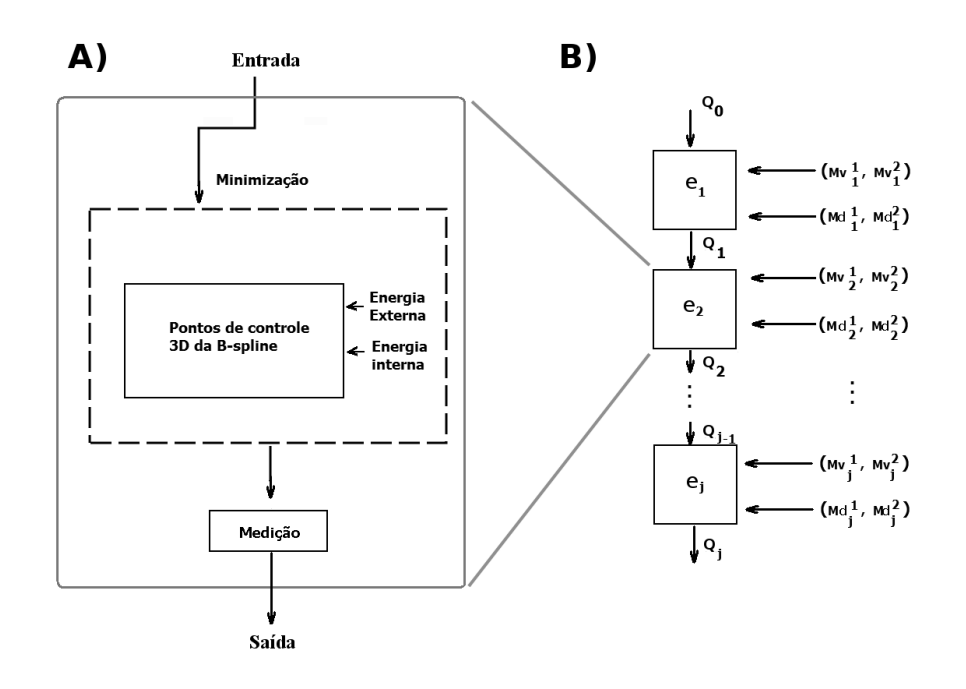

Figura 4.7: A) Descrição de um estágio de ajuste/evolução. B) O símbolo  $e_i$  identifica um estágio,  $Q_{i+1}$  identifica uma configuração de energia mínima da snake-3D na saída do estágio  $e_i$ .  $(Mv_i^1, Mv_i^2)$  corresponde a um par de *mapas vetoriais*, os quais servem como repositórios de forças decorrentes do par corrente de imagens  $(Im_i^1, Im_i^2)$ , enquanto  $(Md_i^1, Md_i^2)$  corresponde ao par de mapas de distâncias.

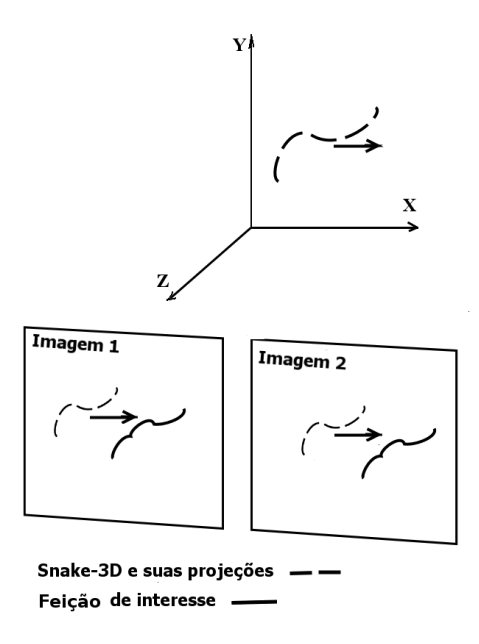

Figura 4.8: A snake-3D se move para ajustar suas projeções às feições de interesse.

### Critério de Parada - Ajuste das Projeções da Snake-3D

O processo iterativo tem por objetivo emparelhar/ajustar as projeções da snake- $3D$  ao par corrente de eixos-médios, sendo necessário um critério de parada que detecte este emparelha-

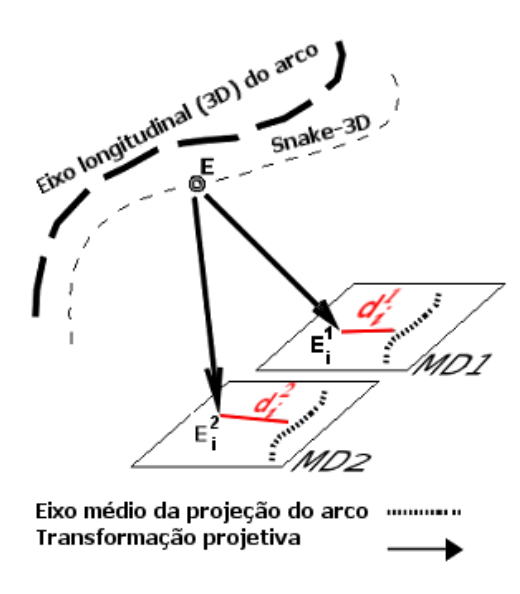

Figura 4.9: Projeção de um ponto da *snake-3D* sobre um par de Mapas de Distâncias fornecendo as distâncias  $d_i^1$  e  $d_i^2$ .

mento e encerre o estágio de ajuste. Este critério deve ser testado em relação a um valor numérico que represente o nível de qualidade da reconstrução tridimensional e do rastreio do objeto.

Considerando a geometria projetiva e o fato dos eixos-médios serem a representação do objeto nas imagens, quanto mais ajustada as projeções estiverem em relação aos respectivos eixos, mais fiel será a reconstrução tridimensional realizada. Portanto, ao se avaliar as distâncias entre cada projeção da snake-3D e o respectivo eixo-médio (Santos et al.  $(2010)$ ), obtém-se um critério de parada das iterações de ajuste. Este critério de parada foi desenvolvido e proposto na presente pesquisa.

As informações de distância em relação ao eixo-médio estão contidas nos mapas de distâncias referentes ao atual estágio de ajuste da snake- $3D$ . Para calcular o desvio das projeções da snake- $3D$  basta projetar seus pontos sobre os respectivos mapas de distâncias  $MD_1$  e  $MD_2$  (a figura 4.9 ilustra a projeção de um ponto da snake- $3D$  sobre um par de Mapas de Distâncias).

Se  $V_1$  e  $V_2$  correspondem aos vetores contendo as distâncias das projeções, respectivamente, sobre a primeira e segunda imagens e, além disso, se  $V$  for o vetor obtido da concatenação de  $\mathcal{V}_1$  e  $\mathcal{V}_2$ , então a norma de  $\mathcal V$  determina o valor do desvio das projeções (equação 4.2).

$$
\mathcal{V}_1 = \{d_1^1, d_2^1, ..., d_n^1\} \n\mathcal{V}_2 = \{d_1^2, d_2^2, ..., d_n^2\} \n\mathcal{V} = \{\mathcal{V}_1, \mathcal{V}_2\} \n|\mathcal{V}| = \text{desvio das projegões}
$$
\n(4.2)

### Determinação das Forças Externas no Espaço dos Pontos de Controle

A snake-3D evolui para ajustar suas projeções em relação às imagens em função de um balanço de forças internas e externas ao contorno ativo. As *forças internas* são obtidas pela aplicação da matriz de rigidez  $H$  (equação 3.27).

A ação das forças de imagem (forças primárias) sobre os pontos de controle é indireta. E

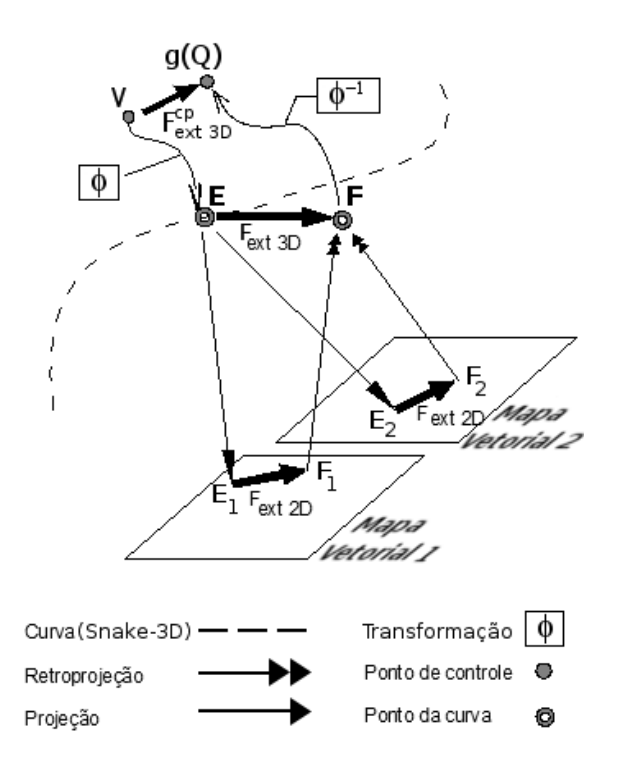

Figura 4.10: Composição de um vetor de força externa 3D a partir de dois mapas vetoriais e conversão desta para o espaço de pontos de controle na forma de $F^{cp}_{ext\ 3D}$ atuando sobre um ponto de controle  $V$ .

necessário aplicar uma série de transformações envolvendo projeções (Trucco e Verri (1998a)) e retroprojeções (Ayache (1991)) de maneira a obter a força externa tridimensional no espaço dos pontos de controle, designada como  $F_{ext 3D}^{pc}$ .

A figura 4.10 ilustra a composição geométrica de um vetor de força  $F_{ext 3D}^{pc}$  e sua atuação sobre um ponto de controle V. A seguir são descritos os passos ilustrados na figura 4.10 para a determinação desse vetor. Esse mesmo raciocínio pode ser utilizado para os demais pontos de controle:

- a) Através de uma transformação  $\Phi(V) = N * V$  (equação 4.3 aplicada a um único ponto) determina-se o ponto  $E$  da snake-3D associado a  $V$ .
- b) O ponto E é projetado sobre o par de mapas vetoriais em  $E_1$  e  $E_2$ , os quais sofrem a ação dos respectivos vetores de forças de imagem  $F_{ext 2D}^1 = \overline{E_1 F_1}$  e  $F_{ext 2D}^2 = \overline{E_2 F_2}$ .
- c)  $F_1$  e  $F_2$  são retroprojetados ao espaço determinando F, geometricamente,  $\overline{EF}$  corresponde  $\alpha$  força  $F_{ext}$  3D procurada.
- d) Para obter  $F_{ext\ 3D}^{cp}$  basta aplicar a transformação para o espaço de pontos de controle  $\Phi^{-1}(F) = N^T * F$  (equação 3.17 aplicada a um único ponto) obtendo  $g(Q)$ . O ponto de controle V já é conhecido, dessa forma,  $F_{ext\ 3D}^{cp} = \overline{V\ g(Q)}$  representa a força procurada.

Na mesma figura 4.10 o ponto E é um ponto da curva B-spline, enquanto os pontos  $E_1$  e  $E_2$ são suas projeções, portanto, são pontos homólogos. Note-se que tais pontos ficam imediatamente identificados sem a necessidade de qualquer operação específica adicional para detecção

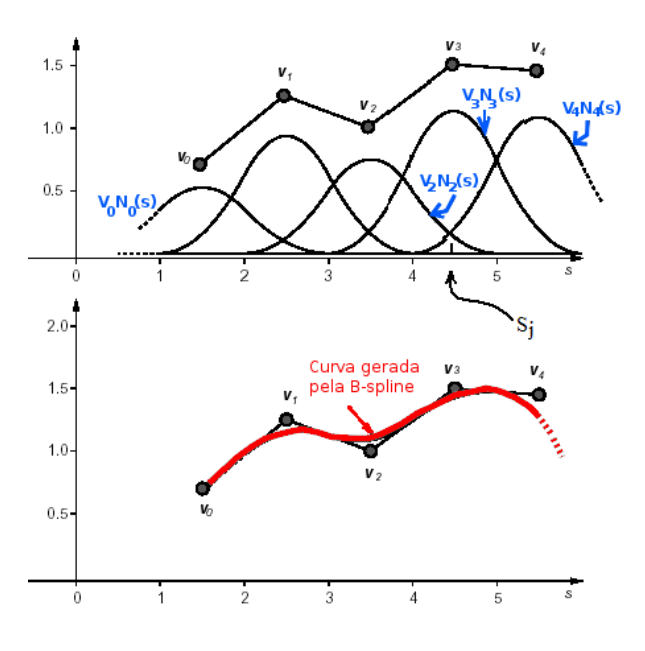

Figura 4.11: Considere  $v_i$  como os pontos de controle da B-spline  $Q(s)$  de ordem três, com funções de base  $N_i(s)$ . Cada vão é dominado por três pontos de controle. Dentro de cada vão, os pontos gerados pela B-spline resultam da combinação destes pontos de controle (e funções de base associadas) que dominam o vão. A influência de cada ponto de controle varia e um deles pode predominar sobre os demais. É o caso de  $Q(s_j)$ , o ponto da curva gerada para  $s_j$ , este ponto é mais influenciado pelo ponto de controle  $v_3$ . Adaptado de Blake e Isard (2000a)

de homólogos. Dessa constatação é que se afirma que o modelo snake- $3D$  é praticamente independente desse tipo de operação, uma importante e vantajosa característica frente aos outros modelos de an´alise de imagens de objetos luminosos (tais como os trabalhos relatados por MacAlpine et al. (1999), Qiu et al. (1999), Qiu e MacAlpine (2000), Amarasinghe (2007) e Sellathurai (1997, 1998)).

O direcionamento de cada ponto de controle é determinado pela minimização da energia do contorno ativo levando em conta não apenas as forças externas, mas também as restrições de continuidade representadas pelas forças internas, conforme descrito na seção 3.2.

A figura 4.10 descreve o processo para um ponto E da snake-3D. Para o ajuste de todo o contorno ativo é necessário levar em consideração uma quantidade desses pontos equivalente ao número de pontos de controle. Além disso, para cada ponto de controle deve ser determinado o respectivo ponto associado na *snake-3D*. Esse procedimento é importante para as *forças externas* poderem excitar eficientemente os pontos de controle. Nos próximos parágrafos é feita uma discussão acerca da determinação desses pontos associados.

### Pontos de Controle versus Pontos da B-Spline/Snake-3D

Os pontos de uma curva modelada pela *B-spline* são resultantes da combinação baricêntrica de pontos de controle e funções de base associadas. Os pontos da curva  $(snake-3D)$ , em um vão qualquer da B-spline de terceira ordem utilizada nesta proposta, resultam da influência de três pontos de controle e respectivas funções de base associadas (as funções de base não associadas são nulas).

É o caso ilustrado na figura 4.11, onde a B-spline consiste nas funções de base  $N_i(s)$  e

pontos de controle  $v_i$ . Nesse caso tem-se o ponto  $Q(s_j)$  sendo determinado pela combinação  $v_2N_2(s_i) + v_3N_3(s_i) + v_4N_4(s_i)$ . Na mesma figura 4.11 o ponto de controle que mais influência na criação desse ponto  $Q(s_i)$  é  $v_3$ , pois  $v_3N_3(s_i)$  possui valor mais alto do que as outras duas combinações envolvidas  $(v_2N_2(s_i)$  e  $v_4N_4(s_i)$ .

Generalizando o caso acima discutido, é possível associar de maneira exclusiva cada ponto de controle a um ponto da snake- $3D$  gerada pela B-spline. Este ponto é justamente o mais influenciado pelo respectivo ponto de controle. Por meio da equação 4.3 (Cañero 2002) é determinado o conjunto desses pontos Pts da snake-3D associados ao conjunto de (todos) pontos de controle  $V$  e a matriz de funções de base  $N$  da *B-spline*.

$$
Pts \approx N * V \tag{4.3}
$$

### 4.2.3 Calibração das Câmeras

Em decorrência do uso frequente de operações de projeção e retroprojeção, a abordagem proposta requer o conhecimento das matrizes de proje¸c˜ao do sistema, as quais s˜ao obtidas por intermédio da calibração das câmeras utilizadas.

O procedimento de calibração tem por objetivo a determinação das matrizes de parâmetros extrínsecos ( $\mathbf{M}_{extr}$ ) e de parâmetros intrínsecos ( $\mathbf{M}_{intr}$ ). A primeira representa uma transformação geométrica entre os sistemas tridimensionais global e da câmera, consistindo na rotação e translação de eixos, enquanto que a segunda representa o conjunto de transformações complementares entre o sistema da câmera e a projeção sobre o sensor da mesma, com a efetiva formação da imagem. As transformações realizadas por meio das matrizes  $M_{extr}$  e  $M_{intr}$  são sintetizadas na matriz de projeção  $\mathbf{M}_{proj}$ .

Não sendo modificado o posicionamento da câmera em relação ao referencial global (geometria do sistema) nem a configuração do *hardware* (distância focal, lentes, etc), não haverá necessidade de repetir a calibração, pois os parâmetros intrínsecos e extrínsecos permanecerão constantes.

Na determinação dos parâmetros extrínsecos se busca uma rotação e uma translação de eixos de tal forma que, para um ponto  $P_g = (x_g, y_g, z_g)^T$  do sistema global, seja possível determinar as coordenadas do mesmo ponto no sistema de câmera, obtendo um  $P^c_g$  (o qual será designado simplesmente como  $P_c$ ) nas coordenadas  $(x_c, y_c, z_c)^T$  de câmera. Para tanto é preciso encontrar a matriz de transformação  $\mathbf{M}_{extr}$  tal que  $P_c = \mathbf{M}_{extr} P_g$ . Neste trabalho a transformação executada por  $\mathbf{M}_{extr}$  (equação 4.4) será tal que o ponto  $P_g$  é rotacionado e depois transladado, portanto,  $P_c = RP_g + T$ .

$$
\mathbf{M}_{\text{extr}} = \begin{pmatrix} r_{11} & r_{12} & r_{13} & t_1 \\ r_{21} & r_{22} & r_{23} & t_2 \\ r_{31} & r_{32} & r_{33} & t_3 \end{pmatrix}, \text{ onde: } \mathbf{R} = \begin{pmatrix} r_{11} & r_{12} & r_{13} \\ r_{21} & r_{22} & r_{23} \\ r_{31} & r_{32} & r_{33} \end{pmatrix} \text{ e } \mathbf{T} = \begin{pmatrix} t_1 & t_2 & t_3 \end{pmatrix}^T \tag{4.4}
$$

Os parâmetros intrínsecos à câmera constituem a matriz de parâmetros intrínsecos  $M_{intr}$  $\text{(equação } 4.5),$  a qual representa três transformações em sequência, a saber:

• Perspectiva: representada pela matriz  $M_{persp}$ , descreve a relação entre um ponto  $P_c$  no sistema (3D) da câmera e a sua projeção sobre o plano imagem (2D). A distância focal f (distância entre o *foco* e o *plano imagem* de uma câmera no modelo *pinhole*) é parâmetro importante nessa transformação;

- Escala: representada pela matriz  $\mathbf{M}_{esc}$ , calcula as coordenadas em *pixels* da projeção do ponto  $P_c$  levando em conta os tamanhos efetivos de *pixel*, na direção horizontal  $s_x$  e na vertical  $s_y$ ;
- Translação: representada pela matriz  $M_{transl}$ , recalcula as coordenadas da projeção de  $P_c$ em função da origem do sistema matricial do sensor utilizando as coordenadas do centro óptico  $o_x$  e  $o_y$ , em *pixels*.

$$
\mathbf{M}_{\text{intr}} = \mathbf{M}_{\text{transl}} \mathbf{M}_{\text{esc}} \mathbf{M}_{\text{persp}} = \begin{pmatrix} -f/s_x & 0 & o_x \\ 0 & -f/s_y & o_y \\ 0 & 0 & 1 \end{pmatrix}
$$
(4.5)

Adicionalmente, as transformações realizadas com o uso das matrizes  $M_{\text{extr}}$  e  $M_{\text{intr}}$  são sintetizadas na matriz de projeção  $M_{proj} = M_{intr}M_{extr}$ , dessa forma, sendo  $P_i$  a projeção de um ponto  $P_g$  (tridimensional) sobre a imagem, então  $P_i = \mathbf{M}_{proj} P_g$ .

### Implementação da Calibração

A matriz  $M_{proj}$  compacta todos os parâmetros intrínsecos e extrínsecos e pode ser obtida diretamente através de procedimento de calibração, sem a necessária determinação explícita dos mesmos e suas matrizes representantes,  $\mathbf{M}_{intr}$  e  $\mathbf{M}_{extr}$ .

A calibração consiste basicamente na construção e solução de um sistema de equações de projeção que associa um conjunto conhecido de pontos 3D às suas respectivas projeções sobre uma imagem. Em termos de implementação o conjunto de pontos 3D é conhecido e determinado em relação a um sistema de referência global, este conjunto é então capturado pela câmera a ser calibrada e a projeção de cada ponto do conjunto é identificada sobre a imagem. A partir dos pontos 3D e respectivas projeções sobre a imagem é aplicado um algoritmo de calibração que determina a matriz de projeção desejada. A literatura oferece uma razoável variedade de algoritmos, na abordagem proposta ´e utilizado o algoritmo de Trucco e Verri (1998b).

Para determinação dos pontos 3D (pontos que originam as projeções de calibração) o usual é utilizar um padrão de calibração tal como exibido na figura 4.12, cujos pontos são identificados sobre cada imagem de calibração.

### 4.3 Utilizando Imagens de Arcos Elétricos

Considerando o ambiente e os experimentos realizados, nesta seção são descritos alguns parâmetros complementares relativos à implementação das etapas descritas nas seções anteriores.

### 4.3.1 Limiarização do Arco

Um arco elétrico é um plasma de alta temperatura, portanto, apresenta no seu brilho uma característica cuja magnitude se destaca fortemente do restante da imagem. Conforme explicado anteriormente, foi utilizada a técnica de segmentação por limiar para segmentar as imagens.

Em uma imagem de intensidades de cinza, por exemplo, o brilho do arco elétrico é percebido em *pixels* de alto valor de brilho. A seleção desses *pixels* produz a segmentação da região que contém o arco elétrico ou uma boa aproximação dessa região.

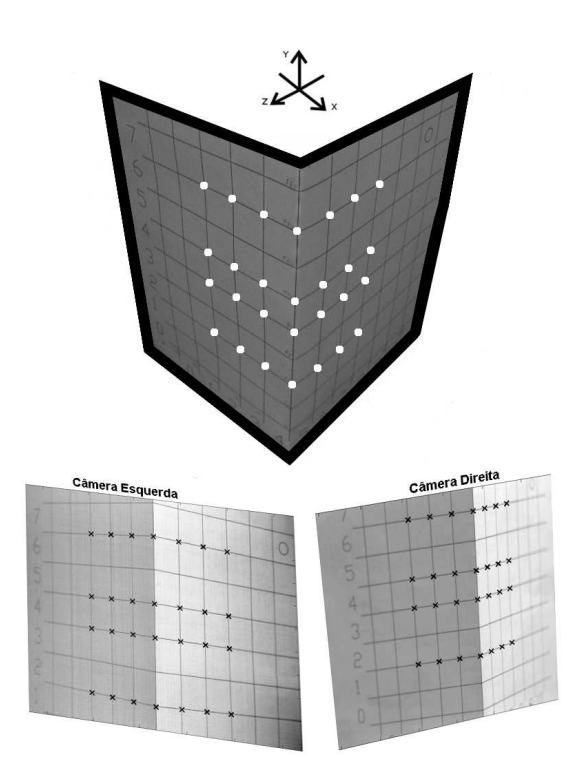

Figura 4.12: Padrão tridimensional de calibração (dimensões 18 cm  $\times$  18 cm  $\times$  28 cm) com pontos 3D identificados sobre um par de imagens de calibração.

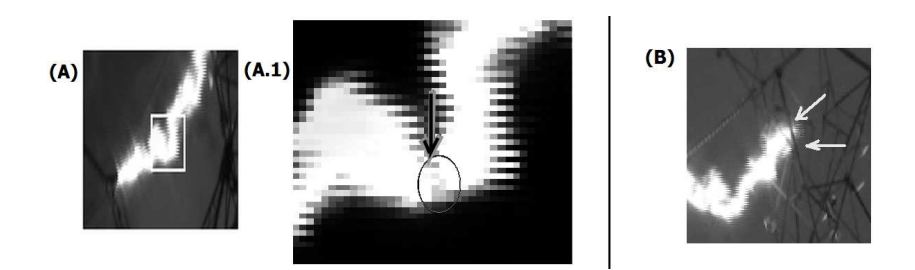

Figura 4.13: Em (A) destaca-se um trecho menos denso do plasma o que produz pixels de brilho menos intenso, conforme exibido em  $(A.1)$ . Em  $(B)$ , um trecho do plasma do arco é superposto pela estrutura da torre.

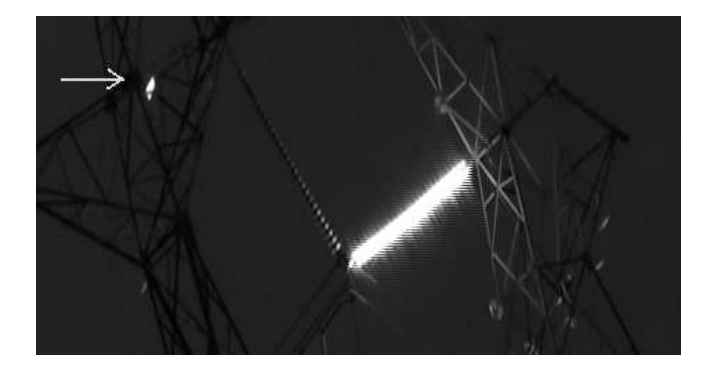

Figura 4.14: Um exemplo de objeto espúrio: o brilho refletido em uma placa de calibração.

Não obstante suas características de brilho, o arco pode apresentar trechos de plasma menos densos, especialmente quando ocorre oclusão pela estrutura da torre. Nesses trechos o arco não é brilhante a ponto de apresentar *pixels* com valores no máximo da escala, este fenômeno pode ser observado na figura 4.13. Nesse caso, o limiar de segmentação deve ser um pouco mais baixo do que o m´aximo da escala de cinza, o valor sugerido ´e 253 (os experimentos com arcos reais utilizaram câmeras de oito bits por *pixel*, ou seja, o valor máximo da escala foi 255).

 $E$  importante ressaltar que a utilização de limiares muito baixos leva à seleção de *pixels* espúrios como se estes fossem do arco. Na figura 4.14 é possível verificar a ocorrência de um objeto que foi selecionado juntamente com o arco. Trata-se de uma placa de calibração localizada na torre que refletiu a luminosidade do arco tornando-se brilhante. Esses objetos são removidos por meio de uma segmentação por área, um algoritmo clássico de processamento de imagens baseado na rotulação (marcação) das áreas brancas na imagem binária e posterior remoção das regiões de menor área relativa.

O arco se apresenta como a região de maior área contígua diferente do fundo da imagem, dessa forma, a segmentação do arco consiste na seleção dos *pixels* marcados com o rótulo mais frequente. A rotulação é guiada por um elemento estruturante que delimita uma vizinhança. Na figura 4.14 é verificada a existência de um objeto a ser removido via segmentação por área, o que é possível graças ao fato da região do objeto ser menor do que a região do arco.

Conforme descrito na seção 4.2.1, é aplicado o afinamento e poda das ramificações que descaracterizam o eixo longil´ıneo principal do arco el´etrico, o qual se deseja preservar. Este procedimento está ilustrado na figura 4.15. O arco é um objeto luminoso complexo, uma vez que o plasma se alonga e se contorce sobre o seu corpo, formando elementos espirais que culminam em novelos que se soltam do corpo principal. Enquanto estas espirais estão sendo formadas elas têm a mesma espessura do corpo principal, mas quando os novelos se formam eles têm espessuras menores e se despreendem rapidamente do corpo do arco. As vistas deste processo pelas imagens das filmadoras, especificamente das espirais e dos novelos, resultam em ramos com intensidade luminosa menores, que no processo de poda acabam sendo eliminadas. Isto significa que ao se desprezar as ramificações e trabalhar com o eixo longilíneo principal se está reduzindo o comprimento real do arco. No entanto, esta redução não resultará em erros importantes, como pode ser verificado analizando o volume dos novelos frente ao comprimento do arco elétrico. Estima-se que o erro introduzido por esta hipótese básica de se trabalhar com o eixo longilíneo do arco resulte em erros menores do que 5% do comprimento do arco.

 $\dot{E}$  conveniente, durante o processo de captura de imagens, aplicar filtros ou outros recursos disponíveis no *hardware* da câmera, de maneira a facilitar a segmentação e a determinação do eixo médio das imagens. A simples redução da entrada de luz via ajuste do diafragma da câmera, por exemplo, executa uma pré-segmentação durante a captura da imagem eliminando objetos ruidosos de baixo brilho.

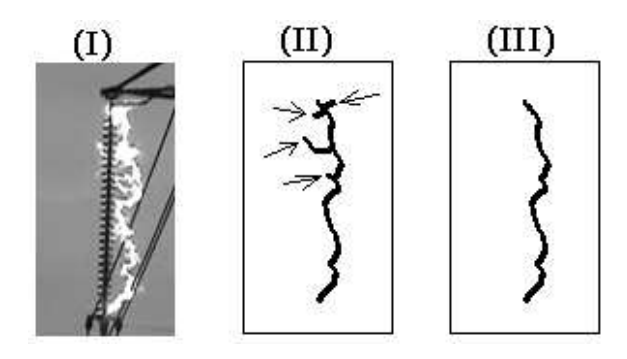

Figura 4.15: (I) Imagem original. (II) Afinamento com ramificações. (III) Resultado da poda dos ramos espúrios.

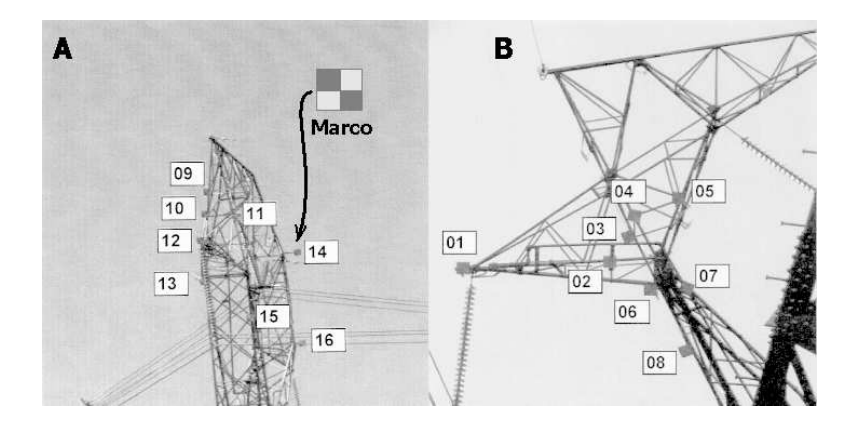

Figura 4.16: Posicionamento dos marcos e detalhe do aspecto físico do marco.

### 4.3.2 Procedimento para Calibração das Câmeras

No caso do ambiente de ensaios utilizado neste trabalho, as dimens˜oes das torres e posicionamento das câmeras torna ineficiente a utilização de um padrão de calibração tal como descrito na figura 4.12. Como solução foi estabelecido um sistema de referência na torre onde se realizam os ensaios e um conjunto de marcos (placas) de calibração foi instalado na estrutura dessa torre (figura 4.16). A identificação das projeções dos marcos é feita manualmente sobre a imagem de calibração sendo necessário um mínimo de sete pontos 3D e respectivas projeções identificadas  $(Trucco e Verri (1998b))$ . A partir desse conjunto de pontos  $3D$  e respectivas projeções, se aplica o algoritmo de Trucco e Verri (1998b) para obtenção da matriz de projeção da câmera a ser calibrada.

### 4.3.3 Aplicação da Snake-3D

A aplicação do modelo (Santos et al. (2008, 2009, 2010) corresponde à sua inicialização e a um conjunto de estágios, cada um equivalendo à minimização da energia do modelo em função das forças do par corrente de imagens. Estas etapas são descritas a seguir.

### Inicialização da Primeira Snake-3D

Esta etapa é dividida em duas fases, a primeira visa a obtenção de um conjunto  $\mathcal C$  de pontos no espaço tridimensional tirando proveito da configuração inicial do arco elétrico. Na segunda fase, o conjunto  $\mathcal C$  é utilizado para determinar a primeira configuração da *B-spline* aproximadora  $Q_0$  e consequentemente a primeira estimativa da snake-3D.

Considerando a importância do modelo  $B\text{-}spline$  na representação da snake-3D, o apêndice B  $\acute{e}$  dedicado à descrição das principais características desse modelo.

#### Construção do Conjunto Inicial de Pontos 3D

Os arcos aqui utilizados são gerados pela tensão elétrica aplicada aos extremos de um fio fusível instalado ao longo de uma cadeia de isoladores. Por conta disso, nos primeiros milissegundos de sua ocorrˆencia o arco exibe a mesma forma retil´ınea delimitada pelos pontos extremos dessa cadeia. Consequentemente, o primeiro par de imagens do arco apresenta projeções também

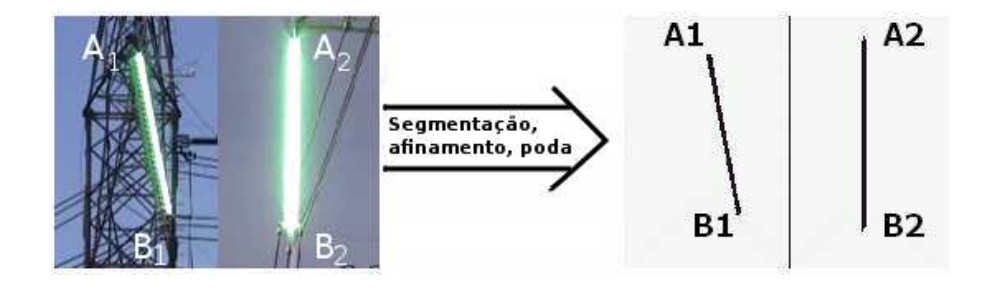

Figura 4.17: Na figura à esquerda é mostrado um par de imagens de arcos elétricos. Na figura à direita tem-se a segmentação destes arcos.  $(A_1, B_1)$  e  $(A_2, B_2)$  são pares de homólogos.

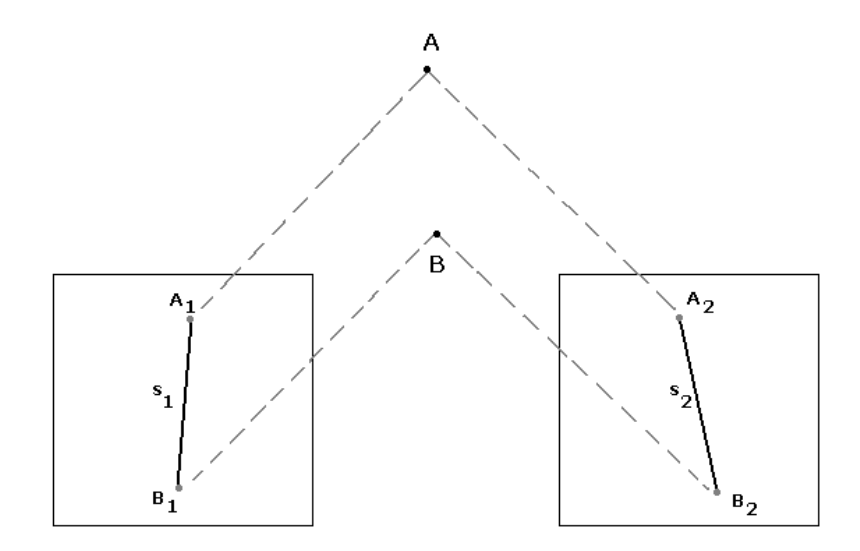

Figura 4.18:  $A_1$  e  $A_2$ ,  $B_1$  e  $B_2$  são extremidades correspondentes no par de eixos-médios, onde  $A \in B$  são os extremos do arco elétrico no espaço tridimensional.

retilíneas, conforme pode ser visto na figura 4.17. O afinamento e poda dessas imagens produz os eixos-médios  $s_1$  e  $s_2$  das projeções do arco em seu primeiro instante de ocorrência.

As imagens de  $s_1$  e  $s_2$  são binárias o que permite uma eficiente detecção das coordenadas do *pixel* inicial e do final de  $s_1$ . Na figura 4.18 tais pontos correspondem a  $A_1$  e  $B_1$ , o mesmo pode ser feito para  $s_2$  obtendo-se  $A_2$  e  $B_2$ . Retroprojetando cada par de pontos extremos correspondentes  $(A_1, A_2)$  e  $(B_1, B_2)$  se obtém os pontos tridimensionais A e B. A retroprojeção utilizada é baseada na estratégia descrita em Ayache (1991), a qual é abordada no apêndice F.

Conhecendo A e B e sabendo que esses pontos são extremidades de um segmento de reta, define-se o vetor diretor deste segmento  $V = B - A$ , então se calcula uma quantidade de pontos que ocorrem sobre este segmento, por meio da expressão:  $p = A + xV$ , onde  $x \in \mathbb{R}$  e  $0 \le x \le 1$ . Tais pontos constituem o conjunto  $\mathcal C$  desejado, o qual corresponde à reconstrução do arco elétrico em 3D nos seus instantes iniciais.

#### Primeira Configuração da B-spline/snake-3D

Além do conjunto C outro aspecto importante para a criação da B-spline  $Q_0$  é o tipo do vetor de nós. Deseja-se que a curva resultante passe pelos pontos extremos de  $\mathcal{C}$ , os quais são representantes das extremidades do arco. Para tanto, é suficiente um vetor uniforme aberto, cujos nós das suas extremidades possuam multiplicidade igual a três (correspondente à ordem da B-spline).

Em função dos parâmetros (ordem, tipo do vetor de nós e conjunto  $\mathcal{C}$ ) determina-se a matriz N de funções de base se utilizando das fórmulas de Cox-de Boor e da árvore de recorrência.

Para cálculo do vetor de pontos de controle é utilizada a equação  $\mathcal{C} = \mathbf{N} \mathbf{V}$ , de onde tem-se  $V = N^{-1}C$ , sendo V o vetor de pontos de controle.

Se a cardinalidade do vetor V for determinada com valor menor do que a cardinalidade de  $\mathcal{C}$ , então o sistema é resolvido por mínimos quadrados e a  $B\text{-}spline$  será aproximadora e suave, como se deseja no caso aqui discutido.

Portanto, o desejado vetor de pontos de controle  $V_0$  é determinado por mínimos quadrados da seguinte forma  $\mathbf{V_0} = (\mathbf{N}^T \mathbf{N})^{-1} \mathbf{N}^T \mathcal{C}$ .

Na seção B.9 dos apêndices, há uma descrição mais detalhada acerca do procedimento para obtenção de  $N$  e  $V_0$  com a descrição das expressões de Cox-de Boor (equações B.2 e B.3) bem como da árvore de recorrência (expressão B.7) mencionadas.

Tendo sido configurada a B-spline de terceira ordem  $\mathbf{Q}_0 = \mathbf{N} \mathbf{V}_0$ , a qual representa a configuração inicial da snake-3D,  $Q_0$  pode então ser ajustada pelo processo de minimização da expressão que modela a energia da snake- $3D$  buscando novas configurações espaciais para o contorno ativo, cujas projeções sejam coerentes com o par corrente de imagens/eixos-médios.

### 4.3.4 Rastreio do Arco Elétrico

Considerando a sequência de k pares de imagens obtidas em uma taxa de amostragem adequada à velocidade do evento de interesse no cenário e seus respectivos mapas vetoriais e *mapas de distâncias*, a partir da inicialização descrita na seção 4.3.3, a *snake-3D*  $\mathbf{Q}_0$  é ajustada durante o estágio  $e_0$  fornecendo  $\mathbf{Q}_1$ . Esta por sua vez é ajustada durante  $e_1$  evoluindo para a configuração  $Q_2$  e assim sucessivamente até que a *snake-3D*  $\mathbf{Q}_{k-1}$  seja ajustada durante o último estágio  $e_{k-1}$  à configuração  $\mathbf{Q}_k$ . No caso dos arcos elétricos essa velocidade corresponde a uma taxa em torno de 1000 quadros/s, contudo na presente pesquisa não foi possível trabalhar com câmeras tão rápidas.

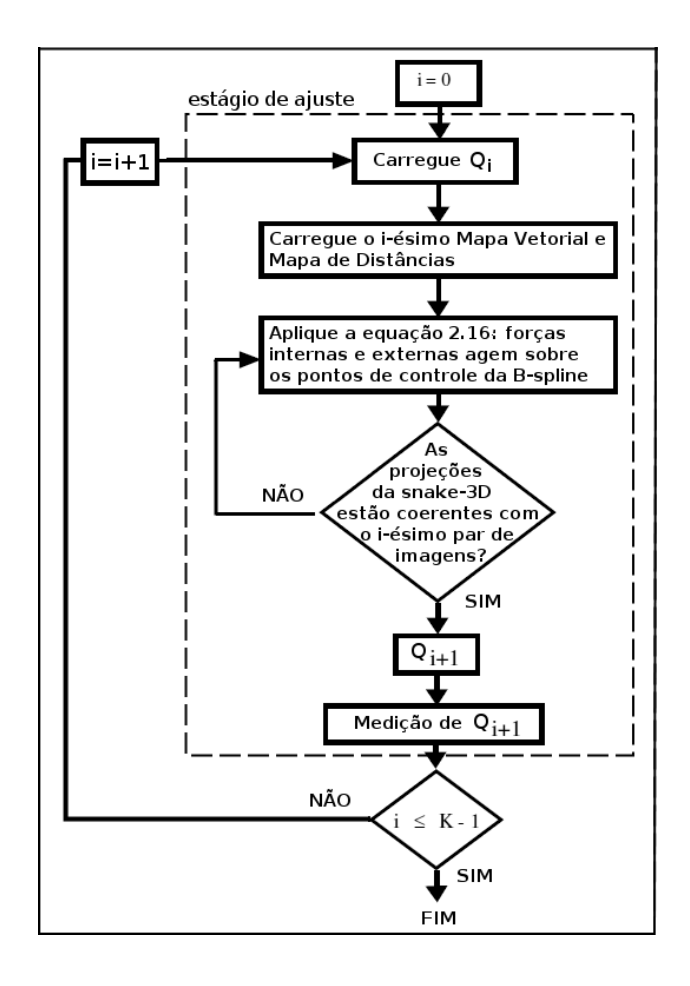

Figura 4.19: Fluxograma completo da abordagem proposta.

As saídas dos estágios de ajuste fornecem as configurações estáveis melhor ajustadas ao par de imagens corrente, sendo as medições realizadas sobre as configurações  $\mathbf{Q}_1$  a  $\mathbf{Q}_k$ . Considerando a amostragem capturada na sequência de imagens, todas as  $k$  configurações possíveis para o eixo longitudinal do arco são recuperadas em 3D e mensuradas. Note-se que devido à calibração das câmeras esta medição é feita em escala em metros. A figura 4.19 exibe o fluxograma completo da solução: rastreio e medição.

#### Estimativa do Comprimento do Arco – Medição da  $Snake-3D$

Ao final de cada estágio de ajuste é feita a estimativa do comprimento do arco por meio da medição da snake-3D que modela o seu eixo longitudinal no espaço. Para realizar tal medição ´e preciso gerar os pontos da B-spline associados ao contorno ativo. Uma maneira eficiente de fazer isto ´e aplicar o algoritmo de Carl de Boor (Zhao et al.(1998), Shene (n.d.) e Farin (1990)) variando o valor do parâmetro unidimensional s utilizando passos dentro do intervalo definido para a B-spline.

Gerados os pontos da  $B\text{-}spline$ , o comprimento L da curva é calculado pelo somatório exibido na equação 4.6, onde  $\delta_i$  corresponde à distância euclideana entre dois pontos consecutivos de uma curva com *n* pontos (figura 4.20).

$$
L = \sum_{i=1}^{n-1} \delta_i \tag{4.6}
$$

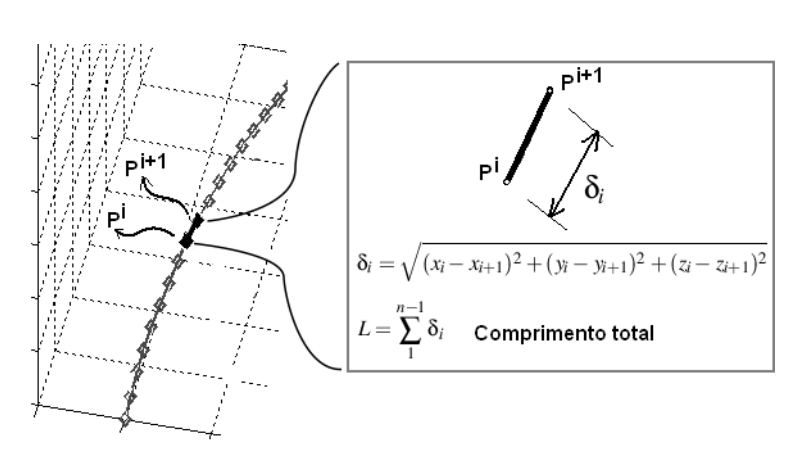

Figura 4.20: Cálculo do comprimento  $L$  de uma curva (ou representação de uma curva) baseado na distância euclideana entre seus pontos vizinhos.

### 4.3.5 Reparametrização

O procedimento de medição aqui proposto possibilita uma análise prévia da sequência de imagens antes da execução do programa permitindo, se for do interesse, a determinação de ponto(s) na sequência de imagens para reajuste de parâmetros, caso sejam necessários. Os ajustes podem consistir, por exemplo, na reinicialização da B-spline com um novo conjunto de pontos de controle. Bastaria gerar os pontos atuais da curva via algoritmo de Carl de Boor (Zhao et al. (1998), Shene (n.d.) e Farin (1990)) e, por exemplo, utilizar tais pontos para criar a nova B-spline.

Outra possibilidade consiste em simplesmente realizar a redistribuição das distâncias entre pontos da snake- $3D/B$ -spline reequilibrando as forças de tensão. Agouris et. al. (2001) relatam técnicas de ajuste de parâmetros de um contorno ativo, aqui implementado conforme relatado na descrição dos experimentos. Não obstante tratar-se do modelo bidimensional e de uma implementação por programação dinâmica, esses autores apresentam estratégias potencialmente adaptáveis à abordagem aqui tratada.

## capítulo  $\bullet$

## Validação Utilizando Imagens de Curvas Descritas por Funções

Nesse capítulo são analisados os experimentos realizados sobre imagens sintéticas produzidas a partir de curvas descritas matematicamente por meio de funções. São tratadas imagens de curvas de comprimento constante e de curvas de comprimento crescente.

A necessidade de testar um modelo em um ambiente virtual é usual não havendo incoerência com relação à crítica aos trabalhos analisados no capítulo 2. É importante enfatizar que os experimentos relatados neste capítulo são iniciais e os experimentos são ampliados até os casos dos arcos elétricos reais.

Os arcos elétricos tratados na presente pesquisa são inicialmente retilíneos, porém passam a apresentar configurações espaciais mais complexas, combinando trechos retilíneos e sinuosos. Ademais, é comum a ocorrência do deslocamento de pelo menos uma das extremidades do arco em relação à sua localização inicial. Considerando tais observações, buscou-se replicar os aspectos geom´etricos e "comportamentos" mais importantes de um arco por meio de curvas descritas por funções. Em especial, as curvas utilizadas simulam o alongamento, a sinuosidade e o deslocamento das extremidades do arco no decorrer do tempo.

Para a implementação dos experimentos foi utilizada uma estação Precision<sup>®</sup> T7400 fabricada pela *Dell Computers*. A programação foi feita em Matlab<sup>®</sup> e linguagem C.

### 5.1 Método para Validação da Abordagem

Os experimentos realizados têm o objetivo de validar a abordagem proposta. Aplica-se a proposta a uma variedade de casos utilizando imagens sintéticas obtendo-se as respectivas medições de comprimento. A qualidade do método proposto é verificada com a utilização de comparações com medidas de referência. Especial atenção é dada ao comparativo entre as medições obtidas em relação aos comprimentos verdadeiros das curvas paramétricas.

### 5.1.1 Estratégias Alternativas para Comparações de Medições

Com o objetivo de estabelecer níveis comparativos, as medições obtidas pela aplicação da  $snake-3D$  são confrontadas com os resultados conseguidos por meio da aplicação de retas epipolares e também da estratégia do vetor diretor, descritas nas próximas seções.

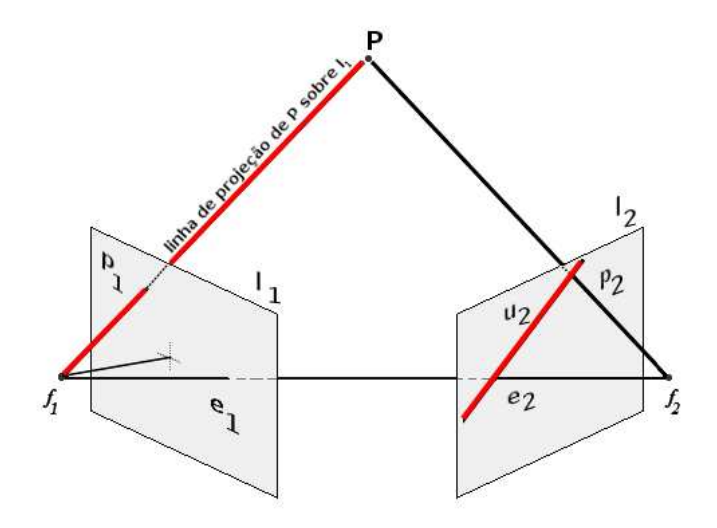

Figura 5.1: Os epipólos  $e_1$  e  $e_2$  são, respectivamente, as projeções dos focos  $f_2$  e  $f_1$ ,  $p_1$  e  $p_2$  são projeções de  $P$  e  $u_2$  é a reta epipolar associada ao ponto  $p_1$ .

### Solução Empregando a Restrição da Geometria Epipolar

Utilizando-se da geometria epipolar (detalhes no apêndice E) é possível associar cada ponto em uma imagem à respectiva reta (epipolar) na outra imagem. Conforme a ilustração exibida na figura 5.1, o ponto  $p_1$  é determinado pela linha de projeção de um ponto P sobre a imagem  $I_1$ . Ao mesmo tempo, a projeção desta linha sobre a imagem  $I_2$  determina a reta epipolar  $u_2$ associada a  $p_1$ . Situação semelhante ocorreria caso se escolhesse  $p_2$  em  $I_2$ , nesse caso, uma reta epipolar  $u_1$  seria determinada em  $I_1$  sempre estabelecendo uma relação unívoca entre cada ponto em uma imagem e sua reta epipolar na outra imagem.

Visto que as retas epipolares restrigem a operação de busca (por pontos homólogos) à trajetória de uma linha reta, as mesmas podem ser aplicadas como uma estratégia de otimização para os métodos de correlação. No caso do eixo-médio do arco elétrico é possível a implementação desta estratégia dispensando cálculos de correlação (é importante destacar que o uso de correlação tem baixa eficiência para as imagens binárias dos eixos do arco). Essa implementação  $\acute{e}$  explicada adiante.

Para cada ponto  $p_1^i$  sobre o eixo-médio na imagem esquerda, encontra-se a reta epipolar  $u_2^i$ associada a esse ponto. A intersecção desta reta com o eixo-médio do arco na imagem direita detecta  $p_2^i$ , o ponto homólogo a  $p_1^i$ . Basicamente, a determinação da intersecção é feita pela equação da reta epipolar (apêndice E), considerando  $(x, y) = (linha, column)$  um ponto desta reta e verificando se esse ponto corresponde a um *pixel* do eixo médio na imagem (binária).

A equação  $y = ax + b$  da reta epipolar é determinada no espaço da imagem  $I_2$  onde um par de coordenadas  $(x, y)$  equivale às coordenadas (*linha, coluna*) nesta imagem. Inicialmente, define-se os valores  $x_{initial}$  e  $x_{final}$  a serem considerados, então, partindo de  $x_{initial}$  incrementase x até  $x_{final}$  e utiliza-se a equação da reta para o cálculo da outra coordenada y. Os pares  $(x, y) = (linha, coluna)$  são então utilizados para testar a detecção de *pixels* da intersecção da reta com o eixo-médio. Nesta intersecção localiza-se o ponto homólogo a  $p_1^i$ . Os *pixels* do eixo-médio na imagem  $I_2$  são facilmente identificáveis, pois nesta etapa as imagens de trabalho são binárias. A imagem é considerada binária (preta-e-branca) porque o fundo é constituído de pixels pretos enquanto o respectivo eixo-médio é constituído de pixels brancos. Para identificar

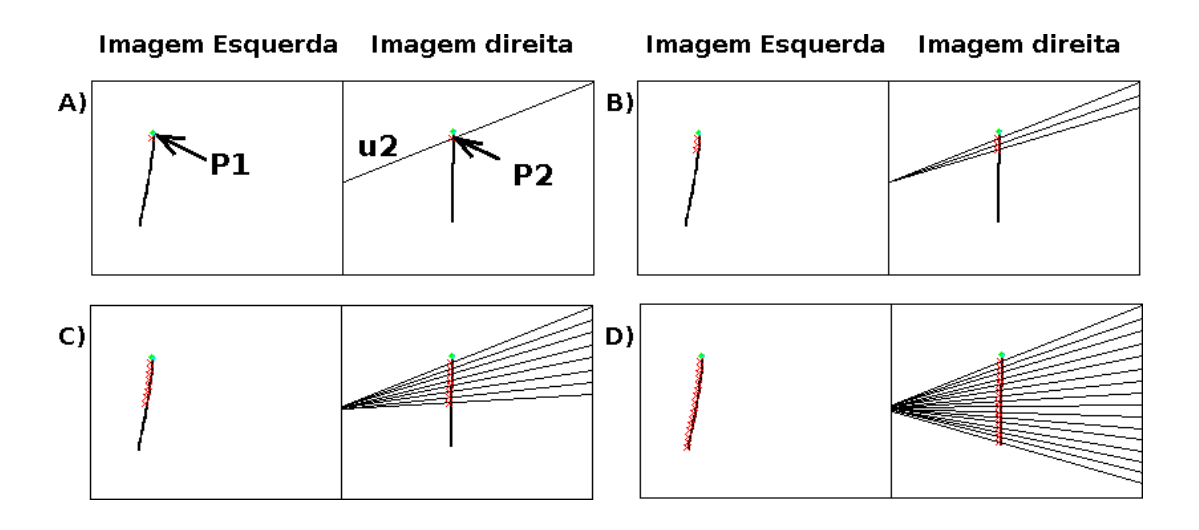

Figura 5.2: (A) Cada ponto sobre o objeto na imagem esquerda corresponde a uma reta epipolar sobre a imagem direita, o cruzamento da reta epipolar com o objeto (na imagem direita) determina o homólogo. Dessa forma,  $p_1$  e  $p_2$  são homólogos e  $u_2$  é a reta epipolar gerada por  $p_1$ . (B), (C) e (D) correspondem ao mesmo par de imagens em instantes distintos, a seta sobre a imagem esquerda indica um ponto homólogo ao cruzamento da reta epipolar na imagem direita.

uma intersecção (cruzamento) com o eixo-médio em  $I_2$  basta testar se um ponto gerado pela reta epipolar corrente intercepta um pixel branco na imagem  $I_2$ . Esse procedimento é repetido para todos os pontos do arco na imagem esquerda, determinando o conjunto de pares de homólogos a serem retroprojetados (Ayache 1991) e reconstruíndo a informação tridimensional do arco. Na figura 5.2 pode ser vista uma ilustração desse procedimento.

Uma vez que todos os pares de homólogos tenham sido retroprojetados, basta realizar o cálculo do comprimento do segmento obtido no espaço 3D por meio da soma das distâncias euclideanas entre pares de pontos, conforme já descrito na equação 4.6 e exibido na figura 4.20.

### Solução Empregando o Método do Vetor Diretor

O método do vetor diretor já foi descrito na seção 4.3.3 quando foi tratada a inicialização da snake-3D para o primeiro par de imagens. Trata-se da detecção das extremidades dos eixos-m´edios nas imagens, estabelecendo as extremidades correspondentes e retroprojetando as mesmas para o espaço, obtendo os extremos do eixo tridimensional do arco. A partir desses extremos (em 3D) basta determinar a distância entre eles.

Tanto a utilização das retas epipolares quanto do vetor diretor apresentam certas limitações. O método do vetor diretor não envolve uma busca no espaço da imagem, sendo de execução mais rápida do que a estratégia das retas epipolares, porém, é bem mais restrito. O método do vetor diretor é utilizado em apenas uma das famílias de curvas discutidas nesse capítulo, justamente a família de segmentos retilíneos rotacionados. Nesse caso a simplicidade da curva é adequada ao uso do vetor diretor, não sendo justificável a aplicação da busca (por homólogos) baseada na restrição da reta epipolar.

### 5.1.2 Dados para Análise

A seguir é feita uma descrição dos dados utilizados na análise dos resultados.

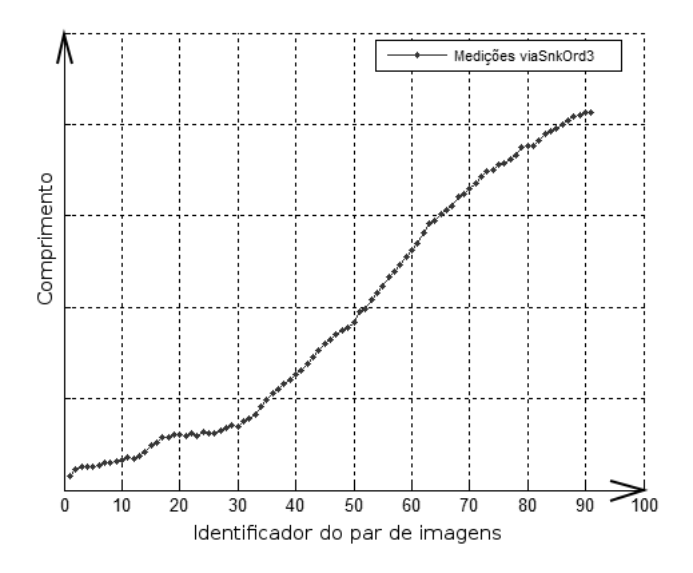

Figura 5.3: Cada gráfico construído apresenta no seu eixo horizontal os identificadores associados aos pares de imagens da sequência (o identificador é um numeral crescente) e no seu eixo vertical as respectivas informações para análise (medição de comprimento ou desvio, por exemplo).

1. Ajuste de projeções (desvio 2D):

A qualidade das medições depende da coerência/ajuste entre as projeções da snake- $3D$ (eixo longitudinal 3D do arco) e respectivas fei¸c˜oes de interesse nas imagens. Para avaliar o nível desse ajuste é utilizada a mesma estratégia baseada nos mapas de distâncias descrita na seção 4.3.4.

Os pontos da *snake-3D* são projetados sobre os *mapas de distâncias*  $MD_1$  e  $MD_2$ , sendo  $\mathcal{V}_1$ e  $\mathcal{V}_2$  os vetores contendo as distâncias das projeções e  $\mathcal V$  o vetor obtido da concatenação de  $V_1$  e  $V_2$ , então a norma de V determina o valor do ajuste/desvio das projeções. O ajuste de projeções será designado como *desvio 2D*. Essa informação é obtida para diferentes técnicas de reconstrução 3D e utilizada para comparar graficamente a eficiência do ajuste de projeções obtida por meio da snake- $3D$  em relação a outro método. Para essa análise gráfica é mais importante o comparativo entre os perfis das curvas associadas aos métodos envolvidos. Nesse caso é interessante normalizar as medidas de ajuste obtidas para os dois métodos antes de desenhar os dois gráficos em um mesmo sistema de coordenadas. Esse valor de normalização é determinado pelo maior desvio de projeção alcançado considerando a aplicação dos dois métodos comparados.

2. Gráficos:

Os gráficos construídos apresentam eixos com identificadores associados ao par de imagens da sequência e a respectiva informação para análise (medição de comprimento, ou desvio, ou ajuste as imagens, etc). Um exemplo é exibido na figura 5.3, a qual retrata o comprimento medido via *snake-3D* de uma curva. Desta maneira, os gráficos exibem o comportamento da informação a ser analisada no decorrer da evolução do objeto para cada amostra capturada no respectivo par de imagens.

3. Medição de Objetos de Comprimento Constante:

A metodologia mais usual para obter o comprimento linear de um objeto de comprimento

constante consiste em efetuar várias medições e determinar a média e desvio padrão dos valores obtidos. O mesmo raciocínio é aplicado nos casos que utilizam curvas de comprimento constante, as medições via reconstrução 3D são tratadas como repetidas mensura- $\tilde{\text{c} }$ ões realizadas sobre um objeto de comprimento constante. A média X e desvio padrão S dessas medições (calculadas de acordo com as formulações usuais — equações  $5.1 \text{ e } 5.2$ ) s˜ao comparados `a medida verdadeira do objeto de comprimento constante e conhecido.

$$
\bar{X} = \frac{\sum_{i=1}^{n} X_i}{n} \tag{5.1}
$$

$$
\sigma = \sqrt{\frac{\sum_{i=1}^{n} (X_i - \bar{X}_i)^2}{n - 1}}
$$
\n(5.2)

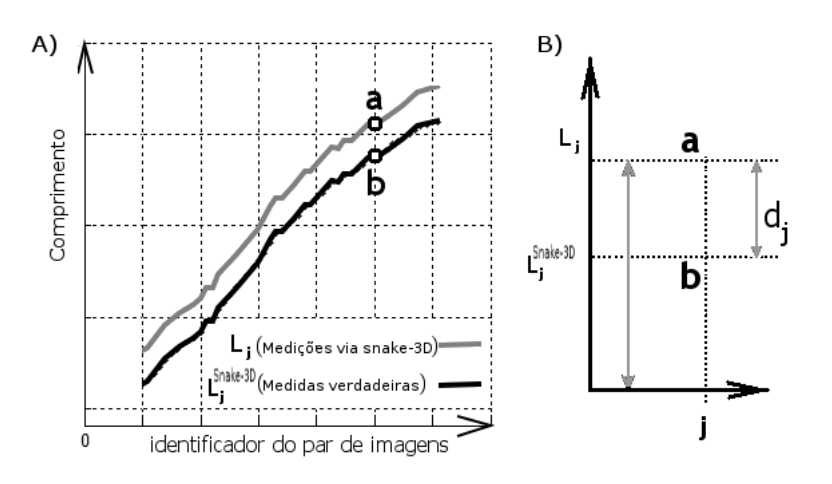

Figura 5.4: A) Gráfico comparativo das medições via snake- $3D$  em comparação com as medidas verdadeiras da curva (simulando um arco) em evolução; B) Dado comprimento verdadeiro  $L_j$ , o comprimento medido  $L_j^{snake-3D}$  e a discrepância  $d_j$  entre eles, o desvio percentual  $d_j^{perc}$  $_j^{perc}$  representa o percentual de discrepância dado por  $d_j$  em relação ao valor verdadeiro  $L_j$ .

4. Medição de Objetos de Comprimento Crescente:

Para as curvas de comprimento crescente, ao final de cada estágio de ajuste  $e_i$  é calculado o desvio percentual  $d_i^{perc}$  $i^{perc}$  (equação 5.3) da medição  $L^{snake}_i$  em relação ao  $i$ -ésimo comprimento verdadeiro  $L_i$  (figura 5.4).

O desvio percentual médio equivale à média dos  $d_i^{perc}$  $i_i^{perc}$  calculados sobre cada uma das medições realizadas (equação 5.4), bem como o desvio percentual máximo corresponde ao maior desvio  $d_i^{perc}$  $i^{perc}$  calculado (equação 5.5).

$$
d_i^{perc} = \frac{|L_i - L_i^{subset}|}{L_i} \ 100 \tag{5.3}
$$

$$
d_{med}^{perc} = \frac{\sum_{1}^{n} (d_i^{perc})}{n}
$$
\n(5.4)
$$
d_{max}^{perc} = \max_{i=1}^{n} (d_i^{perc})
$$
\n(5.5)

# 5.2 Descrição do Ambiente Simulado de Aquisição de Imagens

Neste experimento utiliza-se um ambiente simulado de aquisição de imagens onde curvas construídas no espaço 3D são projetadas através de matrizes predeterminadas. A geometria projetiva euclideana, utilizada no ambiente de aquisição de imagens aqui apresentado, é a mesma que rege a formação de imagens no ambiente de testes com arcos elétricos reais.

Respeitando-se a distância de base entre as câmeras, tanto Ayache (1991) quanto Cañero et al. (2000, 2002, 2002) não apresentam restrições quanto à geometria implementada pelo sistema de aquisição de imagens simulado nos experimentos discutidos neste capítulo.

Na abordagem de medição proposta o posicionamento das câmeras não é fixo. Ensaios distintos (produzidos no ambiente de testes com arcos elétricos reais) podem ser realizados em pontos distintos da torre. Desde que as câmeras capturem a evolução do arco mantendo pontos de visada distintos, há um alto grau de liberdade para o posicionamento das câmeras.

Inclusive, a depender da posição da cadeia de isoladores que suporta o fio fusível que produzirá o arco, pode ser necessário um reposicionamento das câmeras entre um ensaio e outro. Novamente, respeitando-se a distância de base entre as câmeras, tanto Ayache (1991) quanto Cañero et al. (2000, 2002, 2002) não apresentam restrições quanto ao posicionamento implementado pelo sistema de aquisição de imagens simulado neste capítulo. Isto significa que há um amplo grau de liberdade para posicionamento de câmeras no processo de aquisição.

Conforme os capítulos 3 e 4, o modelo proposto é fortemente influenciado por forças obtidas a partir de imagens, aqui designadas como forças externas à *snake-3D*. O nível de precisão dessas forças depende da qualidade da imagem, a qual, via de regra, também depende da qualidade (especialmente quanto às resoluções espacial e fotométrica) do dispositivo de aquisição de imagens que captura a cena. Portanto, já se conhece a influência do dispositivo de aquisição de imagens sobre o modelo proposto: quanto maior a resolução espacial (densidade de *pixels*) e fotométrica (profundidade de *pixel*) do sensor, melhor será o desempenho do modelo de medição de arcos elétricos aqui proposto.

Não foram realizados experimentos de simulação de sensores, o que pode ser realizado num trabalho futuro. A aquisição de equipamentos de melhor qualidade (melhores especificações) implica em melhores resultados.

Com as considerações feitas anteriormente, a estratégia de validação aqui apresentada não perde generalidade. Busca-se analisar o desempenho da snake- $3D$  nas medições de curvas descritas por funções, as quais apresentam características importantes, e os resultados obtidos podem ser utilizados como base para os experimentos sobre imagens reais de arcos elétricos. Nas próximas seções são descritas a construção das sequências de imagens e das estruturas auxiliares à aplicação da *snake-3D*.

#### 5.2.1 Geração da Sequência de Pares de Imagens

Considere a curva  $\mathbf{C}(t) = (\mathbf{x}(t), \mathbf{y}(t), \mathbf{z}(t))$ , onde  $\mathbf{x}(t), \mathbf{y}(t)$  e  $\mathbf{z}(t)$  são vetores armazenando os pontos da curva nos respectivos eixos coordenados  $(OX, OY, OZ)$  em um instante t contido

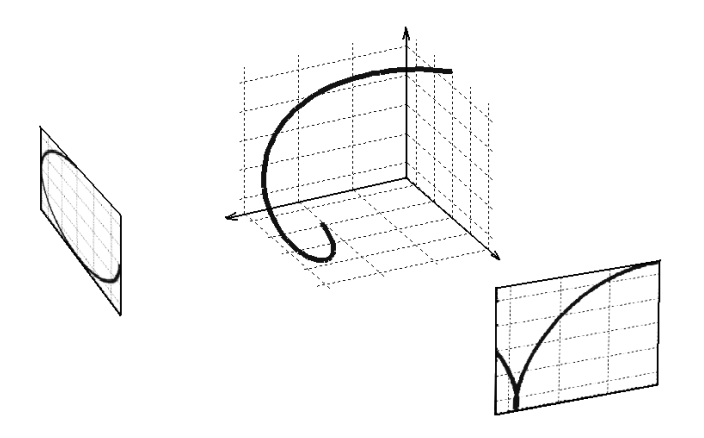

Figura 5.5: Projeção de uma curva sobre dois planos de imagem.

em um intervalo  $[t_{min}, t_{max}]$ , ou seja, estes vetores descrevem a configuração espacial da curva  $C(t)$  no espaço 3D a cada t.

Tomando instantes de tempo crescentes  $t_{min},..., t_{max}$  obtém-se uma sequência (família) de curvas, as quais funcionam como amostras de uma evolução contínua. O sistema (simulado) de aquisição de imagens deve capturar tais amostras e para essa finalidade cada curva  $\mathbf{C}(t)$  é projetada sobre dois *planos-imagem*. A partir de cada par destes *planos-imagem* é produzido o respectivo par de imagens, as quais devem ser armazenadas em arquivos gráficos, construindo-se a desejada sequência de pares de imagens estereográficas.

A projeção de cada membro da família de curvas é efetuada pela respectiva matriz de projeção  $\mathbf{M}^{esq}_{proj} = \mathbf{M}^{esq}_{intr} \mathbf{M}^{esq}_{extr}$  e  $\mathbf{M}^{dir}_{proj} = \mathbf{M}^{dir}_{intr} \mathbf{M}^{dir}_{extr}$ . Os subscritos *intr* e *extr* se referem respectivamente aos parâmetros intrínsecos e extrínsecos.

Os parâmetros intrínsecos (distância focal, dimensões de *pixel*, etc) e extrínsecos (translação e rotação em relação aos sistemas de câmera e global) que caracterizam as matrizes  $M_{proj}$  são estipulados de acordo com as características desejadas para as imagens e a geometria definida para o sistema.

Em termos de implementação, cada *plano-imagem* corresponde a uma matriz quadrada (cujas dimensões são determinadas de maneira a capturar totalmente a forma da projeção da curva), inicialmente preenchida com zeros, a qual recebe valores iguais a "1" nas coordenadas  $(linha, coluna)$  que correspondem à projeção de um ponto da curva  $\mathbf{C}(t)$ . A figura 5.5 apresenta um exemplo com planos-imagens perpendiculares, os quais funcionam como telas sobre as quais são marcadas as projeções da curva.

#### 5.2.2 Construção dos Mapas Vetoriais

Obtida a sequência de pares de imagens é necessário operar a transformada de distância. Esta opera¸c˜ao produz um campo de energia externa, o qual ´e transformado pelo operador diferencial gradiente produzindo o respectivo par de mapas vetoriais desejados.

#### 5.2.3 Inicialização da B-spline

Todas as curvas são inicialmente retilíneas, dessa forma, a determinação do conjunto inicial de pontos 3D pode ser feita pelo método do vetor-diretor descrito na seção 4.3.3 a partir do primeiro par de imagens geradas. A partir destes pontos inicializa-se a B-spline periódica de terceira ordem  $(d = 3)$  que representa a snake-3D. Esta B-spline possui vetor de nós com vãos igualmente espaçados havendo, para cada vão, três pontos de controle influenciando funções de base (polinômios) de segundo grau periódicas. Como se trata de um contorno aberto, apenas nos elementos extremos há multiplicidade igual a três no vetor de nós. O apêndice B apresenta os fundamentos da modelagem via  $B\text{-}spline$  bem como alguns exemplos práticos de utilização deste modelo.

#### 5.2.4 Aplicação do Modelo

Aplica-se o modelo (descrito na seção 4) aos pares de *mapas vetoriais* de forma sequencial executando as medições desejadas.

O processamento n˜ao ´e realizado em tempo real. O usu´ario/operador do sistema deve inspecionar as imagens disponíveis e determinar os parâmetros ( $\alpha$ ,  $\beta$  e  $\gamma$  descritos na seção 3.2.2 e na seção 3.2.3) e o número de vértices de controle do modelo de maneira a otimizar os resultados do ajuste das projeções da *snake-3D* sobre os pares de imagens. Especialmente em relação aos parâmetros  $\alpha$ ,  $\beta$  e  $\gamma$  a escolha de valores é empírica. Cada conjunto de valores utilizado é fornecido na seção que descreve o respectivo experimento.

Na seção 3.2.2 mencionou-se que o parâmetro  $\gamma$  também pode ser entendido como uma ponderação aplicável às forças externas, portanto, é importante determinar essa ponderação e que é, novamente, feito de maneira empírica. Para tanto, foi analisado o estado inicial do arco elétrico e se constatou a necessidade de um valor de partida para este parâmetro da ordem de dezenas, tal como  $\gamma = 50$  ou eventualmente  $\gamma = 100$ . Essa ordem de grandeza foi suficiente para que as forças externas atuassem de maneira perceptível no modelo, de forma que as suas magnitudes se tornassem adequadas ao estabelecimento de um comportamento ativo/dinâmico para a snake-3D.

Quanto à quantidade de vértices de controle, deve-se considerá-la como uma proporção do total de pontos de inicialização da B-spline (veja seção 4.3.3). Quanto maior for o conjunto de pontos de controle, mais a curva  $B\text{-}\text{split}$  tentará se aproximar dos pontos de inicialização, podendo tornar-se muito ondulada aumentando os comprimentos medidos. Por outro lado, um conjunto muito pequeno de pontos de controle não permitem à B-spline modelar adequadamente curvas sinuosas. A quantidade de pontos de controle pode ser iniciada entre 10% e 30% dos pontos de inicialização. A abordagem proposta permite uma reinicialização da B-spline com a mudança do número de pontos de controle, porém, isso não é usual.

Preconiza-se neste trabalho que a inicialização explícita dos parâmetros da snake-3D (ou seja, a determinação de  $\alpha, \beta, \gamma$  e o número de vértices de controle) ocorra apenas para o primeiro par de imagens. Para os demais pares, a snake evolui de maneira que os resultados obtidos para um par anterior s˜ao utilizados para o par seguinte. No entanto, caso o operador deseje tal abordagem, a proposta aqui apresentada permite que haja uma reinicialização de parâmetros. Tal manobra está descrita na seção 4.3.5.

## 5.3 Experimento – Curvas de Comprimento Constante

S˜ao dois os casos testados para curvas de comprimento constante: o primeiro consiste em um segmento retilíneo rotacionado, enquanto o segundo é um semi-arco também rotacionado. Os detalhes de implementação das curvas relativas a estes resultados encontram-se relatados

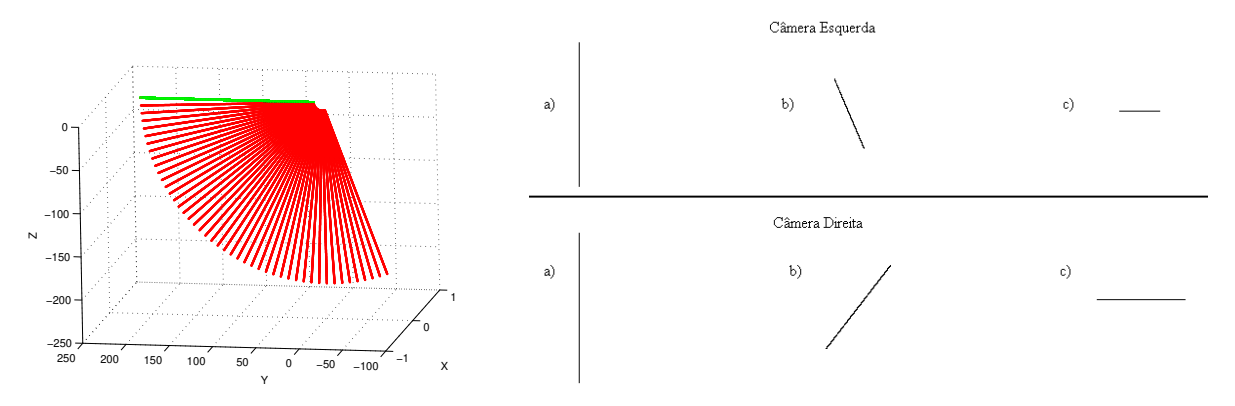

rotacionados ao redor desse eixo.

(a) Apresentação da família de segmentos (b) Amostras das imagens geradas para o segmento retilíneos perpendiculares ao eixo  $OX$  e retilíneo rotacionado, correspondem às projeções após rotações de zero grau,  $45^\circ$  e  $90^\circ$ .

Figura 5.6: Família de segmentos retilíneos rotacionados.

no apêndice G. Como se tratam de casos de curvas de comprimento constante, as medições de comprimento realizadas por intermédio dos métodos de reconstrução 3D serão sintetizadas por meio da sua média e desvio padrão. Por fim, é exibida uma tabela que resume os principais resultados obtidos para os casos.

#### 5.3.1 Segmento Retilíneo Rotacionado

Um segmento retilíneo perpendicular ao eixo  $OX$  é rotacionado em relação ao mesmo eixo conforme figura 5.6a, o ângulo de rotação final é de 99°, foram produzidos 450 pares de imagens em passos de 0,22°. O pequeno passo angular foi escolhido porque se deseja uma família de curvas que apresente uma evolução suave, portanto, a distância angular entre elas deve ser pequena o suficiente para produzir tal efeito. Na figura 5.6b constam amostras dos pares de imagens do objeto retilíneo em evolução. Foram utilizados os seguintes parâmetros para a snake-3D:  $\alpha = -0.5$ ;  $\beta = 1, 0$  e  $\gamma = 50, 0$ .

#### Medição das curvas

Foi computado o comprimento verdadeiro (constante) da curva por meio da equação 4.6, bem como os comprimentos medidos levando-se em conta a snake- $3D$ . O método do vetor diretor é utilizado para comparativos com os resultados obtidos via snake- $3D$ . Os gráficos das medições resultantes estão exibidos nas figuras 5.7a e 5.7b.

O comprimento verdadeiro ´e constante e de valor igual a 200 mm. Conforme discutido na seção 5.1.2, no que se refere às medições de objetos de comprimento constante, as medições realizadas via snake-3D e método do vetor diretor são avaliadas por meio das respectivas médias e desvios padrões. Assim, as medidas realizadas pela aplicação da *snake-3D* apresentam valores de  $(\bar{L}_{snake3D} \pm S) = (201, 1 \pm 1, 1) \; mm$  (figura 5.7a). As medições obtidas através do método do vetor diretor encontram-se no gráfico da figura 5.7b, onde a média e desvio padrão apresentados são  $(\bar{L}_{vector director} \pm S) = (197, 2 \pm 1, 1)$  mm. Considerando tais medições frente ao comprimento verdadeiro de 200 mm, conclui-se que os métodos da snake- $3D$  e do vetor diretor são bastante eficazes, porém, com uma certa vantagem do método da *snake* conforme pode ser notado no gráfico da figura 5.8, onde percebe-se que a reconstrução tridimensional realizada pela snake- $3D$ 

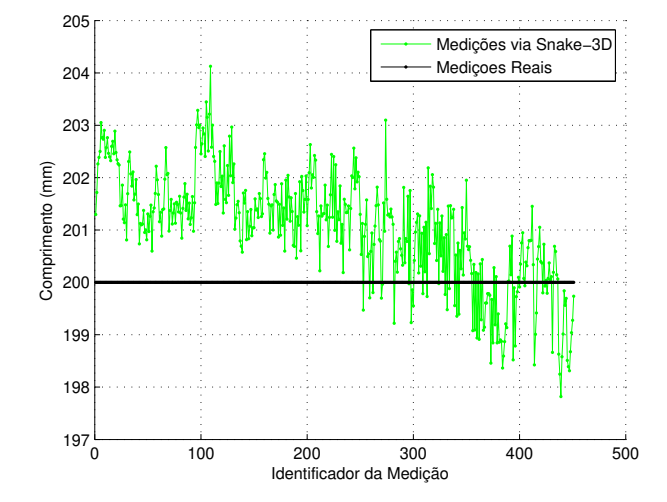

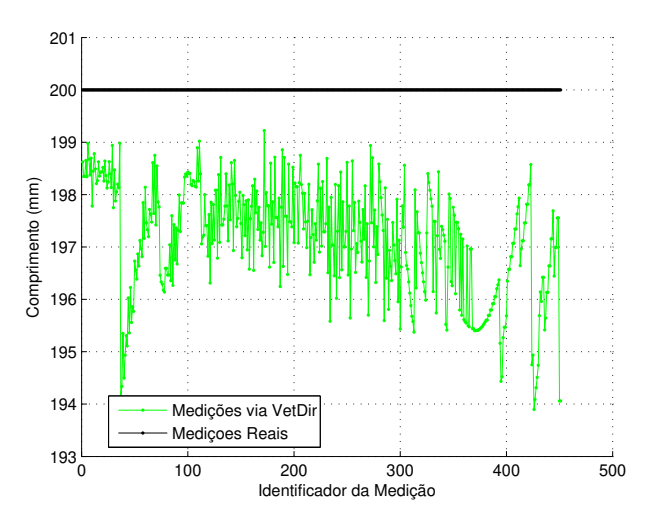

(a) Medidas realizadas via snake-3D versus medidas verdadeiras no decorrer do tempo simulado, para o caso da família de retas. As medidas apresentaram um valor médio de 201,1 mm. O valor verdadeiro foi de 200 mm.

(b) Medidas realizadas via m´etodo do vetor diretor versus medidas verdadeiras no decorrer do tempo simulado, para o caso da família de retas. As medidas apresentaram um valor médio de 197,2 mm. O valor verdadeiro foi de 200 mm.

Figura 5.7: Comparativo das medidas realizadas através da *snake-3D* e vetor diretor para o caso da família de retas.

apresenta projeções mais ajustadas aos pares de imagens utilizados.

No gráfico da figura 5.7a nota-se uma tendência das medições via snake- $3D$  se aproximarem do valor correto. Isso se deve ao fato da fam´ılia de curvas utilizada no experimento apresentar todos os seus membros com um alinhamento dos pontos constituintes. Entende-se que isto determina um comportamento singular do modelo de maneira que, sob tal alinhamento, as forças internas da snake-3D gradualmente passam a exercer um papel de atração. Este aspecto de alinhamento persistente, durante a evolução do objeto, não é dominante no casos dos arcos elétricos aqui tratados. Estes se iniciam retilíneos, porém rapidamente se deformam no espaço de maneira que o modelo n˜ao entra no processo visto na referida figura 5.7a.

Por sua vez, no caso do vetor diretor o gráfico na figura 5.7b exibe uma variação das medições obtidas em torno de um valor m´edio menor do que o comprimento da curva. Isso demonstra que este método utiliza uma técnica não muito eficiente para a detecção das extremidades do segmento retilíneo. De qualquer forma, a utilização do método do vetor diretor está restrita ao caso ora relatado, servindo apenas como uma referência de comparação para a situação do segmento retilíneo, não se adequando ao caso de um arco elétrico real uma vez que esse objeto apresenta sinuosidade.

Quanto ao gráfico comparativo exibido na figura 5.8 nota-se uma peculiaridade: ambas as curvas apresentam um valor m´ınimo na abscissa 370. Essa singularidade decorre do fato do par de imagens número 370 estar em posição perfeitamente horizontal, isso, para o caso do método do vetor diretor, facilitou a detecção das extremidades das feições nas imagens. Este posicionamento também melhorou os resultados de ajuste para o método da snake-3D.

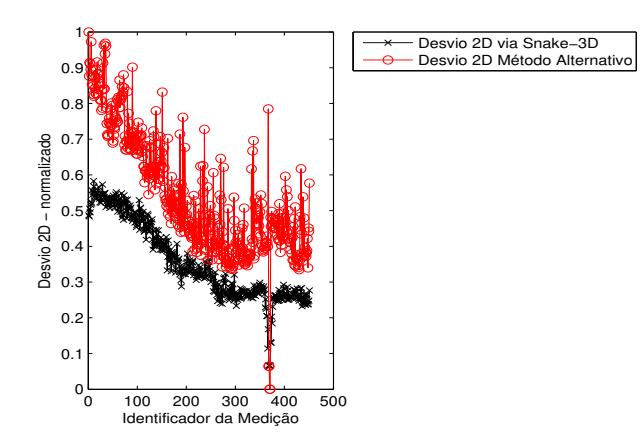

Figura 5.8: Comparativo entre os desvios de projeções apresentados pela *snake-3D* em relação ao m´etodo do vetor diretor, para cada par de imagens do segmento de reta rotacionado.

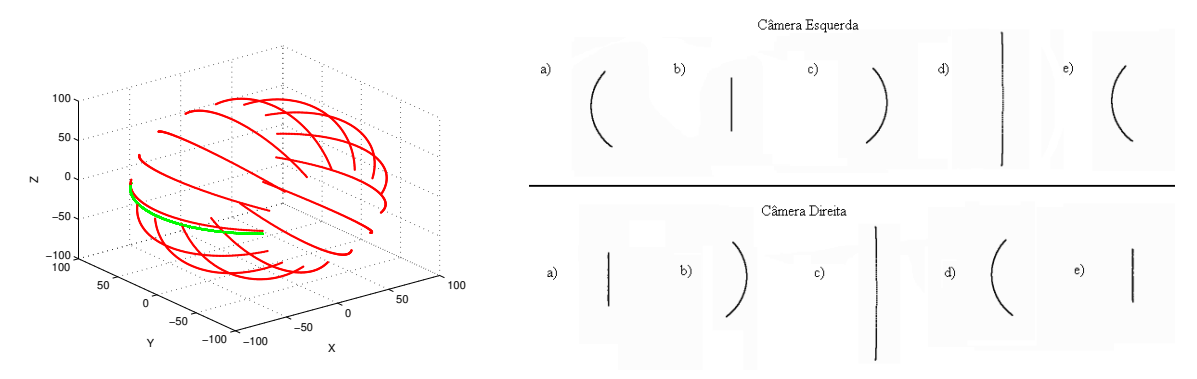

(a) Alguns membros da fam´ılia de curvas (b) Amostra das imagens geradas para o semi-arco 3D gerada pelo semi-arco rotacionado em rotacionado, correspondem às projeções após rotatorno do eixo OY . ções de zero grau,  $90^\circ$ ,  $270^\circ$  e  $360^\circ$ .

Figura 5.9: Família de arcos rotacionados.

#### 5.3.2 Semi-Arco Rotacionado

Um semi-arco perpendicular ao plano  $XZ$  é rotacionado em relação a OY produzindo a família de curvas desejada, 500 pares de imagens foram gerados e alguns membros são exibidos na figura 5.9a. O semi-arco inicial, contido no plano  $XY$ , é rotacionado a intervalos pequenos  $\pi/250$  rad de zero a  $2\pi$  rad, conforme amostras exibidas na figura 5.9b. Novamente é utilizado um pequeno passo angular porque deseja-se uma família de curvas que apresente uma evolução suave, portanto, a distância angular entre elas deve ser pequena o suficiente para produzir tal efeito. Foram utilizados os seguintes parâmetros para a snake-3D:  $\alpha = -0.5$ ;  $\beta = 0.1$  e  $\gamma = 50, 0$ 

#### Medição das curvas

O comprimento real da curva é de 170,9 mm, obtido pela equação 4.6. Conforme discutido na seção 5.1.2, no que se refere às medições de objetos de comprimento constante, as medições realizadas via snake- $3D$  e aplicação das retas epipolares são avaliadas por meio das respectivas

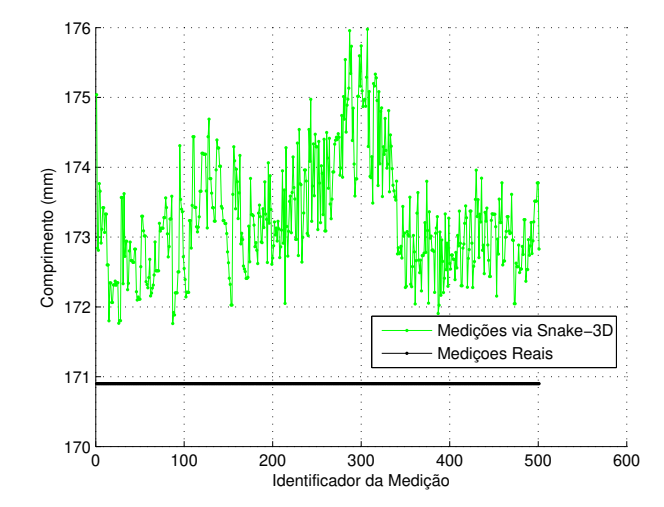

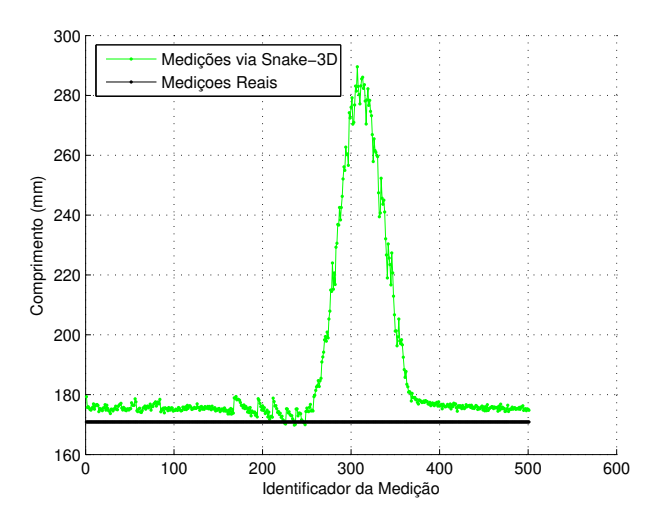

(a) Medidas realizadas via snake-3D versus medidas verdadeiras no decorrer do tempo simulado, para o caso da família de semi-arcos. As medidas apresentaram um valor m´edio de 173,3 mm enquanto o valor verdadeiro era de 170,9 mm.

(b) Medidas realizadas via método das retas epipolares versus medidas verdadeiras no decorrer do tempo simulado, para o caso da família de semiarcos. Note-se o erro de medição produzido por ambiguidades na determinação de homólogos via retas epipolares. As medidas apresentaram um valor m´edio de 188,0 mm enquanto o valor verdadeiro era de 170,9 mm.

Figura 5.10: Comparativo das medidas realizadas através da *snake-3D* e reta epipolar para o caso da família de semi-arcos.

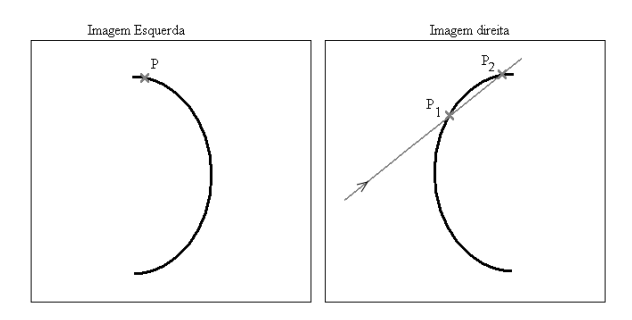

Figura 5.11: Dois pontos são encontrados pela mesma reta epipolar determinando uma ambiguidade, tais situações levam a erros na reconstrução 3D. A direção de exploração da reta epipolar  $é$  destacada.

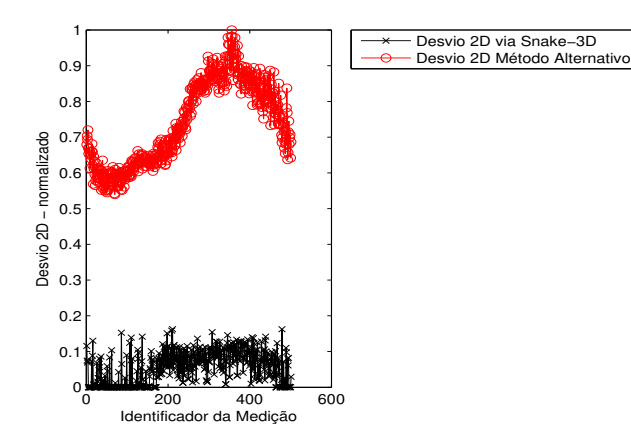

Figura 5.12: Comparativo entre os desvios de projeções apresentados pela *snake-3D* em relação ao m´etodo das retas epipolares, para cada par de imagens do semi-arco rotacionado.

médias e desvios padrões. O gráfico das medições via *snake-3D* está exibido na figura 5.10a, a média e desvio padrão destas medições foram os seguintes  $(\bar{L}_{snake3D} \pm S) = (173, 3 \pm 0, 8) \; mm.$ 

Para fins de comparativo de resultados foi realizada a reconstrução tridimensional por retas epipolares (descrita no capítulo seção 5.1) aplicada a cada par de imagens. As medições obtidas são apresentadas na figura 5.10b. Considerando todas as 500 medições executadas, a aplicação de retas epipolares apresenta desvio bastante expressivo em relação ao resultado via snake- $3D: (\bar{L}_{epipolar} \pm S) = (188, 0 \pm 28, 9)$  mm. O erro é devido à configuração, uma vez que se a câmera 2 fosse colocada em outro ponto de observação poderia não surgir a ambiguidade. Deve ser destacado que como o arco se movimenta aleatoriamente não é possível saber a priori qual o posicionamento ideal da câmera, sendo esperado que ao menos uma das filmadoras seja posicionada num local n˜ao adequado, tendo o sistema de tratamento que se adaptar a esta situação. Pelo exemplo verifica-se que neste caso o método de Retas Epipolares não iria conseguir medir o comprimento do arco corretamente.

O erro em questão ocorre porque a detecção de homólogos via retas epipolares é ambígua para certos casos, vide exemplo na figura 5.11, onde mais de um ponto na imagem direita podem ser detectados como homólogos de um único ponto na imagem esquerda. No caso, são mostrados dois pontos  $P_1$  e  $P_2$ , na imagem direita, os quais foram detectados pela reta epipolar determinada pelo único ponto  $P$  na imagem esquerda. Tomando a direção de exploração da reta o algoritmo detecta  $P_1$  como homólogo a P cujo ponto correspondente na verdade é  $P_2$ . Mudanças na direção de exploração da reta levam a erros similares, porém, em outras configurações da curva.

De maneira similar, também seria inviável realizar mudanças no posicionamento das câmeras pois o comportamento do arco el´etrico (objeto alvo desse estudo) depende de fatores naturais e assume uma quantidade indeterminada de configurações.

Como se trata de um objeto de tamanho constante, para as medições obtidas via aplicação das retas epipolares, serão consideradas apenas as medições anteriores ao crescimento do erro. Assim, tomando-se o intervalo da 1<sup>ª</sup> a 250<sup>ª</sup> medição tem-se  $(\bar{L}_{epi polar} \pm S) = (175, 14 \pm 1, 6)$  mm com desvio percentual médio de  $2, 5\%$ . Com esta ressalva, as medições obtidas pelos dois métodos (snake-3D e retas epipolares) são coerentes com o comprimento verdadeiro do semiarco, com ligeira vantagem para a snake- $3D$ , a qual apresenta medições mais exatas. Isso é confirmado pela análise do gráfico comparativo da figura 5.12, neste, percebe-se que a snake- $3D$  apresenta uma curva de perfil bem mais baixo do que aquele apresentado pela técnica das retas epipolares, significando que as curvas recuperadas em 3D por  $\mathit{subset-3D}$  determinam projeções mais coerentes com as imagens utilizadas.

#### 5.3.3 Resumo das Medições – Curvas de Comprimento Constante

Observa-se que nos casos de curvas de comprimento constante, as quais apresentam nenhuma ondulação (família de segmentos retilíneos) ou pouca ondulação (família de semi-arcos), a *snake-* $3D$  apresenta desempenho similar às técnicas alternativas utilizadas. No caso dos semi-arcos rotacionados, nota-se desempenho semelhante, se for considerada a primeira metade dos casos. Se todo o universo de casos for considerado verifica-se que a  $snake\text{-}3D$  apresenta um desempenho superior (tabela 5.1).

Tabela 5.1: Quadro resumo das medições realizadas sobre objetos de comprimento constante.

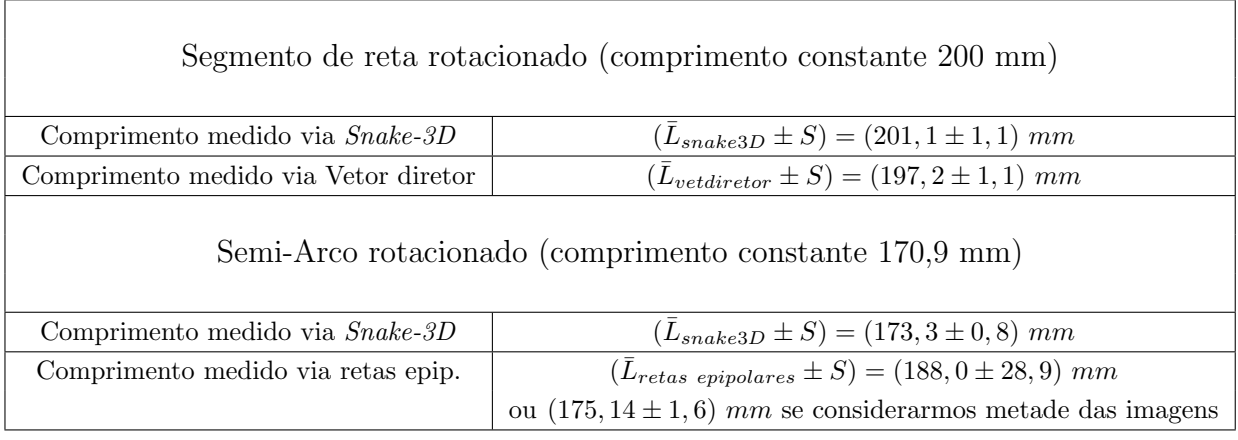

# 5.4 Experimento – Curvas de Comprimento Crescente

Três novos casos de curvas são testados: os dois primeiros correspondem a famílias de hélices, ao passo que o terceiro caso apresenta uma família de curvas que evoluem formando um laço. Os detalhes de implementação das curvas relativas a estes resultados encontram-se relatados no apˆendice H.

Ao contr´ario das curvas anteriores, as quais apresentavam comprimento constante, os casos tratados nesta seção apresentam comprimento crescente. Será utilizado o conceito de desvio percentual médio e máximo para comparativo entre os resultados das medições e os valores verdadeiros dos comprimentos das curvas. Também será utilizado o comparativo dos ajustes 2D das projeções das reconstruções 3D.

#### 5.4.1 Família de Hélices Assimétricas I

Cada membro desta família de hélices apresenta uma maior ondulação em relação ao plano  $YZ$  do que em relação ao plano  $XZ$ , conforme ilustrado na figura 5.13a. Na figura 5.13b é exibida uma amostra das imagens produzidas. Foram utilizados os seguintes parâmetros para a snake-3D:  $\alpha = -0, 5; \beta = 0, 5; e \gamma = 100, 0.$ 

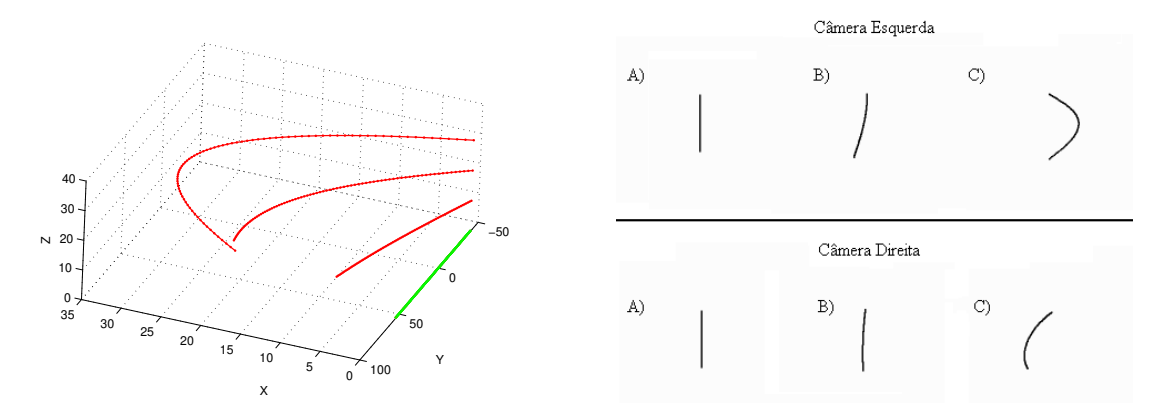

(a) Amostragem de alguns membros da (b) Amostras de pares de imagens da fam´ılia de família de hélices I. hélices I.

Figura 5.13: Família de hélices I.

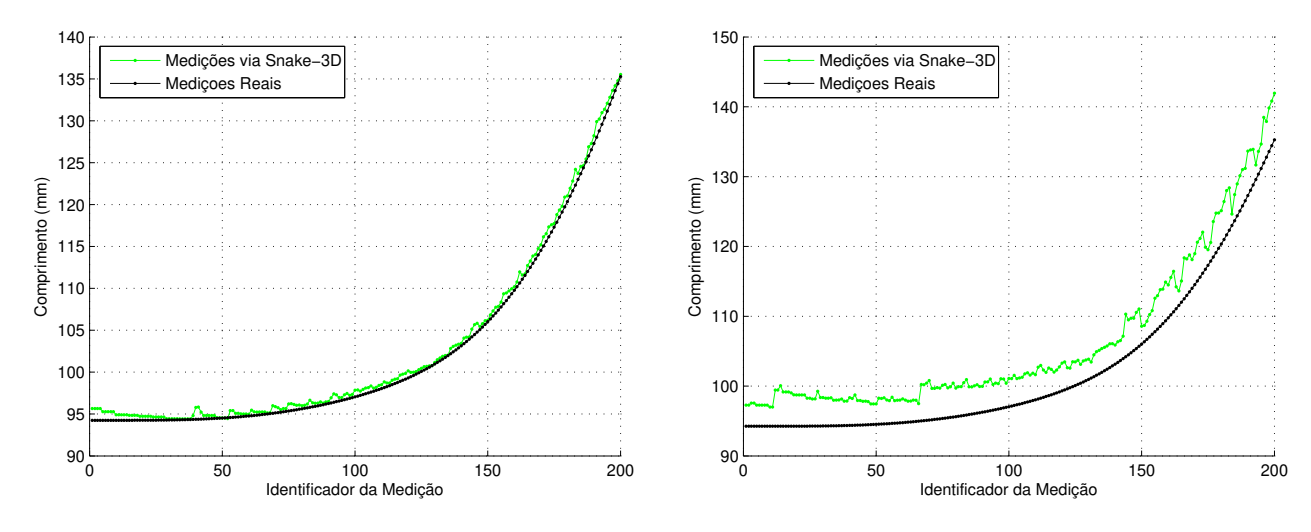

(a) Medidas realizadas versus medidas verdadeiras no decorrer do tempo simulado, para o caso da família de helicoidais I via snake-3D.

(b) Medidas realizadas via método das retas epipolares versus medidas verdadeiras no decorrer do tempo simulado, para o caso da família de helicoidais I.

Figura 5.14: Comparativo das medidas realizadas através da *snake-3D* e reta epipolar para o caso da família de hélices I.

#### Medição das curvas

Para an´alise dos resultados foram computados os comprimentos medidos e verdadeiros da evolução da curva a cada instante, sendo utilizadas a  $\mathit{snake-3D}$  e a restrição das retas epipolares como estratégia comparativa (estratégia descrita na seção 5.1.1). Os gráficos resultantes das medições são exibidos nas figuras 5.14a e 5.14b, respectivamente.

O comprimento verdadeiro de cada curva foi calculado pela equação 4.6, enquanto que a análise dos dados de medições via snake- $3D$  e método das retas epipolares é realizada com base no que foi descrito na seção 5.1.2 no que se refere a curvas de comprimento crescente.

O desvio percentual médio para a snake-3D é igual a  $0, 6\%$  com um desvio percentual máximo de 1,5%. O desvio percentual médio para a aplicação das retas epipolares é igual a 3,9% com

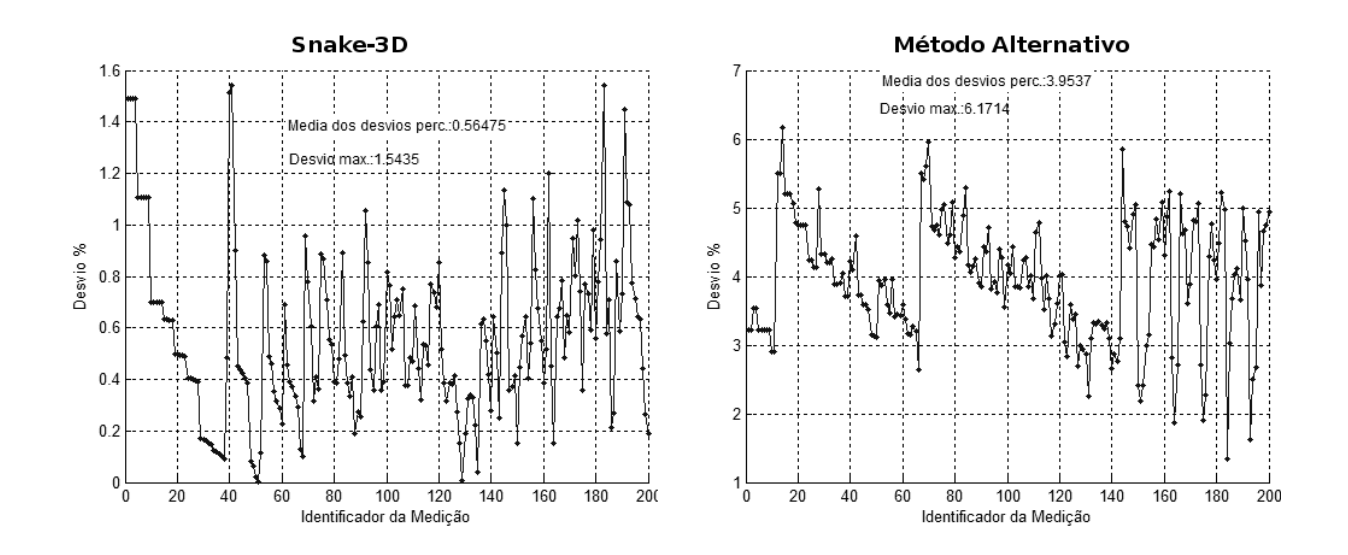

Figura 5.15: Desvios percentuais das medições via *snake-3D* (gráfico à esquerda) e medições via método alternativo (retas epipolares), para o caso da família de helicoidais I.

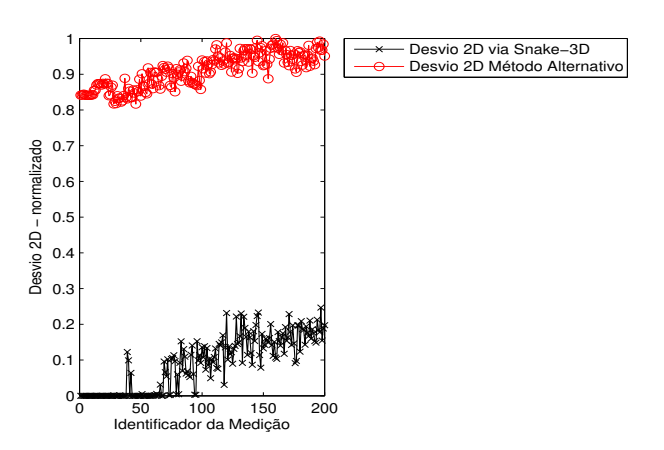

Figura 5.16: Comparativo entre os desvios de projeções apresentados pela *snake-3D* em relação ao m´etodo das retas epipolares, para cada par de imagens. Caso da fam´ılia de helicoidais I

um desvio percentual máximo de 6,2%, os gráficos dos desvios percentuais estão reproduzidos na figura 5.15.

Considerando os desvios nos resultados dos dois métodos, bem como analisando o gráfico comparativo da figura 5.16, percebe-se que a snake-3D apresenta resultados melhores do que aqueles apresentados pela técnica das retas epipolares.

Ainda em relação ao gráfico na figura 5.16. O método para avaliação do ajuste é baseado na determinação de um vetor com todas as distâncias entre as projeções e os respectivos eixosmédios. Para cada par de imagens, o critério de parada das iterações de ajuste do modelo é determinado pelo nível de ajuste determinado pela norma desse vetor de distâncias. As iterações param quando o ajuste é o melhor possível e isto é detectado quando a norma desse vetor for mínima.

Em termos da implementação, se em certa iteração a norma apresenta redução na tendência a crescimento, entende-se que a norma está na proximidade do mínimo e o processo iterativo

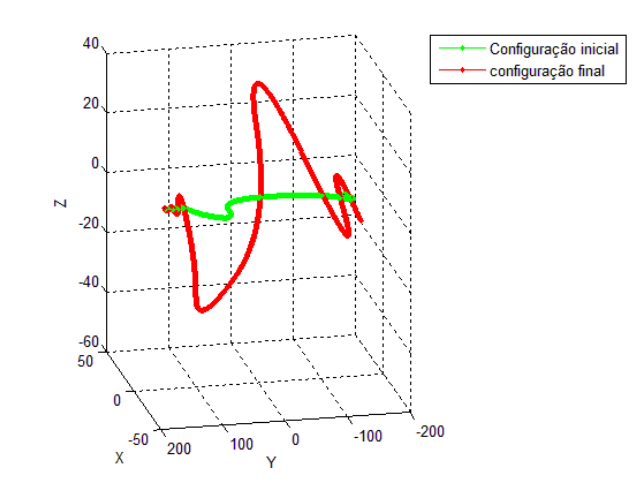

Figura 5.17: Comparativo entre a curva inicial (mais retilínea) e final (mais sinuosa) da família de hélices II.

corrente é parado para o par de imagens corrente. Ocorre que este mínimo pode ser local (não global) e a quebra da iteração nessa condição impediria a detecção de um valor de ajuste menor. Portanto, eventualmente o ajuste não é aquele correspondente ao ótimo mas sim o melhor possível. Esse comportamento é notado no gráfico exibido na figura 5.16 onde o ajuste cresce e decresce no trecho ao redor da amostra 40 e principalmente após a amostra 60. Esse tipo de ocorrência não é específica desse modelo, trata-se de uma situação comum em processos iterativos de minimização e não altera o fato observado, como exibido na figura 5.16: a *snake-3D* sempre apresenta melhor ajuste do que o método alternativo.

#### 5.4.2 Família de Hélices Assimétricas II

Este caso é semelhante ao da primeira família de hélices apresentado na seção anterior, no entanto, procura-se uma família onde não apenas haja variação no comprimento das curvas, mas tamb´em se alcance maior grau de sinuosidade com as extremidades das curvas fixadas. A figura 5.17 exibe duas amostras desta família. Para produzir tal efeito a construção das curvas utiliza uma B-spline. Foram utilizados os seguintes parâmetros para a snake-3D:  $\alpha = -0.5$ ;  $\beta = 1, 0 \text{ e } \gamma = 50, 0.$ 

#### Medição das curvas

Para análise dos resultados foram computados os comprimentos medido e verdadeiro da evolução da curva a cada instante, foram utilizadas a snake- $3D$  e a técnica das retas epipolares. Os gráficos resultantes são exibidos nas figuras 5.18a e 5.18b.

O comprimento verdadeiro de cada curva foi calculado pela equação 4.6, enquanto que a análise dos dados de medições via *snake-3D* e método das retas epipolares é realizada com base no que foi descrito na seção 5.1.2 no que se refere a curvas de comprimento crescente.

O desvio percentual médio para a snake- $3D$  é igual a 2, 9% com um desvio percentual máximo de 9,0% (figura 5.19). Este valor de desvio máximo ocorre no primeiro par de imagens e decorre da estratégia utilizada na construção da atual família de curvas, a qual baseia-se na utilização de uma B-spline. Deseja-se que o primeiro par de imagens apresente curvas totalmente retilíneas,

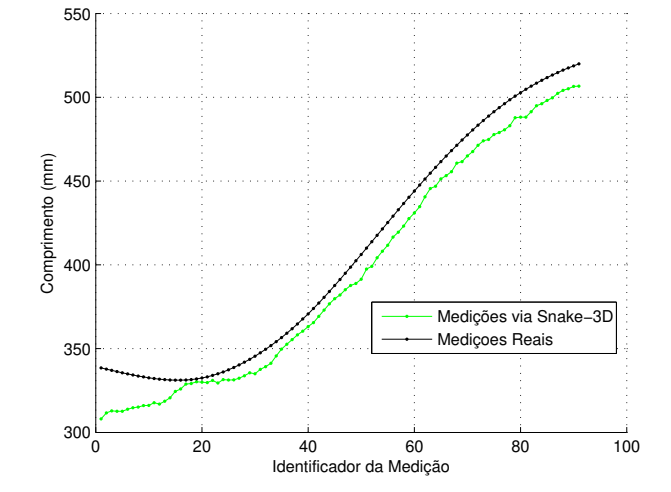

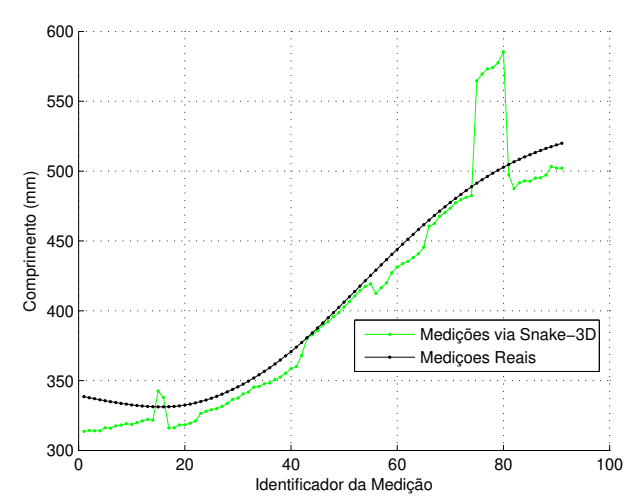

(a) Medidas realizadas versus medidas verdadeiras no decorrer do tempo simulado, para o caso da polares versus medidas verdadeiras no decorrer do família de hélices II via  $\mathit{snake-3D}$ .

(b) Medidas realizadas via m´etodo das retas epitempo simulado, para o caso da família de hélices II.

Figura 5.18: Comparativo das medidas realizadas através da snake-3D e reta epipolar para o caso da família de hélices II.

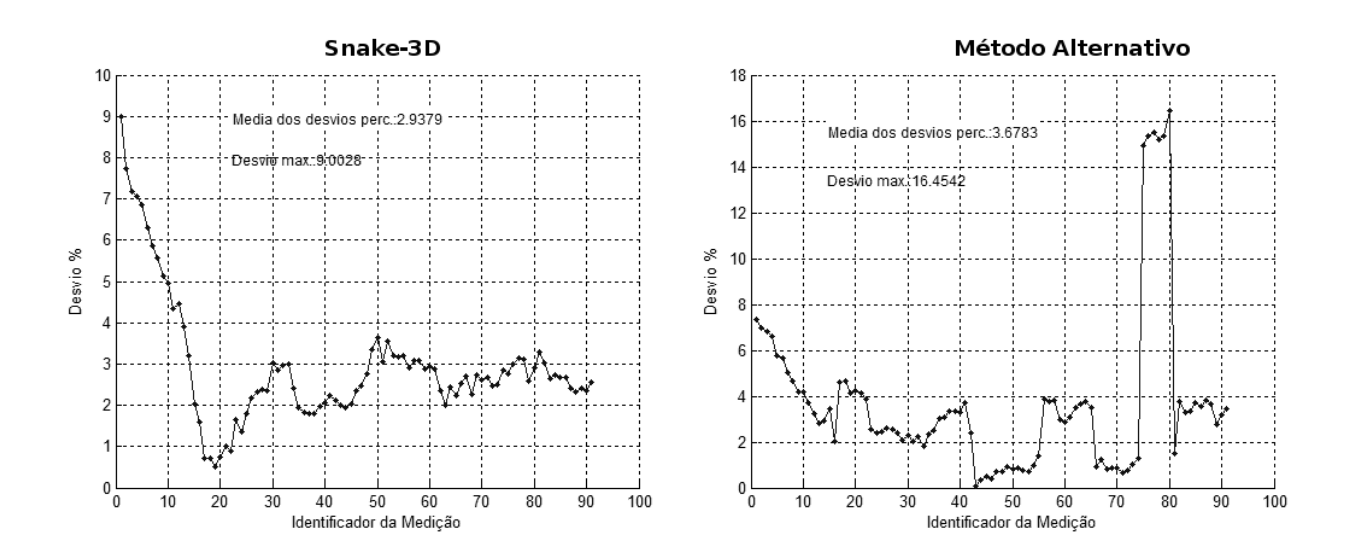

Figura 5.19: Desvios percentuais das medições via snake-3D (gráfico à esquerda) e medições via método alternativo (retas epipolares). Caso da família de hélices II.

porém, conforme ilustrado na figura 5.20, isso não ocorre e as curvas apresentam uma pequena região de perturbação (reentrâncias) na qual a snake-3D não consegue se adaptar de maneira eficiente. Apesar disso, ao analisar as figuras  $5.18a$  e  $5.21$ , percebe-se que à medida que ocorre a evolução para outros pares de imagens, a snake- $3D$  atinge medições cada vez mais próximas da verdadeira adaptando-se cada vez mais às imagens.

O desvio percentual médio para a aplicação das retas epipolares é igual a 3,7% com um desvio percentual máximo de 16,4% (figura 5.19), o erro máximo das epipolares é novamente causado pela ambiguidade na detecção de homólogos, tal como descrito na seção 5.3.2 relativa ao caso dos semi-arcos.

Considerando os desvios apresentados nos resultados dos dois m´etodos, bem como analisando o gráfico comparativo da figura 5.21, percebe-se que a snake- $3D$  apresenta resultados melhores do que aqueles apresentados pela técnica das retas epipolares.

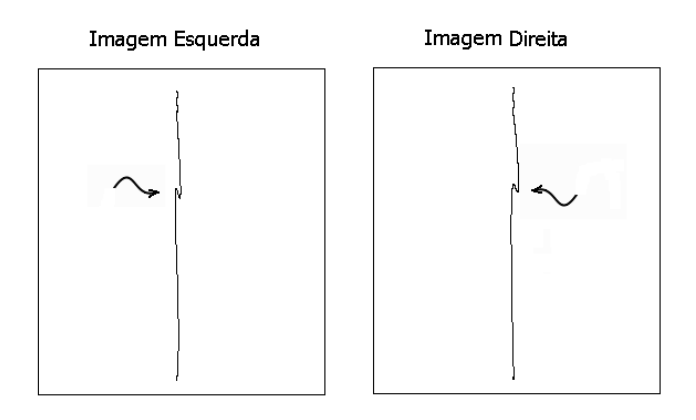

Figura 5.20: Primeiro par de imagens tratadas para o segundo caso de curvas helicoidais. No detalhe, o objeto capturado apresenta uma formação não totalmente retilínea.

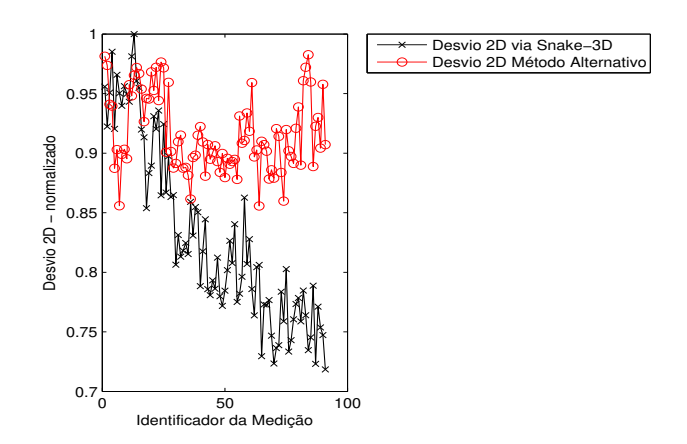

Figura 5.21: Comparativo entre os desvios de projeções apresentados pela *snake-3D* em relação ao método das retas epipolares, para cada par de imagens. Caso da família de hélices II.

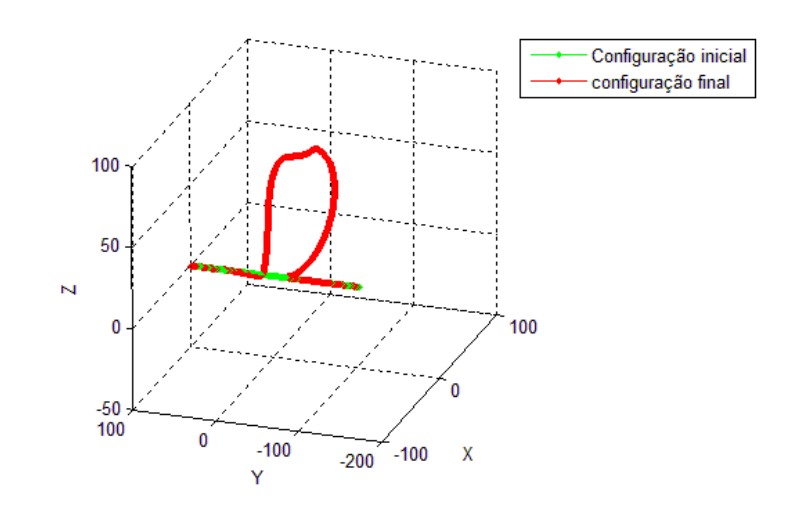

Figura 5.22: Curva inicial (mais retilínea) e final (laço) para a nova família de curvas que produz um laço. As curvas situam-se em um plano perpendicular ao plano  $XZ$  a 45° do plano  $YX$ .

#### $5.4.3$  O Laço

Uma formação bastante comum nos arcos elétricos, o laço, ocorre quando um trecho inicialmente retilíneo da descarga elétrica gradualmente ganha uma curvatura, esta se acentua e torna-se um laço. A figura 5.22 exibe duas amostras desta família. Nesse experimento também é utilizada uma B-spline na construção das curvas. Foram utilizados os seguintes parâmetros para a snake-3D:  $\alpha = -0,05; \beta = 0,05$  e  $\gamma = 50,0$ .

#### Medição das curvas

Para an´alise dos resultados foram computados os comprimentos medidos e verdadeiros da evolução da curva a cada instante. O comprimento verdadeiro de cada curva foi calculado pela equação 4.6, enquanto que a análise dos dados de medições via snake- $3D$  e método das retas epipolares é realizada com base no que foi descrito na seção 5.1.2 no que se refere a curvas de comprimento crescente.

Na figura 5.23a são exibidos os resultados da aplicação da *snake-3D*, enquanto que na figura 5.23b se exibe o gráfico com os resultados da aplicação das retas epipolares. Os desvios percentuais são exibidos na figura 5.24. O desvio percentual médio das medições via snake-3D  $\acute{e}$  de 1, 5%, desvio máximo 7, 9%. Aplicando a estratégia das retas epipolares obtém-se desvio percentual médio de 48, 7%, o gráfico referente a tais desvios é apresentado na figura 5.24 o desvio máximo foi de  $213,9\%$ .

Devido às características da evolução da curva, com a formação de reentrâncias (cantos), foi realizada uma reinicialização da B-spline com inserção de pontos de controle adicionais, conforme descrito na seção 4.3.5. Tal reinicialização ocorreu no  $150^{\circ}$  par de imagens quando o conjunto de pontos de controle cresceu de 30% para 40% dos pontos da curva propiciando uma capacidade maior da curva se adaptar às reentrâncias que surgiram.

Ainda conforme figura 5.23a, observa-se que as medições via  $snake-3D$  apresentam um des-

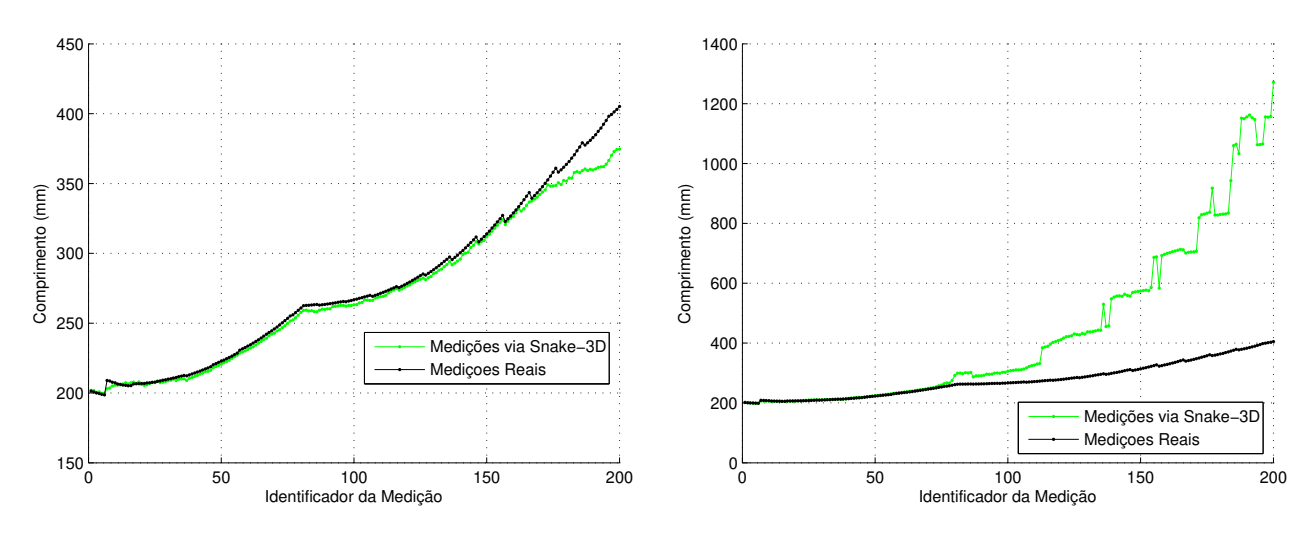

(a) Medidas realizadas via snake-3D versus meo laço.

didas verdadeiras no decorrer do tempo simulado, medidas verdadeiras no decorrer do tempo simupara o caso da nova família de curvas que formam lado, para o caso da nova família de curvas que (b) Medidas realizadas via retas epipolares versus formam o laço.

Figura 5.23: Comparativo das medidas realizadas através da snake-3D e reta epipolar para o caso da formação do laço.

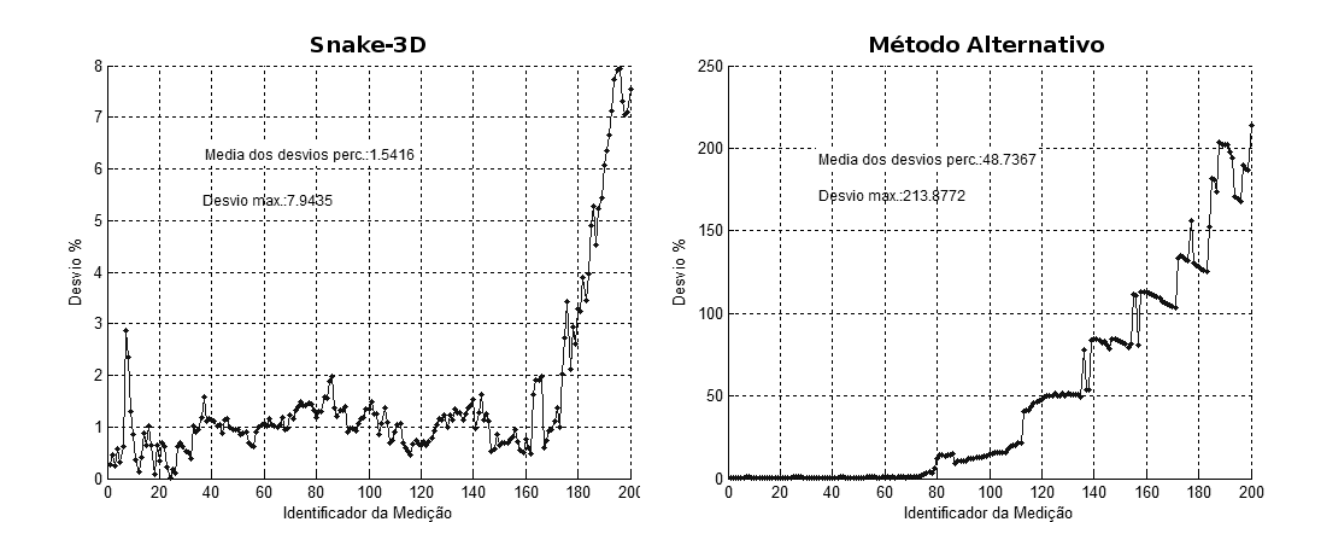

Figura 5.24: Desvios percentuais das medições via snake-3D (gráfico à esquerda). Os desvios percentuais via m´etodo alternativo (retas epipolares no caso) crescem `a medida que o casamento adequado de pontos homólogos vai sendo dificultado pela formação do laço.

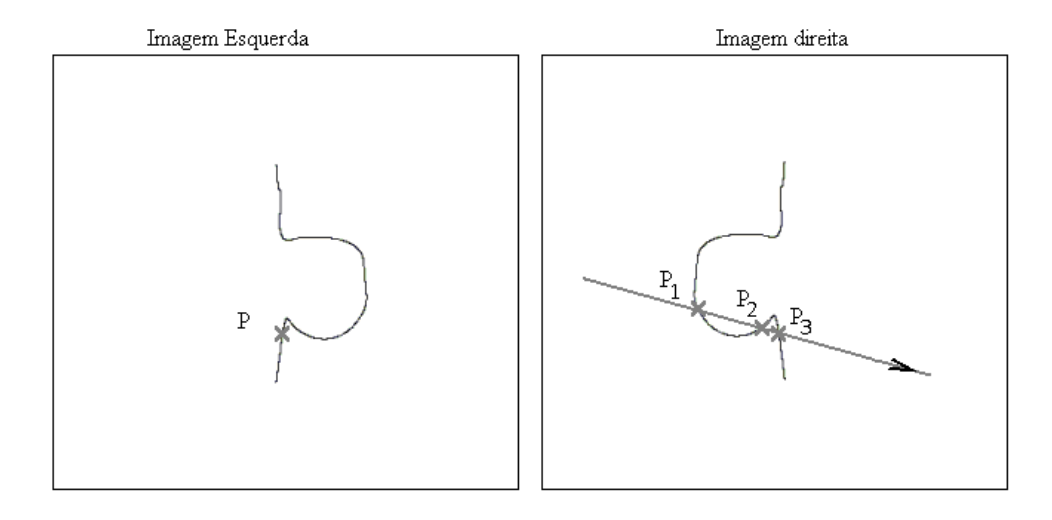

Figura 5.25: Erro na detecção de homólogos via retas epipolares. Os três pontos  $P_i$  na imagem direita são ambiguidades na determinação do homólogo ao ponto  $P$  na imagem esquerda, via retas epipolares. A direção de exploração da reta epipolar também é evidenciada.

colamento crescente em relação à curva verdadeira após o par de imagens número 160. Isto decorre da formação de cantos agudos no laço criado. Estes cantos são bastante agudos e não permitem a criação de vetores de força em intensidade e quantidade que atraiam a snake-3D. Mesmo assim, as medições via este método são bem mais acuradas do que aquelas obtidas via retas epipolares.

O m´etodo da reta epipolar tem um desempenho pior do que a snake-3D, apesar de inicialmente apresentar boas medições. Quando a curva apresenta o laço bem formado a reta epipolar passa a detectar ambiguidades o que leva a erros na reconstrução 3D. Isto já foi observado em casos anteriores e é ilustrado na figura 5.25, onde são mostrados três pontos  $P_1$ ,  $P_2$  e  $P_3$  na imagem direita, os quais foram detectados pela reta epipolar determinada pelo ponto P na imagem esquerda, tomando a direção de exploração da reta, o algoritmo detectaria  $P_1$  como homólogo a P cujo ponto correspondente na verdade é  $P_3$ . Mudanças na direção de exploração da reta levariam a erros similares, porém, em outras situações.

Considerando os desvios apresentados pela aplicação dos dois métodos, bem como analisando o gráfico comparativo da figura 5.26, percebe-se que a snake- $3D$  apresenta resultados melhores do que aqueles apresentados pela técnica das retas epipolares. Ainda na mesma figura 5.26, até o valor correspondente à medição número 10 há um nível de ajuste inferior por parte da snake-3D. Já foi comentado que a primeira instância da curva não apresentou uma geometria retilínea o que afetou o ajuste inicial do contorno ativo nesses primeiros instantes.

#### 5.4.4 Resumo de Medições – Curvas de Comprimento Crescente

Os valores de desvios apresentados para a aplicação das retas epipolares estão sempre maiores do que aqueles apresentados pela aplicação da snake- $3D$ , ou seja, à medida que as curvas se tornam mais sinuosas, o desempenho da técnica que utiliza retas epipolares fica mais degradado.

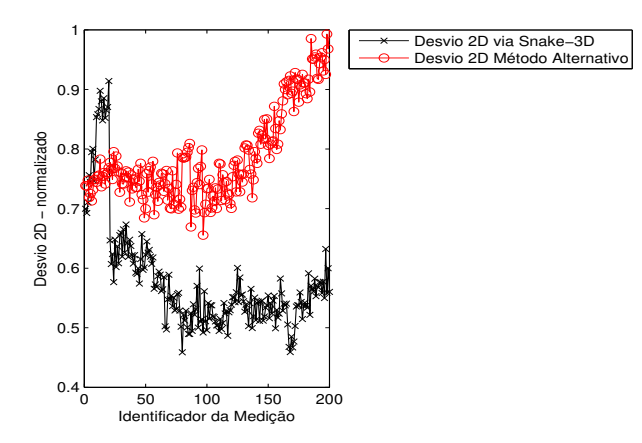

Figura 5.26: Comparativo entre os desvios de projeções apresentados pela *snake-3D* em relação ao m´etodo das retas epipolares, para cada par de imagens. Caso da fam´ılia de curvas que formam o laco.

Tabela 5.2: Quadro resumo das medições realizadas sobre objetos de comprimento crescente.

|                     |                  | Família Helicoidal I | Família Helicoidal II | Laco   |
|---------------------|------------------|----------------------|-----------------------|--------|
| Desvio Perc. Médio  | $Snake-3D$       | 0,6%                 | 2,9%                  | 1,5%   |
|                     | Retas Epipolares | 3,9%                 | 3,7%                  | 48,7%  |
| Desvio Perc. Máximo | $Snake-3D$       | 1,5%                 | $9,0\%$               | 7,9%   |
|                     | Retas Epipolares | 6,2%                 | 16,4%                 | 213,9% |

# 5.5 An´alise Geral dos Experimentos Utilizando Curvas

Para as curvas capturadas em ambiente simulado, os resultados demonstram que a snake- $3D$  consegue realizar medições consistentes com as medidas verdadeiras, apresentando desvios aceitáveis.

Analisando-se os resultados nas tabela 5.1 e 5.2, observa-se nos casos de curvas de comprimento constante com pouca ondulação que a snake- $3D$  possui desempenho similar às técnicas alternativas utilizadas, principalmente no caso do segmento retilíneo rotacionado, onde se aplicou a snake- $3D$  e vetor diretor. Porém, à medida que as curvas se tornam mais sinuosas e alongadas há uma melhoria crescente do desempenho da  $subset 3D$ , apresentando medições mais acuradas do que aquelas dos métodos comparativos.

Considerando o desempenho da estratégia baseada nas retas epipolares, tal técnica seria eficiente se aplicada aos casos de arcos elétricos bem comportados e com pouca ondulação, o tipo de arco elétrico descrito nos casos tratados na literatura, em Amarasinghe et al. (2007), MacAlpine et al. (1999), Qiu e MacAlpine (2000), Qiu et al.(1999) e Sellathurai (1997, 1998). Este, no entanto, não é o caso dos arcos produzidos nos ensaios tratados nesta pesquisa.

A medida que as curvas se tornam mais complexas/sinuosas a estratégia de aplicação das retas epipolares diminui sua eficiência em relação à snake-3D, o que pode ser notado nos casos de curvas de comprimento crescente.

Em geral os resultados obtidos da aplicação da snake- $3D$  são melhores do que aqueles apresentados pela aplicação das retas epipolares. Os resultados observados na tabela 5.2 mostram os valores de desvios apresentados para a aplicação das retas epipolares sempre maiores do que aqueles apresentados pela aplicação da snake-3D.

No caso dos arcos elétricos a serem tratados, apesar destes apresentarem configurações iniciais retilíneas, eles evoluem rapidamente para formações mais complexas, mais parecidas com os casos das curvas de comprimento crescente, referentes `a segunda categoria de experimentos envolvendo curvas descritas por meio de funções. Nestas situações, a estratégia mais simples, usando retas epipolares, não é bem sucedida, em especial é importante citar o caso da curva que simula a formação do laço onde o desempenho da snake- $3D$  foi significativamente superior.

A estratégia baseada na restrição da reta epipolar não é bem sucedida. Isso se deve ao fato de uma reta epipolar determinar um caminho sobre o qual se busca um ponto homólogo. O problema é que certas curvas podem evoluir com um grau de liberdade desfavorável à detecção de homólogos através deste caminho retilíneo, é o que acontece no caso do experimento da formação do laço. Por outro lado, a *snake 3D* não depende de procedimento explícito de detecção de homólogos, as próprias projeções da *snake 3D* determinam os pares de pontos correspondentes evitando o problema que ocorre com a estratégia das retas epipolares e outros métodos baseados na detecção de homólogos.

De acordo com os resultados obtidos é possível afirmar que a abordagem proposta é mais adequada para a aplicação em imagens de arcos elétricos longos (os quais apresentam comprimentos iniciais acima de 4,0 m), sendo que estes casos ainda n˜ao foram tratados na literatura.

# ı<br>Capítulo

# Validação Sobre Imagens Reais de Objeto Longilíneo

Nesse capítulo são descritos os experimentos realizados sobre imagens de um neon flexível capturado por câmeras reais. O neon flexível apresenta comprimento constante determinado por medição direta, o qual é contraposto à medição via snake-3D e retas epipolares.

Diferentemente dos experimentos realizados sobre imagens sintéticas, onde as matrizes de projeção foram construídas de acordo com uma geometria e parâmetros de câmera predeterminados, nos experimentos relatados nesse capítulo são utilizadas imagens reais sendo necessária a calibração das câmeras para determinação das respectivas matrizes de projeção esquerda e direita  $(\mathbf{M}^{esq}_{proj}, \mathbf{M}^{dir}_{proj}).$ 

Para os experimentos relatados no presente capítulo foram utilizadas uma câmera  $SpeedCam$  $MiniVis$ e uma câmera  $SpeedCam Visario G2$ , ambas fabricadas pela Mikrotron<sup>®</sup>.

## 6.1 Avaliação das Matrizes de Projeção

Na figura 6.1-A,  $P'$  e  $P''$  correspondem às projeções de um ponto  $P$  capturado através de um par de câmeras. A retroprojeção (Ayache 1991) de P' e P'' determinou P1 (figura 6.1-B). Se as matrizes  $\mathbf{M}_{proj}^{esq}$  e  $\mathbf{M}_{proj}^{dir}$  fossem exatas, a retroprojeção de  $P'$  e  $P''$  forneceria um ponto  $P_1$  com as mesmas coordenadas de P. Não é o que a figura 6.1-B exibe, nesse caso, a distância euclideana  $d(P, P_1)$  fornece uma medida da discrepância produzida pela inexatidão das matrizes de projeção obtidas.

Sem perda de generalidade, o procedimento anteriormente discutido pode ser utilizado para um conjunto de pontos 3D de coordenadas conhecidas. Para essa finalidade se aplica o próprio conjunto de pontos utilizados para calibração e seus pares correspondentes identificados sobre o par de imagens de calibração. Essa é a estratégia aqui utilizada, cada par correspondente é retroprojetado para o espaço  $3D$  e o resultado é comparado com o respectivo ponto  $3D$ (previamente conhecido) que lhe deu origem, medindo-se a distˆancia euclideana entre o ponto 3D retroprojetado e o original. Aplicando essa estratégia a todos os pares de correspondentes, calcula-se a média das distâncias obtidas e, quanto menor for essa média, mais acuradas serão as matrizes de projeção.

A determinação das matrizes segue a literatura clássica. A possível inexatidão das matrizes decorre da determinação manual dos pontos sobre as imagens de calibração, conforme será descrito na seção 6.2.1.

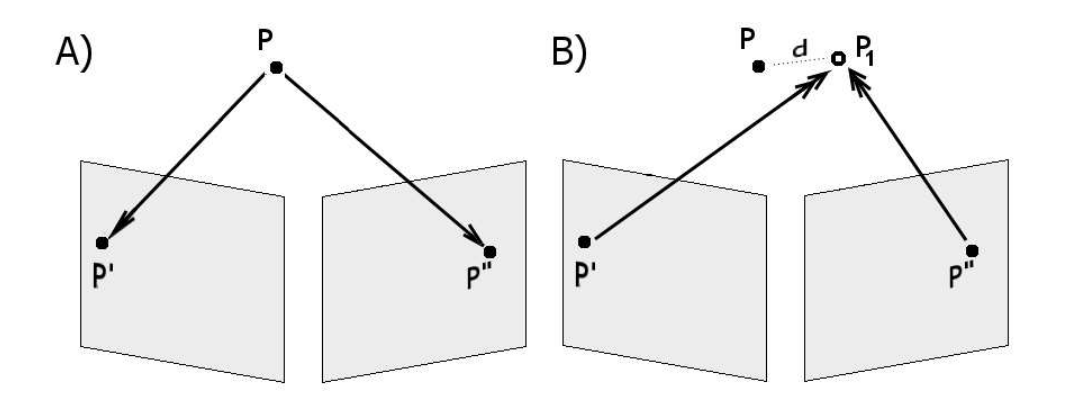

Figura 6.1: A) Um ponto P em 3D é capturado pelo par de câmeras. Após uma calibração as matrizes de projeção são utilizadas na retroprojeção (B). A distância euclideana  $d(P, P_1)$ corresponde à discrepância produzida pelas matrizes de projeção utilizadas, servindo como uma medida da qualidade da calibração para obtenção dessas matrizes.

Em relação aos gráficos construídos a partir das medições, no caso do neon flexível, o comprimento medido via reconstrução 3D é comparado à estimativa do comprimento verdadeiro via medição direta do objeto.

# 6.2 Validando a Abordagem sobre Imagem de Objeto Longilineo

Nesse experimento a aquisição de imagens é realizada através de um par de câmeras reais, capturando um objeto longilíneo, luminoso e flexível (neon flexível conhecido como *qlowire*) o qual é manipulado, assumindo diferentes configurações no espaço (figuras 6.2 e 6.3).

Diferentemente das curvas analíticas de comprimento constante, discutidas na seção 5.3, as quais são entes matemáticos sem existência física, o objeto em questão pode ser manipulado e medido diretamente. Por conta disso, neste experimento o valor estimado do comprimento do objeto é determinado pela medição direta sobre o mesmo, sendo que o desvio padrão da medida corresponde `a metade da menor escala do instrumento (Piacentini et al. (2005)). Aplicando tal procedimento com uma trena milimetrada, se obtém uma medição de 15,1 cm e a estimativa de comprimento verdadeiro é de  $(151,0 \pm 0,5)$  mm. As medições de comprimento via procedimento computacional são realizadas via *snake-3D* e retas epipolares.

A manipulação do objeto exige a fixação de uma de suas extremidades e preensão manual da outra (figura 6.2). N˜ao obstante o objeto n˜ao mudar de tamanho, os dedos da m˜ao e a forma de fixação da extremidade podem variar o comprimento efetivo do mesmo e, consequentemente, da sua projeção sobre as imagens. Durante a manipulação, as mãos estavam vestidas com luvas pretas.

Os seguintes são os valores dos parâmetros do modelo (snake-3D):  $\alpha = -0.9$ ;  $\beta = 0.5$  e  $\gamma = 500.$ 

A aquisição de imagens foi feita com amostragem de 30 quadros por segundo (ou  $fps$ *frames per second*) em um sistema calibrado (Trucco e Verri (1998b)). O par de câmeras é sincronizado eletronicamente por dispositivo de disparo  $(trigger)$ . O par de câmeras é posicionado de maneira aproximada à ilustração exibida na figura 6.2.

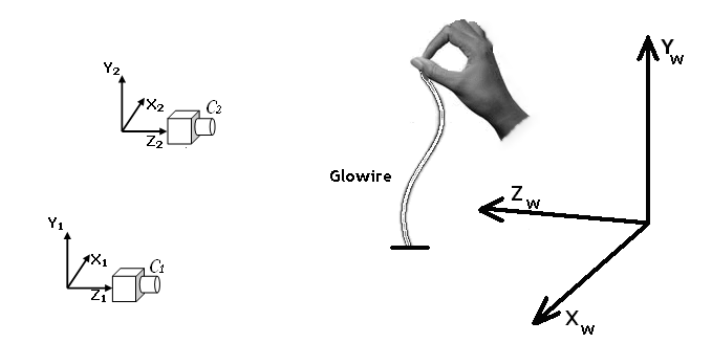

Figura 6.2: Par de câmeras posicionadas em relação ao sistema global e ilustração da manipulação do neon flexível.

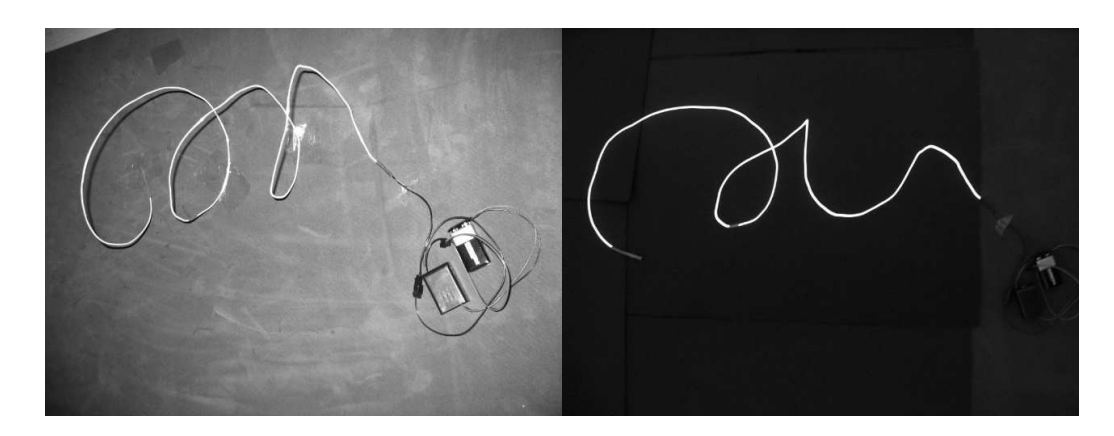

Figura 6.3: Dispositivo do tipo *glowire*, um tubo de neon flexível. O dispositivo está aceso na imagem à direita.

#### 6.2.1 Calibração das Câmeras

No caso do neon flexível é introduzida a etapa de calibração, a qual não foi mencionada nos experimentos anteriores, visto que os parâmetros intrínsecos e extrínsecos das câmeras eram estipulados. Por se tratar agora de um sistema de câmeras reais, tais parâmetros têm que ser extraídos a partir das próprias imagens pela execução do procedimento de calibração.

No experimento com neon flexível foi utilizado o padrão de calibração exibido na figura 6.4, cujos alvos distam 20 mm em ambas direções. As coordenadas dos pontos 3D utilizados estão listadas na tabela 6.1.

Dadas as coordenadas de um conjunto de pontos tridimensionais e uma imagem destes pontos, suas projeções são identificadas por inspeção e marcadas manualmente (se utilizando de dispositivo do tipo *mouse*) sobre esta imagem, pois esta é a técnica utilizada na calibração para os casos de arcos elétricos reais. A figura 6.5 exibe o par de imagens de calibração com os pontos identificados. Obtidos os pares de pontos de imagem e respectivos pontos 3D que lhes deram origem, um sistema é montado e a matriz de projeção da câmera é encontrada. Este procedimento é realizado por um algoritmo de calibração, aqui utiliza-se o algoritmo descrito por Trucco e Verri (1998b).

A estratégia utilizada para quantificar a qualidade da calibração foi descrita na seção 6.1,

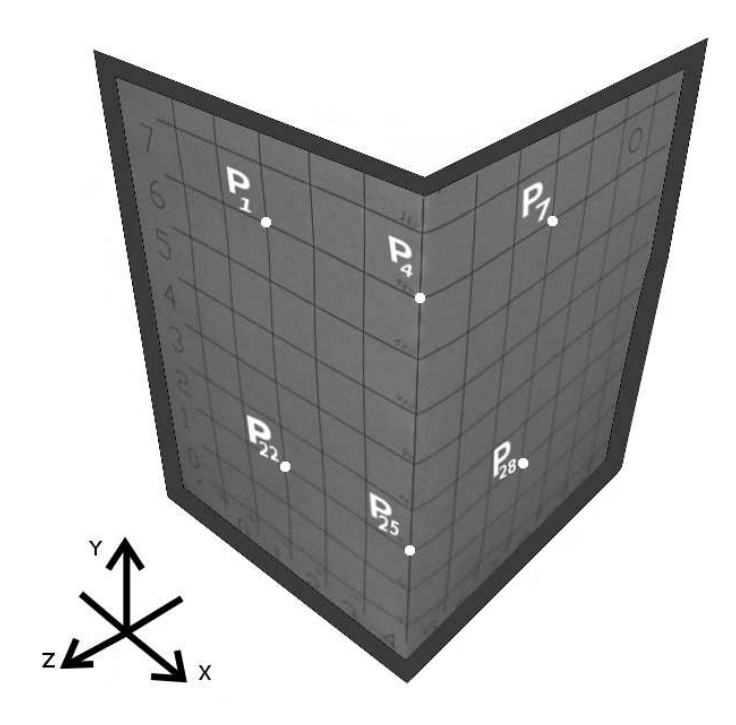

Figura 6.4: Padrão de calibração com distância de 20 mm entre os alvos.

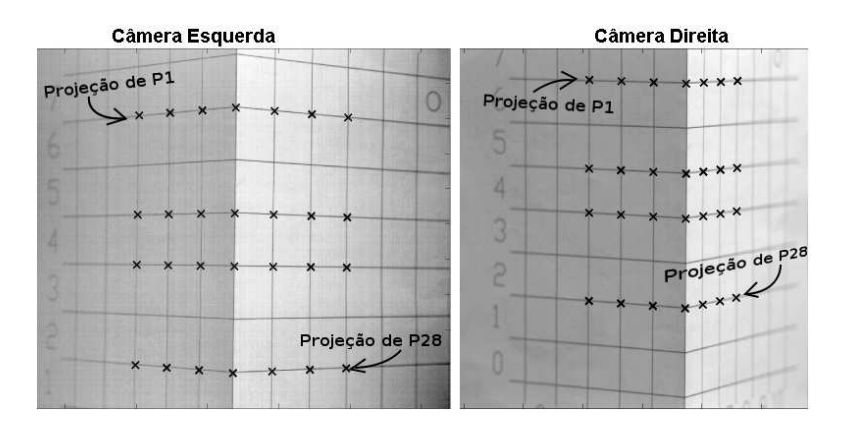

Figura 6.5: Imagens de calibração, em destaque estão as projeções dos pontos tridimensionais originais.

aplicando esse m´etodo obteve-se um erro m´edio de 1,1 mm entre os pontos retroprojetados e respectivos pontos 3D que lhes deram origem. A figura 6.6 exibe gráfico onde se pode visualizar estes dois conjuntos de pontos.

#### 6.2.2 Medição

A estimativa do comprimento do objeto, segundo medição direta, é igual a  $(151.0 \pm 0.5)$  mm o qual será considerado o valor verdadeiro do comprimento. As medidas realizadas via snake- $3D$  apresentaram  $(\bar{L}_{snake3D} \pm \sigma) = (146.5 \pm 2.5)$  mm, enquanto que as medições realizadas por meio de retas epipolares forneceram  $(\bar{L}_{epiolar} \pm \sigma) = (151.8 \pm 6.7)$  mm. Portanto, as medições obtidas estão próximas do valor estimado.

Tabela 6.1: Coordenadas (valores em mm) dos 28 pontos de calibração utilizados e visualizados na figura 6.5 (pontos distantes 20 mm uns dos outros).

| Ponto | X     | Y   | Z        | Ponto | X     | Y  | Z        |
|-------|-------|-----|----------|-------|-------|----|----------|
| 01    | $-60$ | 140 | $\theta$ | 15    | $-60$ | 80 | $\theta$ |
| 02    | -40   | 140 | $\theta$ | 16    | -40   | 80 | 0        |
| 03    | $-20$ | 140 | $\theta$ | 17    | $-20$ | 80 | $\theta$ |
| 04    | 0     | 140 | $\theta$ | 18    | 0     | 80 | $\theta$ |
| 05    | 0     | 140 | $-20$    | 19    | 0     | 80 | $-20$    |
| 06    | 0     | 140 | -40      | 20    | 0     | 80 | -40      |
| 07    | 0     | 140 | $-60$    | 21    | 0     | 80 | -60      |
| 08    | -60   | 100 | $\theta$ | 22    | -60   | 40 | $\theta$ |
| 09    | -40   | 100 | $\theta$ | 23    | $-40$ | 40 | $\theta$ |
| 10    | $-20$ | 100 | $\theta$ | 24    | $-20$ | 40 | $\theta$ |
| 11    | 0     | 100 | $\theta$ | 25    | 0     | 40 | $\theta$ |
| 12    | 0     | 100 | $-20$    | 26    | 0     | 40 | $-20$    |
| 13    | 0     | 100 | -40      | 27    | 0     | 40 | -40      |
| 14    | 0     | 100 | -60      | 28    | 0     | 40 | -60      |

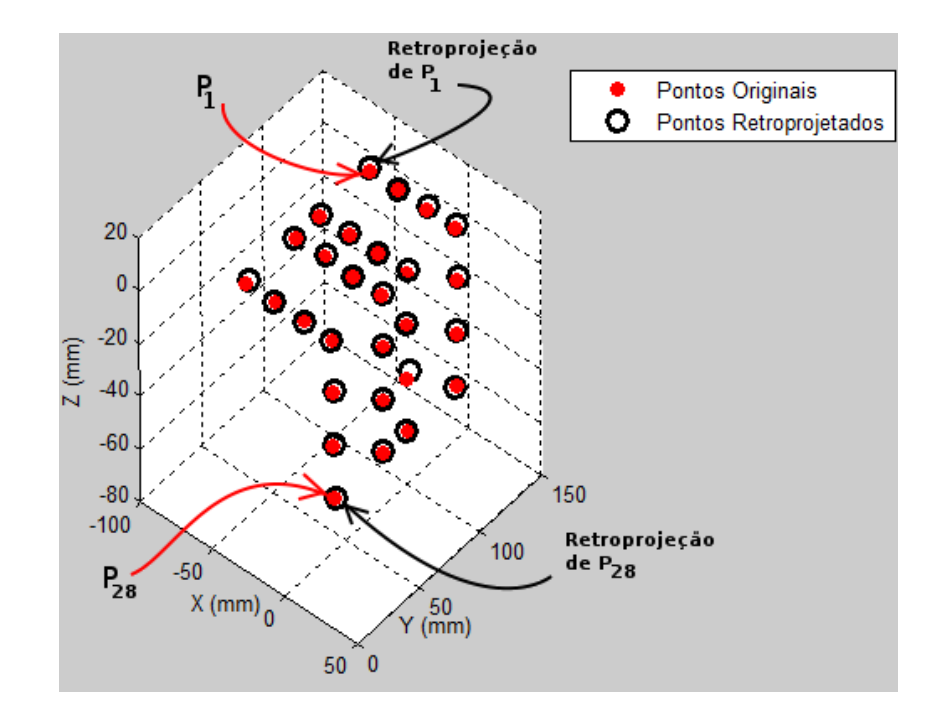

Figura 6.6: Avaliando a qualidade das matrizes de projeção. As distâncias entre os pontos 3D originais e os respectivos pontos retroprojetados s˜ao calculadas obtendo-se um desvio m´edio de 1,1 mm.

 $\hat{E}$  importante salientar que o neon flexível é de baixa potência, portanto, a captura do seu brilho requer um par de câmeras de sensibilidade adequada. Porém, em especial a imagem da câmera SpeedCam MiniVis não apresenta a sensibilidade necessária. Um par de imagens (em negativo) é exibido na figura 6.7, nos respectivos histogramas percebe-se a concentração de pixels no início da escala de cinzas, isto é mais acentuado ainda na câmera esquerda.

Portanto, as imagens são de baixo contraste, o que influenciou nos resultados dos procedi-

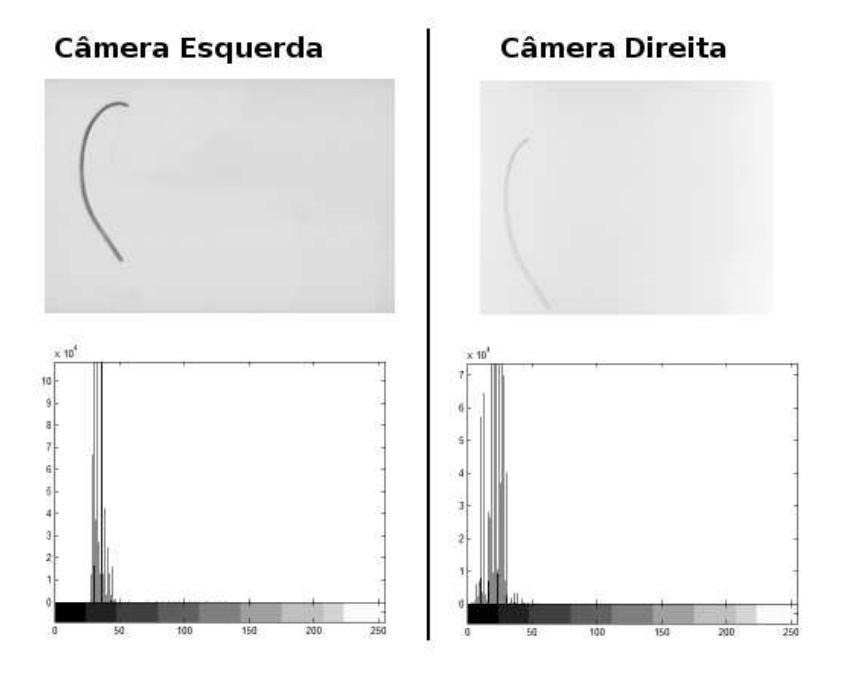

Figura 6.7: Comparativo dos níveis de sensibilidade das câmeras utilizadas. As imagens estão em negativo para melhorar a visualização. Os histogramas de brilho das respectivas imagens demonstram o baixo contraste das imagens geradas.

mentos de segmentação, afinamento e poda, bem como nas medições realizadas pela snake-3D as quais, apesar de mais precisas (menor desvio padrão), são menos exatas (mais distantes do valor verdadeiro) do que as obtidas por intermédio da restrição epipolar.

Apesar de mais dispersa a medição obtida por intermédio das retas epipolares apresenta-se mais correta, pois está mais próxima do valor verdadeiro. Este método se mostrou melhor do que a snake-3D devido ao formato do objeto, mais adequado ao tratamento via retas epipolares.

Na medida em que as imagens do fio neon são de baixo contraste a limiarização acaba selecionando pixels indesejados na borda do objeto (não há uma borda bem definida devido ao contraste baixo). Poderia até ser aventada a aplicação de equalização do contraste (para uma melhoria de contraste com base no histograma inicial da imagem), porém esta técnica provocaria a alteração na distribuição do brilho da imagem resultante, fazendo surgir áreas espúrias (ruídos), as quais podem apresentar brilho semelhante ao da região do fio neon na imagem.

Por outro lado, para o caso do arco real o sucesso da operação de segmentação ficará assegurada. O arco apresenta brilho característico, intenso e diferenciado das demais regiões da imagem, esse contraste acaba potencializando uma segmentação bem sucedida.

A iluminação do ambiente não era adequada e, apesar das luzes internas terem sido desligadas, as luzes fluorescentes do corredor penetravam no ambiente através de janelas amplas. E sabido que a cintilação, provocada por esse tipo de lâmpada, cria artefatos sob a forma de ruídos na imagem. Tal como um efeito colateral, ao realizar a equalização das imagens, junto com as feições de interesse reforçam-se também esses ruídos, conforme pode ser visto na figura 6.8.

Os experimentos com arcos reais são realizados a céu aberto sob iluminação natural, portanto não há esse efeito espúrio resultante da iluminação artificial por meio de lâmpadas fluorescentes (efeito de cintilação).

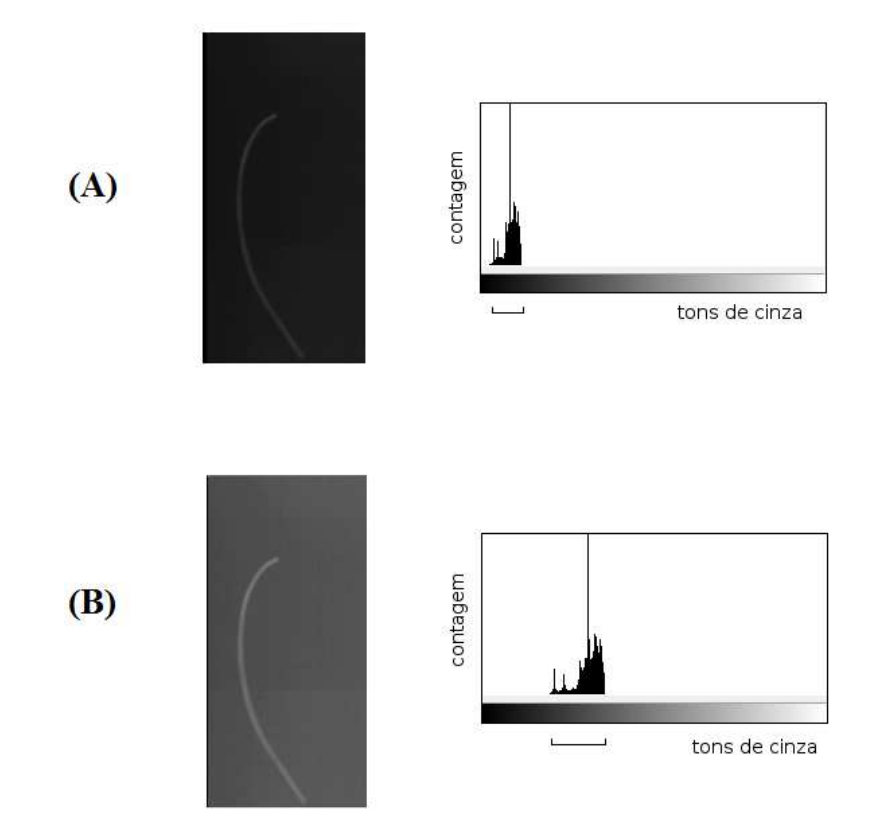

Figura 6.8: A) Imagem original e B) Imagem equalizada com respectivos histogramas.

O experimento com o sistema de aquisição real realizado com o neon flexível serve como etapa de transição para a aplicação no caso dos arcos elétricos. Neste capítulo foi introduzida a etapa de calibração e também foi discutida a importância da sensibilidade e resolução das câmeras, evidenciando a importância da qualidade do sistema de aquisição de imagens na acurácia dos resultados.

Os resultados dos experimentos foram coerentes com as medidas reais do objeto indicando o potencial da metodologia aqui proposta.

# 'Capítulo

# Casos Utilizando Arcos Eletricos Reais ´

Neste capítulo é descrito o experimento da snake- $3D$  na estimativa do comprimento de arcos elétricos. Também é feito um breve relato sobre o ambiente dos ensaios (maiores detalhes a esse respeito podem ser encontrados no apêndice I).

No caso do experimento com o neon flexível, o comprimento do objeto é constante e determinado por medição direta, o que não ocorre para os casos envolvendo arcos elétricos reais tratados neste capítulo. A determinação do comprimento do arco por medição direta é inviável. Por isso os dados obtidos via *snake-3D* e retas epipolares são comparados aos resultados baseados nas medições de tensão e corrente elétricas realizadas nos terminais do arco (sabe-se pelos trabalhos de Câmara et al.  $(2008b)$  e Tavares et al.  $(2011)$  que o comprimento do arco é aproximadamente proporcional `a tens˜ao medida nos seus terminais).

Dois experimentos foram realizados sobre imagens produzidas nas instalações do CEPEL (Centro de Pesquisa em Energia Elétrica), utilizando torres de alta tensão em campo aberto (vide figura 7.1). Os arcos foram gerados pelo estabelecimento de tensão elétrica adequada nos extremos de um fio fusível. Este fio é instalado ao longo de uma cadeia de isoladores, medindo 4,05 m, posicionada na torre conforme ilustrado na figura 7.2. O sistema é calibrado pela determina¸c˜ao de marcos/alvos instalados na torre e cujas coordenadas s˜ao determinadas tendo como referência um sistema global definido na base da mesma torre.

As imagens utilizadas foram capturadas através de um par de câmeras do modelo Sony Handycam<sup>®</sup> HDR-SR10 (figura 7.3) dotadas de lentes Carl Zeiss, o que garante um bom conjunto ótico. As câmeras disponíveis são do tipo handycam voltado a captura de vídeos de en-

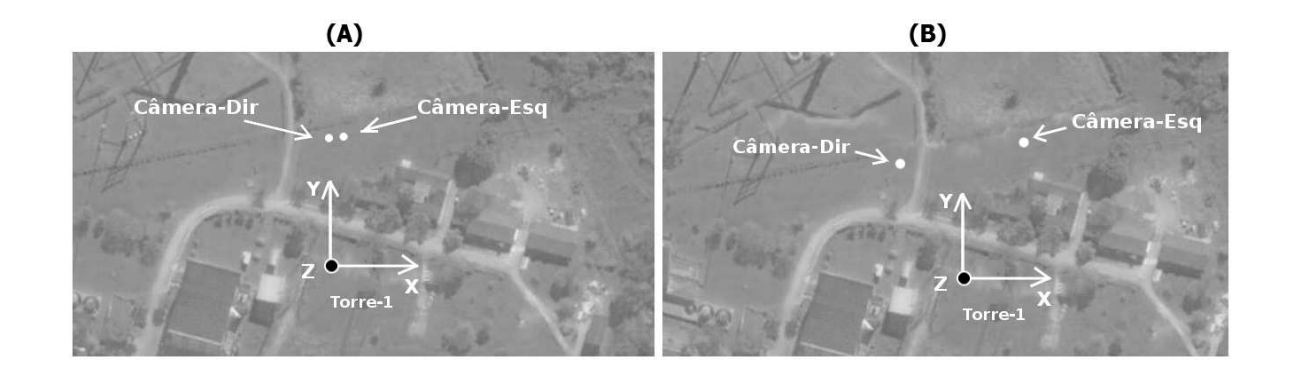

Figura 7.1: Posicionamento de câmeras para os dois ensaios. (A) ensaio 1906 e (B) ensaio 1899.

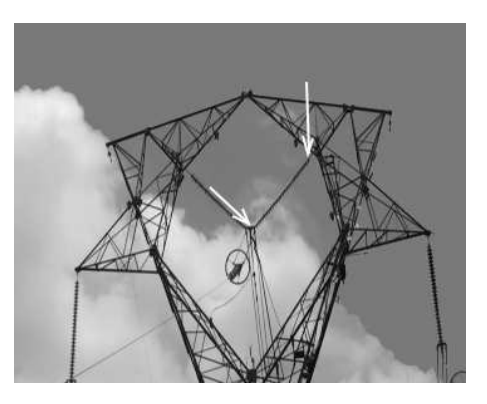

Figura 7.2: Detalhe de uma torre de alta tens˜ao destacando as extremidades da cadeia de isoladores.

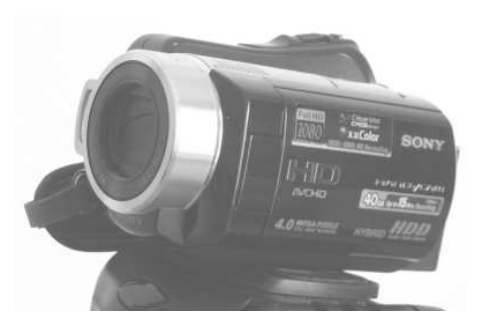

Figura 7.3: Modelo de câmera utilizada no experimento.

tretenimento. Essas câmeras não atendem a especificações importantes para os casos dos vídeos dos arcos el´etricos, apresentando baixa taxa de amostragem dos quadros e falta de sincronismo entre câmeras.

Os vídeos originais em "formato proprietário" HDV são convertidos para formato  $mpeq$ - $\ell$  e então desmembrados em quadros (imagens) do tipo  $\mathit{bmp}$ , o formato das imagens manipuladas pelos programas que implementam a snake- $3D$ . Ao final do processo de obtenção dos qua- $\frac{d\cos}{m\alpha}$  a resolução obtida foi de 720x576 pixels. O formato HDV gerado pelas câmeras não era manipulável, tendo sido necessário converter os vídeos para mpeg com uma diminui-¸c˜ao da resolu¸c˜ao e perda de qualidade gerada pela pr´opria convers˜ao. No seu formato final as imagens se apresentam em escala de cinza de oito bits por pixel (escala [0,255]).

As especificações técnicas não são precisas no que se refere à velocidade (taxa de amostragem de quadros/imagens por segundo -  $fps$  das câmeras. Este valor foi estimado em aproximadamente 30  $fps$  a partir de testes (considerando um vídeo qualquer obtido pela câmera em questão, se extrai o número de quadros e divide o mesmo pelo tempo de duração do vídeo).

Uma sirene sinaliza a preparação para a geração do arco elétrico durante os ensaios e, se a preparação é bem sucedida, decorridos alguns minutos o arco é produzido. Como não há dispositivo eletrônico para o disparo sincronizado das câmeras, este protocolo permite  $a_0(s)$ operador(es) disparar cada câmera individualmente. Após a aquisição dos vídeos são extraídas as duas sequências assíncronas de imagens e, por inspeção visual, as sequências são emparelhadas a partir do primeiro quadro que exibe o arco, conforme ilustração na figura 7.4. É importante ressaltar que, a rigor, este procedimento não garante o sincronismo ideal, porém viabiliza a

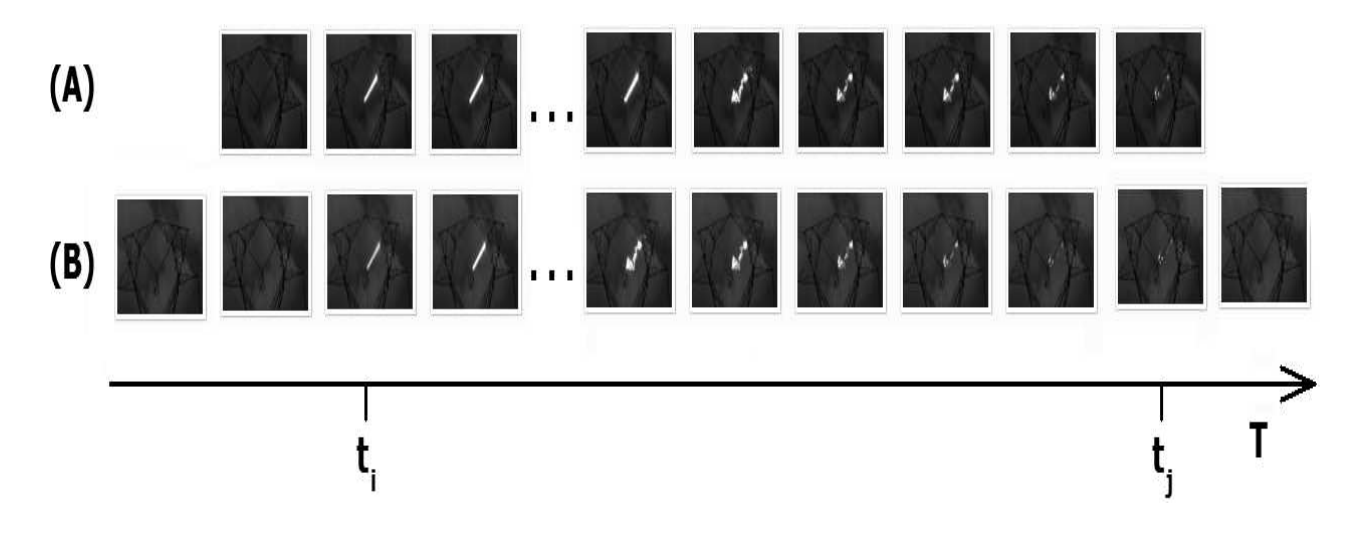

Figura 7.4: Considerando as duas sequências  $(A)$  e  $(B)$  acima, o sincronismo (aproximado) dos pares de imagens é realizado após a aquisição das mesmas.

execução do experimento com os recursos disponíveis.

A seguir, é analisado o impacto da falta de sincronismo entre as câmeras.

Mesmo com o emparelhamento de imagens ainda resta a falta de sincronismo entre os quadros. Esta assincronia insere um erro na reconstrução 3D. Tal erro é proporcional à defasagem  $D$  entre as duas sequências de quadros. Antes de aprofundar a discussão sobre o nível de erro introduzido é importante descrever o mecanismo de captura da imagem no sensor da câmera, o que é feito a seguir.

Conforme pode ser visto na figura 7.5, os raios de luz incidem sobre as células fotosenssíveis ("fotosítios") contidas no sensor da câmera produzindo uma imagem do cenário. O tempo de exposição do sensor à luz é controlado pelo elemento obturador e cada "fotosítio" está associado praticamente a um *pixel* da imagem. Se o conjunto obturador/sensor permite a criação de uma imagem a cada  $\frac{1}{30}$  segundos, considera-se que a taxa de amostragem da cena é da ordem de 30 fps. Dessa forma, cada *pixel* da imagem corresponde à integração da luz que vem da cena e incide sobre o respectivo "fotosítio", durante o referido intervalo de  $\frac{1}{30}$  s.

Na aquisição de imagens através de um par de câmeras sincronizadas, os sensores são expostos a partir de um mesmo instante e dentro de um mesmo intervalo de tempo (figura 7.6),

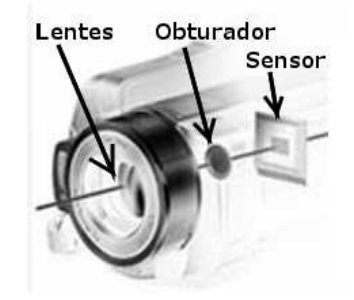

Figura 7.5: Formação da imagem no sensor, a luz da cena entra pelo conjunto de lentes, a exposição do sensor à cena é controlada pela obturação da luz.

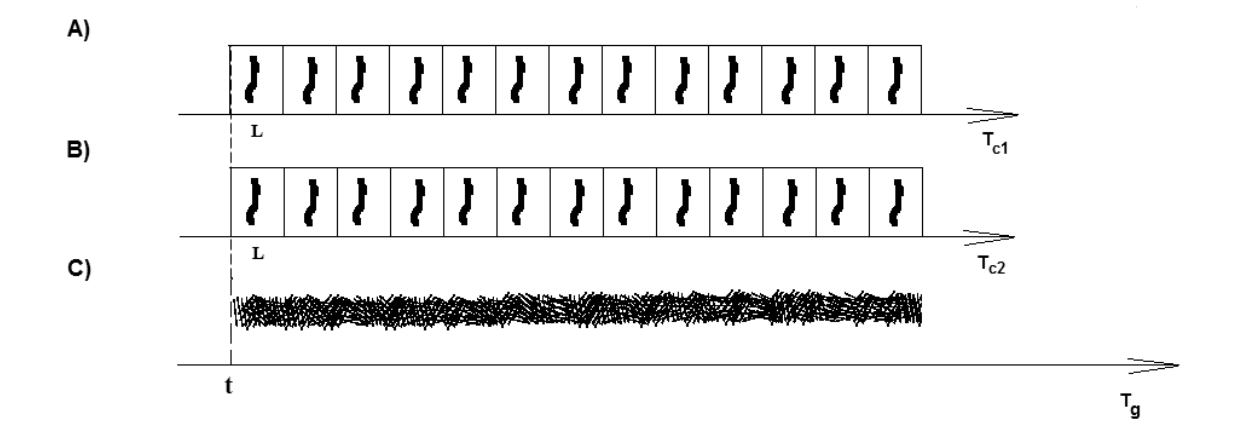

Figura 7.6: A) e B) apresentam as linhas de tempo de obturação para cada câmera. Em C) é exibida a linha de tempo global, em um instante  $t$  ocorre a ignição do arco elétrico o qual evolui continuamente no decorrer dessa linha de tempo.

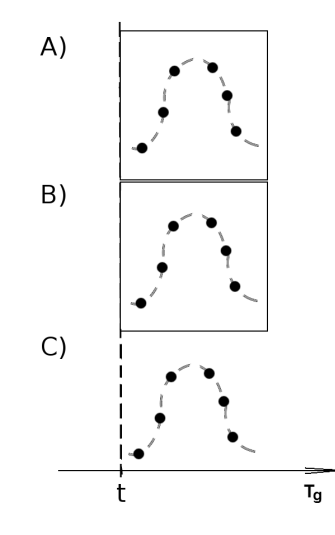

Figura 7.7: Considerando a cena de um objeto se deslocando em uma trajetória marcada pela linha pontilhada.  $A$ ) e B) apresentam dois quadros sincronizados que capturaram este cenário. A exposição dos sensores ocorre dentro do mesmo intervalo de tempo e captura a evolução do cenário dentro deste intervalo.

portanto, apesar de capturar a cena de "pontos de vistas" diferentes, os pares de quadros sincronizados capturam a mesma cena. Mesmo que esta se altere no decorrer do intervalo de amostragem  $(\frac{1}{30} \text{ s})$ , ambos sensores capturaram as mesmas alterações (figura 7.7).

A medida que falta sincronismo e que a cena se altera no decorrer do tempo, cada câmera inicia a captura em um instante diferente durante a evolução da cena. Esta assincronia é representada na figura 7.8 pela defasagem D.

Observando esta defasagem mais detalhadamente na figura 7.9, nota-se que o par de quadros assíncronos captura a cena em estágios de evolução relativamente distintos, sendo o grau de diferenciação entre os pares de quadros dependente principalmente da velocidade de modificação da cena (evolução do arco, no caso) em relação à taxa de amostragem da câmera, bem como da distância entre pares de quadros (correspondente à distância  $D$  na figura 7.9).

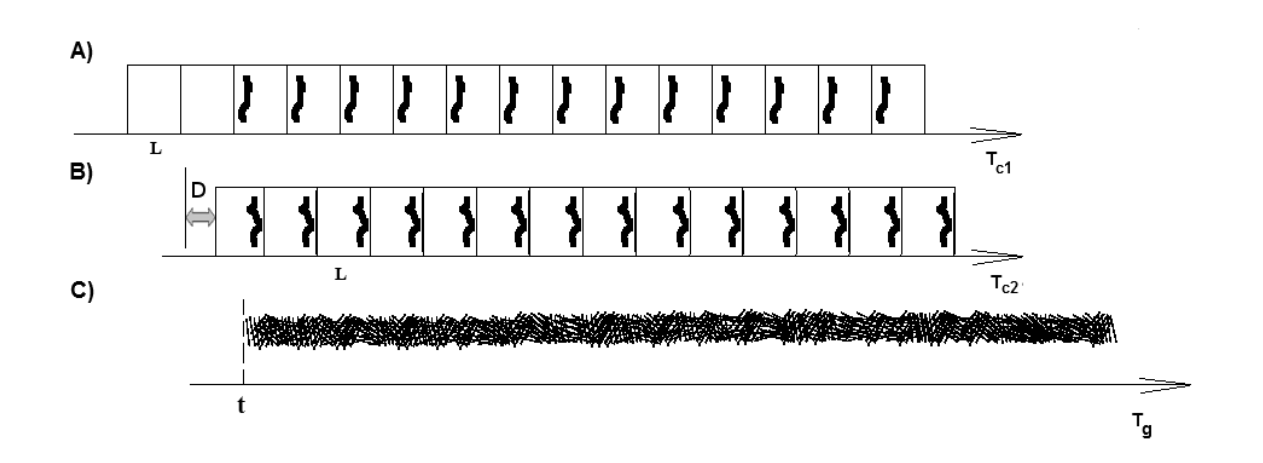

Figura 7.8: A) e B) apresentam as linhas (independentes) de tempo de obturação para cada câmera. O intervalo de defasagem entre um quadro de uma câmera e seu correspondente na outra é de D segundos. Em C) é exibida a linha de tempo global, em um instante t ocorre a ignição do arco elétrico o qual evolui continuamente no decorrer dessa linha de tempo. As câmeras não são sincronizadas e são disparadas antes da ocorrência do arco, de maneira que há um primeiro par de quadros exibindo a ignição do arco, este primeiro par pode ser detectado por inspeção dos vídeos e sincroniza as duas sequências de quadros.

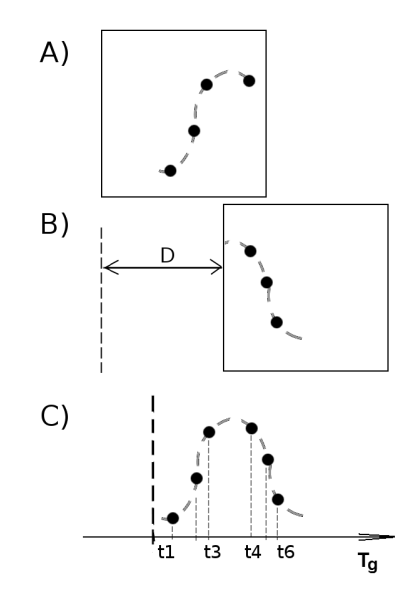

Figura 7.9: Um par de quadros não sincronizados onde cada sensor recebe informações diferentes da cena de um objeto em evolução no intervalo de  $t_1$  a  $t_6$  (a trajetória está marcada pela linha pontilhada). Os quadros A e B estão defasados em D segundos, dessa forma, o quadro B recebe informações visuais que o quadro A não recebeu. Os dois quadros compartilham apenas a informação no instante  $t_4$ .

Se o par de imagens correspondentes não captura o mesmo estágio de evolução da cena, as duas imagens não capturam as mesmas informações. Neste caso, as forças extraídas de uma das imagens não terão correspondência exata com as forças obtidas na outra imagem e quanto maior a defasagem entre as imagens maior será o nível desse erro inserido.

Considerando o que já foi exposto no capítulo 3, isto afetará a reconstrução 3D das forças externas e, consequentemente, a própria geometria da snake- $3D$ , comprometendo a acurácia da representação do eixo-médio do arco e a medição obtida.

Nos casos tratados neste trabalho o erro introduzido não é constante, pois as condições de evolução do arco variam durante o experimento. A medida que o arco evolui e se alonga os laços começam a se formar e quando se fecham ocorre uma redução brusca do comprimento do arco que não é capturada pelas duas câmeras. Além disto pode-se observar uma elevada variação da tensão num curto intervalo de tempo, por exemplo num intervalo de 100 ms, o que não é poss´ıvel de ser capturado pelas cˆameras com a atual taxa de amostragem (3 quadros a cada 100 ms).

As medições iniciais para os casos ensaiados ficaram bastante próximas do comprimento da cadeia de isoladores (utilizada como apoio para o fio fusível de ignição do arco), uma vez que o arco inicialmente é longilíneo e acompanha a forma da cadeia de isoladores nos seus instantes iniciais.

A seguir é feita a apresentação dos resultados da aplicação da metodologia descrita no capítulo 4 para os ensaios 1899 e 1906, realizados respectivamente em  $08/01/2009$  e  $09/01/2009$ . O primeiro experimento a ser descrito refere-se ao ensaio 1906. Em seguida será descrito a aplica¸c˜ao sobre o ensaio 1899. A tabela 7.1 resume os dados fornecidos pelo CEPEL relativos a esses ensaios. Aspectos, tais como a calibração de câmeras, comuns aos dois experimentos serão explicados apenas no relato do ensaio 1906.

|                        | Ensaio 1899            | Ensaio 1906            |  |
|------------------------|------------------------|------------------------|--|
| Data e hora            | $08/01/2012$ , 11:34 h | $09/01/2012$ , 11:45 h |  |
| Frequência de medição  | $2500$ Hz              | $1250$ Hz              |  |
| Corrente eficaz máxima | 214 A e 210 A          | $216$ A e $206,6$ A    |  |
| do arco                |                        |                        |  |
| Tensão eficaz máxima   | $19.9$ kV              | 34 kV                  |  |
| nos terminais do arco  |                        |                        |  |

Tabela 7.1: Dados relativos aos experimentos com arcos elétricos.

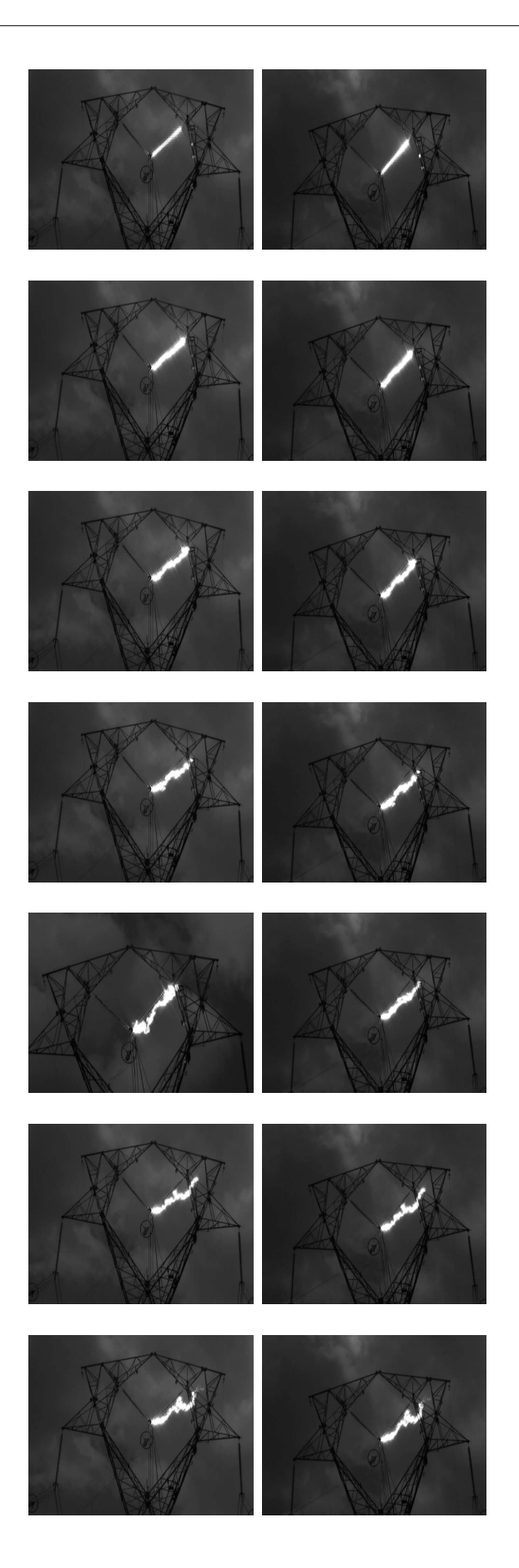

Figura 7.10: Amostras de imagens ensaio 1906

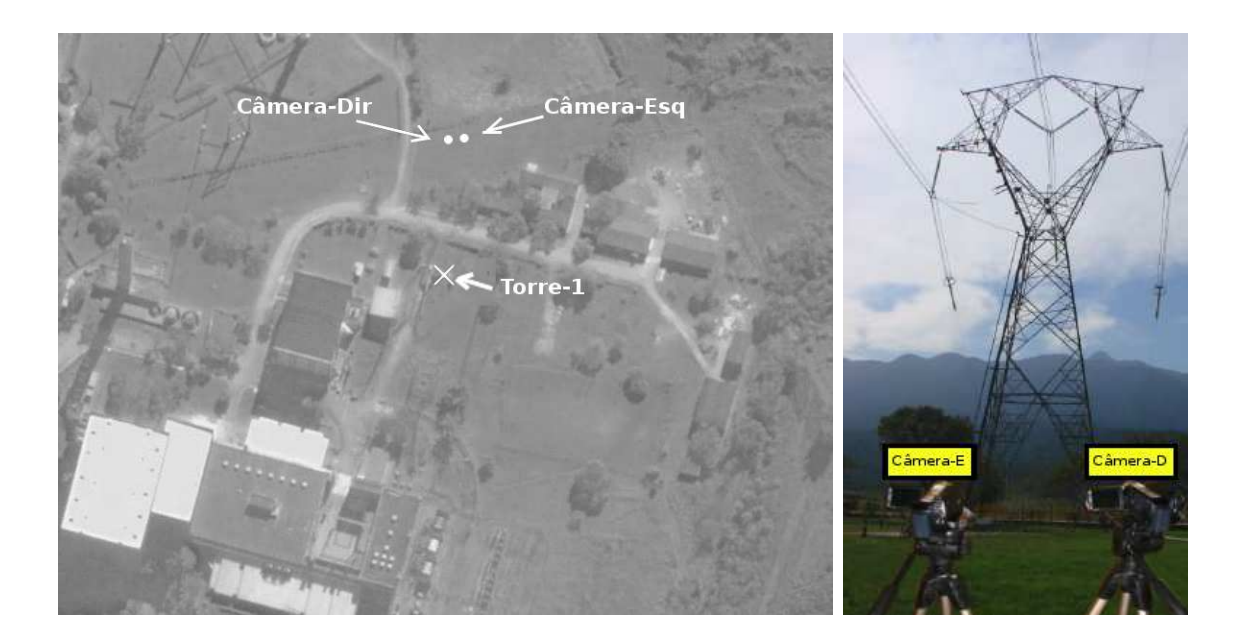

Figura 7.11: Esboço da planta baixa do laboratório de testes do CEPEL. No detalhe: o posicionamento aproximado das câmeras.

### 7.1 Ensaio 1906

A figura 7.10 exibe amostras das duas sequências de imagens utilizadas nessa parte dos experimentos. Na figura 7.11 é mostrado o posicionamento aproximado de câmeras para este ensaio bem como uma vista da planta do CEPEL.

Os valores dos parâmetros para esse ensaio foram:  $\alpha = -0.05$ ;  $\beta = -0.05$  e  $\gamma = 100$ .

#### 7.1.1 Calibração das Câmeras

Nesta seção é descrita a metodologia para calibração do sistema de aquisição de imagens no cenário da geração dos arcos elétricos.

#### Localização dos Marcos de Calibração

O sistema de aquisição é calibrado pela colocação de marcos/alvos espalhados na estrutura da torre. Cada marco consiste em uma placa met´alica quadrada cujo ponto central teve suas coordenadas (em relação ao referencial global) determinadas por técnica de topografia. O posicionamento dos marcos foi determinado de maneira que, a partir de diferentes posições das câmeras, uma quantidade mínima de marcos sempre seja visível. As localizações dos pontos obedecem às restrição impostas pelo algoritmo de calibração (Trucco (1998b)), inclusive quanto à não coplanaridade e não colinearidade dos pontos.

Na figura 7.12 é ilustrada a origem do sistema global localizado na base da torre número 1, neste sistema, o eixo  $OZ$  sai do plano da página. As coordenadas tridimensionais dos marcos, em metros, são as exibidas na tabela 7.2. Uma amostra dos locais dos marcos é exibida na figura 7.13.

No plano do terreno, as câmeras estão a aproximadamente 50 m da torre número 1, cuja altura máxima é de aproximadamente 37 m, portanto, entre as câmeras e o marco de calibração

mais alto há aproximadamente 60 m.

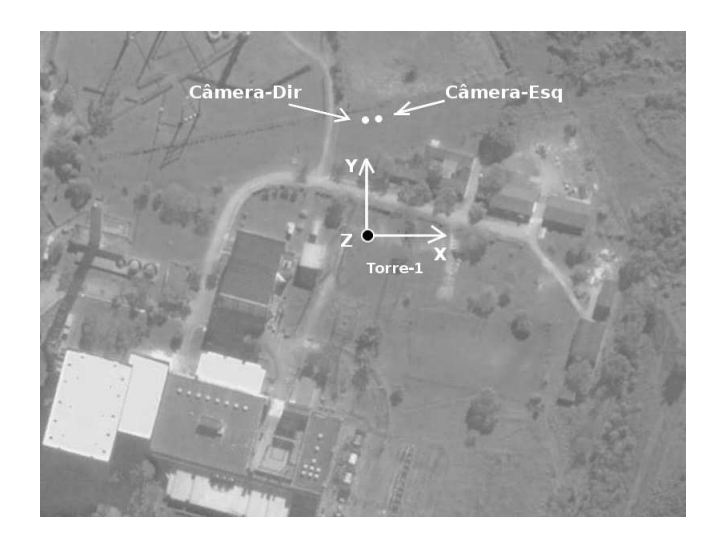

Figura 7.12: Referencial global e posicionamento aproximado do par de câmeras na planta do CEPEL. O eixo OZ sai do plano da figura.

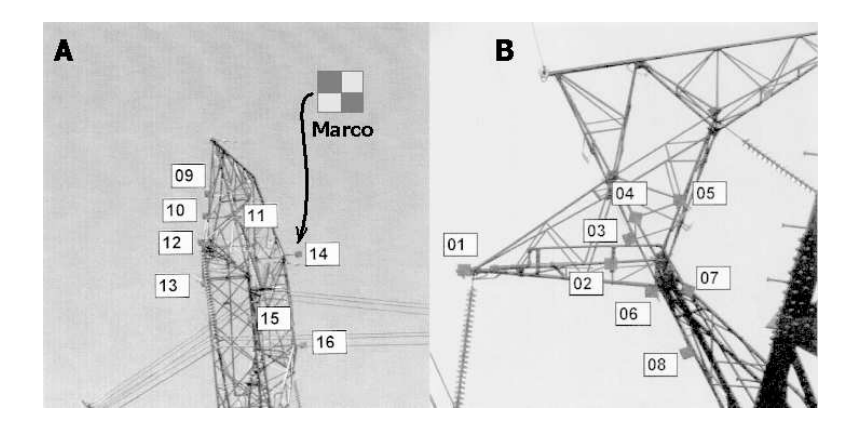

Figura 7.13: Posicionamento dos marcos de calibração e detalhe do aspecto físico de um marco.

#### Procedimento de Calibração

O par de imagens de calibração utilizadas neste experimento é exibido na figura 7.14. O procedimento de calibração é o mesmo utilizado na seção 6.2 e consiste na identificação dos marcos na respectiva imagem de calibração. As torres exibem estruturas extremamente complexas, especialmente devido às treliças. Este fator dificulta a aplicação de métodos automáticos para a detecção dos marcos. Desta forma, tal operação é realizada manualmente com o auxílio do dispositivo *mouse* sobre a imagem de calibração e depende da acuidade visual do operador, da qualidade das imagens de calibração, especialmente da sua resolução espacial e da resolução do dispositivo *mouse*. A resolução, neste caso, indica a sensibilidade do dispositivo quanto ao menor movimento que o mouse consegue detectar. O ideal seria utilizar um mouse de alta resolução trabalhando sobre uma imagem de alta resolução.
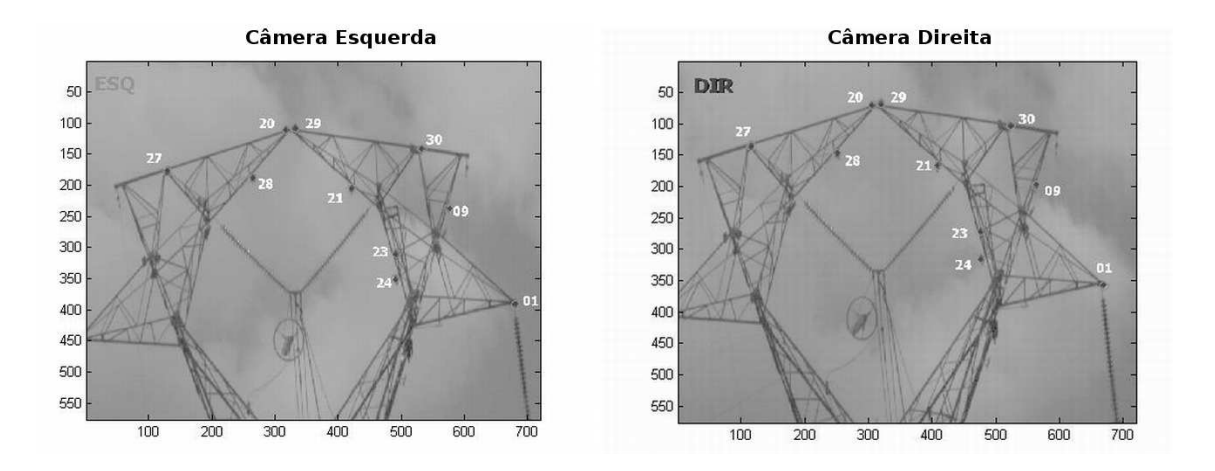

Figura 7.14: Par de imagens de calibração, os marcos estão identificados conforme ordem na tabela exibida anteriormente.

Tabela 7.2: Coordenadas (valores em metros) dos pontos centrais dos marcos de calibração. A numeração identifica os pontos nas figuras 7.13 e 7.14.

| Ponto | X        | Y     | Z.     | Ponto | X        | Y     | Z      |
|-------|----------|-------|--------|-------|----------|-------|--------|
| 01    | $-4,714$ | 2,813 | 29,936 | 17    | 10,176   | 4,064 | 29,861 |
| 02    | $-1,288$ | 2,164 | 29,931 | 18    | 11,488   | 3,719 | 32,197 |
| 03    | $-0,890$ | 3,475 | 31,132 | 19    | 9,061    | 3,805 | 34,153 |
| 04    | $-0,746$ | 2,007 | 31,138 | 20    | 5,136    | 3,178 | 36,914 |
| 05    | 0,270    | 1,979 | 31,626 | 21    | 2,279    | 2,560 | 34,843 |
| 06    | $-0,339$ | 3,744 | 29,770 | 22    | $-0,556$ | 3,293 | 35,755 |
| 07    | 0,495    | 2,006 | 29,197 | 23    | 0,480    | 3,877 | 31,617 |
| 08    | 0.525    | 3.697 | 28,119 | 24    | 0,475    | 2,329 | 31,527 |
| 09    | $-1,993$ | 3,416 | 33,330 | 25    | 10,914   | 3,799 | 32,236 |
| 10    | $-1,702$ | 3,566 | 32,382 | 26    | 8,849    | 3,058 | 33,345 |
| 11    | $-1,491$ | 2,266 | 32,215 | 27    | 10,547   | 3.292 | 35,713 |
| 12    | $-4,813$ | 3,037 | 29,905 | 28    | 6,728    | 2,748 | 35,487 |
| 13    | $-0,230$ | 3,987 | 29,767 | 29    | 4,738    | 3,180 | 36,975 |
| 14    | 8,870    | 1,657 | 34,324 | 30    | $-0.965$ | 3.215 | 35,729 |
| 15    | 0,384    | 2,142 | 28,096 | 31    | $-1,453$ | 2,640 | 32,325 |
| 16    | 9,813    | 1,678 | 29,866 | 32    | $-0,299$ | 4,221 | 29,985 |

Obtidos os pares de pontos de imagem e respectivos pontos 3D originais, um sistema ´e montado e a matriz de projeção da câmera é encontrada através do algoritmo de calibração (Trucco e Verri (1998b), no caso). Sendo duas câmeras, há duas matrizes de projeção  $\mathbf{M}_{proj}^{esq}$ e  $\mathbf{M}_{proj}^{dir}$  associadas respectivamente à câmera esquerda (A) e à direita (B). A acurácia das matrizes obtidas é avaliada por meio do mesmo método descrito na seção 6.2.1. Na média os pontos retroprojetados desviaram dos pontos 3D originais em aproximadamente 0,069 m, conforme pode ser visto na figura 7.15. Trata-se de desvio superior `aquele detectado no caso do experimento de calibração descrito na seção 6.2.1, a qual foi de 0,11 cm, porém, considerando a relação entre a distância dos alvos e a resolução das imagens, trata-se de um bom resultado.

Apesar do risco de ocorrerem rajadas de ventos que provocassem turbulência nas torres durante os ensaios, os testes de qualidade da calibração mostram que as condições de vento

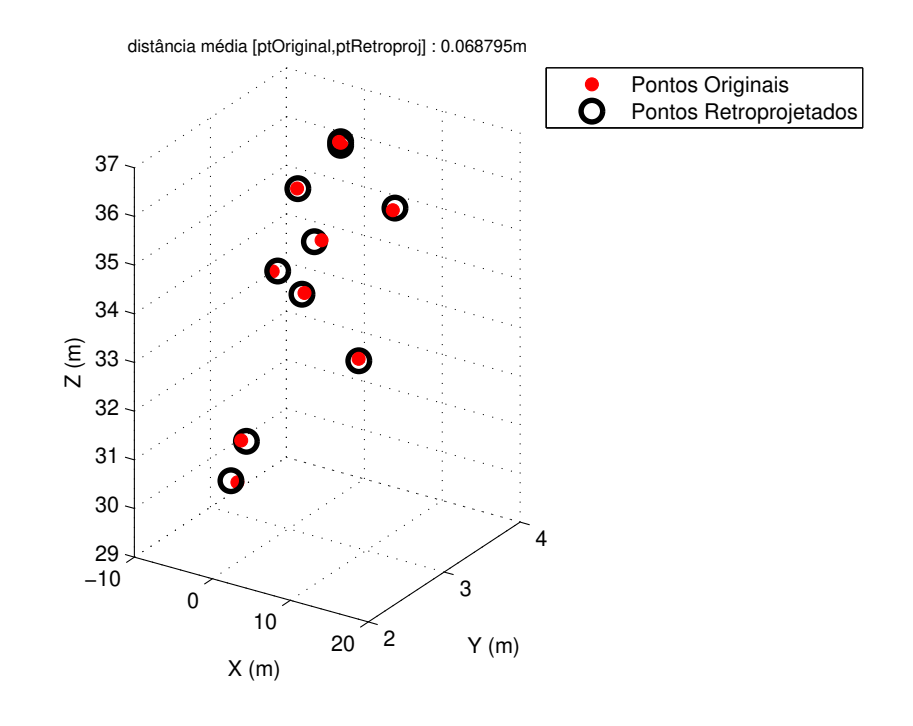

Figura 7.15: Avaliação das matrizes de projeção obtidas na calibração, ensaio 1906.

mantiveram-se fracas no período de aquisição das imagens, portanto, a torre e marcos praticamente não foram afetados<sup>1</sup>. Isso foi verificado pela inspeção visual da posição dos marcos que se mantiveram constantes em diferentes imagens de uma mesma sequência de vídeo. Caso o vento durante o ensaio fosse muito intenso, as posições dos marcos variariam com a oscilação das torres.

#### 7.1.2 Estimativa do Comprimento do Arco — Medição da Snake-3D

A metodologia descrita no capítulo 4 é aplicada. Os dados para análise são aqueles discutidos na seção 5.1.2. O gráfico das medições realizadas via snake-3D é apresentado na figura 7.16 enquanto que o comparativo entre as medições via snake- $3D$  e aquelas obtidas via retas epipolares pode ser visto na figura 7.17.

Um comparativo da acurácia dos dois métodos em relação ao ajuste às imagens é mostrado na figura 7.18 onde a curva referente à *snake-3D* é sempre próxima à curva referente às retas epipolares ou mais baixa do que esta. Ou seja, os desvios calculados entre as projeções da  $snake-3D$  e o eixo-médio capturado nas imagens foram menores do que os desvios apresentados pelas retas epipolares. Portanto, as projeções da *snake-3D* foram mais adequadas às imagens do arco e, consequentemente, a snake-3D rastreia o arco de maneira mais eficiente viabilizando medições mais acuradas.

A desvantagem das retas epipolares já foi demonstrada nos experimentos de validação utilizando imagens de projeções de curvas, sendo que a limitação da aplicação de tal recurso está na sua dependência da geometria do sistema. A inclinação das retas é determinada pe-

 $1<sup>1</sup>$ Caso os ensaios aqui tratados ocorressem sob condições de severa ventania os erros de calibração seriam mais significativos, pois os marcos se deslocariam e as posições originais variariam significativamente em relação às imagens de calibração.

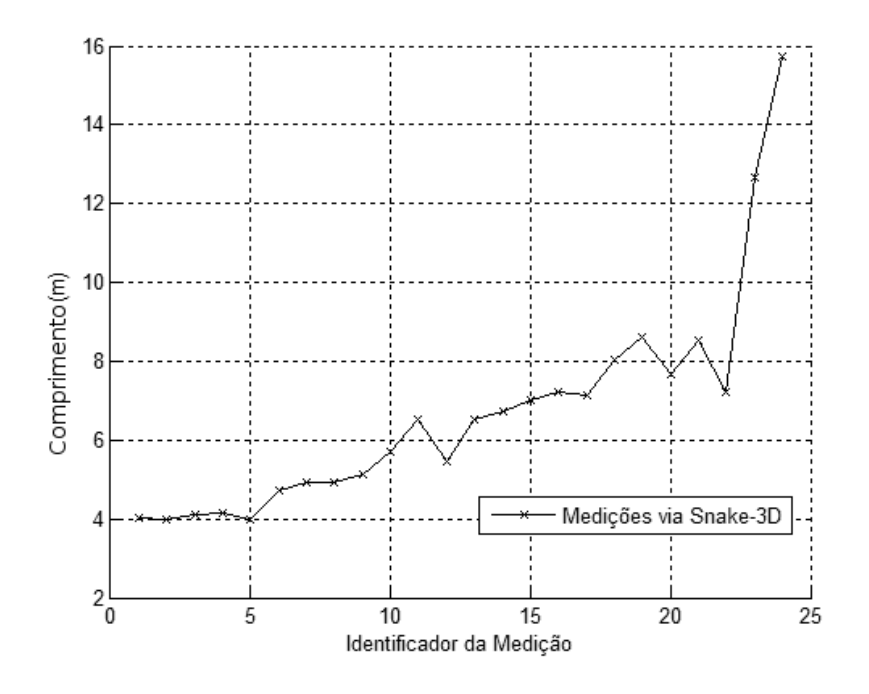

Figura 7.16: Medições realizadas via snake-3D para o caso 1906.

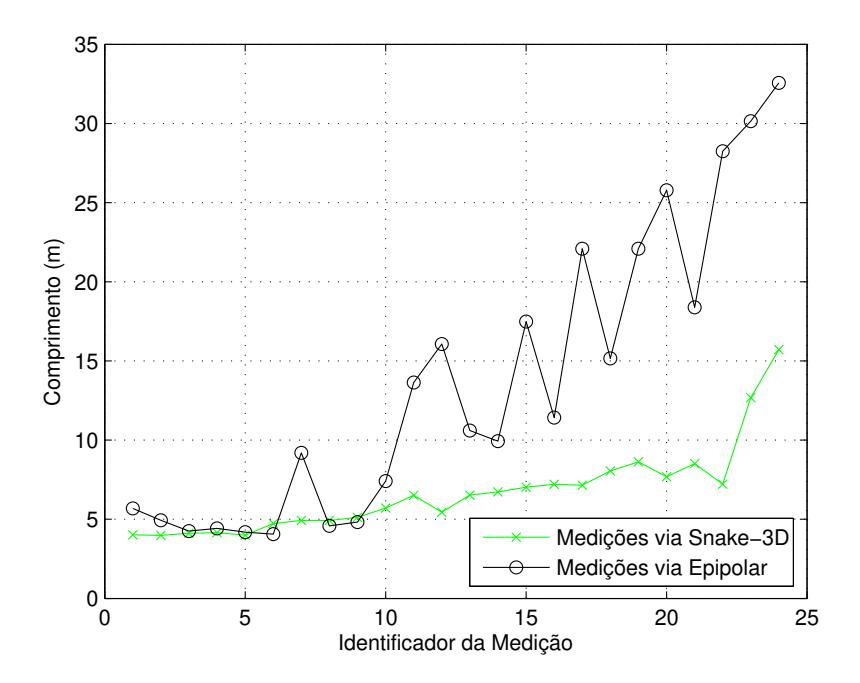

Figura 7.17: Comparativo de medições via snake-3D versus retas epipolares (ensaio 1906).

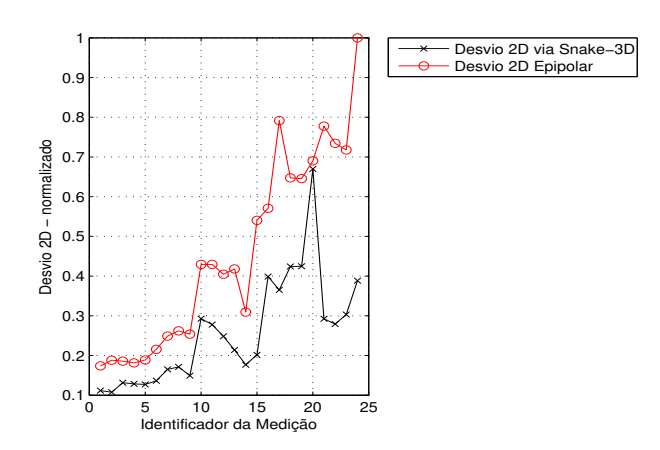

Figura 7.18: Ajustes sobre imagens durante as medições via *snake-3D* versus retas epipolares (ensaio 1906).

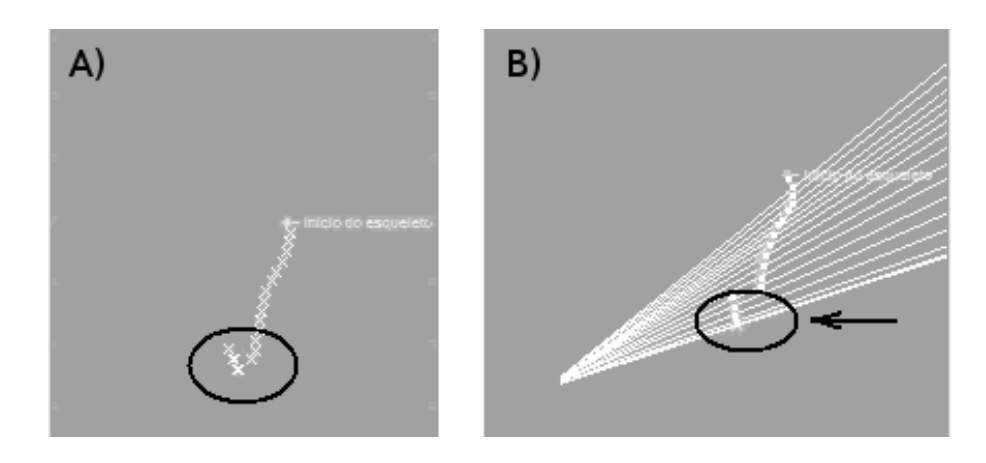

Figura 7.19: Falha na detecção de homólogos via retas epipolares (ensaio 1906). Note-se que há uma falha na detecção de homólogos pois todos os pontos em destaque em  $(A)$  foram associados a um conjunto menor de pontos conforme região destacada em (B).

los parâmetros extrínsecos do sistema, por outro lado, o arco elétrico evolui livremente e, não necessariamente, a sua configuração espacial possibilita à reta epipolar a detecção inambígua de homólogos para a correta reconstrução 3D de pontos, como pode ver visto na figura 7.19. No entanto, é importante ressaltar que as retas epipolares fornecem bons resultados enquanto o arco se apresenta de maneira mais retilínea, conforme verifica-se nos gráficos obtidos.

Da modelagem de arcos elétricos (Câmara et al. (2008b) e Tavares et al. (2011)), sabe-se que há uma relação entre o valor eficaz da primeira pseudo-harmônica<sup>2</sup> da tensão entre os terminais do arco,  $V1_{ef}$ , e seu comprimento L, tal que  $L \propto V1_{ef}$ , ou seja, o comprimento L é proporcional

<sup>&</sup>lt;sup>2</sup>A corrente e a tensão entre os terminais do arco correspondem a funções que não são periódicas, ou seja, a somatória de senóides que as compõem têm amplitudes que aumentam ao longo do tempo. Portanto, não  $\acute{e}$  possível obter o conteúdo harmônico estrito desses sinais. Por outro lado, a variação na amplitude é lenta o suficiente para ser desprezada dentro de um ciclo. Com esta consideração, o conteúdo harmônico de cada ciclo é calculado e um novo ciclo é analisado. Esta técnica de "janela deslizante" pode ser aplicada à tensão e à corrente, fornecendo as sequências de conteúdos harmônicos para cada janela de tempo. Ao juntar estas sequências formam-se os conteúdos *pseudo-harmônicos* da tensão e da corrente do arco.

à tensão  $V1_{ef}$ .

Para arcos de corrente alta e constante essa relação  $L \propto V1_{ef}$  é descrita pela equação 7.1, onde  $\kappa$  é constante (Tavares et al. (2011)), enquanto que para situações com variação de corrente (I) a relação  $L \propto V 1_{ef}$  é descrita pela equação 7.2, de acordo com Warrington (1931) apud Tavares et al. (2011). Em Tavares et al. (2011), na equação 7.2,  $\rho \in \omega$  foram considerados constantes.

Nos ensaios realizados (Tavares et al. (2011)) a variação da corrente foi pequena, portanto, para esses casos o lado direito da equação 7.2 apresenta o produto  $\rho I^{\omega}$  praticamente constante o que equivaleria à equação 7.1.

$$
\frac{L}{V1_{ef}} = \kappa \tag{7.1}
$$

$$
\frac{L}{V1_{ef}} = \rho I^{\omega} \tag{7.2}
$$

Levando em conta essa situação prática, toma-se a equação 7.1 como referência para a descrição do comportamento da evolução do comprimento do arco em relação à tensão medida em seus terminais ( $L \propto V_{1ef}$ ). Portanto, a menos de um fator de escala, a curva de estimativa do comprimento do arco via reconstru¸c˜ao tridimensional apresenta um perfil parecido com o da curva de medições da primeira pseudo-harmônica da tensão do arco e isso se confirmou, conforme é descrito a seguir.

Na figura 7.20 em um mesmo gráfico são exibidas as medições elétricas (medição do valor eficaz da primeira pseudo-harmônica da tensão) juntamente com as medições via *snake-3D*. No eixo vertical desse gráfico deve-se ler as unidades métricas da medição via snake-3D e a tensão medida.

Conforme exibido na tabela 7.1, para esse ensaio (1906) ocorrem 1250 medições de tensão a cada segundo ao passo que a taxa de amostragem das câmeras de vídeo é da ordem de 30 imagens (amostras) a cada segundo, tal diferença acaba afetando a exatidão da curva de variação do comprimento obtida por meio da *snake-3D* em comparação à curva obtida via medições elétricas. Este fator influencia à não ocorrência de uma semelhança maior entre os perfis das curvas obtidas via  $\mathit{subset-3D}$  em relação às curvas obtidas via medições elétricas.

Apesar dessas diferenças é possível notar, pela figura 7.20, que os perfis das duas medições são semelhantes dentro do intervalo  $[0, 3 - 0, 8]$  segundos. Neste intervalo as curvas são inicialmente quase horizontais apresentando pequenas oscilações, porém, sempre tendendo ao crescimento. A taxa de crescimento se acelera a partir de aproximadamente 0, 7 s. Há, portanto, uma tendência à relação  $L \propto V 1_{ef}$  e a um fator constante na relação entre os valores correspondentes das duas curvas, conforme preconizado em Câmara (2008b) e Tavares et al. (2011). Ao superpor as curvas se tem uma visualização mais forte dessa similaridade de perfis, é o que se pode notar na figura 7.21.

Nos primeiros 0,3 s do ensaio o arco não se encontrava estabilizado, nesse período de tempo a primeira pseudo-harmˆonica da tens˜ao n˜ao varia proporcionalmente ao comprimento do arco. Por essa razão os valores associados ao intervalo  $[0,0 \t -0,3]$  s foram descartados.

A estrat´egia proposta demonstra a importante capacidade de fornecer uma resposta (estimativa do comprimento do eixo do arco) mesmo durante o período em que as medições elétricas não apresentam resultados confiáveis.

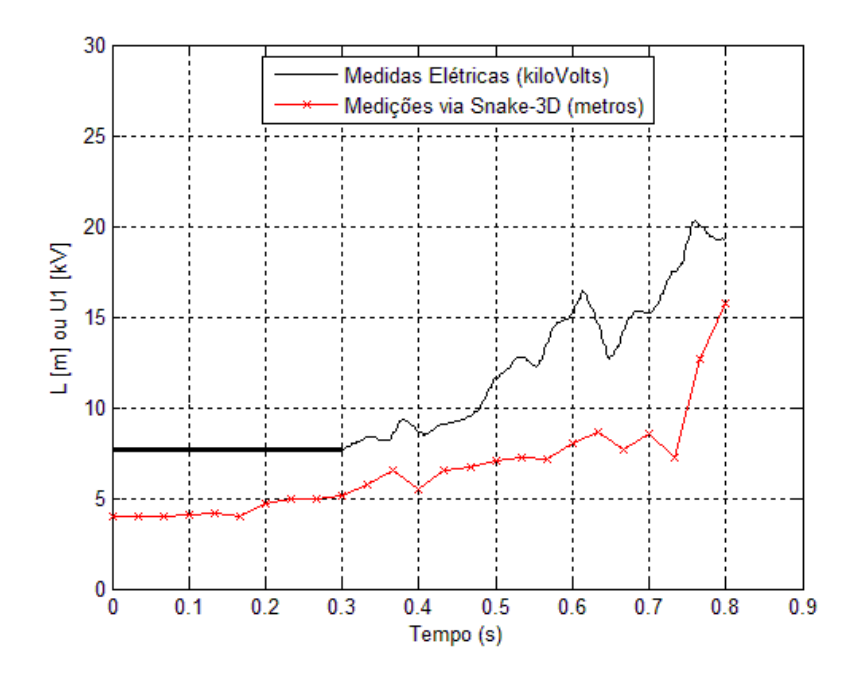

Figura 7.20: No mesmo gráfico: medições em kV (ensaio 1906) e medições via Snake-3D em metros. A linha horizontal na curva de tensão representa os instantes de perturbação nos dados relativos à medição de tensão.

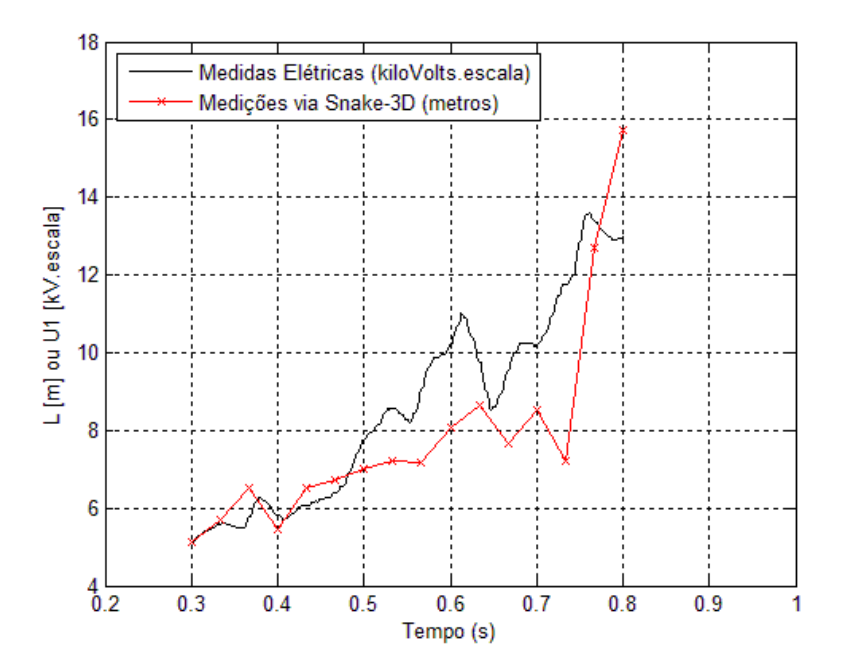

Figura 7.21: Superposição das curvas da análise da tensão e estimativa do comprimento via aplicação da *snake-3D*, para o ensaio 1906.

### 7.2 Ensaio 1899

A figura 7.22 exibe amostras das duas sequências de imagens utilizadas nessa parte dos experimentos. Em termos da aplicação da snake- $3D$  basicamente repetem-se os procedimentos já descritos em relação ao caso 1906, no entanto, o posicionamento do par de câmeras é ligeiramente modificado para este caso, conforme é observado na figura 7.23.

Para esse ensaio, são os seguintes os parâmetros do modelo:  $\alpha = -0, 5; \beta = 0, 5; \gamma = 100$ .

#### 7.2.1 Calibração das Câmeras

As imagens para calibração podem ser vistas na figura 7.24. A avaliação da acurácia das matrizes de calibração forneceu um desvio médio de aproximadamente 0,052 m, portanto, os pontos retroprojetados distam em média 5,2 cm em relação aos respectivos pontos que lhes deram origem (figura 7.25). É um valor próximo ao obtido para o ensaio 1906 e avalia-se como um bom resultado de calibração, pelas mesmas razões que a calibração do ensaio 1906 foi assim considerada.

#### 7.2.2 Estimativa do Comprimento do Arco — Medição da Snake-3D

O gráfico das medições realizadas via *snake-3D* está apresentado na figura 7.26, enquanto o gráfico que compara as medições via snake- $3D$  com aquelas obtidas via retas epipolares pode ser visto na figura 7.27.

Um comparativo da acurácia dos dois métodos em relação ao ajuste às imagens é mostrado na figura 7.28, não obstante estarem praticamente coincidentes no início, a curva referente à  $snake-3D$  apresenta-se mais baixa do que a curva referente às retas epipolares, ou seja, os desvios calculados entre as projeções da *snake-3D* e o eixo-médio capturado nas imagens foram menores do que os desvios apresentados pelas retas epipolares. Decorre disto, a mesma conclus˜ao tirada no experimento anterior, ou seja, que a snake-3D rastreia o arco de maneira mais eficiente viabilizando medições mais acuradas.

Por sua vez, na figura 7.29 são exibidas, em um mesmo gráfico, as medições elétricas juntamente com as medições via *snake-3D*, novamente, no eixo  $OY$  deve-se ler as unidades métricas da medição via snake-3D e a tensão medida.

Conforme exibido na tabela 7.1, para esse ensaio (1899) ocorrem 2500 medições de tensão a cada segundo ao passo que a taxa de amostragem das câmeras de vídeo é da ordem de 30 imagens (amostras) a cada segundo e novamente menciona-se esse fato como fator importante que influencia à não ocorrência de uma semelhança maior entre os perfis das curvas obtidas via  $subset 3D$  em relação às curvas obtidas via medições elétricas.

Os perfis das duas curvas de medições guardam semelhança dentro do intervalo  $[0, 3 - 0, 75]$ segundos. Há novamente uma tendência à relação  $L \propto V 1_{ef}$  na relação entre os valores correspondentes das duas curvas, conforme preconizado em Câmara et al. (2008b) e Tavares et al.  $(2011)$ . A figura 7.30 apresenta a superposição das curvas.

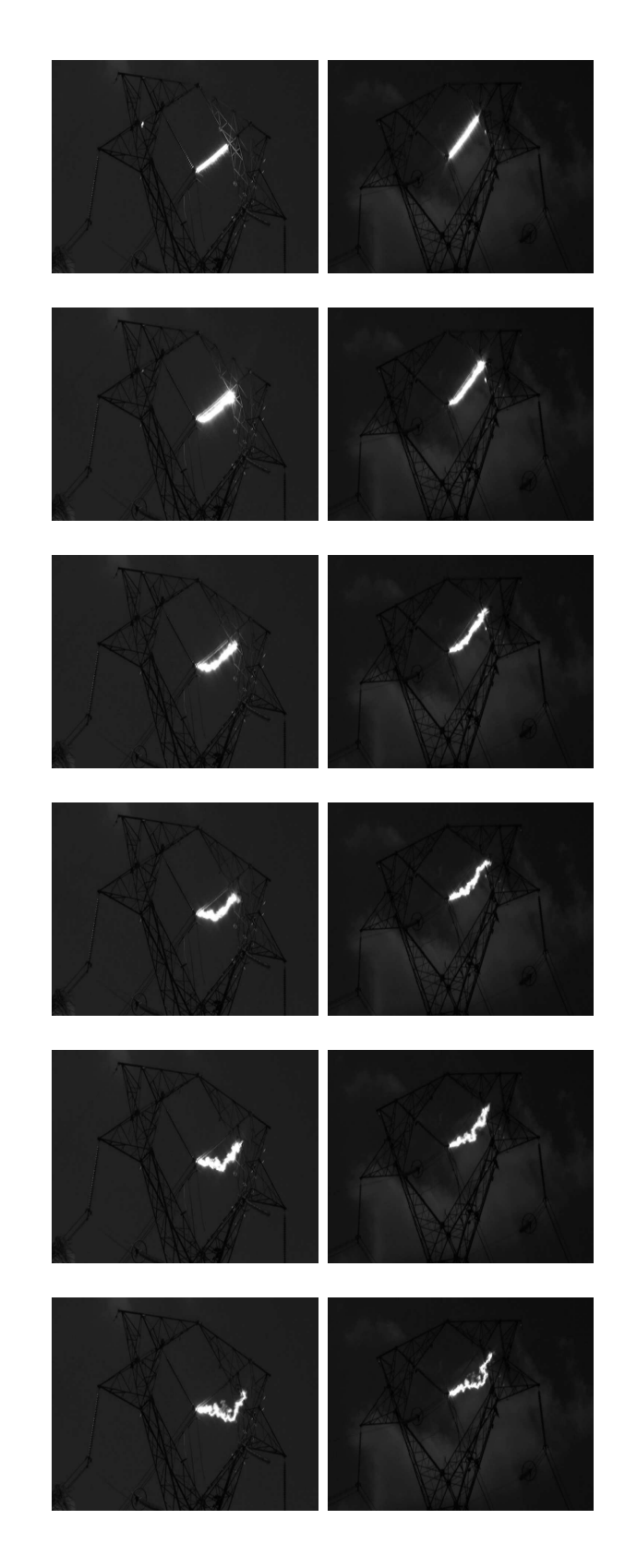

Figura 7.22: Amostras de imagens ensaio 1899

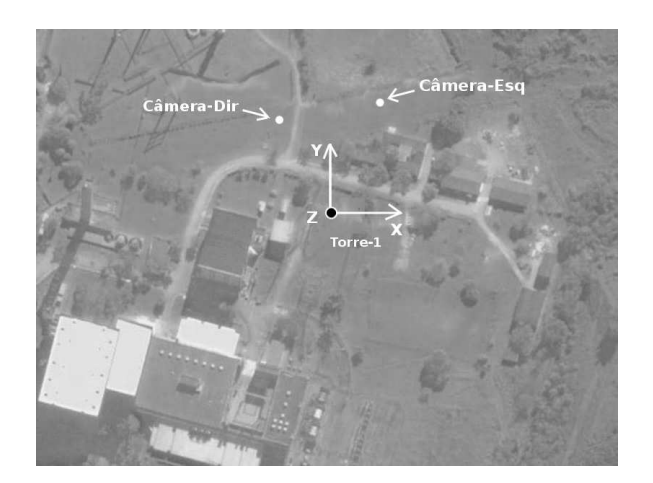

Figura 7.23: Ilustração aproximada do posicionamento de câmeras para o ensaio 1899, o eixo  $O\mathbb{Z}$ sai do plano da figura.

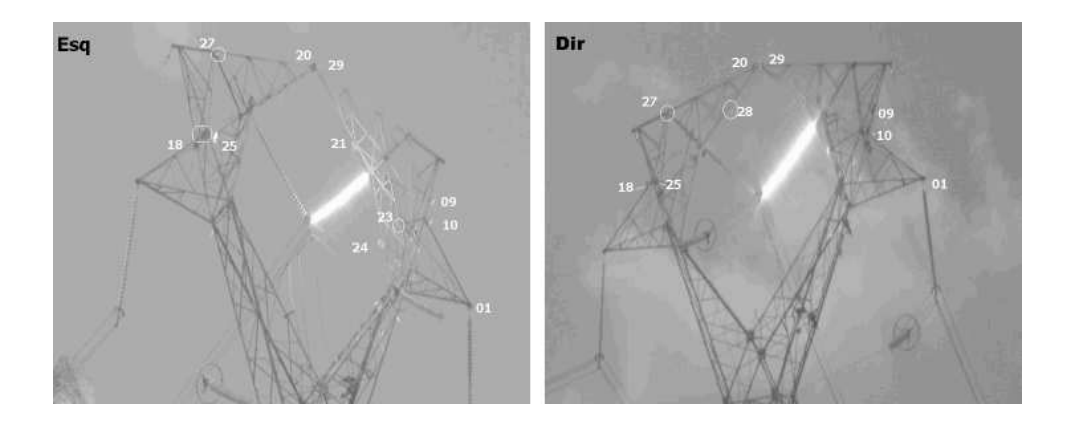

Figura 7.24: Imagens utilizadas para calibração para o ensaio 1899.

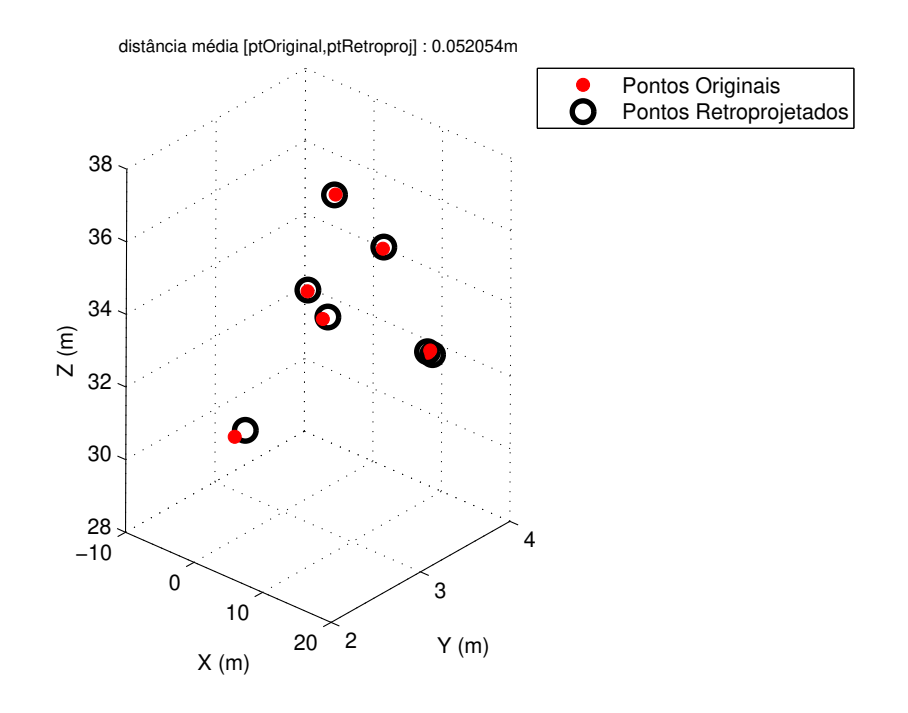

Figura 7.25: Avaliação das matrizes de projeção obtidas na calibração para o ensaio 1899.

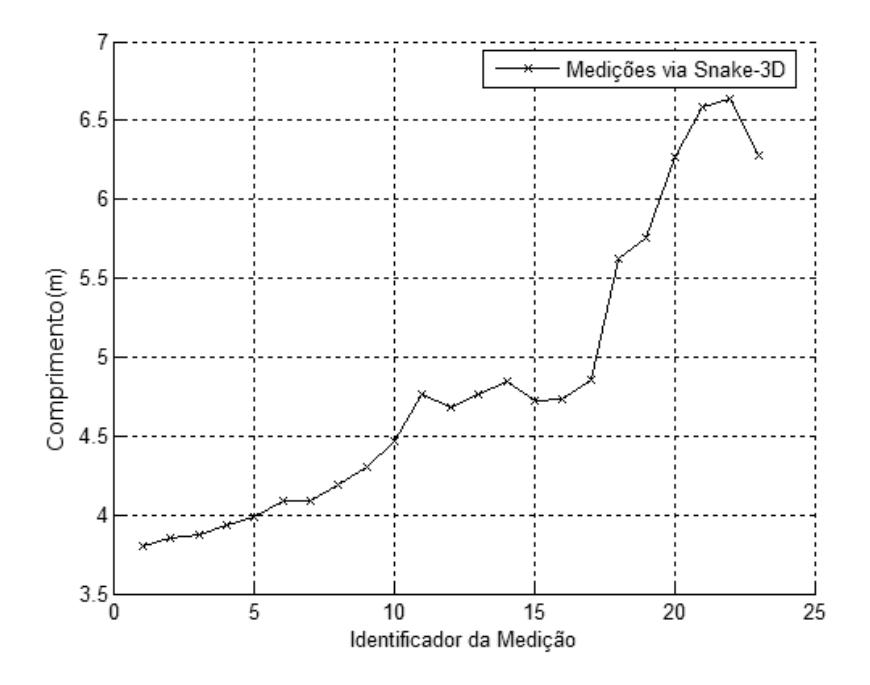

Figura 7.26: Medições realizadas via snake-3D para o ensaio 1899.

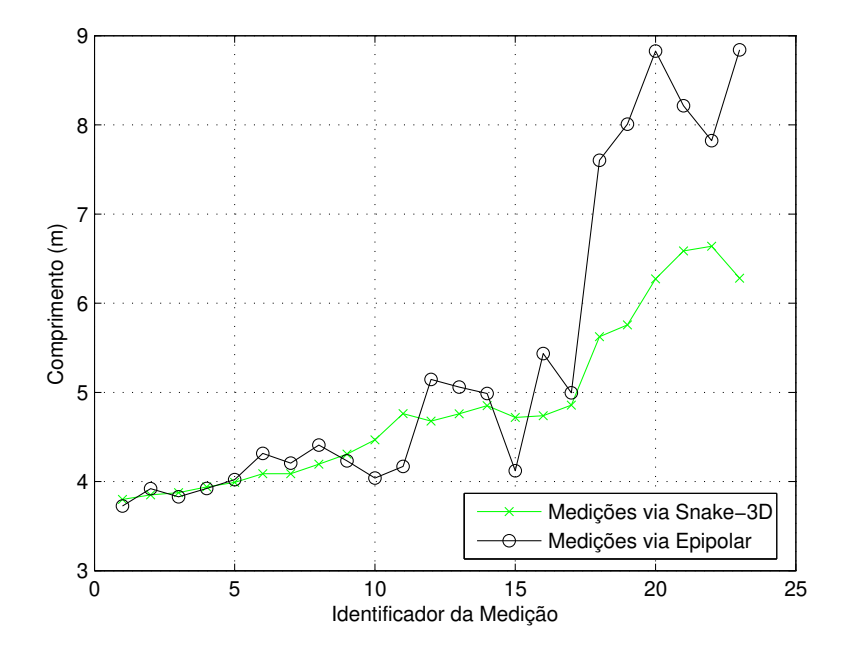

Figura 7.27: Comparativo de medições via snake-3D versus retas epipolares para o ensaio 1899.

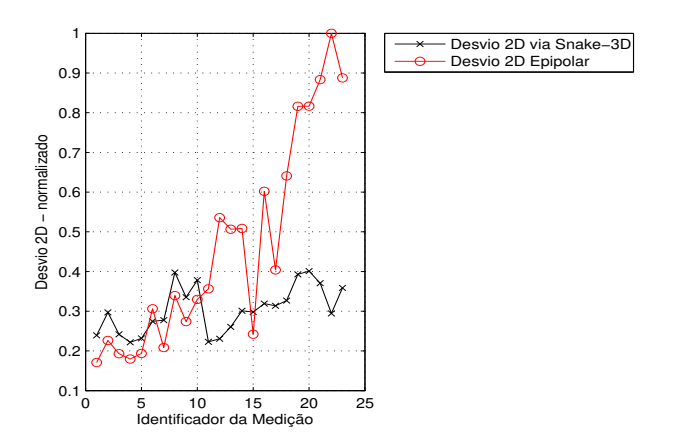

Figura 7.28: Ajustes sobre imagens durante as medições via snake-3D versus retas epipolares (ensaio 1899).

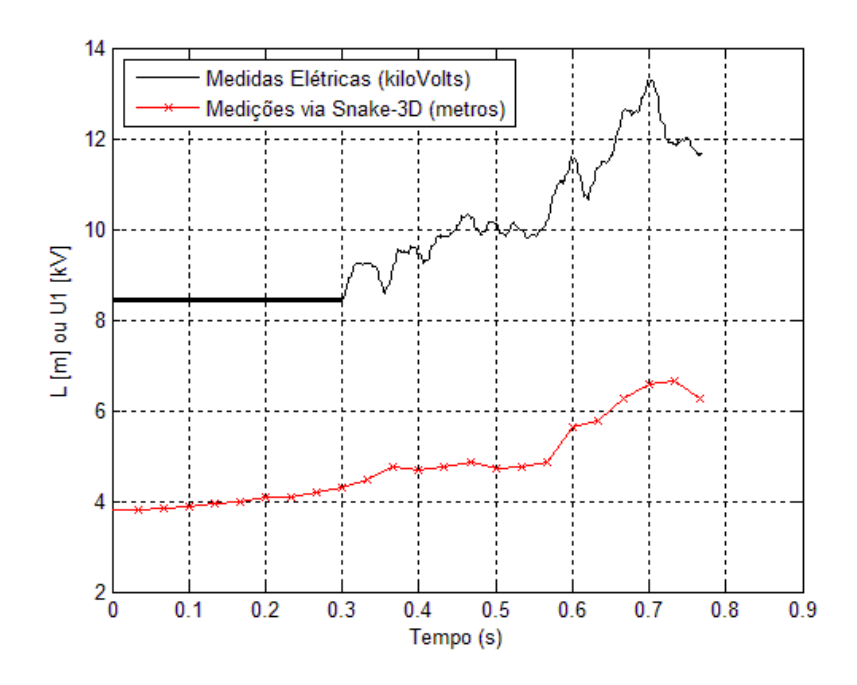

Figura 7.29: No mesmo gráfico: medições em kV (ensaio 1906) e medições via Snake-3D em metros. A linha horizontal na curva de tensão representa os instantes de perturbação nos dados relativos à medição de tensão.

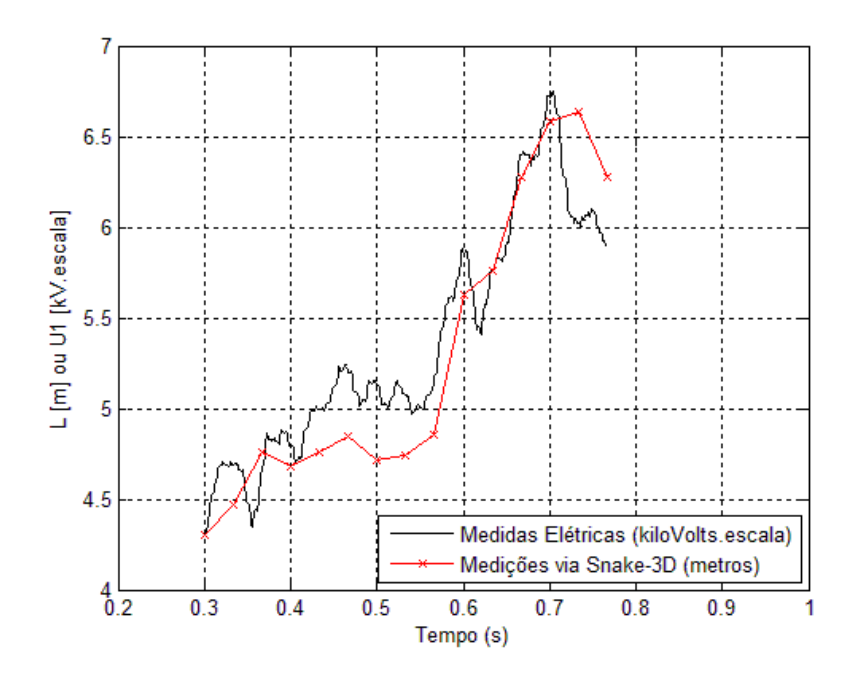

Figura 7.30: Superposição das curvas da análise da tensão e estimativa do comprimento via aplicação da *snake-3D*, para o ensaio 1899.

## 7.3 Análise dos Resultados para Arcos Reais

Observando os gráficos nas figuras  $7.18$  e  $7.28$  nota-se que nos dois casos a *snake-3D* obteve reconstruções tridimensionais mais ajustadas às imagens de referência, portanto, a estratégia de utilização da *snake-3D* é mais robusta do que a utilização de retas epipolares.

O desempenho das retas epipolares j´a foi observado nos experimentos que utilizaram as curvas (funções paramétricas) quando ficou demonstrado que as retas epipolares nem sempre conseguem obter pares de homólogos sem ambiguidade. Isto se repete para os arcos elétricos reais, onde o nível de liberdade com que estes evoluem pode levar a configurações espaciais com a formação de laços e trechos sinuosos que afetam a detecção via retas epipolares de maneira mais drástica do que o método de reconstrução via snake-3D.

Quanto à avaliação das medições realizadas via snake- $3D$  frente à estimativa obtida via análise de harmônicos, os resultados exibidos nas figuras 7.20 e 7.29 demonstram a coerência das medições realizadas por meio da *snake-3D* em relação às constatações de Câmara et al. (2008b) e Tavares et al. (2011).

 $E$  importante ressaltar os seguintes pontos que influenciaram negativamente nas medições em geral e em particular no desempenho da snake-3D:

- 1. A obtenção das imagens é realizada após conversão dos vídeos originais (em formato proprietário do fabricante) para formato  $mpeq-2$  e posterior desmembramento em quadros (imagens) do tipo bmp em tons de cinza (o formato das imagens manipuladas pelos programas que implementam a  $subset-3D$ ). Ao final do processo de obtenção dos quadros/imagens a resolução é de 720x576 pixels.
- 2. Não há um sincronismo real dos pares de imagens correspondentes, o que é feito é uma inspeção das sequências de quadros com o pareamento manual das imagens de maneira a viabilizar a aplicação da abordagem com os recursos disponíveis.
- 3. Outro fator que deve ser ressaltado refere-se à taxa de amostragem (velocidade) das câmeras e sincronismo entre os pares de imagens. Conforme já foi descrito, a proposta de medição via *snake-3D* consiste em um procedimento *pipeline* no qual cada par de imagens  $\acute{\text{e}}$  um estágio a ser tratado. Basicamente, a partir de uma inicialização a snake-3D, a configuração final obtida em um estágio serve de entrada para o estágio seguinte, até que o est´agio final seja obtido. Neste procedimento, a proximidade (no tempo) entre os pares de imagens é importante, sob risco da *snake-3D* a ser tratada em um estágio não conseguir se ajustar de maneira adequada às imagens.

Tal aspecto temporal torna-se mais importante quando se leva em conta que o arco elétrico evolui de maneira extremamente livre e r´apida. Dessa forma nos intervalos entre capturas, ou seja, nos períodos de tempo nos quais os sensores das câmeras não estão compondo imagens do cenário, podem estar ocorrendo importantes modificações não amostradas pelas câmeras.

Se essas modificações ocorreram, considerando a diferença entre a frequência de medições elétricas e as velocidades das câmeras, elas certamente foram detectadas nas medições de tensão, gerando variações da curva obtida por meio da análise harmônica, sem a devida correspondência na curva obtida por meio da *snake-3D*. Esse fator também influencia na diferenciação entre os perfis das curvas apresentadas.

4. No plano do terreno, as câmeras estão a aproximadamente 50 m da torre-1, cuja altura máxima é de aproximadamente 37 m, portanto, entre as câmeras e o marco de calibração mais alto há aproximadamente 60 m e os vídeos foram realizados com pouco zoom para enquadramento do maior número de marcos de calibração possível. Considerando tais distâncias, e o fato da calibração ser realizada pela identificação manual dos marcos sobre as imagens, a resolução espacial provida pelas câmeras também passa a ser um requisito importante.

Ponderando-se o conjunto de fatores acima listados pode-se afirmar que a abordagem proposta realiza a estimativa da medição do comprimento do arco adequadamente.

# 'Capítulo

# Conclusões e Perspectivas

Nos últimos anos a ANEEL tem recomendado que o dimensionamento das novas linhas de transmissão de eletricidade atendam aos requisitos necessários à realização da manobra de religamento monopolar/monofásico. Tal recomendação tem suscitado pesquisas visando o desenvolvimento de um modelo matemático mais robusto para o arco elétrico secundário decorrente desta manobra, sendo que a determinação da variação do comprimento do arco é parâmetro importante nesse modelo e serviu como motivação para este trabalho.

A abordagem proposta nesse trabalho consiste na recuperação tridimensional de arcos elétricos representados pelos seus eixos-m´edios longitudinais por meio do modelo conhecido como  $snake-3D$  aplicado a uma sequência de pares de imagens obtidas por câmeras calibradas. Foram realizados experimentos para avaliar a abordagem, inicialmente em um ambiente simulado de aquisição de imagens onde curvas paramétricas representaram características marcantes do eixo-m´edio do arco. Os casos utilizados buscaram representar desde as geometrias mais simples, tal como o caso de um eixo retilíneo de tamanho constante rotacionado, até as situações mais complexas de curvas que se apresentavam inicialmente retil´ıneas e ao longo do tempo cresciam em comprimento e em sinuosidade. Os resultados obtidos demonstraram que a abordagem via  $snake-3D$  é eficiente, pois as medições se adequaram aos valores esperados com desvios aceitáveis.

Também foram realizados experimentos com imagens reais de um neon flexível, onde se introduziu a calibração de câmeras, que não havia sido implementada na primeira etapa da pesquisa. Na ´ultima fase imagens de arcos el´etricos produzidos nos ensaios foram analisadas. Apesar das restrições técnicas das câmeras utilizadas na aquisição de imagens dos arcos elétricos, bem como as características do ambiente não confinado, ao confrontar os resultados das medições via snake-3D com as medições indiretas obtidas pelo uso dos dados elétricos disponíveis, foi possível verificar que a abordagem proposta consegue estimar o comprimento do arco elétrico.

### Requisitos do Sistema de Aquisição das Imagens para Melhorar os Resultados

Um arco elétrico não é um objeto rígido. No decorrer do tempo a sua forma se altera de maneira extremamente rápida e com elevado grau de liberdade. Além disso, devido ao fato de ser um plasma de alta temperatura, o arco elétrico se apresenta como um objeto extremamente brilhante. Em função destas características, para um melhor desempenho do rastreio/medição via snake-3D, é preciso que o sistema de aquisição de imagens tenha especificações orientadas

para certos requisitos de qualidade. Os mais importantes s˜ao descritos a seguir.

• Sincronismo eletrônico:

A capacidade de sincronismo eletrônico das câmeras, na produção dos vídeos, é um requisito muito importante para um pareamento de imagens capturando o arco no mesmo instante, minimizando a introdução de erros na reconstrução 3D;

• Taxa de amostragem das câmeras:

A velocidade com a qual o arco elétrico evolui exige do sistema uma taxa de amostragem adequada. A utilização de câmeras que apresentem uma alta taxa de amostragem é recomendada, o contrário implica na perda de informação acerca da dinâmica do arco, o que compromete a precis˜ao dos resultados. Pela varia¸c˜ao observada nas curvas da tensão do arco indica-se que câmeras com taxa de amostragem em torno de 1000 fps sejam utilizadas;

 $\bullet$  Resolução:

Câmeras de alta resolução tanto espacial quanto radiométrica são recomendadas. Quanto maior a resolução espacial mais detalhes do arco elétrico serão capturados na imagem e mais refinadas serão as componentes de forças externas de imagem. Quanto à resolução radiométrica, esta possibilita diferenciar as regiões mais quentes do arco elétrico (plasma), as quais correspondem ao seu eixo-médio que sintetiza o aspecto longilíneo. Ao dispor de mais informação radiométrica, o procedimento de limiarização pode ser mais eficiente na segmentação da região mais próxima do núcleo do arco melhorando a qualidade do afinamento e poda que evidenciam o eixo-médio;

• Ajuste da abertura:

A abertura do diafragma da câmera deve ser ajustável e sincronizada com a taxa de amostragem. Desta forma evita-se a captura de excesso de luminosidade e, no caso do arco, otimiza-se a captura do plasma quente e brilhante do arco, facilitando a segmentação do mesmo no processamento para obtenção do eixo-médio que representa o arco.

#### Principais Contribuições da Pesquisa

Até o presente momento não existem trabalhos que estimem o comprimento do arco elétrico, sendo a presente pesquisa pioneira neste campo de aplicação. Em Tavares et al. (2011) o comprimento do arco é estimado para um único instante de tempo através de análise visual de duas imagens capturadas por câmeras não sincronizadas e, a partir deste valor, o comprimento do arco é assumido como proporcional à variação da tensão para todo o ensaio. Por outro lado, no trabalho aqui apresentado, propõe-se a estimativa da medição do comprimento do arco em escala métrica a partir justamente da reconstrução tridimensional do eixo longitudinal do arco elétrico. A abordagem aqui proposta permite inclusive o rastreio da evolução do eixo do arco e a conseguinte estimação da curva de variação do comprimento do eixo 3D do arco elétrico.

Na presente pesquisa é dado destaque à análise de imagens (processamento de imagens e visão computacional) como fonte de informação geométrica para a reconstrução 3D no espaço euclidiano permitindo a mensuração desejada, de maneira direta e em escala métrica. Este fundamento geométrico é importante, uma vez que não é possível a determinação acurada da desejada curva de comprimento tendo como base uma estratégia indireta fundamentada puramente na análise de grandezas elétricas.

Aplicações de processamento de imagens e visão computacional não são encontradas com frequência no estudo de descargas elétricas. A snake- $3D$ , por outro lado, se mostrou mais adaptável ao caso em estudo, pois não depende de aparatos nem geometrias específicas de câmeras.

Outro diferencial importante na abordagem aqui proposta está no procedimento *pipeline* adotado para tratar a sequência de pares de imagens, considerando a continuidade da evolução espacial do arco elétrico capturado. Desta forma, a abordagem proposta também se caracteriza como uma estratégia de rastreio do arco elétrico, outro aspecto inovador.

A literatura não apresenta trabalhos voltados à medição do comprimento de arcos elétricos pela reconstrução da informação tridimensional nas condições aqui relatadas, do mesmo modo,  $\acute{e}$  inédita a aplicação de contornos ativos tridimensionais na área eletrotécnica. Este trabalho não apenas apresenta uma aplicação inédita para as snakes-3D em uma área pouco explorada por pesquisadores de Vis˜ao Computacional, como tamb´em contribui com uma proposta para o tratamento de um problema não adequadamente tratado na área de eletrotécnica.

Notou-se que a aplicação de retas epipolares é eficiente enquanto a configuração espacial do arco é pouco ondulada, portanto, no início da evolução do arco. Porém, a utilização da snake-3D demonstrou resultados mais promissores visto que, em muitos casos, apresentou resultados superiores à que les obtidos por intermédio da aplicação de retas epipolares.

Dentre as vantagens do modelo proposto podem ser citadas a grande flexibilidade no que se refere ao posicionamento de câmeras, o fato de dispensar a determinação explícita de pontos homólogos, o procedimento pode ser reinicializado durante o processo de rastreio, a própria realização de rastreio do arco no decorrer do tempo, o fato das forças externas atuarem de maneira explícita (facilmente percebida) e o ajuste espacial da snake- $3D$ .

Inicialmente vista como desvantagem, a quantidade de parâmetros necessários ao funcionamento do modelo ( $\alpha$ ,  $\beta$ ,  $\gamma$  e parâmetros da B-spline) é de fato uma vantagem, pois facilita a modificação das características do modelo durante a sua aplicação. Dessa forma, e caso sejam necessários, reajustes no comportamento do modelo pode ser implementados sem muito esforço.

#### 8.1 Trabalhos Futuros

A utilização da *snake-3D* para a estimativa da medição do comprimento do arco elétrico mostrou resultados promissores, os quais demonstraram o potencial desta estratégia em condi-¸c˜oes reais e simuladas. Similarmente a outras estrat´egia de solu¸c˜ao de problemas, deve-se agora trabalhar no seu aperfeiçoamento, averiguando as suas fraquezas e implementando melhorias. A seguir é feita uma discussão acerca de pontos a serem explorados em trabalhos futuros.

- 1. Novas estratégias de determinação dos gradientes de força nas imagens tais como o Generalized Gradient Vector Flow – GGVF (Xu e Prince (1997, 1998b, 1998a)) devem ser testadas na busca pela determinação de mapas vetoriais mais detalhados, permitindo à  $snake-3D$  ajustar-se a reentrâncias e cantos mais pronunciados/agudos.
- 2. Aperfeiçoar a escolha dos parâmetros  $\alpha$ ,  $\beta$  e  $\gamma$ .
- 3. Implementação de técnicas para comparação de curvas de medição tais como Normalized Cross Correlation – ZNCC (Stefano et al. (2005)).

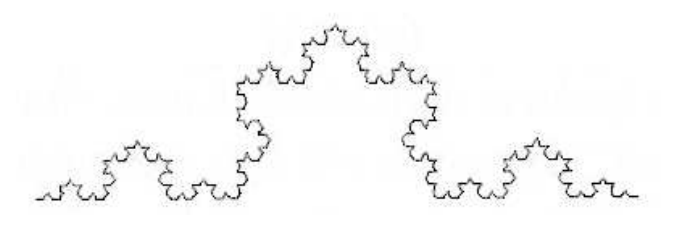

Figura 8.1: Exemplo de fractal snowflake.

- 4. O critério de parada do estágio de ajuste é baseado no erro de ajuste das projeções do contorno ativo sobre o par de imagens. No entanto, é importante agregar outros parâmetros no sentido de melhorar o nível de confiança da parada do processo iterativo de ajuste.
- 5. Ao invés de utilizar um único contorno ativo 3D pode-se dividi-lo em várias pequenas snakes-3D, cada uma lidando com um pequeno trecho do objeto rastreado, sendo que a configuração final 3D obtida seria a concatenação destas instâncias.

Considerando o exemplo do fractal exibido na figura 8.1, o qual apresenta um aspecto global bastante complexo, nota-se que o mesmo é composto de simples segmentos retilíneos. Aproximando o eixo do arco elétrico ao conceito de um fractal, em certa dimensão este seria composto de objetos mais simples e o ajuste de pequenas snakes-3D a esses objetos seria mais eficiente do que o ajuste de um ´unico contorno ativo. A maior vantagem dessa abordagem reside na divisão do problema complexo em sub-problemas simples e computacionalmente mais tratáveis, tirando proveito do paralelismo inerente visto que as diversas snakes- $3D$  são elementos independentes e podem ser processadas ao mesmo tempo. Certamente, um ambiente de programação paralela bem como uma arquitetura (*hardware*) multiprocessada são requisitos importantes para este tipo de aplicação.

- 6. Amini (1988, 1990) aplica o método de programação dinâmica como uma alternativa mais estável à solução do problema de minimização da *snake-2D*. Estudos podem ser realizados com o objetivo de adaptar a solução proposta por estes autores ao caso da *snake-3D*.
- 7. As forças que interferem no modelo da *snake-3D* são provenientes de fontes de naturezas distintas: as forças internas decorrem da interação entre os pontos de controle enquanto que as forças externas advém das imagens. Seria útil um estudo que venha a analisar essas forças e buscasse determinar um método para a normalização das suas grandezas.
- 8. Automatização da detecção dos marcos de calibração, permitindo a calibração com mais precisão.
- 9. Efetuar uma análise da sensibilidade do processo de limiarização.
- 10. Existe um conjunto de imagens obtidas em ensaios anteriores `a pesquisa aqui relatada. Esses vídeos não foram aproveitados devido à ausência de marcos de calibração (inexistentes na época da captura desses vídeos) e a fatores relacionados A operação da captura das imagens (movimentação das câmeras, etc). Um trabalho futuro poderia ser focado na análise do aproveitamento desses vídeos existentes.
- 11. Aprimoramento das estratégias de segmentação para aproveitamento de ensaios em dias nublados, quando a cobertura de nuvens prejudica o contraste nas imagens, dificultando a segmentação do arco via limiarização.
- 12. Tratamento dos casos nos quais o arco é sobreposto pela estrutura da torre.
- 13. Tratamento dos casos nos quais o arco forma um laço que se aglutina determinando uma bola de plasma.

# **Bibliografia**

- Agouris,P.; Gyftakis,S. e Stefanidis, A. (2001). Dynamic Node Distribution in Adaptive Snakes for Road Extraction, In Vision Interface 2001, Ottawa, Canadá, pp. 134–140.
- Amarasinghe,D.; Sonnadara,U.; Berg,M. e Cooray,V. (2007). Correlation Between Brightness and Channel Currents of Electrical Discharges, *IEEE Transactions on Dielectrics and Electrical Insulation*  $14(5)$ : 1154–1160.
- Amini,A.A.; Tehrani,S. e Weymouth,T.E. (1988). Using Dynamic Programming for Minimizing the Energy of Active Contours in the Presence of Hard Constraints, *Second International* Conference in Computer Vision (ICCV'88), pp. 95–99.
- Amini,A.A.; Weymouth,T.E. e Jain,R.C. (1990). Using Dynamic Programming for Solving Variational Problems in Vision, IEEE Transactions on Pattern Analysis and Machine Intelligence  $12(9)$ : 855–867.
- Ayache, N. (1991). Artificial Vision for Mobile Robots, MIT Press, capítulo Calibration, pp. 13– 42.
- Barnett, S. (1990). Matrices Methods and Applications, Oxyford University Press, capítulo Basic Algebra of Matrices, pp. 11–33.
- Bartels,R.H.; Beatty,J.C. e Barsky,B.A. (1987). An Introduction to Splines for use in Computer Graphics and Geometric Modelling, Morgan Kaufmann Inc, capítulo A Simple Approximation Technique - Uniform Cubic B-splines, pp. 19–66.
- Blake, A. e Isard, M. (2000a). Active Contours, 2a ed., Springer, capítulo Spline Curves, pp. 41– 54.
- Blake, A. e Isard, M. (2000b). Active Contours, 2a ed., Springer, capítulo Mathematical Background, pp. 280–296.
- Bosner,T. e Rogina,M. (2007). Non-uniform Exponential Tension Splines, Journal Numerical Algorithms 46: 265–294.
- Cañero, C. (2002). 3D Reconstruction of the Coronary Tree Using Biplane Snakes, PhD thesis, Universitat Autònoma de Barcelona, Bellaterra, Espanha.
- Cañero,C.; Radeva,P.; Toledo,R.; Villanueva,J.J. e Mauri,J. (2000). 3D Curve Reconstruction by Biplane Snakes, 15th Proceedings of the IEEE International Conference on Pattern Recognition (ICPR'00), Vol. 4, Barcelona, Espanha, pp. 4563–4566.
- Cañero,C.; Vilariño,F.; Mauri,J. e Radeva,P. (2002). 3D Predictive (Un)distortion Model and 3D-Reconstruction by Biplane Snakes, *IEEE Transactions on Medical Imaging*  $21(9)$ : 1188– 1201.
- Câmara, A.S.B.; Portela, C.M. e Tavares, M.C. (2008a). Single-Phase Auto-Reclosure Studies Considering a Robust and Reliable Secondary Arc Model Based on a Gray-Box Model, International Conference on High Voltage Engineering and Application, Chongquing, China, pp. 486–489.
- Câmara, A.S.B.; Portela, C.M. e Tavares, M.C. (2008b). Single-Phase Auto-Reclosure Studies: Some Basic Aspects on Main Elements Representation, *International Conference on High* Voltage Engineering and Application, Chongquing, China, pp. 482–485.
- Dougherty, E.R. e Lotufo, R.A. (2003). Hands-On Morphological Image Processing, Spie Press, capítulo Hit-or-Miss Transform, pp. 79–80.
- Farin, G. (1990). Curves and Surfaces for Computer Aided Geometric Design A Practical Guide, Academic Press, capítulo B-splines, pp. 147–171.
- Filho, A. (2000). *Elementos Finitos A base da teconologia CAE*, Editora Erica, capítulo Introdução Ao Método dos Elementos Finitos, pp. 1–24.
- Ghaffari, R. (2005). Snake Contours in Three-Dimensions from Coulor Stereo Image Pairs, PhD thesis, Simon Fraser University, Burnaby, BC, Canadá.
- Gonzalez, R.C. e Woods, R.E.  $(2000)$ . *Processamento de Imagens*, Edgard Blücher, capítulo Representação e Descrição, pp. 345–404.
- Gruen,A. e Li,H. (1997). Extraction of 3D Linear Features from Multiple Images by LSBsnakes, Proceedings of International Society for Optics and Photonics (SPIE), Vol. 3072, pp. 119–130.
- Horowitz, E. e Sahni, S. (1984). *Fundamentos de Estruturas de Dados*, Editora Campus, capítulo Pilhas e Filas, pp. 1–44.
- Ihlow,A. e Seiffert,U. (2005). Snakes Revisited Speeding Up Active Contours Models Using The Fast Fourier Transform, in M. H. Hamza (ed.), 8th International Association of Science and Technology for Development (IASTED) Conference: Intelligent Systems and Control (ISC'2005), Vol. 3072, Cambridge, Massachusetts, EUA, pp. 416–420.
- Jacob,M.; Blu,T.; Vaillant,C.; Maddocks,J.H. e Unser,M. (2006). 3D Shape Estimatin of DNA Molecules from Stereo Cryo-electron Micro-graphs Using a Projection-Steerable Snake, IEEE Transactions on Image Processing 15(1): 214–227.
- Jain, A. (1989). Fundamentals of Digital Image Processing, Vol. 1, Prentice Hall, capítulo Image Analysis and Computer Vision, pp. 407–414.
- Kass,M.; Witkin,A. e Terzopoulos,D. (1988). Snakes: Active Contours Models, Journal of Computer Vision 1(4): 321–331.
- Kienel, E.; Vanco, M. e Brunnett, G. (2006). Speeding Up Snakes, Proceedings of the First International Conference on Computer Vision Theory and Applications (VISAPP 2006), Vol. 1, Setúbal, Portugal, pp. 323–330.
- Kimbark, E. (1976). Selective-pole Switching of Long Double-circuit ehv Line, IEEE Transactions on Power Apparatus and Systems 95(1): 219–230.
- Lam, K.-M. e Yan, H. (1994). Fast Greedy Algorithm for Active Contours, *Eletronic Letters*, Vol. 30, pp. 21–23.
- Lee,B.H.; Choi,I. e Jeon,G.J. (2007). Motion-based Boundary Tracking of Moving Object Using Parametric Active Contours Model, *IEICE - Transactions on Information and Systems* **E90-D** $(1)$ : 355-363.
- Li, H. (1997). Semi-automatic Road Extraction from Satellite and Aerial Images, PhD thesis, Swiss Federal Institute of Technology Zurich, Suiça.
- MacAlpine,J.M.K.; Qiu,D.H. e Li,Z.Y. (1999). An Analysis of Spark Paths in Air Using 3 dimensional Image Processing, IEEE Transactions on Dieletrics and Electrical Insulation 6(3): 331–336.
- Marr,D. (1982). Vision A Computational Investigation into the Human Representation and *Processing of Visual Information*, W. H. Freeman and Company, capítulo General Introduction, pp. 3–7.
- Molina,C.; Guido,P.P.; Radeva,P. e Sonka,M. (1998). 3D Catheter Path Reconstruction from Biplane Angiograms, Proceedings of International Society for Optics and Photonics (SPIE), Medical Imaging 1998: Image Processing, Vol. 3338, pp. 504–512.
- Piacentini,J.J.; Grandi,B.C.S.; Hofman,M.P.; Lima,F.R.R. e Zimmermann,E. (2005). Introdução ao Laboratório de Física, Editora da UFSC, capítulo Tratamento Matemático de Medidas, pp. 9–37.
- Qiu,D.H. e MacAlpine,J.M.K. (2000). An Incremental Analysis of Spark Paths in Air Using 3-dimensional Image Processing, IEEE Transactions on Dieletrics and Electrical Insulation  $7(6)$ : 758–763.
- Qiu,D.H.; MacAlpine,J.M.K. e Li,Z.Y. (1999). An Incremental 3-Dimensional Analysis of Spark Paths in Air, 14th Scandinavian Conference on Image Analysis, Vol. 2, Austin, TX, EUA, pp. 646–649.
- Radeva,P.; Toledo,R.; Land,C. e Villanueva,J. (1998). 3D Vessel Reconstruction from Biplane Angiograms Using Snakes, IEEE Transactions Computers in Cardiology pp. 773–776.
- Rogers,D.F. e Adams,J.A. (1990). Mathematical Elements for Computer Graphics, Mc-Graw Hill, capítulo Space Curves, pp. 247–375.
- Santos, G.B.; Cunha, S.P. e Tozzi, C.L. (2008). Rastreamento de Curvas 3D Através de Biplane Snakes, XXIX CILAMCE 2009 - Iberian Latin American Congress on Computational Methods in Engineering, Maceió-AL, Brasil.
- Santos,G.B.; Cunha,S.P. e Tozzi,C.L. (2009). A New Application for 3D-Snakes Modelling Electrical Discharges, in Alpesh K. Ranchordas, Helder Araújo (ed.), *VISAPP 2009 - 4th* International Conference on Computer Vision Theory and Applications, Vol. 2, INSTICC, Lisboa, Portugal, pp. 546–553.
- Santos,G.B.; Tozzi,C.L. e Tavares,M.C. (2010). A Metric for Evaluating the 3D Reconstruction of The Length of Artificially Generated Electric Arcs, in A. C. Fabiana R. Leta (ed.), IWSSIP 2010 - 17th International Conference on Systems, Signals and Image Processing, Rio de Janeiro-RJ, Brasil, pp. 432–435.
- Santos,G.B.; Tozzi,C.L.; Tavares,M.C. e Cunha,S.P. (2010). Using 3D-Snake for Measuring the Length of Artificially Generated Electric Arcs, in A. C. Fabiana R. Leta (ed.), IWSSIP 2010 - 17th International Conference on Systems, Signals and Image Processing, Rio de Janeiro-RJ, Brasil, pp. 424–427.
- Sarry,L. e Boire,J. (2001). Three-dimensional Tracking of Coronary Arteries from Biplane Angiographic Sequence Using Parametrically Deformable Models, IEEE Transactions on Medical *Imaging* 20(12): 1341–1351.
- Sellathurai,M. (1997). A Binocular Stereo Technique for 3D Reconstruction of Electrical Discharges, Proceedings of International Conference on Image Processing, Vol. 3, Santa Barbara, CA, EUA, pp. 284–287.
- Sellathurai,M. (1998). 3D Image Analysis and Orthogonal View Prediction of Electrical Discharges, Conference Record of the Thirty-second Asilomar Conference on Signals, systems and Computers, Vol. 2, Pacific Grove, CA, EUA, pp. 1283–1287.
- Shapiro, L.G. e Stockman, G.C. (2001). *Computer Vision*, Prentice Hall, capítulo Perceiving 3D from 2D Images, pp. 371–407.
- Shechter,G.; Devernay,F.; Cost-Manière,E.; Quyyumi,A. e McVeigh,E.R. (2003). Threedimensional Motion Tracking of Coronary Arteries in Biplane Cineangiograms, IEEE Transactions on Medical Imagin  $22(4)$ : 493-503.
- Shene, C.-K. (n.d.). Introduction to Computing with Geometry, http://www.cs.mtu.edu/∼shene/COURSES/cs3621/NOTES/, last accessed: 1st Julho 2012.
- Smith,M.B.; Li,H.; Shen,T.;Huang,X.; Yusuf,E. e Vavylonis,D. (2010). Segmentation and Tracking of Cytoskeletal Filaments Using open Active Contours, Cytoskeleton 67(11): 693–705.
- Soille, P. (1999). Morphological Image Analysis Principles and Application, Springer, capítulo Hit-or-Miss and Skeletons, pp. 129–151.
- Stefano,L.; Mattoccia,S. e Tombari,F. (2005). Zncc-based Template Matching Using Bounded Partial Correlation, Pattern Recognition Letters (JPRL) 26(14): 2129–2134.
- Tavares, M.C.; Talaisys, J.; Portela, C. e Câmara, A.S.B. (2011). Harmonic Content and Estimation of Length Variation of Artificially Generated Electrical Arc in Out-door Experiments, IEEE Electrical Power and Energy Conference 2011, pp. 346–351.
- Trucco,E. e Verri,A. (1998a). Introductory Techniques for 3D Computer Vision, Prentice Hall, capítulo Stereopsis, pp. 150–172.
- Trucco,E. e Verri,A. (1998b). Introductory Techniques for 3D Computer Vision, Prentice Hall, capítulo Camera Calibration, pp. 123–137.
- $\Lambda$ vila, G. (1987). *Cálculo Funções de Várias Variáveis*, Vol. 3, 4a ed, LTC, capítulo Vetores Curvas e Superfícies no Espaço, pp. 1–44.
- Warrington,A.R.C. (1931). Reactance Relays Negligibly Affected by Arc Impedance, IEEE Electrical Power and Energy Conference, pp. 502–505.
- Williams,D.J. e Shah,M.A. (1992). Fast Algorithm for Active Contours and Curvature Estimation, CVGIP: Image Understanding 55: 14–26.
- Xu,C. e Prince,J.L. (1997). Gradient Vector Flow: A New External Force for Snakes, IEEE Computer Society Conference on Computer Vision and Pattern Recognition (CVPR'97) pp. 66–71.
- Xu,C. e Prince,J.L. (1998a). Generalized Gradient Vector Flow External Force for Active Contours, IEEE Transactions on Image Processing 71(2): 131–139.
- Xu,C. e Prince,J.L. (1998b). Snakes, Shapes, and Gradient Vector Flow, IEEE Transactions on *Image Processing*  $7(3)$ : 359–369.
- Zhao, Y.; Lowther, J. e Shene, C.-K. (1998). A Tool for Teaching Curve Design, *Proceedings of* the twenty-ninth SIGCSE technical symposium on Computer science education, Vol. 30, pp. 97 – 101.
- Zhu,H. e Friedman,M.H. (2002). Tracking 3D Coronary Artery Motion with Biplane Angiography, Proceedings of the IEEE International Symposium on Biomedical Imaging, Vol. 1, pp. 605 – 608.

# <sub>I</sub><br>Apêndice **⊿**

# A Matriz de Rigidez – $\mathbf{K}$

Aqui será descrita uma construção da matriz K descrita na seção 3.1.3 e utilizada na formulação das snakes.

Voltando à equação 3.4, a qual é reproduzida abaixo, onde  $(.)_n$  e  $(.)^t$  denotam índices espaciais e temporais, respectivamente.

$$
\tau(v_n^t - v_n^{t-1}) - \frac{1}{h^2}[-\alpha_n(v_n^t - v_{n-1}^t) + \alpha_{n+1}(v_{n+1}^t - v_n^t)]
$$
  
\n
$$
+ \frac{1}{h^4}\beta_{n-1}(v_{n-2}^t - 2v_{n-1}^t + v_n^t)
$$
  
\n
$$
- \frac{2}{h^4}\beta_n(v_{n-1}^t - 2v_n^t + v_{n+1}^t)
$$
  
\n
$$
+ \frac{1}{h^4}\beta_{n+1}(v_n^t - 2v_{n+1}^t + v_{n+2}^t)
$$
  
\n
$$
+ F_{ext\ 2D}(v_n^t) = 0
$$

Foi feito:

$$
K\mathbf{v}^{\mathbf{t}} = -\frac{1}{h^2}[-\alpha_n(v_n^t - v_{n-1}^t) + \alpha_{n+1}(v_{n+1}^t - v_n^t)]
$$
  
+  $\frac{1}{h^4}\beta_{n-1}(v_{n-2}^t - 2v_{n-1}^t + v_n^t)$   
-  $\frac{2}{h^4}\beta_n(v_{n-1}^t - 2v_n^t + v_{n+1}^t)$   
+  $\frac{1}{h^4}\beta_{n+1}(v_n^t - 2v_{n+1}^t + v_{n+2}^t)$ 

A partir da introdução da matriz  $K$  se obteve a equação 3.5 reproduzida abaixo:

$$
\tau(\mathbf{v}^t - \mathbf{v}^{t-1}) + \mathbf{K}\mathbf{v}^t + \mathbf{F}_{ext\ 2D}(\mathbf{v}^t) = 0
$$
  
Onde:  $\mathbf{v}^t = [\dots, v_{n-2}, v_{n-1}, v_n, v_{n+1}, v_{n+2}, \dots]^T$ 

O desenvolvimento da matriz K é feito a seguir (equação A.1). Nesse desenvolvimento  $\alpha_i$  e

 $\beta_i$ são constantes:

$$
K\mathbf{v}^{\mathbf{t}} = -\frac{1}{h^2}[-\alpha(v_n^t - v_{n-1}^t) + \alpha(v_{n+1}^t - v_n^t)] \n+ \frac{1}{h^4}\beta(v_{n-2}^t - 2v_{n-1}^t + v_n^t) \n- \frac{2}{h^4}\beta(v_{n-1}^t - 2v_n^t + v_{n+1}^t) \n+ \frac{1}{h^4}\beta(v_n^t - 2v_{n+1}^t + v_{n+2}^t) \nFazendo:  $a = \frac{1}{h^2}, b = \frac{\beta}{h^4}, c = \frac{2\beta}{h^4}, d = \frac{\beta}{h^4}$ , terms:  
\n
$$
K\mathbf{v}^{\mathbf{t}} = -a[-\alpha v_n^t + \alpha v_{n-1}^t + \alpha v_{n+1}^t - \alpha v_n^t] \n+ b[v_{n-2}^t - 2v_{n-1}^t + v_n^t] \n- c[v_{n-1}^t - 2v_n^t + v_{n+1}^t] \n+ d[v_n^t - 2v_{n+1}^t + v_{n+2}^t] \Rightarrow
$$
\n
$$
K\mathbf{v}^{\mathbf{t}} = [a\alpha v_n^t - a\alpha v_{n-1}^t - a\alpha v_{n+1}^t + a\alpha v_n^t] \n+ [b v_{n-2}^t - 2b v_{n-1}^t + b v_n^t] \n+ [c v_{n-1}^t + 2c v_n^t - c v_{n+1}^t] \n+ [d v_n^t - 2d v_{n+1}^t + d v_{n+2}^t] \Rightarrow
$$
\n
$$
K\mathbf{v}^{\mathbf{t}} = v_{n-2}^t(\frac{\beta}{h^4}) \n+ v_{n-1}^t(\frac{\alpha}{h^2} - \frac{4\beta}{h^4}) \n+ v_{n+1}^t(\frac{\alpha}{h^2} - \frac{4\beta}{h^4}) \n+ v_{n+1}^t(\frac{\alpha}{h^2} - \frac{4\beta}{h^4}) \n+ v_{n+2}^t(\frac{\beta}{h^4})
$$
$$

Fazendo:  $k_2 = \frac{\beta}{h^4}$ ,  $k_1 = \frac{-\alpha}{h^2} - \frac{4\beta}{h^4}$ ,  $k_0 = \frac{2\alpha}{h^2} + \frac{6\beta}{h^4}$ , tem-se a seguinte matrix K para uma snake fechada.

$$
\mathbf{Kv}^{\mathbf{t}} = \begin{pmatrix} k_0 & k_1 & k_2 & & & & & k_2 & k_1 \\ k_1 & k_0 & k_1 & k_2 & & & & & k_2 \\ k_2 & k_1 & k_0 & k_1 & k_2 & & & & \\ & & & \ddots & & & & & & \\ k_2 & & & & & & & k_2 & k_1 & k_0 \\ k_1 & k_2 & & & & & & k_2 & k_1 & k_0 \\ k_1 & k_2 & & & & & & k_2 & k_1 & k_0 \end{pmatrix} \begin{pmatrix} \vdots & & & & & & \\ \vdots & & & & & & & \\ v_{n-1}^t & & & & & & \\ v_{n-1}^t & & & & & & \\ v_{n+1}^t & & & & & & \\ v_{n+2}^t & & & & & & \\ \vdots & & & & & & & k_2 & k_1 & k_0 \end{pmatrix}
$$

E, para o caso de uma snake-2D aberta tem-se a seguinte matriz pentadiagonal:

$$
\mathbf{K} \mathbf{v}^{\mathbf{t}} = \begin{pmatrix} \tilde{k}_0 & k_1 & k_2 & & & & & \\ \tilde{k}_1 & k_0 & k_1 & k_2 & & & & \\ & k_2 & k_1 & k_0 & k_1 & k_2 & & & \\ & & & & \ddots & & & & \\ & & & & & & k_2 & k_1 & k_0 & k_1 & k_2 \\ & & & & & & & k_2 & k_1 & k_0 & \tilde{k}_1 \\ & & & & & & & k_2 & k_1 & \tilde{k}_0 & \end{pmatrix} \begin{pmatrix} \vdots & & & & & & \\ v_{n-1}^t & & & & & & \\ v_{n-2}^t & & & & & & \\ & v_{n-1}^t & & & & & \\ & & & & & & k_2 & k_1 & k_0 \\ & & & & & & & k_2 & k_1 & \tilde{k}_0 \end{pmatrix}
$$

Onde:  $\tilde{k}_0 = (k_2 + k_1 + k_0) e \tilde{k}_1 = (k_2 + k_1)$ , com os valores de  $k_2$ ,  $k_1$  e  $k_0$  determinados acima.

## A.1 Exemplo de Aplicação da snake-2D

Considerando a *snake* como o vetor v de nove pontos  $(x_j, y_j)^T$  exibido em A.2, para  $h = 1$ ,  $\alpha = 1, \beta = 1$  e  $\gamma = 1$  e a formulação descrita em A, obtém-se a seguinte matriz pentadiagonal em A.3. Na figura A.1 é exibida a relaxação descrita pela equação 3.6.

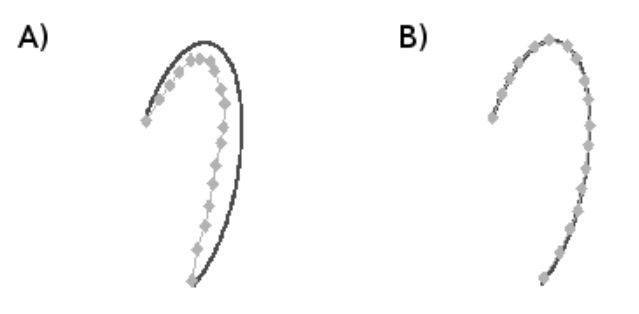

Figura A.1: A) Os pontos (marcas na forma de diamantes) da *snake-2D* e respectiva feição de interesse. B) Resultado da evolução da *snake-2D* sobre a feição de interesse.

v = (( x<sup>1</sup> y1 ) ( x<sup>2</sup> y2 ) . . . . . . ( x<sup>17</sup> <sup>y</sup><sup>17</sup> ) ( <sup>x</sup><sup>18</sup> <sup>y</sup><sup>18</sup> )) <sup>=</sup> ( 321, 5 289, 5 267, 5 247, 5 229, 5 227, 5 231, 5 245, 5 273, 5 . . . 555, 5 575, 5 591, 5 605, 5 623, 5 637, 5 653, 5 659, 5 669, 5 . . . 295, 5 331, 5 355, 5 389, 5 417, 5 451, 5 481, 5 517, 5 565, 5 675, 5 673, 5 669, 5 661, 5 657, 5 651, 5 645, 5 633, 5 625, 5 ) (A.2) K = 4 −5 1 −4 8 −5 1 1 −5 8 −5 1 1 −5 8 −5 1 1 −5 8 −5 1 1 −5 8 −5 1 1 −5 8 −5 1 1 −5 8 −5 1 1 −5 8 −5 1 1 −5 8 −5 1 1 −5 8 −5 1 1 −5 8 −5 1 1 −5 8 −5 1 1 −5 8 −5 1 1 −5 8 −5 1 1 −5 8 −5 1 1 −5 8 4 1 −5 4 (A.3)

# Apêndice

# B-Splines

Conforme já mencionado, a snake-3D é representada espacialmente por um B-spline deformada pela minimização da expressão da energia. Por este motivo, nesta seção é feita uma discussão sobre esta estratégia de combinação de polinômios, destacando as suas propriedades e a formulação matemática.

## B.1 Combinação Baricêntrica

Dado um conjunto  $P = \{p_1, ..., p_n\}$  com n finito, podemos obter um novo ponto  $p_i$  como  $\sum_{j=1}^{n} ω_j = 1$  teremos uma combinação baricêntrica. Além disso, no caso de  $ω_j ≥ 0$  teremos a combinação linear dos pontos pertencentes a P, ou seja,  $p_i = \omega_1 p_1 + \omega_2 p_2 + \ldots + \omega_n p_n$ . Se uma combinação convexa, portanto,  $p_i$  pertencerá ao fecho convexo determinado pelos pontos pertencentes a  $P$ , ou seja,  $p_i$  sempre pertencerá ao polígono definido pelos elementos de  $P$ .  $E$  como se este conjunto  $P$  possuísse um controle sobre um outro conjunto maior de pontos. Esta propriedade, juntamente com outras restrições para garantia de continuidade, é utilizada para a contrução de curvas que interpolam o conjunto de pontos de entrada. Em relação ao conjunto de pontos de entrada, a interpolação pode produzir curvas com diversos níveis de aproximação, desde a curva que passa por todos os pontos de entrada (usualmente uma curva mais ondulada e "ruidosa") até a curva que apenas aproxima suavemente o conjunto destes pontos, sem necessariamente passar por todos eles. De qualquer forma, a curva polinomial resulta de ajuste por mínimos quadrados.

A construção de *B-splines* consiste em um das técnicas mais importantes utilizadas para interpolação. As B-splines utilizadas neste trabalho são sempre aproximadoras suaves. Nas seções seguintes será matematicamente caracterizada a B-spline aproximadora suave e a sua contra-parte, a interpoladora ruidosa.

## B.2 Formulação das B-splines

Uma B-spline de ordem<sup>1</sup> d (grau máximo d − 1) é uma função polinomial resultante da junção de vários segmentos, os quais, também são funções polinomiais (*piecewise polynomial* 

<sup>&</sup>lt;sup>1</sup>A ordem de um polinômio corresponde à quantidade de seus coeficientes. Uma função quadrática  $ax^2 + bx + c$  é, portanto, de terceira ordem e segundo grau.

function). Estes segmentos são conhecidos como spans (ou vãos) e os pontos de junção destes segmentos são conhecidos como *breakpoints*.

As  $B$ -splines são construídas pela combinação convexa de pontos de controle  $V_i$  ponderados por funções de base  $N_{i,j}$  (Basis functions, daí o nome B-spline). Uma curva B-spline é dada pela seguinte expressão:

$$
Q(s) = \sum_{i=0}^{N_B - 1} N_{i,d}(s) V_i.
$$
 (B.1)

Onde:

- d corresponde à ordem da  $B\text{-}spline;$
- $N_B$  número de pontos de controle e funções de base de ordem d;
- $V_i$  são os pontos de controle;
- $P(s)$  ponto da curva *B-spline* resultante,  $P(s)$  e  $V_i$  são do mesmo espaço dimensional;
- $N_{i,d}(s)$  são funções de base de ordem d.

As funções de base, por sua vez, são definidas recursivamente da seguinte forma (fórmula de Cox-de Boor):

$$
N_{i,1}(s) = \begin{cases} 1, & s \in [k_i, k_{i+1}) \\ 0, & \text{caso contrário.} \end{cases} \tag{B.2}
$$

$$
N_{i,d}(s) = \frac{s - k_i}{k_{i+d-1} - k_i} N_{i,d-1}(s) + \frac{k_{i+d} - s}{k_{i+d} - k_{i+1}} N_{i+1,d-1}(s)
$$
(B.3)

Onde:

- $k$  é um elemento do vetor de nós e;
- Define-se  $0/0 = 0$ .

Algumas propriedades importantes apresentadas pelas B-splines devem ser salientadas:

- Cada função de base é positiva ou nula, desta forma, funciona como um peso que pondera o ponto de controle a ela associado (Bartels et al. (1987) e Rogers e Adams (1990));
- A propriedade do *casco convexo*<sup>2</sup> é preservada, pois:  $\sum N_i(s) = 1, \forall s;$
- Dada uma  $B\text{-}spline$  de ordem d, cada vértice de controle está associado a mais de uma função de base de ordem inferior, porém, a apenas uma função de base de ordem d. Esta propriedade confere uma das características mais importantes da B-spline: o controle local da curva. Alterações que afetem um determinado ponto de controle perturbam apenas a região da curva sob influência deste ponto de controle.

A título de ilustração, a figura B.1 mostra um conjunto de funções ditas regulares. Nesta configuração, as funções de base são como cópias transladadas o que é possível graças à utilização de um vetor de nós uniforme. Adiante descreve-se o conceito de vetor de nós.

Na ilustração exibida pela figura B.2, é possível perceber a influência do *polígono de controle*. Na figura nota-se que a B-spline segue o polígono definido pelos seus pontos de controle.

 $2$ O casco convexo (convex hull) de um conjunto de vértices em um plano pode ser entendido como uma região dentro de uma tira circular de borracha esticada de forma a conter tais pontos. Qualquer segmento unindo um par qualquer de pontos dentro do casco convexo, também pertencerá ao casco convexo (Bartels et al. (1987)).

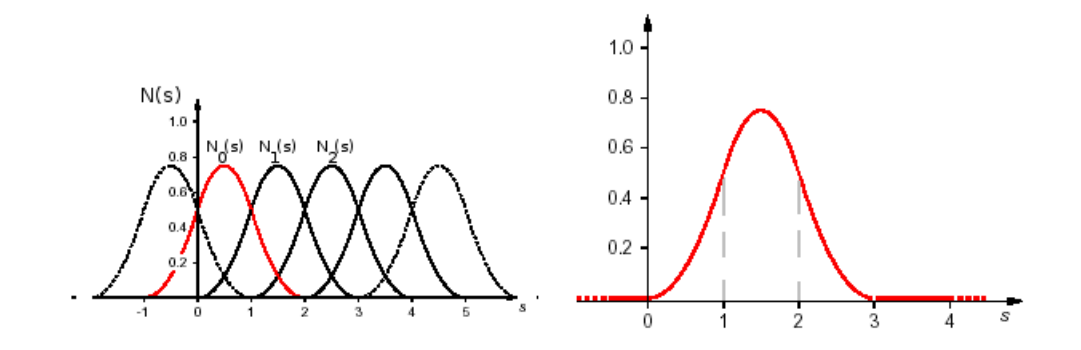

Figura B.1: Parte esquerda da ilustração: funções de base para um vetor uniforme de nós. Na figura à direita: destaque função de base  $N_0$  com os nós que separam seus segmentos. Adaptado de Blake e Isard (2000a).

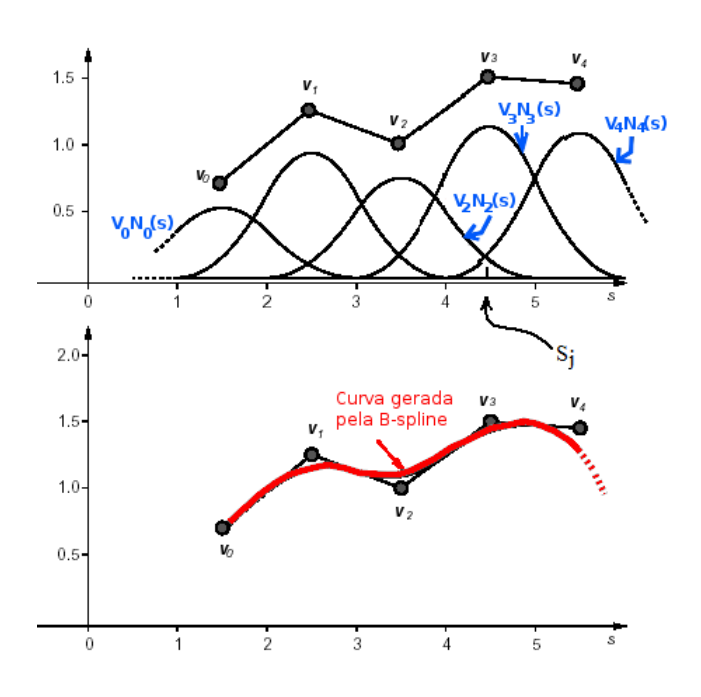

Figura B.2: Na parte superior da ilustração: os pontos de controle são ponderados por funções de base para formar a curva, conforme se vê na parte inferior da ilustração. Percebe-se que a função polinomial segue o polígono de controle definido pelos pontos de controle. Adaptado de Blake e Isard (2000a).

## B.3 Vetor de Nós

O vetor de nós consiste em uma sequência crescente de valores com cardinalidade expressa pela equação B.4, tendo um papel de destaque na construção das B-splines.

$$
|\text{vector de nós}| = N_B + (d-1) + 1 = N_B + d \tag{B.4}
$$

O próprio espaço do parâmetro s é definido pelo vetor de nós, o que influencia diretamente na forma da curva resultante. Em termos da formulação matemática isto é evidenciado na expressão B.3, onde é possível notar que a posição de s dentro de algum vão do vetor de nós influencia fortemente no cálculo da função de  $N_{i,d}(s)$  e, consequentemente, no ponto de controle associado a esta. Há três tipos básicos de vetores de nós, a seguir descreve-se cada um deles:

- Vetor Uniforme: os valores dos nós são igualmente espaçados, geralmente começam em zero e são incrementados em unidades ou são normalizados no intervalo [0-1]. Para este tipo de vetor as funções de base são sempre iguais entre si:  $N_{i,d}(s) = N_{i-1,d}(s-1) = N_{i+1,d}(s+1)$ e, por causa disto, são ditas uniformes ou regulares. É o caso exibido na figura B.1 onde cada função de base é uma mera translação da outra. Considerando um vetor de nós, cujo valor mínimo é zero, tal vetor terá  $N_B - 1 + d$  nós e o valor máximo de um nó será  $N_B + d$ . Exemplo de vetor uniforme,  $d = 3, N_B = 4: [0 1 2 3 4 5 6];$
- Vetor Uniforme Aberto: neste caso é permitida a ocorrência de nós múltiplos, porém, esta multiplicidade só ocorre nas extremidades do vetor, os nós internos são igualmente espaçados e não possuem multiplicidade maior que um. Desta forma as funções de base internas são regulares, porém, as funções nos extremos são diferentes das demais (figura B.4). A multiplicidade dos nós extremos é igual à ordem da B-spline. Considerando um vetor de nós, cujo valor mínimo é zero, tal vetor terá  $N_B - 1 + d$  nós e o valor máximo de um nó será  $N_B - d + 1$ . Exemplo de vetor uniforme,  $d = 3, N_B = 4$ : [0 0 0 1 2 2 2].

E importante salientar que a multiplicidade de nós é uma ferramenta útil na criação de curvaturas mais acentuadas na *B-spline* ou até mesmo descontinuidades, como pode ser visto na figura B.3 na qual se observa o resultado da dupla ocorrência do valor  $x_2 = 2$  no vetor de nós;

• Vetor Não Uniforme: este tipo de vetor de nós é uma mistura dos dois primeiros, permitese uma multiplicidade de nós com ou sem a manutenção de uma distância constante entre os nós.

Uma observação acerca da construção do vetor de nós: em Blake e Isard (2000b) descreve-se um algoritmo para construção de tais vetores para *B-splines* não regulares (ou não periódicas).

## B.4 Flexibilidade

Os modelos precursores das B-splines surgiram como ferramenta para ajuste de pontos coletados diretamente sobre protótipos (modelos físicos). Nos períodos anteriores aos sistemas computadorizados os projetistas coletavam dados sobre a geometria de peças e componentes e utilizavam splines para modelar matematicamente as curvas que melhor se ajustassem a tais pontos. Com o surgimento da computação gráfica e o avanço dos computadores, criou-se uma demanda pela descrição matemática de curvas sem o conhecimento prévio dos dados do modelo

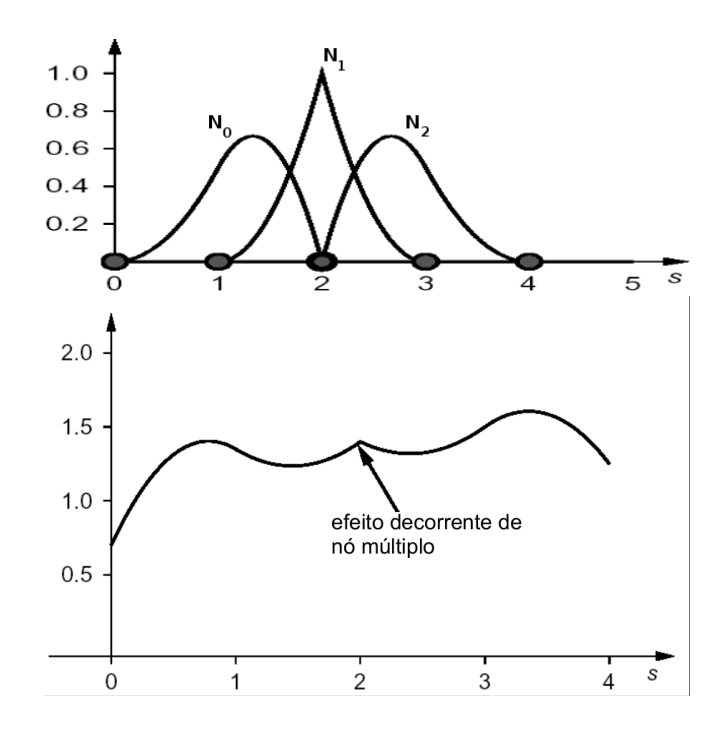

Figura B.3: Parte superior da ilustração: o valor  $s = 2$  está duplicado no vetor de nós no ponto onde se finaliza uma função  $B_0$  e inicia a  $B_2$ , ao mesmo tempo em que  $B_1$  é máxima. Como resultado a curva apresenta um "bico", conforme a parte inferior da ilustração. Adaptado de Blake e Isard (2000a).

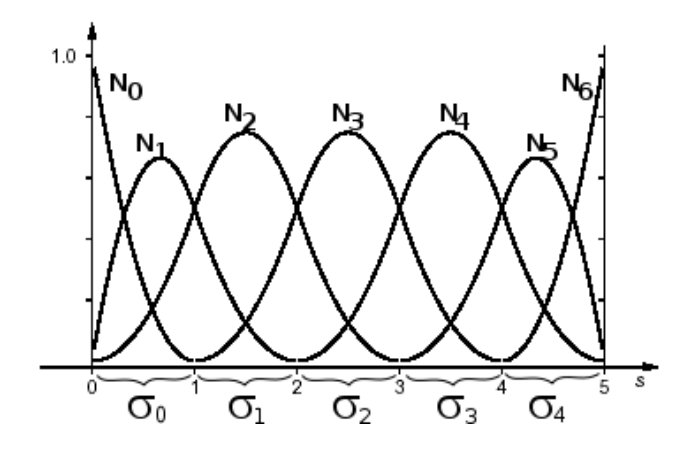

Figura B.4: As funções de base não são todas iguais/uniformes. No primeiro e último vão, respectivamente  $\sigma_0$  e  $\sigma_4$ , há funções diferentes das que ocorrem nos vãos  $\sigma_1$  a  $\sigma_3$ . Isto ocorre devido ao vetor de nós apresentar multiplicidade nos nós das extremidades. Adaptado de Blake e Isard (2000a).
f´ısico (de fato este nem deveria existir fisicamente). A isso Rogers e Adams (1990) chamam de procedimento *ab initio*, ademais, e também muito importante, tais modelos deveriam apresentar uma alta capacidade de adaptação geométrica.

Dentre *splines*, curvas de *Bérzier* e outras técnicas, as *B-splines* são modelos para descrever procedimentos ab-initio com alta flexibilidade e versatilidade, possibilitando um maior controle sobre a forma da curva resultante através da manipulação de seus *pontos de controle*.

Por conta destas características, decorre a ampla aplicação das B-splines em softwares de projeto auxiliado por computador. A seguir listam-se alguns fatores que influenciam de forma importante a flexibilidade das B-splines segundo Rogers e Adams (1990):

- Mudanças no tipo de vetor de nós;
- Mudanças na ordem  $d$ ;
- Mudanças na quantidade e posição dos pontos de controle;
- Utilização de nós múltiplos no vetor de nós.

#### B.5 Construindo a Matriz N

Outra forma de visualizar a expressão B.1 é pela seguinte equação matricial:

$$
\mathbf{Q}(s) = \mathbf{N}(s)\mathbf{V} \tag{B.5}
$$

A matriz  $N$  é obtida com o auxílio da composição de todas as funções de base na recorrência de Cox-de Boor (expressões B.2 e B.3).

Em Blake e Isard (2000a, 2000b) se prop˜oem uma forma indireta de montagem da matriz N. Estes autores sugerem a construção de certas matrizes auxiliares chamadas matrizes de vão  $(N_{\sigma}^S)$ , estas são montadas a partir das funções de base  $(N_{b,q})$ , os autores apresentam um algoritmo para construção de tais funções de base e de matrizes auxiliares. Por fim, as  $\mathbf{N}^S_\sigma$  são utilizadas para contruir a N. Rogers e Adams (1990), por sua vez, constroem a matriz N de uma forma mais direta, como será visto. Apesar das diferentes abordagens, em linhas gerais, ambos lançam mão da recorrência em B.2 e B.3. A seguir se faz uma descrição do processo de construção de N.

#### B.5.1 Dimensões da Matriz N

Observando novamente a expressão B.5, considerando vetores em coluna e definindo  $(m \times n)$ como as dimensões da matriz  $N$ , tem-se que, m será igual ao tamanho do vetor  $P e n$  será igual ao tamanho do vetor **V** (o que também equivale ao número  $N_B$  de funções de base de ordem d).

Os tamanhos de  $P e V e$ , por conseguinte, as dimensões  $N$  dependerão da aplicação da B-spline, se esta for aplicada a uma interpolação mais ou menos suave. No caso da interpolação de menor suavidade, os vetores  $P \in V$  terão o mesmo tamanho. Porém, no caso da necessidade de uma aproximação suave aos pontos de dados, o tamanho do vetor de pontos de controle V deverá ser menor que o tamanho do vetor  $P$ , pois desta forma, haverá mais equações que incógnitas na equação matricial B.5 e, resolvendo este sistema por mínimos quadrados, será produzida uma B-spline mais suave. Tal suavidade decorre do fato de que a B-spline resultante não ser "forçada" a passar por todos os pontos de dados.

 $\acute{E}$  importante ressaltar que é possível "forçar" uma  $B\text{-}spline$  aproximadora a passar pelo ponto de dados inicial e pelo ponto final, para isto aplica-se uma multiplicidade d nas extremidades do vetor de nós.

É importante ressaltar: em B.5  $P(s)$  e  $V_i$  são pontos do mesmo espaço dimensional. Por exemplo, no caso do  $\mathbb{R}^3$  teríamos  $P(s)$  e  $V_i$  como uma matriz de vetores 3D:

$$
\mathbf{P}_{m \times N_B} = \mathbf{N}_{m \times NB} \mathbf{V}_{NB \times n} \Rightarrow
$$
\n
$$
\begin{pmatrix}\np_1 \\
p_2 \\
\cdots \\
p_{NB}\n\end{pmatrix} = \mathbf{N}_{m \times NB} \begin{pmatrix}\nv_1 \\
v_2 \\
\cdots \\
v_{NB}\n\end{pmatrix} \Rightarrow
$$
\n
$$
\begin{pmatrix}\nx_1 & y_1 & z_1 \\
x_2 & y_2 & z_2 \\
\cdots & \cdots & \cdots \\
x_{NB} & y_{NB} & z_{NB}\n\end{pmatrix} = \mathbf{N}_{m \times NB} \begin{pmatrix}\nv_{x_1} & v_{y_1} & v_{z_1} \\
v_{x_2} & v_{y_2} & v_{z_2} \\
\cdots & \cdots & \cdots \\
v_{x_{NB}} & v_{y_{NB}} & v_{z_{NB}}\n\end{pmatrix}
$$
\n(B.6)

#### B.5.2 Árvore de Recorrência

Ao utilizar as formulas de Cox-de Boor B.2 e B.3 tem-se a árvore de recorrência exibida abaixo (B.7). E importante notar que o topo da recorrência (à esquerda na árvore) está nas funções  $N_{i,d}(s)$  de d-ésima ordem. Conforme será visto adiante, estas funções irão compor a matriz N.

$$
s \in [k_1, k_2) : N_{1,1}(s)
$$
\n
$$
s \in [k_2, k_3) : N_{2,1}(s)
$$
\n
$$
s \in [k_3, k_4) : N_{3,1}(s)
$$
\n
$$
s \in [k_4, k_5) : N_{4,1}(s)
$$
\n
$$
s \in [k_5, k_6) : N_{5,1}(s)
$$
\n
$$
s \in [k_6, k_7) : N_{6,1}(s)
$$
\n
$$
s \in [k_7, k_8) : N_{6,1}(s)
$$
\n
$$
s \in [k_8, k_9] : N_{6,1}(s)
$$
\n
$$
s \in [k_8, k_9] : N_{6,1}(s)
$$
\n
$$
s \in [k_8, k_9] : N_{6,1}(s)
$$
\n
$$
s \in [k_8, k_9] : N_{6,1}(s)
$$
\n
$$
s \in [k_8, k_8] : N_{6,1}(s)
$$
\n
$$
s \in [k_7, k_8] : N_{7,1}(s)
$$
\n
$$
s \in [k_7, k_8] : N_{7,1}(s)
$$
\n
$$
s \in [k_8, k_9] : N_{7,1}(s)
$$
\n
$$
s \in [k_9, k_9] : N_{7,1}(s)
$$
\n
$$
s \in [k_8, k_9] : N_{7,1}(s)
$$
\n
$$
s \in [k_9, k_9] : N_{7,1}(s)
$$
\n
$$
s \in [k_8, k_9] : N_{7,1}(s)
$$
\n
$$
s \in [k_9, k_9] : N_{7,1}(s)
$$
\n
$$
s \in [k_9, k_9] : N_{7,1}(s)
$$
\n
$$
s \in [k_9, k_9] : N_{7,1}(s)
$$
\n
$$
s \in [k_9, k_9] : N_{7,1}(s)
$$
\n
$$
s \in [k_9, k_9] : N_{7,1}(s)
$$
\n
$$
s \in [k_9, k_9] : N_{7,1}(s)
$$
\n
$$
s \in [k_9, k
$$

A árvore de recorrência é a fonte da matriz  $N$ , todas as funções de base que compõem  $N$  são exibidas na referida árvore. Reiterando, Blake e Isard (2000a, 2000b) apresentam um algoritmo para construção de funções de base e de matrizes auxiliares  $\mathbf{N}^S_\sigma$ , chamadas matrizes de *span* (vão). Cada matriz  $\mathbf{N}_{\sigma}^{S}$  agrupa um número de funções de base de ordem d associadas àquele vão (cada vão possui, não exclusivamente, d funções de base de d-ésima ordem). Por fim, a matriz **N** é obtida em (Blake e Isard 2000a, Blake e Isard 2000b) pela combinação de matrizes  $\mathbf{N}_{\sigma}^{S}$ , da seguinte forma:  $\mathbf{N(s)} = (\mathbf{N}_{\sigma=0}^{S}(s), \mathbf{N}_{\sigma=1}^{S}(s), ..., \mathbf{N}_{\sigma=N_B-1}^{S}(s))^T$ .

Rogers e Adams (1990), por sua vez, constroem a matriz **N** diretamente a partir do cálculo dos valores de  $N_{b,q}(s)$  realizados de maneira recursiva pelo uso da árvore de recorrência.

#### B.5.3 Exemplo de uma matriz N

Independentemente da abordagem adotada, tanto em Rogers e Adams (1990) quanto em Blake e Isard (2000b) uma regra de formação para uma matriz  $N$  consistirá no seguinte:

$$
\mathbf{N}_{ij} = N_{j,d}(s_i)
$$

Desta forma, uma matriz de terceira ordem corresponderia ao caso exibido a seguir:

$$
\mathbf{N} = \begin{pmatrix} N_{1,3}(s_1) & N_{2,3}(s_1) & N_{3,3}(s_1) & \cdots & N_{n,3}(s_1) \\ N_{1,3}(s_2) & N_{2,3}(s_2) & N_{3,3}(s_2) & N_{n,3}(s_2) \\ N_{1,3}(s_3) & N_{2,3}(s_3) & N_{3,3}(s_3) & \cdots & N_{n,3}(s_3) \\ N_{1,3}(s_4) & N_{2,3}(s_4) & N_{3,3}(s_4) & N_{n,3}(s_4) \\ \vdots & \vdots & \vdots & \ddots & \vdots & \vdots \\ N_{1,3}(s_{max}) & \cdots & \cdots & N_{n,3}(s_{max}) \end{pmatrix}_{m \times n}
$$
 (B.8)

Onde:

- Ordem  $d = 3$ ;
- O vetor de nós  $[K] = [k_1 \ k_2 \ k_3... \ k_{N_B+1}];$
- Parâmetro  $s$ ;
- Considere a seguinte notação:
	- $\triangleright$   $N_{b,q}$  como a b-ésima função de base de ordem q;
	- $\triangleright$   $\mathbf{N}_{i,j}$  como a célula da matriz **N**, na linha i, coluna j.

#### B.6 Construindo o Vetor de Pontos de Controle

Os pontos de controle e vetor de nós são capazes de descrever precisamente uma B-spline.  $E$  possível calcular um vetor de nós com certa facilidade, basta conhecer a ordem da  $B\text{-}spline$ e definir o tipo de configuração desejada para o vetor de nós (seção B.3). O cálculo do vetor de pontos de controle, por sua vez, é realizado pelo rearranjo da equação B.5 de maneira a obter um sistema. A resolução deste sistema define os pontos de controle a partir de  $N e P$ :

$$
\mathbf{V} = \mathbf{N}(s)^T \mathbf{P}(s) \tag{B.9}
$$

Obviamente, a solução da equação B.9 necessita de  $N \in P$ . A construção da matriz  $N$  já foi discutida anteriormente (seção B.5), neste caso deve-se recorrer à árvore de recursão. Quanto ao vetor  $P$ , este é oriundo de dados iniciais, ou seja, pontos a serem interpolados ou aproximados pela B-spline.

Na construção de N, as funções de base são parametrizadas em  $s$ , então, os pontos em P devem ser convertidos no espaço unidimensional do parâmetro s pelo método da corda<sup>3</sup> e então aplicados na recorrência nas funções de base  $N_{j,d}(s_i)$  adequadas.

Na seção B.9 constam exemplos de construção do vetor de pontos de controle, o qual também ilustra a utilização da expressão B.9. Estes exemplos foram adaptados de Rogers e Adams (1990).

<sup>&</sup>lt;sup>3</sup>Corresponde às distâncias euclideanas entre cada par de pontos é calculada e normalizada entre um  $s_{min}$  igual ao menor valor no vetor de nós e um  $s_{max}$  igual ao maior valor no vetor de nós.

### B.7 Exibindo a B-spline

Uma vez calculados os pontos de controle e o vetor de nós, é possível gerar os pontos da curva (interpoladora ou aproximadora), ou seja, determinar pontos na própria B-spline, dentro da faixa de parâmetros:  $0 \leq s \leq s_{max}$ .

Uma estratégia que pode ser utilizada é uma adaptação das fórmulas de Cox-de Boor. Neste caso, para calcular  $P(s)$ , é preciso encontrar o vão associado ao parâmetro  $s$ , sua matriz  $\mathbf{N}^S_\sigma$  e a matriz $\mathbf{G}_{\sigma}$ adequada, ou seja, aquela que seleciona os pontos de controle associados ao vão em questão.

Supondo:

- Espaço  $\mathbb{R}^3$ ,  $dim = 3$ ;
- Seis pontos de controle  $N_B = 6$ ;
- Ordem  $d = 3$ .

Então basta aplicar a seguinte expressão para cada valor do parâmetro s e se obter o ponto na curva interpoladora ou aproximadora:

$$
[\mathbf{P}(s+\sigma)]_{dim\times 1} = \begin{bmatrix} 1 & s & s^2 \end{bmatrix}_{1\times dim} [\mathbf{N}_{\sigma}^S]_{d\times d} [\mathbf{G}_{\sigma}]_{d\times N_B} [\mathbf{V}]_{dim\times N_B}^T \end{bmatrix}^T \Rightarrow
$$
  
\n
$$
\begin{bmatrix} x_1 & y_1 & z_1 \end{bmatrix}^T = \begin{bmatrix} 1 & s & s^2 \end{bmatrix}_{1\times 3} [\mathbf{N}_{\sigma}^S]_{3\times 3} [\mathbf{G}_{\sigma}]_{3\times 6} \begin{bmatrix} v_{1x} & v_{2x} & \cdots & v_{6x} \\ v_{1y} & v_{2y} & \cdots & v_{6z} \\ v_{1z} & v_{2z} & \cdots & v_{6z} \end{bmatrix}^T_{3\times 6} \Rightarrow
$$
  
\n
$$
\begin{bmatrix} x_1 \\ y_1 \\ z_1 \end{bmatrix} = \begin{bmatrix} 1 & s & s^2 \end{bmatrix}_{1\times 3} [\mathbf{N}_{\sigma}^S]_{3\times 3} [\mathbf{G}_{\sigma}]_{3\times 6} \begin{bmatrix} v_1 \\ v_2 \\ v_3 \\ \cdots \\ v_6 \end{bmatrix}_{6\times 1}^T
$$

Onde:  $v_i = (v_{ix}, v_{iy}, v_{iz})$ (B.10)

Além da estratégia descrita acima, dentre outras, há o algoritmo de Carl de Boor, o qual não utiliza a recorrência das expressões B.2 e B.3, ou seja, não utiliza ostensivamente as funções de base para o cálculo de  $P(s)$ . A base deste algoritimo está na reinserção de s até um determinado limite máximo de multiplicidade (igual ao grau da  $B\text{-}spline$ ). Neste momento o valor da  $B\text{-}spline$ será igual a um simples ponto de controle (Bosner e Rogina 2007).

O algoritmo de Carl de Boor baseia-se na propriedade dos nós múltiplos, segundo a qual ao se aumentar a multiplicidade de um nó  $s_i$  decrementa-se o número de funções de base não nulas nesse nó. Então, para um nó de multiplicidade r haveria  $(d-1) - r + 1 = grau - r + 1$  funções de base não nulas (onde *d* corresponde à ordem da *B-spline*).

Sendo  $s_i$  esse nó, o valor da curva será  $Q(s_i) = N_{i,p}(s_i)V_i$ . Porém, quando  $s_i$  apresentar multiplicidade igual ao grau da B-spline haverá apenas uma única função de base não nula e, devido à propriedade da combinação baricêntrica, o valor desta função será unitário:  $N_{i,d} = 1$ . Dessa forma, nesse momento  $Q(s_i) = V_i$  e a B-spline corresponderá ao valor de um ponto do controle V associado apenas a esta função de base:  $Q(s) = \mathbf{N}_{i,d} \mathbf{V} = \mathbf{V}$ . D'Boor aplica essa propriedade simulando incrementos à multiplicidade do valor de  $s_i$  para determinar pontos da curva  $Q(s_i)$ .

Observe na figura B.5, uma simulação onde o segundo nó eleva a sua multiplicidade. Quando esta multiplicidade alcança o grau da *B-spline* há apenas uma função de base não nula.

Em Zhao et al. (1998) há uma descrição do algoritmo de Carl de Boor, bem como em Shene (n.d.) e Farin (1990).

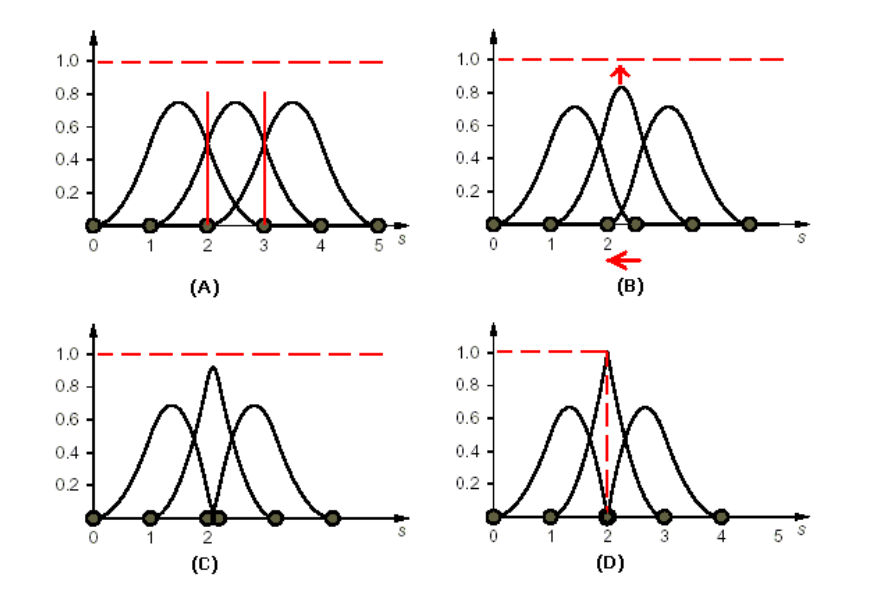

Figura B.5: Efeito da multiplicidade dos nós. Um nó de multiplicidade dois é introduzido em uma  $B\text{-}spline$  de segundo grau (terceira ordem): (A) Todos os nós apresentando a mesma multiplicidade igual a um, e vetor de nós igual  $[0 1 2 3 4]$ . (B) e (C) Intuitivamente, é como se o vão entre 2 e 3 fosse sendo reduzido até que a multiplicidade do segundo nó seja igual a dois  $(D)$ , ou seja, o grau da própria *B-spline*. Neste instante há apenas uma função de base igual ao ponto  $Q(s = 2)$ . Caso ocorra mais incrementos à multiplicidade no segundo nó, a continuidade da curva será quebrada naquele ponto. Figura adaptada de Blake e Isard (2000b).

## B.8 Impacto da Escolha do Passo no Espaço do Parâmetro s

Para realizar a medição do eixo do arco é preciso gerar os pontos da B-spline associada ao contorno ativo. Conforme comentado uma maneira eficiente de fazer isto é aplicar o algoritmo descrito em Zhao et al. (1998), Shene (n.d.) e Farin (1990) variando o valor do parâmetro unidimensional s utilizando passos dentro do intervalo definido para a B-spline.

Para uma senóide aproximada por uma *B-spline* de terceira ordem, a figura B.6 ilustra o efeito da escolha de diferentes tamanhos de passos para variação de s. Através da análise dos casos ilustrados nota-se que o grau de fidelidade da curva aproximadora é inversamente proporcional ao tamanho do passo de integração de s, onde o menor passo, correspondente a 10<sup>-2</sup>, levou à melhor fidelidade da curva aproximadora. Buscando otimizar a fidelidade, nos casos aqui tratados é utilizado passo de integração da ordem de  $10^{-3}$ .

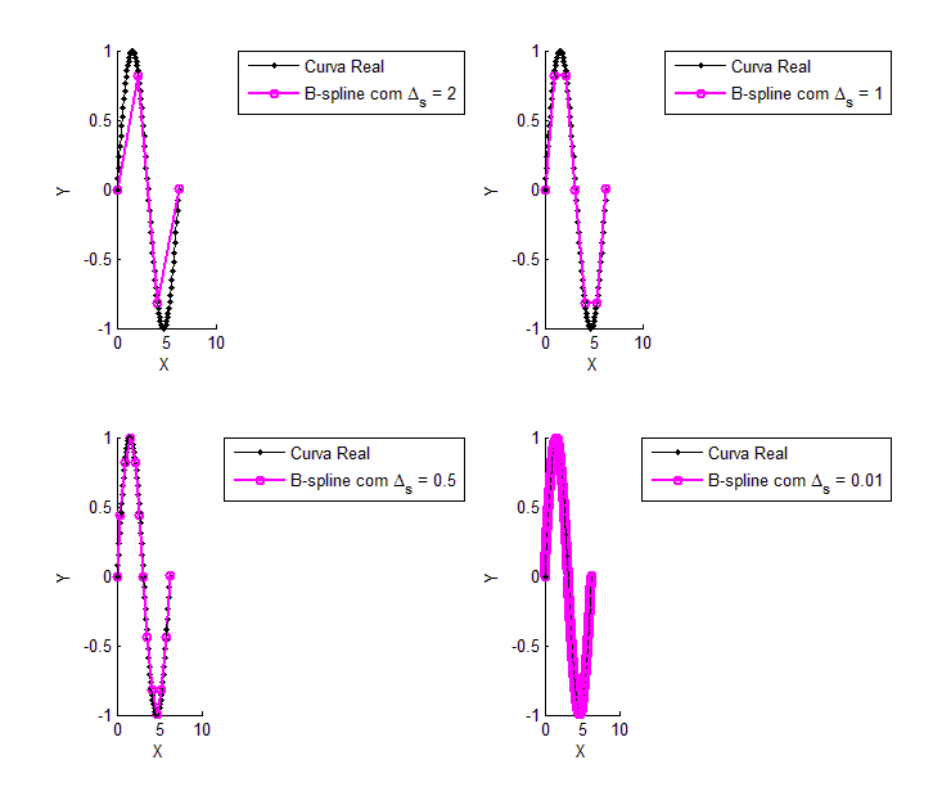

Figura B.6: Dada uma *B-spline* de terceira ordem e uma senóide aproximada por ela. O grau de fidelidade da curva aproximadora ´e inversamente proporcional ao tamanho do passo de integração de s (o gráfico está desenhado nos eixos XY, porém, a construção dos pontos é determinado através do parâmetro s) utilizado na geração dos pontos da  $B\text{-}spline$ .

Tendo sido gerados os pontos da  $B\text{-}spline$  o comprimento  $L$  da curva é calculado pelo somatório  $L = \sum_{1}^{n-1} \delta_i$ , onde  $\delta_i$  corresponde à distância euclideana entre dois pontos consecutivos de uma curva com n pontos.

#### B.9 Exemplo de Cálculo do Vetor de Pontos de Controle

São descritos dois casos, o primeiro de interpolação ruidosa e o segundo de aproximação suave aos pontos de dados de entrada. Os exemplos foram retirados de Rogers e Adams (1990). Note-se que a notação utilizada pelo autor considera vetores em linha e não em coluna como é usual.

Considere:

- Pontos a serem ajustados:  $D_1 : [0; 0; 0], D_2 : [1, 5; 2; 0], D_3 : [3; 2, 5; 0], D_4 : [4, 5; 2; 0]$  e  $D_5: [6;0;0];$
- Busca-se uma *B-spline* de terceira ordem;
- Vetor de nós múltiplos nas extremidades;

• Parametrização em s pelo método do "comprimento da corda": O objetivo é conseguir um espaço unidimensional a partir dos pontos dados (tridimensionais), de forma que tais pontos sejam mapeados para tal espaço por meio do parâmetro s. Método da corda:

$$
s_1 = 0;
$$
  
\n
$$
s_{max} =
$$
 usualmente equivale ao valor máxima do vector de nós;  
\n
$$
\frac{s_l}{s_{max}} = \frac{\sum_{t=2}^{l} |D_t - D_{t-1}|}{\sum_{t=2}^{l} |D_t - D_{t-1}|} \quad l \ge 2
$$
\n(B.11)

#### Cálculo dos Comprimentos das Cordas

$$
D_{21} = |D_2 - D_1| = \sqrt{(x_2 - x_1)^2 + (y_2 - y_1)^2 + (z_2 - z_1)^2} = \sqrt{1, 5^2 + 2^2 + 0^2} = 2, 5
$$
  
\n
$$
D_{32} = |D_3 - D_2| = \sqrt{1, 5^2 + 0, 5^2 + 0^2} = 1, 58
$$
  
\n
$$
D_{43} = |D_4 - D_3| = \sqrt{1, 5^2 + (-0, 5)^2 + 0^2} = 1, 58
$$
  
\n
$$
D_{54} = |D_5 - D_4| = \sqrt{1, 5^2 + (-2, 0)^2 + 0^2} = 2, 5
$$
  
\n
$$
D_{51} = \sum_{t=2}^{l} (D_t - D_{t-1}) = 8, 16
$$

#### Determinação do Vetor de Nós

Para a construção do vetor de nós são necessários alguns parâmetros, o primeiro deles é a quantidade de funções de base necessárias  $N_B$ . Este valor equivale ao número de pontos de controle desejados. Para obter uma polinomial interpoladora, basta definir o número de pontos de controle igual ao número de pontos dados, no caso, esta quantidade é igual a cinco  $(N_B = 5)$ . Vetor de nós: uniforme e aberto.

- Tamanho do vetor de nós:  $|k| = N_B + d = 5 + 3 = 8$
- $s_1 = 0$

• 
$$
s_{max} = N_B - d + 1 = 5 - 3 + 1 = 3
$$

- multiplicade nos extremos  $= d = 3$
- $k = [s_1 \ s_1 \ s_1 \ ... \ s_{max} \ s_{max} \ s_{max}] = [0 \ 0 \ 0 \ 1 \ 2 \ 3 \ 3 \ 3]$

#### Determinação do Espaço de s

$$
s_1 = 0;
$$
  
\n
$$
s_2 = s_{max} \frac{D_{21}}{D_{51}} = 3 \frac{2,5}{8,16} = 0,93
$$
  
\n
$$
s_3 = s_{max} \frac{D_{31}}{D_{51}} = 3 \frac{2,5+1,58}{8,16} = 1,5
$$
  
\n
$$
s_4 = s_{max} \frac{D_{41}}{D_{51}} = 3 \frac{2,5+1,58+1,58}{8,16} = 2,07
$$
  
\n
$$
s_5 = s_{max} \frac{D_{51}}{D_{51}} = 3 \frac{2,5+1,58+1,58+2,5}{8,16} = 3
$$

O espaço de parâmetros (s) substitui o espaço de pontos D e serve como referência para o cálculo da matriz  $N$ . A mesma é calculada com o auxílio da árvore de recorrência, conforme já explicado na seção B.2:

$$
\mathbf{N} = \left( \begin{array}{cccc} N_{1,3}(s_1) & N_{2,3}(s_1) & N_{3,3}(s_1) & \cdots & N_{n,3}(s_1) \\ N_{1,3}(s_2) & N_{2,3}(s_2) & N_{3,3}(s_2) & N_{n,3}(s_2) \\ N_{1,3}(s_3) & N_{2,3}(s_3) & N_{3,3}(s_3) & \cdots & N_{n,3}(s_3) \\ \cdots & \cdots & \cdots & \cdots & \cdots \end{array} \right)
$$

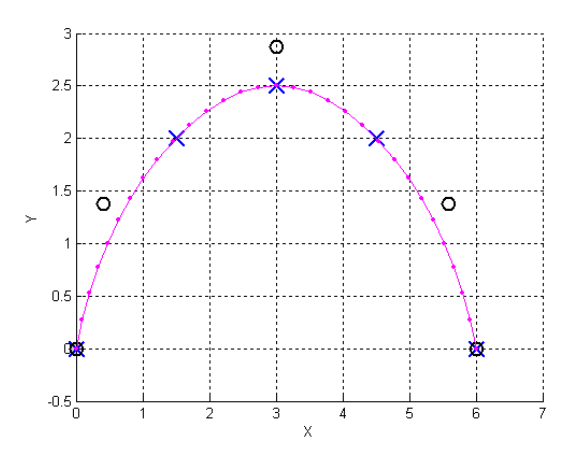

2.5  $1<sub>f</sub>$  $0.5$  $\Omega$  $-0.5$ 3<br>Х

(a) Resultado de uma interpolação, onde pode ser observado que os pontos gerados pela B-spline passam exatamente sobre todos os pontos de da- $\cos(x)$ . Os pontos de controle são os círculos (◦). Devido à multiplicidade nos extremos do vetor de nós, a curva polinomial é obrigada a passar pelo primeiro e último pontos do conjunto de dados.

(b) Resultado de uma aproximação, observe agora que os pontos gerados pela B-spline n˜ao s˜ao obrigados a passar exatamente sobre todos os pontos de dados (×). Os pontos de controle são os círculos (◦). Devido à multiplicidade nos extremos do vetor de nós, a curva polinomial é obrigada a passar pelo primeiro e último pontos do conjunto de dados.

Figura B.7: Exemplos de B-spline: interpoladora ou aproximadora.

#### Determinação dos Pontos de Controle para Interpolação Ruidosa

Utilizando  $[D] = [N][V]$  similar à expressão B.5 juntamente com a matriz N já calculada, teremos:

$$
\begin{pmatrix}\nD_{1,x} & D_{1,y} & D_{1,z} \\
D_{2,x} & D_{2,y} & D_{2,z} \\
D_{3,x} & D_{3,y} & D_{3,z} \\
D_{4,x} & D_{4,y} & D_{4,z} \\
D_{5,x} & D_{5,y} & D_{5,z}\n\end{pmatrix} = \begin{pmatrix}\n0,0 & 0,0 & 0,0 \\
1,5 & 2,0 & 0,0 \\
3,0 & 2,5 & 0,0 \\
4,5 & 2,0 & 0,0 \\
6,0 & 0,0 & 0,0\n\end{pmatrix} = \begin{pmatrix}\n1 & 0,0 & 0,0 & 0,0 & 0,0 \\
0,007 & 0,57 & 0,43 & 0,0 & 0,0 \\
0,0 & 0,125 & 0,75 & 0,125 & 0,0 \\
0,0 & 0,0 & 0,43 & 0,57 & 0,007 \\
0,0 & 0,0 & 0,0 & 0,0 & 1,0\n\end{pmatrix} \begin{bmatrix}\nV\n\end{bmatrix}
$$
\n(8.12)

Resolvendo para V:

$$
[\mathbf{V}]=[\mathbf{N}]^{-1}[\mathbf{D}]
$$

(**N** é ortogonal, portanto,  $N^{-1} = N^{T}$ )

$$
\mathbf{V} = \left(\begin{array}{cccc} 0,0 & 0,0 & 0,0 \\ 0,41 & 1,38 & 0,0 \\ 3,0 & 2,9 & 0,0 \\ 5,6 & 1,38 & 0,0 \\ 6,0 & 0,0 & 0,0 \end{array}\right) \tag{B.13}
$$

O resultado da interpolação está exibido na figura B.7a.

#### Determinação dos Pontos de Controle para Aproximação

Para obter uma polinomial aproximadora (smooth curve) basta definir o número de pontos de controle menor que o número de pontos dados, no caso, esta quantidade será igual a quatro  $(N_B = 4)$ .  $s_{max} = N_B - d + 1 = 4 - 3 + 1 = 2$ Vetor de nós:

- Tamanho do vetor de nós:  $|k| = N_B + d = 4 + 3 = 7$
- $k = [0001222]$

Resolvendo para V:

$$
[\mathbf{V}] = ([\mathbf{N}]^T [\mathbf{N}])^{-1} [\mathbf{N}]^T [\mathbf{D}]
$$
  

$$
\mathbf{V} = \begin{pmatrix} 0,0 & 0,0 & 0,0 \\ 0,79 & 2,41 & 0,0 \\ 5,21 & 2,41 & 0,0 \\ 6,0 & 0,0 & 0,0 \end{pmatrix}
$$
(B.14)

O resultado da aproximação está exibido na figura B.7b.

## Apêndice

## Exemplo de Uso da Matriz  $G_{\sigma}$

No capítulo 3, ao descrever os componentes da expressão, foi citada a matriz  $G_{\sigma}$  assim como a matriz  $B_{\sigma}$ . Nesta seção estas duas matrizes são descritas.

Para exemplificar o uso de  $G_{\sigma}$ , considere o caso exibido na figura C.1, o qual apresenta:

- Quatro vãos  $[\sigma_0 \cdots \sigma_3]$ ;
- Ordem  $d = 3$ ;
- $N_B = 7$  (número de funções de base de ordem d);
- Um vetor de nós não uniforme com cardinalidade  $N_K = 10$ .

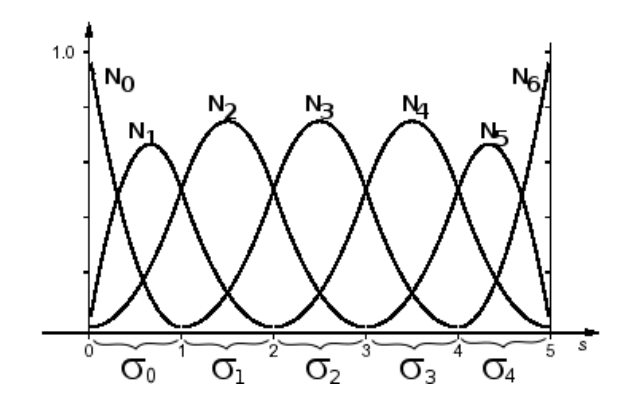

Figura C.1: Um caso onde o vetor de nós é do tipo não uniforme, com multiplicidade de nós também em pontos não extremos do vetor.

Considere também as matrizes  $B^S_{\sigma=0}$  e  $B^S_{\sigma=2}$  e um vetor de pontos de controle V. Abaixo segue a descrição de V, as matrizes  $\mathbf{B}_{\sigma}^{S}$  $\frac{s}{\sigma}$  serão descritas adiante.

$$
\mathbf{V} = (v_0 \quad v_1 \quad v_2 \quad \cdots v_{N_B})^T \tag{C.1}
$$

Duas situações serão comparadas, ambas envolvem o cálculo de um ponto  $x(s + \sigma)^\sigma$  da polinomial (B-spline) em função do parâmetro s e do vão  $\sigma$ . O cálculo de  $x(s+\sigma)$  será realizado pela f´ormula abaixo descrita de acordo com Blake e Isard (2000b). O mesmo vetor de pontos de controle é utilizado nas duas situações.

$$
\mathit{x}(s+\sigma)^{\sigma}=\mathbf{B}_{\sigma}^{S}\mathbf{G}_{\sigma}\mathbf{V}
$$

Observe que a matriz  $\mathbf{G}_{\sigma}$  seleciona d pontos de controle consecutivos, atuando de forma a ajustar a matriz de vão  $\mathbf{B}_{\sigma}^{S}$  $\sigma$  aos seus respectivos pontos de controle no vetor **V**, conforme descrito a seguir:

Cálculo de  $\mathbf{x}(s+0)^2 = \mathbf{B}_{\sigma=0}^S \mathbf{G}_{\sigma=0} \mathbf{V}$ 

$$
\mathbf{B}_{\sigma=0}^{S} = (N_{0,3}(s), N_{1,3}(s), N_{2,3}(s))^{T} = \begin{pmatrix} 1,0 & 0,0 & 0,0 \\ -2,0 & 2,0 & 0,0 \\ 1,0 & -1,5 & 0,5 \end{pmatrix}
$$
(C.2)

$$
\mathbf{G}_{\sigma=0} = \left(\begin{array}{cccccc} 1,0 & 0,0 & 0,0 & 0,0 & 0,0 & 0,0 & 0,0 \\ 0,0 & 1,0 & 0,0 & 0,0 & 0,0 & 0,0 & 0,0 \\ 0,0 & 0,0 & 1,0 & 0,0 & 0,0 & 0,0 & 0,0 \end{array}\right)_{d \times N_B}
$$
(C.3)

Calculando um valor da polinomial no vão  $\sigma = 0$ :  $x(s + \sigma)^\sigma = \mathbf{B}_{\sigma=0}^S \mathbf{G}_{\sigma=0} \mathbf{V}$ 

$$
x(s+0)^0 = \mathbf{B}_{\sigma=0}^S \mathbf{G}_{\sigma=0} \mathbf{V} = \begin{pmatrix} 1,0 & 0,0 & 0,0 & 0,0 & 0,0 & 0,0 & 0,0 \\ -2,0 & 2,0 & 0,0 & 0,0 & 0,0 & 0,0 & 0,0 \\ 1,0 & -1,5 & 0,5 & 0,0 & 0,0 & 0,0 & 0,0 \end{pmatrix} \begin{pmatrix} v_0 \\ v_1 \\ v_2 \\ v_3 \\ v_4 \\ \vdots \\ v_7 \end{pmatrix} = \begin{pmatrix} v_0 \\ v_1 \\ v_2 \\ v_3 \\ \vdots \\ v_8 \\ \vdots \end{pmatrix}
$$
 (C.4)

Cálculo de  $x(s+2)^2 = \mathbf{B}_{\sigma=2}^S \mathbf{G}_{\sigma=2} \mathbf{V}$ 

$$
\mathbf{B}_{\sigma=2}^{S} = (N_{2,3}(s), N_{3,3}(s), N_{4,3}(s))^{T} = \begin{pmatrix} 0,5 & 0,5 & 0,0 \\ -1,0 & 1,0 & 0,0 \\ 0,5 & -1,5 & 1,0 \end{pmatrix}
$$
(C.5)

$$
\mathbf{G}_{\sigma=2} = \left(\begin{array}{cccccc} 0,0 & 0,0 & 1,0 & 0,0 & 0,0 & 0,0 & 0,0 \\ 0,0 & 0,0 & 0,0 & 1,0 & 0,0 & 0,0 & 0,0 \\ 0,0 & 0,0 & 0,0 & 0,0 & 1,0 & 0,0 & 0,0 \end{array}\right)_{d \times N_B}
$$
(C.6)

Calculando um valor da polinomial no vão  $\sigma = 2$ :  $x(s + \sigma)$ <sup> $\sigma = \mathbf{B}_{\sigma=2}^{S} \mathbf{G}_{\sigma=2} \mathbf{V}$ </sup>

$$
x(s+2)^2 = \mathbf{B}_{\sigma=2}^S \mathbf{G}_{\sigma=2} \mathbf{V} = \begin{pmatrix} 0,0 & 0,0 & 0,5 & 0,5 & 0,0 & 0,0 & 0,0 \\ 0,0 & 0,0 & -1,0 & 1,0 & 0,0 & 0,0 & 0,0 \\ 0,0 & 0,0 & 0,5 & -1,5 & 1,0 & 0,0 & 0,0 \end{pmatrix} \begin{pmatrix} v_0 \\ v_1 \\ v_2 \\ v_3 \\ v_4 \\ \vdots \\ v_7 \end{pmatrix} = \begin{pmatrix} 0,5.v_2+0,5.v_3 \\ v_7 \\ v_8 \\ \vdots \\ v_8 \end{pmatrix}
$$
 (C.7)

# '<br>Apêndice

## Derivadas da Matriz P

No capítulo 3 ao descrever os componentes da expressão foram mencionadas as derivadas da matriz  $P$ , as quais são desenvolvidas nesta seção. Ao desenvolver as expressões para cálculo da norma de uma spline, Blake e Isard (2000a, 2000b) identificaram a matriz  $P$ , também conhecida como matriz de Hilbert<sup>1</sup>. Partindo desta matriz, determinam-se as matrizes  $\mathcal{P}'$  e  $\mathcal{P}''$  pela aplicação das seguintes propriedades (Barnett 1990):

- $\triangleright$  Propriedade da derivada de uma matriz: Se os elementos  $a_{ij}(t)$  de  $\bf{A}$  são funções diferenciáveis em t, então a derivada de  $\bf{A}$ , denotada por  $d\mathbf{A}/dt$  é a matriz cujos elementos são  $da_{ij}/dt$ ;
- $\triangleright$  Propriedade da integração de uma matriz: A integral de uma matriz cujos elementos são funções integráveis de  $t$  corresponde à matriz obtida pela integração de cada elemento, ou seja, o elemento  $i, j$  de  $\int \mathbf{A} dt$  é igual a  $\int a_{ij} dt$ .

A seguir é feita uma descrição das matrizes  $P, P' \in P''$ :

$$
\mathcal{P} = \int_0^1 \begin{pmatrix} s^0 \\ s^1 \\ s^2 \\ \dots \\ s^{d-1} \end{pmatrix} \begin{pmatrix} s^0 & s^1 & s^2 & \dots & s^{d-1} \end{pmatrix} ds \tag{D.1}
$$

<sup>&</sup>lt;sup>1</sup>Com termo geral:  $H_{ij} = \int_0^1 a_{ij}^{i-1} b_{ij}^{j-1} dx$ 

$$
\mathcal{P}' = \int_0^1 \begin{bmatrix} d & s^0 \\ s^1 \\ \frac{s^d - 1}{s^2} \\ \frac{s^d - 1}{s^2} \\ \frac{s
$$

$$
\mathcal{P}'' = \int_0^1 \begin{pmatrix} 0 & 0 & 0 & \cdots & 0 & 0 & 0 \\ 0 & 0 & 0 & \cdots & 0 & 0 & 0 \\ 0 & 0 & 0 & 0 & \cdots & 0 & 0 \\ 0 & 0 & 0 & 0 & \cdots & 0 & 0 \\ 0 & 0 & 0 & 0 & \cdots & 0 & 0 \\ 0 & 0 & 0 & 0 & \cdots & 0 & 0 \\ 0 & 0 & 0 & 0 & \cdots & 0 & 0 \\ 0 & 0 & 0 & 0 & \cdots & 0 & 0 \\ 0 & 0 & 0 & 0 & 0 & 0 & 0 \\ 0 & 0 & 0 & 0 & 0 & 0 &
$$

## Apêndice J

## Matriz Essencial, Matriz Fundamental e Retas Epipolares

Neste trabalho as matrizes essencial  $E$  e fundamental  $F$  são muito importantes. Isto ocorre porque tais matrizes são utilizadas na construção das retas epipolares, as quais auxiliam na determinação de homólogos para fins de visão estéreo (recuperação de informação tridimensional).

Para descrever as matrizes  $E \in F$  é preciso considerar um sistema de captura de imagens composto por duas câmeras  $C_{esq}$  e  $C_{dir}$  tal como representado na figura E.1.

Considerando um par de câmeras, ambas,  $E \in F$ , associam pontos de um sistema de uma câmera a retas no outro sistema. Há, no entanto, diferenças entre as operações realizadas por tais matrizes.

#### Matriz Essencial –  $E$

A matriz E associa um ponto 3D a uma reta 3D, ou seja, E opera entre sistemas tridimensionais. Por esta característica a matriz  $E$  é construída a partir dos parâmetros extrínsecos.

Considerando  $R_{dir}$ ,  $T_{dir}$  como os parâmetros extrínsecos da câmera direita e  $R_{esq}$ ,  $T_{esq}$  como os mesmos tipos de parâmetros, porém, na câmera esquerda, segundo Trucco e Verri (1998a) a matriz E que leva pontos do referencial em  $C_{esq}$  para o referencial  $C_{dir}$  é calculada da seguinte forma:

$$
R = R_{dir} R_{esq}^T;
$$
  
\n
$$
T = T_{esq} - R^T T_{dir} = (t_1 \ t_2 \ t_3)^T ;
$$
  
\n
$$
E = RT
$$

Onde:

$$
\mathbf{T} = \left( \begin{array}{ccc} 0 & -t_3 & t_2 \\ t_3 & 0 & -t_1 \\ -t_2 & t_1 & 0 \end{array} \right)
$$

#### Matriz Fundamental –  $F$

A matriz  $F$ , por sua vez, opera no espaço 2D (imagem) e em medidas reais (de pixel), portanto, a matriz  $F$  associa um ponto 2D (definido na imagem de uma câmera) com uma reta 2D (definida na imagem da outra câmera). A matriz  $F$ , portanto, está associada aos parâmetros intrínsecos, uma matriz  $F$  que leva pontos de uma imagem em  $C_{esq}$  para uma reta na imagem em  $C_{dir}$  é calculada da seguinte forma:

$$
F = M_{intrair}^{-T} EM_{intr_{esq}^{-1}}
$$

#### Matriz F via Algoritmo dos Oito Pontos

Uma alternativa à determinação das matrizes essencial e fundamental consiste em aplicar o algoritmo dos oito pontos. Descrito em Trucco e Verri (1998a), o algoritmo ´e baseado na determinação de pontos correspondentes em um par de imagens de um mesmo cenário.

#### Retas Epipolares

No processo de determinação de pontos homólogos é importante reduzir o espaço de busca entre as imagens. Para tanto a geometria epipolar é de grande valia.

Inicialmente será definido o conceito de *epipolo*. Considere um ponto  $P$  no espaço e suas projeções  $p_{esq}$  e  $p_{dir}$  nas imagens esquerda e direita, respectivamente, conforme a figura E.2. Também considere os centros ópticos atrás dos planos de imagem das câmeras. Os epipolos são as projeções do centro óptico de uma câmera no *plano imagem* da outra, portanto, no caso da figura E.1,  $e_{esq}$  corresponde ao *epipolo* esquerdo, sendo a própria projeção do centro óptico da câmera direita, vice-versa, define-se  $e_{dir}$ . As vantagens desta geometria é que há uma transformação que leva um ponto projetado em uma das imagens em um conjunto de pontos candidatos a *homólogos* na outra imagem, melhor ainda, este conjunto de pontos está contido em uma reta chamada reta epipolar. Considerando o ponto  $p_{dir}$ , por exemplo, geometricamente, todos os pontos do segmento de reta  $\overline{p_{dir}P}$  no espaço são projetados sobre  $p_{dir}$ , por outro lado, a projeção desta mesma reta  $\overline{p_{dir}P}$  sobre o plano imagem esquerdo é única (reta epipolar) e contém todos os pontos possivelmente homólogos a  $p_{dir}$ .

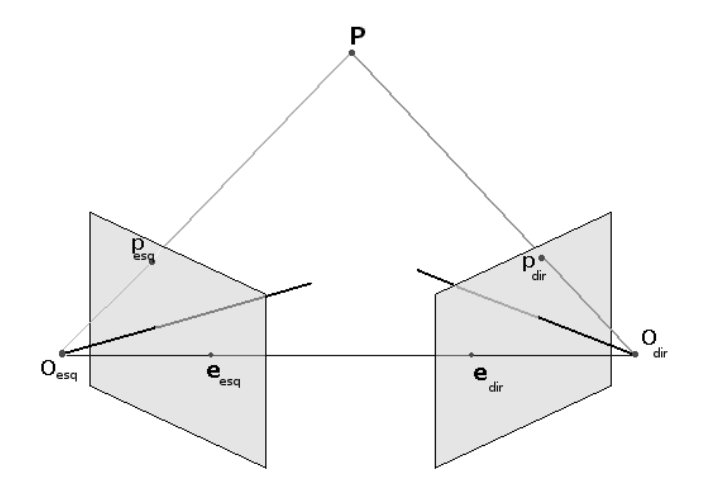

Figura E.1: Plano epipolar formado pelos pontos P e centros de projeção  $(O_{esq}$  e  $O_{dir})$ . A distância entre o plano de imagem e o respectivo centro de projeção é chamada de distância focal.

Ainda sobre o caso que serve de ilustração, sendo o ponto  $e_{esq}$  a projeção de  $O_{dir}$  e o ponto  $e_{dir}$  a projeção de  $O_{esa}$ , todas as retas epipolares sobre a imagem esquerda passam pelo *epipolo* esquerdo e vice-versa (figura E.2).

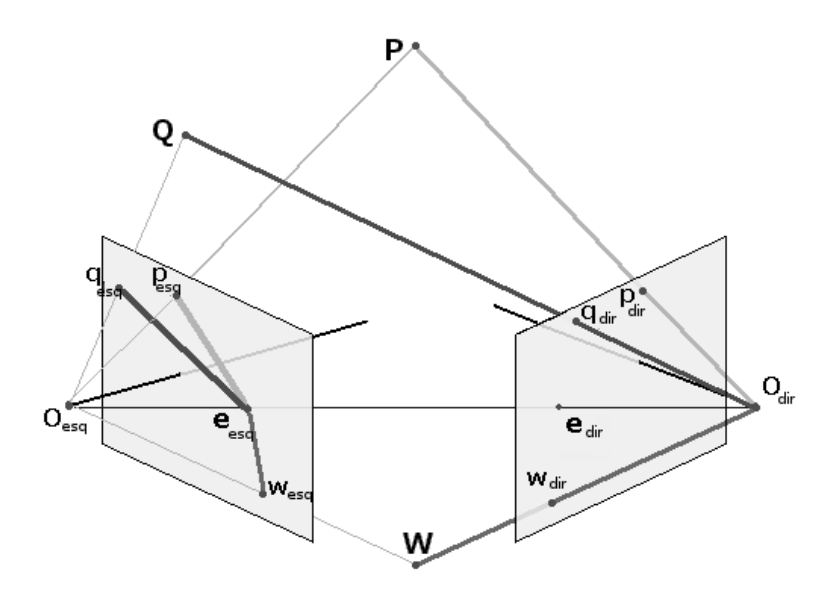

Figura E.2: Retas epipolares: os segmentos de reta  $\overline{p_{dir}P}$ ,  $\overline{q_{dir}Q}$  e  $\overline{w_{dir}P}$  no espaço, correspondem, respectivamente, aos segmentos de retas epipolares  $\overline{e_{esq}p_{esq}}$ ,  $\overline{e_{esq}w_{esq}}$  e  $\overline{e_{esq}q_{esq}}$ .

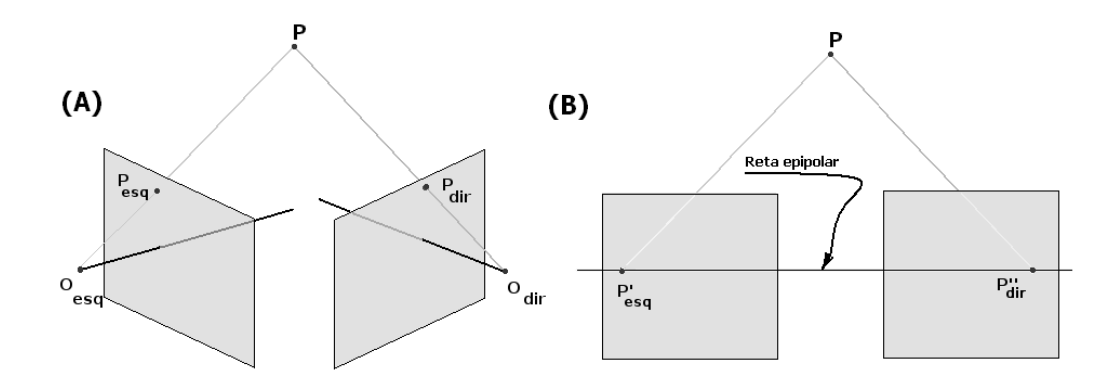

Figura E.3: A retificação do sistema (A) leva a planos imagens passam a ser coplanares e alinhados, onde as retas epipolares são linhas (scan lines) das imagens tal como exibido em (B).

#### Determinação das Retas Epipolares

A determinação da reta epipolar pode ser feita de formas variadas. Trucco e Verri (1998a) utilizam a matriz fundamental F. A expressão da reta  $y_{esq} = f(x_{dir})$  (equação E.1) é obtida a partir da reta epipolar  $u_{dir}$ , na imagem direita, a qual é determinada na sua forma paramétrica por meio da matriz F aplicada sobre um ponto  $p_{esq}$ , na imagem esquerda:  $u_{dir} = (a_1, a_2, a_3)^T =$  $F$   $p_{esq}$ .

$$
y_{dir} = -x_{dir}\frac{a_1}{a_2} - \frac{a_3}{a_2}.
$$
 (E.1)

Observando a figura E.2, a matriz F desempenha o papel de projetora do segmento de reta  $\overline{P p_{esq}}$  sobre a imagem direita. Desta forma, a matriz  $F^T$  desempenha papel inverso, projetando  $\overline{P p_{dir}}$  sobre a imagem esquerda. Portanto, é possível determinar a reta  $y_{esq} = f(x_{esq})$  da seguinte forma:  $u_{esq} = F^T p_{dir}$ , então,  $u_{esq} = (b_1, b_2, b_3)^T$ . De onde se obtém:

$$
y_{esq} = -x_{esq} \frac{b_1}{b_2} - \frac{b_3}{b_2}.
$$
 (E.2)

Note-se que a busca por *homólogos* sem o uso da reta epipolar, no pior caso, implica em pesquisar todo o espaço (2D) da imagem onde reside o *homólogo* procurado. A geometria epipolar, por outro lado, reduz o espaço de busca a uma reta.

O caso ideal acontece quando as retas epipolares s˜ao horizontais (epipolos no infinito). Neste caso, a busca por homólogos pode ocorrer de forma unidimensional (como se trata de uma reta horizontal, todos os seus pontos desta reta ocorrem na mesma linha de varredura na imagem, portanto, ao invés de utilizar um par de coordenadas (linha, coluna), efetua-se a busca variando unicamente a dimensão *coluna*, portanto, uma busca unidimensional). Esta situação ideal nem sempre ocorre, pois exige condições especiais, entretanto, tais condições podem ser obtidas no processo de *retificação*. Esta operação transforma as imagens de maneira que as mesmas passem a apresentar seus planos de projeção coplanares e com eixos óticos paralelos (figura E.3).

## Apêndice

## Retroprojeção

Dispondo-se do conjunto de pares de homólogos e conhecendo-se os parâmetros intrínsecos e extrínsecos das câmeras, é possível aplicar a triangulação direta e, sem ambiguidade, encontrar as coordenadas globais dos pontos projetados. E o que propõe Trucco e Verri (1998a). Caso não haja acesso aos parâmetros intrínsecos ainda é possível realizar a retro-projeção, conforme descrito em Ayache (1991).

Inicialmente será descrita a abordagem de Trucco e Verri (1998a). Seja P um ponto reconstruído a partir de suas projeções, conforme a figura F.1, onde há duas câmeras,  $C_L$  (esquerda) e  $C_R$  (direita). Além disso, considere que o sistema de referência tridimensional geral é determinado pela câmera esquerda, ou seja, todos os pontos devem estar referenciados neste sistema. Tem-se que  $\vec{V}_L = P_L - O_L$  e que  $\vec{V}_R = P_R - O_R$  e, no caso ideal,  $P$  corresponderia à intersecção dos vetores  $a\vec{V}_L$  e  $b\vec{V}_R$ , os quais partem dos respectivos centros de projeção e passam pelas respectivas projeções de  $P$  nas imagens. No caso real, no entanto, há um erro que impede que tais vetores se interceptem, este erro pode advir de fatores intrínsecos à câmera. Neste caso, P ocorrerá sobre o trecho de reta delimitado pelos pontos  $S_1$  e  $S_2$ , sendo usual estimar a posição de P como o ponto médio sobre o trecho de reta  $\overline{S_1S_2}$ . Obviamente, no caso ideal  $S_1 = S_2 = P$ .

Observe, também, que  $S_1 = T + b\vec{V}_R$  e  $S_2 = a\vec{V}_L$ . Portanto, determinar P implica em encontrar os valores de  $S_1$  e  $S_2$ , o que é possível através da solução do sistema linear na equação F.1, o qual ´e geometricamente equivalente ao exibido na figura F.2:

$$
\begin{aligned}\n\vec{T} &= a\vec{V}_L - b\vec{V}_R + c\vec{W} \Rightarrow \\
\vec{T} &= a[v_L^1, v_L^2, v_L^3]^t - b[v_R^1, v_R^2, v_R^3]^t + c * [w_1, w_2, w_3]^t\n\end{aligned} \tag{F.1}
$$

Onde:

- $\vec{V}_L$  e  $\vec{V}_R$  são calculados geometricamente;
- $\vec{W} \perp \vec{V}_L$ ,  $\vec{W} \perp \vec{V}_R$ , portanto,  $\vec{W} = \vec{V}_L \times \vec{V}_R$  além disto  $\vec{W} \parallel \overline{S_1 S_2}$ ;
- $\vec{T} = O_R O_L$

A triangulação consiste na solução do sistema acima para cada par de homólogos em um processo que se repete até reconstrução total procurada.

A abordagem de Ayache (1991), por sua vez, parte das matrizes de projeção das câmeras para recuperar a informação tridimensional relativa a pontos homólogos. Aqui será feita a

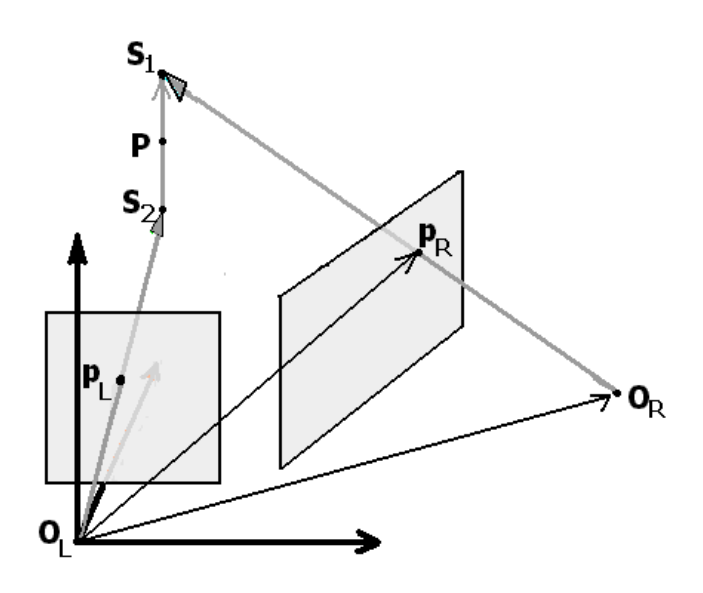

Figura F.1: O plano exibido à esquerda corresponde à imagem da câmera esquerda. Pontos  $P_R$ e  $O_R$  tendo como referência o sistema da câmera esquerda (adaptado de Trucco e Verri (1998a)).

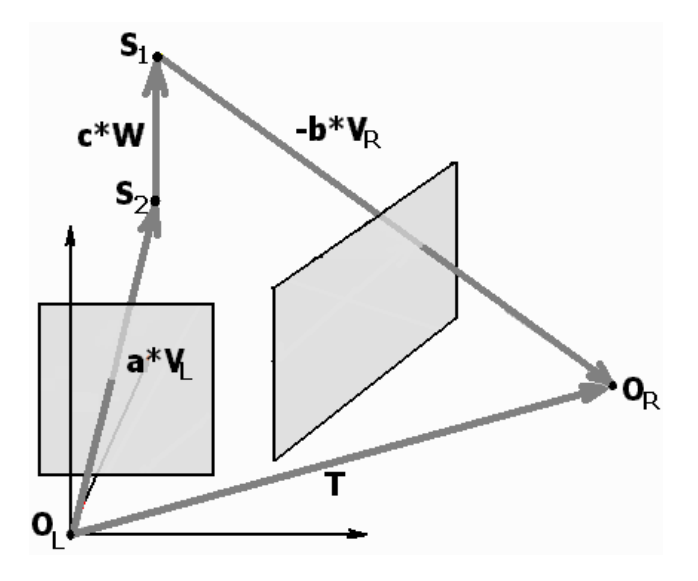

Figura F.2: O plano exibido à esquerda corresponde à imagem da câmera esquerda.  $\vec{T}$ pode ser definido como uma soma vetorial  $a\vec{V}_L - b\vec{V}_R + c\vec{W}$  (adaptado de Trucco e Verri (1998a)).

descrição para um par de câmeras, porém, o método pode ser expandido para o caso de  $n$ câmeras. Considerando  $i = 1, 2$  cada matriz de projeção do par é descrita a seguir:

$$
\mathbf{M}_{proj}^{i} = \left(\begin{array}{ccc} a_{11}^{i} & a_{12}^{i} & a_{13}^{i} & a_{14}^{i} \\ a_{21}^{i} & a_{22}^{i} & a_{23}^{i} & a_{24}^{i} \\ a_{31}^{i} & a_{32}^{i} & a_{33}^{i} & a_{34}^{i} \end{array}\right)
$$

Fazendo:

$$
A_i = \left( \begin{array}{c} (m_1^i - u_i \ m_3^i)^t \\ (m_2^i - v_i \ m_3^i)^t \end{array} \right) b_i = \left( \begin{array}{c} u_i \ m_{34}^i - m_{14}^i \\ v_i \ m_{34}^i - m_{24}^i \end{array} \right)
$$

Onde  $(u_i, v_i)$  são pontos homólogos nas imagens resultantes da projeção de  $P_g = (x, y, z)^t$  um

ponto 3D. Desde que  $(A^tA)^{-1}$  possua inversa, a solução da equação  $P_g = (A^tA)^{-1}A^tb$ , fornece o ponto  $P_g$  procurado. Ayache (1991) cita a utilização de filtros de Kalman como alternativa a esta solução por pseudo-inversa.

Para  $i = 1$ :

$$
\begin{array}{l} m^1_1=(a^1_{11},a^1_{12},a^1_{13})^t \\ m^1_2=(a^1_{21},a^1_{22},a^1_{23})^t \\ m^1_3=(a^1_{31},a^1_{32},a^1_{33})^t \\ m^1_{14}=a_{14} \\ m^1_{24}=a_{24} \\ m^1_{34}=a_{34} \end{array}
$$

# <sub>I</sub><br>Apêndice

## Descrição do Experimento sobre Curvas de Comprimento Constante

## G.1 Segmento Retil´ıneo Rotacionado - Geometria do Sistema

A geometria do sistema utilizado corresponde àquela ilustrada na figura G.1, onde  $\theta_1 = 70°$ e  $\theta_2 = 60^\circ$ . Os planos-imagens têm dimensões  $\triangle \times \triangle$ ,  $\triangle = 400$ .

Os conjunto de parâmetros intrínsecos foram estipulados considerando-se que o par de câmeras apresenta o mesmo conjunto de parâmetros internos: distância focal  $f=0.09$  mm, considerando um pixel como um quadrado de dimensões  $s_x = s_y = 0,0056$  mm = 5,6 micra, coordenadas do centro da imagem  $o_x = o_y = \frac{\Delta}{2}$  $\frac{\triangle}{2}$ .

As matrizes de projeção utilizadas são as seguintes:

$$
\mathbf{M}_{\text{proj}}^{\text{esq}} = \begin{pmatrix} 242,91 & 0 & 82,62 & 40000 \\ 187,94 & -160,71 & -68,40 & 40000 \\ 0,94 & 0 & -0,34 & 200 \end{pmatrix} \mathbf{M}_{\text{proj}}^{\text{dir}} = \begin{pmatrix} -92,85 & 0 & -239,18 & 40000 \\ -173,21 & -160,71 & -100,00 & 40000 \\ -0,87 & 0 & -0,5 & 200 \end{pmatrix} \tag{G.1}
$$

## G.2 Semi-Arco de Círculo Rotacionado - Geometria do Sistema

A geometria do sistema está na figura G.2, onde o eixo ótico da câmera esquerda é paralelo ao eixo  $OZ$ , enquanto o eixo da câmera direita é paralelo ao eixo  $OX$  do sistema global, portanto, são eixos óticos perpendiculares entre si. Os *planos-imagens* têm dimensões  $\triangle \times \triangle$ ,  $\triangle = 330$ .

Os conjunto de parâmetros intrínsecos foram estipulados considerando-se que o par de câmeras apresenta o mesmo conjunto de parâmetros internos: distância focal f=0,09 mm, considerando um pixel como um quadrado de dimensões  $s_x = s_y = 0,0056$  mm = 5,6 micra, coordenadas do centro da imagem  $o_x = o_y = \frac{\Delta}{2}$  $\frac{\triangle}{2}$ .

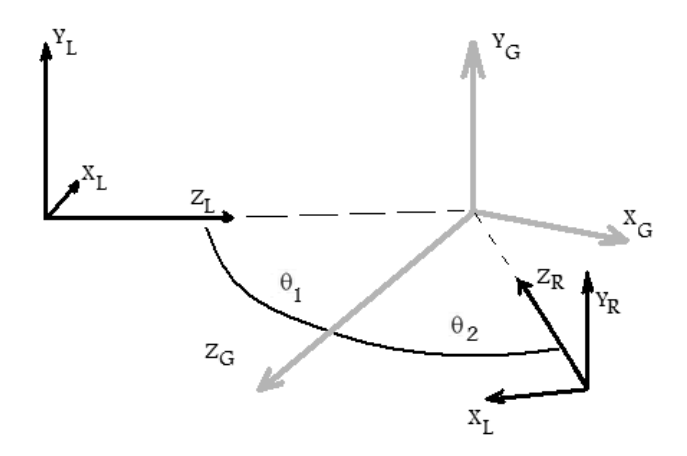

Figura G.1: Geometria:  $\theta_1 = 70^\circ$ ,  $\theta_1 = 60^\circ$ , totalizando 130° entre os eixos óticos. Eixos OY paralelos.

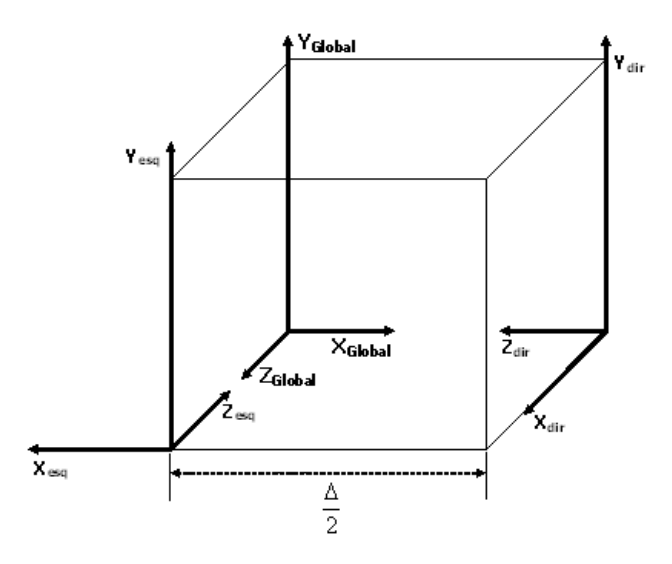

Figura G.2: Geometria exibindo a relação entre os sistemas tridimensionais envolvidos, dois deles referenciados nas respectivas câmeras (esquerda e direita) e um sistema global.

As matrizes de projeção utilizadas são as seguintes:

$$
\mathbf{M}_{\text{proj}}^{\text{esq}} = \begin{pmatrix} 160, 71 & 0 & -165 & 27225 \\ 0 & -160, 71 & -165 & 27225 \\ 0 & 0 & -1 & 165 \end{pmatrix} \mathbf{M}_{\text{proj}}^{\text{dir}} = \begin{pmatrix} -165 & 0 & -160, 71 & 27225 \\ -165 & -160, 71 & 0 & 27225 \\ -1 & 0 & 0 & 165 \end{pmatrix}
$$
(G.2)

# Apêndice  $\prod$

## Descrição do Experimento sobre Curvas de Comprimento Crescente

#### H.1 Família de Hélices Assimétricas I

A família de curvas procurada pode ser obtida a partir da hélice genérica descrita na equação H.1 extraída de Ávila (1987).

$$
C = \begin{cases} \mathbf{x} = r \, \text{sen}(w_1 \mathbf{a}); \\ \mathbf{y} = v \, \mathbf{a}; \\ \mathbf{z} = r \, \text{cos}(w_2 \mathbf{a}); \end{cases} \tag{H.1}
$$

Observações:

- 1) a, vetor contendo os valores dos ângulos em radianos;
- 2)  $w_1$  e  $w_2$ : velocidades angulares em relação aos eixos  $OX$  e  $OZ$ , respectivamente;
- 3)  $r:$  raio da hélice;
- 4) v: velocidade no eixo  $OY$ ;
- 5)  $x, y, z$  também são vetores.

Reescrevendo a equação H.1 obtém-se a equação H.2, a qual formula a família de curvas aqui procurada. Na figura H.1 consta exemplos de imagens resultantes das projeções de alguns membros desta família de curvas helicoidais.

$$
C(t) = \begin{cases} \mathbf{x}(t) & = r(t)sen(w_1(t)\mathbf{a}); \\ \mathbf{y}(t) & = v\mathbf{a}; \\ \mathbf{z}(t) & = r(t)cos(w_2(t)\mathbf{a}); \end{cases}
$$
(H.2)

Para o entendimento das modificações no comportamento de evolução da curva, é importante ressaltar as seguintes observações em relação à equação H.2:

- 1)  $\mathbf{a} = (\theta_0, \theta_1, ..., \theta_{max}) = (0, ..., \pi) rad;$
- 2)  $r(t) = t/5, t \in \{1, ..., N\}, N = 200;$
- 3)  $t_{j+1} = t_j + \epsilon$ ,  $\epsilon$  é um valor pequeno para promover a evolução suave desejada;
- 4)  $w_1(t) = \frac{t}{N}$ ,  $w_2(t) = \frac{t}{2N}$  e  $v = 30$ . A proporção de valores de  $w_1(t_1)$  e  $w_2(t_1)$  em relação a  $\mathbf{y}(t_1)$ , garante que a primeira curva  $C(t_1)$  seja uma linha reta;
- 5)  $w_1(t)$  e  $w_2(t)$  fazem com que cada membro da família de hélices apresente uma maior ondulação em relação ao plano  $YZ$  do que em relação ao plano  $XZ$ , conforme ilustrado na figura H.1;
- 6) o valor do raio  $r(t)$  é crescente, portanto, cada membro da família de hélices apresenta um comprimento maior do que o anterior;
- 7)  $y(t)$  é constante, então, na proporção que t cresce  $x(t)$  e  $z(t)$  tornam-se expressivos, como resultado, cada novo membro da família de hélices é levemente mais ondulado do que o anterior.

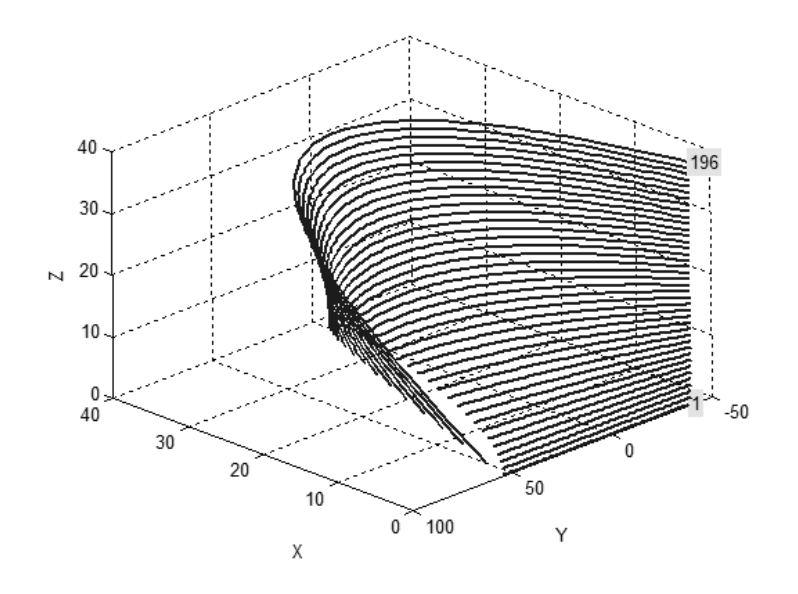

Figura H.1: Amostragem de alguns membros da família de hélices I. A numeração indica a primeira e a última configuração.

#### H.1.1 Geometria do sistema

A geometria do sistema (parˆametros extr´ınsecos) e parˆametros intr´ınsecos s˜ao os mesmos adotados para o caso anterior descrito no apêndice G.2.

#### H.1.2 Sequência de Pares de Imagens

A sequência de pares de imagens foi construída a partir das equações H.1 e H.2 implementadas dentro de uma estrutura de repetição do tipo laço. A constante  $\epsilon$  presente na descrição da equação H.2 foi determinada em 0,01, portanto,  $t_{i+1} = t_i + 0$ ,01 naquela equação.

Porém, diferentemente dos casos anteriores o comprimento da curva não é constante, além disso, a curva modifica a sua configuração geométrica. Para o primeiro par de projeções resulta em uma hélice esticada à forma de uma linha reta ao longo do eixo  $\overline{OY}$ . Para os próximos pares,  $r_t$  é gradativamente (suavemente) incrementado. A cada incremento não apenas o raio da hélice aumenta, como também a sua velocidade angular  $w = f(r_t)$ . Como resultado a curva membro torna-se gradativamente mais oblíqua e alongada.

Para cada  $r_t$  corresponde um novo par de imagens. Ao final do processo  $r_t = t_{max}$ , a sequência de pares de imagens exibe as projeções de uma reta que gradualmente se transforma em uma hélice, tal como uma mola que foi esticada pelas suas extremidades e é gradualmente liberada.

#### H.2 Família de Hélices Assimétricas II

Este caso é semelhante ao da família de hélices apresentado na seção anterior  $(H.1)$ , no entanto, procura-se uma família onde não apenas haja variação no comprimento das curvas, mas que também seja alcançado maior grau de sinuosidade com as extremidades das curvas fixadas. A figura H.2 exibe duas amostras desta família.

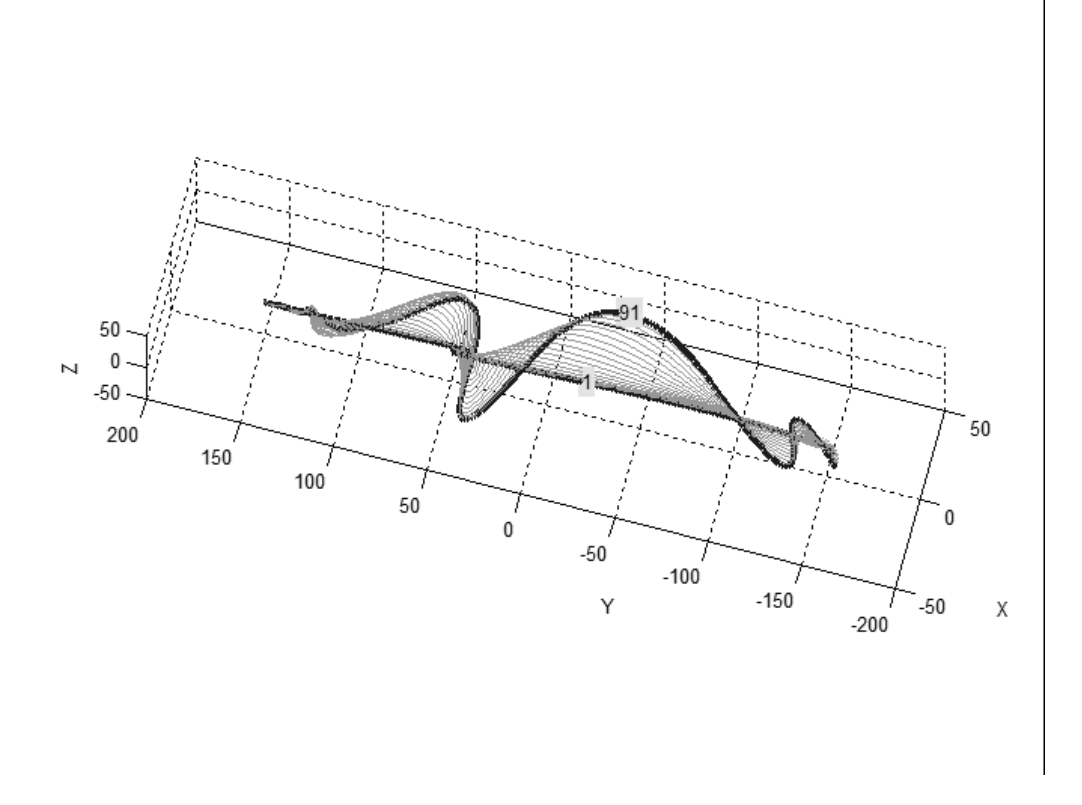

Figura H.2: Curva inicial (mais retilínea) e final (mais sinuosa) para a família de hélices II.

#### H.2.1 Geometria do sistema

A geometria do sistema (parˆametros extr´ınsecos) e parˆametros intr´ınsecos s˜ao os mesmos adotados para o caso anterior descrito na seção H.1.

#### H.2.2 Sequência de Pares de Imagens

Cada curva tridimensional projetada sobre as imagens foi construída de tal forma que seus extremos são fixos. Na figura H.3 pode ser visto um exemplo da construção de cada membro da fam´ılia de curvas desejada. Os pontos referentes a dois trechos de reta intercalados por uma hélice são interpolados por uma B-spline, a curva resultante se alonga entre os pontos extremos  $(A)$  e  $(B)$ . Este processo é repetido com as diversas instâncias da hélice, com sinuosidades crescentes, porém mantendo os pontos  $(A)$  e  $(B)$ . Com isso se obtém a família de curvas desejada (figura H.4). A sequência de pares de imagens decorre das projeções destas curvas em um par de *planos-imagens* segundo a geometria determinada para o sistema de aquisição.

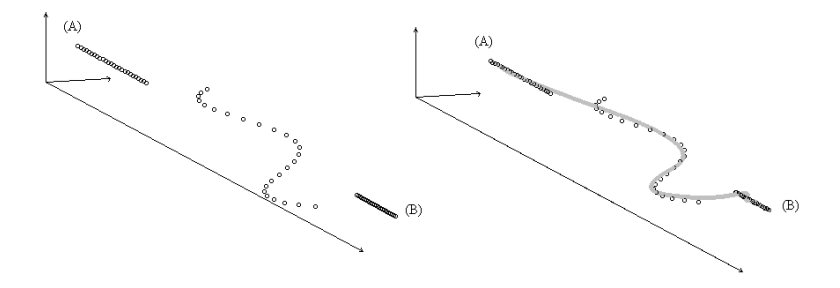

Figura H.3: Imagem esquerda: dois trechos de reta intercalados por uma hélice. Imagem direita: interpolação por uma B-spline obtendo uma curva que se alonga entre os pontos extremos  $(A)$ e (B).

#### H.3 O Laço

A formação de laços é bastante comum em arcos elétricos. O laço ocorre quando um trecho retilíneo do arco apresenta uma curvatura que gradualmente se acentua até a configuração final do laço. Esta característica é replicada no experimento ora relatado configurando um novo caso para testes. As curvas apresentam variação de comprimento. A figura H.5 exibe amostras desta família de curvas.

#### H.3.1 Geometria do sistema

A geometria do sistema (parˆametros extr´ınsecos) e parˆametros intr´ınsecos s˜ao os mesmos adotados para o caso anterior descrito na seção H.1.

#### H.3.2 Sequência de Pares de Imagens

Cada curva tridimensional projetada sobre as imagens foi construída de tal forma que seus extremos são praticamente fixos. Na figura H.6 pode ser visto um exemplo no qual um membro

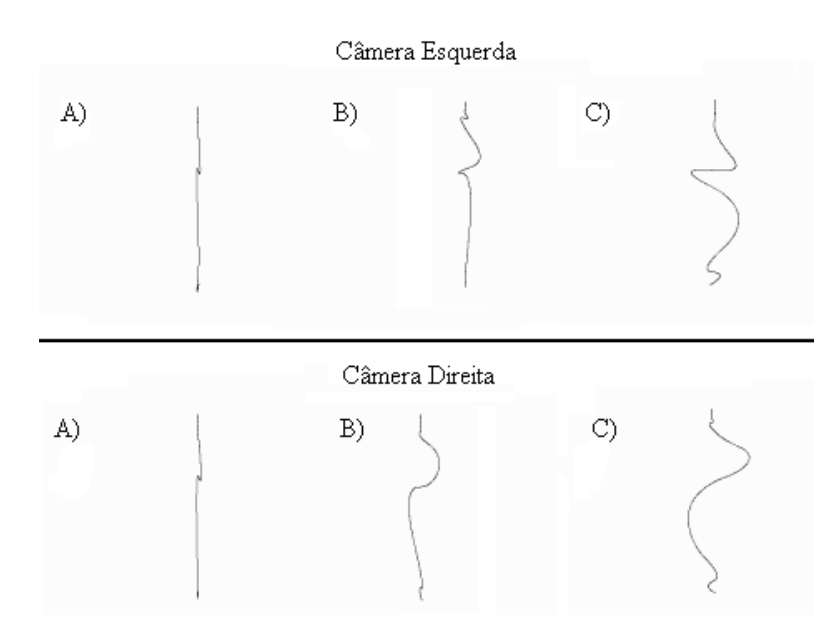

Figura H.4: Amostras de pares de imagens da família de hélices II.

dessa família de curvas é construído. Os pontos referentes a dois trechos de reta intercalados por um setor de circunferência são interpolados por uma B-spline, a curva resultante se alonga entre os pontos extremos  $A \in B$ . Este processo é repetido com o setor de circunferência crescendo, porém, mantém-se os pontos  $A \in B$  fixos, conforme exibido na figura H.7.

Em termos da implementação, o *j-ésimo* membro da família de laços é inicializado pela matriz  $W_i$  na equação H.3 abaixo, na qual  $(X, Y, Z)$  é determinado de acordo com a equação H.4. Além disso,  $\theta_{min} \leq \theta_j \leq \theta_{max}$  corresponde à abertura do setor circular para o j-ésimo laço e cardinalidade do conjunto  $\{\theta_{min}, \ldots, \theta_{max}\}\$ é igual a i.

$$
W_j = (X, Y, Z)^T = \begin{pmatrix} x_1 & x_2 & \dots & x_i \\ y_1 & y_2 & \dots & y_i \\ z_1 & z_2 & \dots & z_i \end{pmatrix}
$$
 (H.3)

$$
(X, Y, Z) = raio * (cos(\theta_j), sen(\theta_j), 0)
$$
\n(H.4)

Aplica-se ao laço uma rotação R de 45° em torno do eixo OY obtendo  $(X', Y', Z')^T =$  $R*(X, Y, Z)^T$ . Isto posiciona a instância  $(X', Y', Z')^T$  do laço fique perpendicular ao plano XY e forme  $45^{\circ}$  com o plano  $XY$ .

Após o posicionamento do laço é necessário concatená-lo com os dois segmentos de reta. Determinados os pontos extremos  $A$  e  $B$  da curva, o segmento de reta  $s_1$ é gerado entre  $A$ e o ponto  $(x_1,y_1,z_1)^T$  e o segmento  $s_2$  entre  $(x_i,y_i,z_i)^T$  e o ponto  $B$ . O resultado desta concatenação  $\acute{\text{e}}$  aproximado pela *B-spline* formando o *j-ésimo* membro da família de curvas.

Aplica-se a estratégia acima descrita para cada incremento do perímetro determinado por  $\theta_{min} \leq \theta \leq \theta_{max}$ . Como resultado final há um conjunto de curvas as quais se apresentam inicialmente retilíneas e gradualmente fazem surgir um laço crescente em perímetro (figura H.8). A sequência de pares de imagens decorre das projeções destas curvas em um par de *planosimagens* segundo a geometria determinada para o sistema de aquisição.

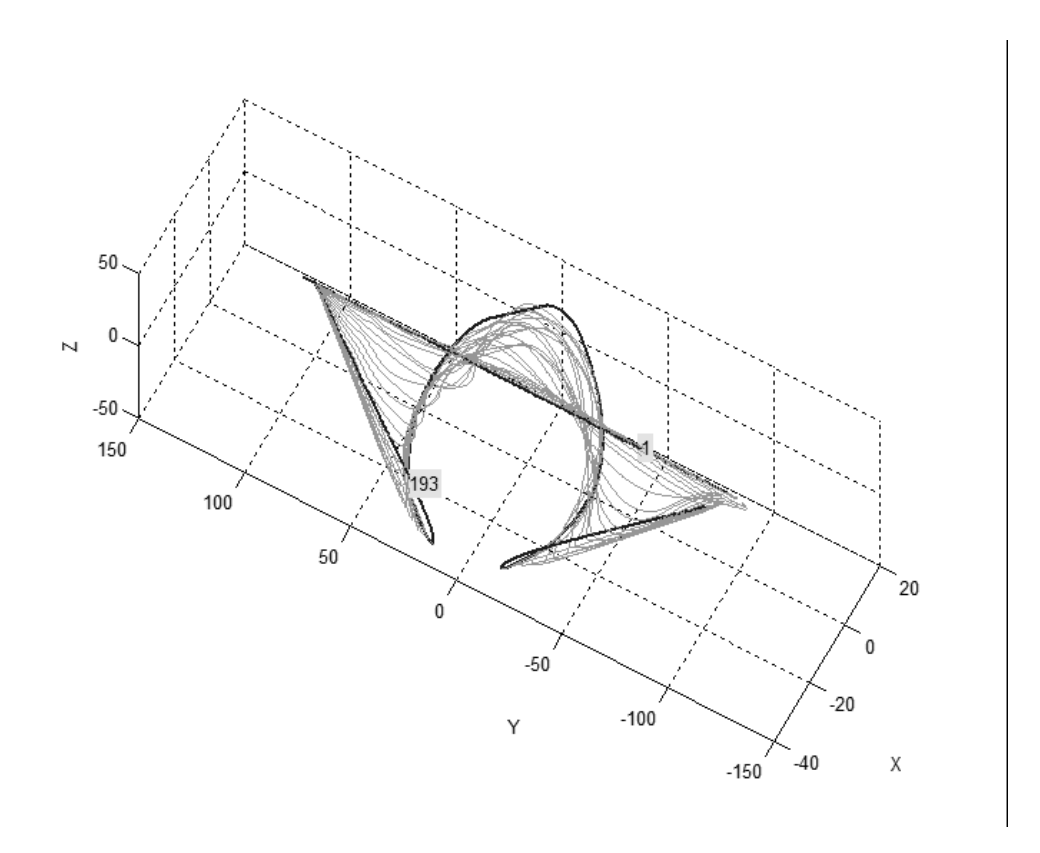

Figura H.5: Família de curvas que formam o laço. Destaque para a curva inicial (mais retilínea) e final (laço). As curvas situam-se em um plano perpendicular ao plano  $XZ$  a 45<sup>°</sup> do plano YX.

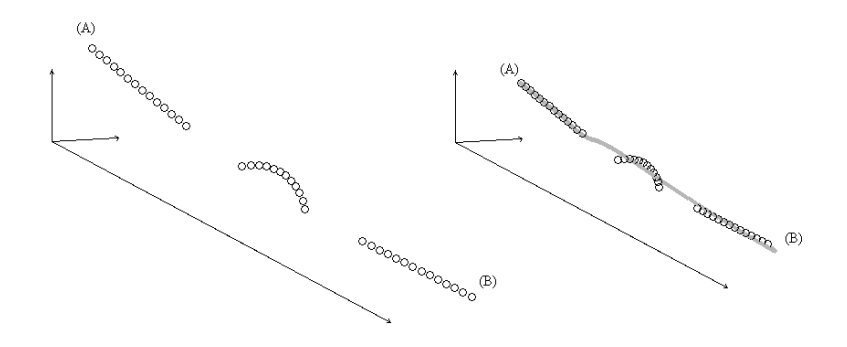

Figura H.6: Imagem esquerda: dois trechos de reta intercalados por um setor de circunferência. Imagem direita: interpolação por uma B-spline obtendo uma curva que se alonga entre os pontos extremos (A) e (B).

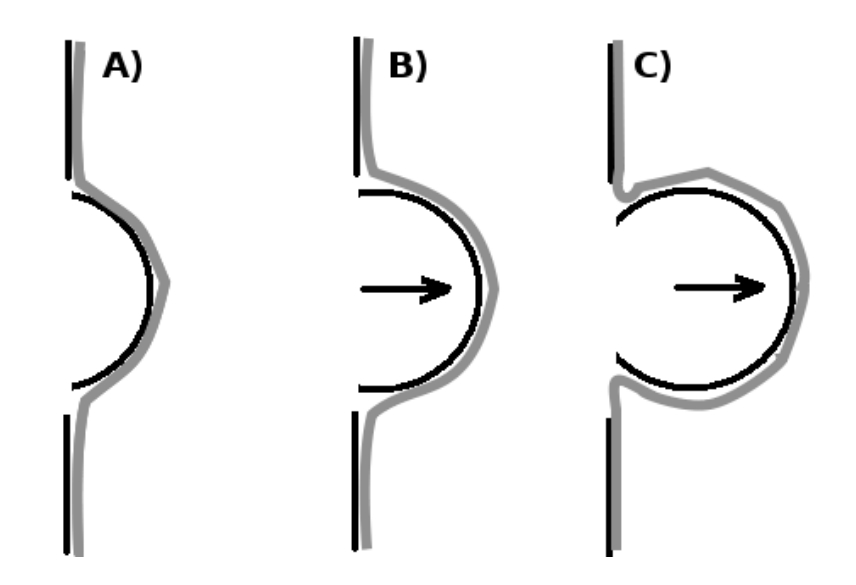

Figura H.7: O setor circular tem seu perímetro aumentado gradativamente e, justaposto a um par de segmentos retilíneos, é aproximado por uma B-spline formando um laço.

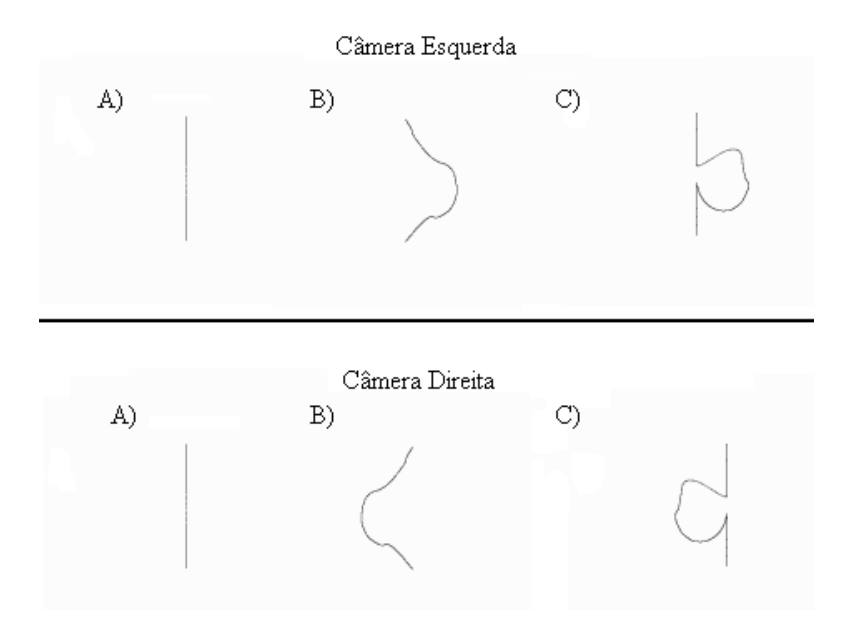

Figura H.8: Amostras de pares de imagens da nova família de curvas que produz o laço.
## Apêndice

## Descrição Eletrotécnica dos Ensaios

O interesse no desenvolvimento de um modelo matem´atico mais robusto para o arco secund´ario tem sido notado pelo incremento das pesquisas nesse campo. A Coordenação dos Programas de Pós-graduação em Engenharia da Universidade Federal do Rio de Janeiro (COPPE/UFRJ) iniciou suas pesquisa nessa área em 1980 envolvendo testes em laboratório com arcos elétricos curtos e modelagem de arcos. Dando continuidade a estes trabalhos novas pesquisas a nível de mestrado e doutorado foram desenvolvidas na COPPE nos anos seguintes. No início do ano 2000 começou a ser delineado um projeto inovador para desenvolvimento de um modelo matemático mais robusto de arcos elétricos no ar, com o intuito de obter um modelo de arco para estudos da manobra de religamento monopolar. Este projeto de pesquisa intitulado "Modelagem de Arco Elétrico para Estudo de Religamento Monofásico" foi desenvolvido e coordenado pela COPPE/UFRJ e foi financiado no âmbito de um projeto P&D ANEEL da carteira da ELETROBRAS/FURNAS no biênio 2001/2002. A parte de tratamento dos dados ficou a cargo da UNICAMP e os ensaios foram realizados no Laboratório de Alta Tensão do ELETRO-BRAS/CEPEL em Adrianópolis. Os ensaios foram realizados no período de 2003 a 2009, sendo que os casos tratados na pesquisa referem-se aos ensaios de 2009.

Entretanto, a base de dados gerada é passível de ser utilizada em várias outras aplicações, no desenvolvimento de estudos relacionados ao tema de modelagem de arco secundário, como no caso da viabilidade de implementação da manobra de abertura e religamento monopolar, assim como em metodologias que aperfeiçõem tal técnica. Estas informações, provenientes dos ensaios, possibilitam ainda uma an´alise de diversos aspectos representativos do comportamento de arco secundário em linhas de transmissão.

## I.1 Disposição das Estruturas de Ensaio

As estruturas elétricas necessárias à realização dos ensaios atendem a requisitos e condições com razoável fidelidade às condições de linhas de transmissão reais, porém, considerando adequadamente detalhes construtivos que afetam os resultados das medições, assim como redução das variantes de montagem de objetos de ensaio em campo, permitindo efetuar os diversos tipos de medições com um mínimo de alterações.

Para a realização dos ensaios em condições representativas das reais, instalou-se um trecho experimental de uma linha de transmissão da classe 500 kV na unidade de Adrianópolis dos laboratórios do CEPEL. A estrutura é formada a partir de três torres de transmissão, sendo uma de ancoragem entre duas de suspensão, incluindo cadeias de isoladores, ferragens, anéis de blindagem, cabos condutores e para-raios. A figura I.1 apresenta um esboço do arranjo de ensaios.

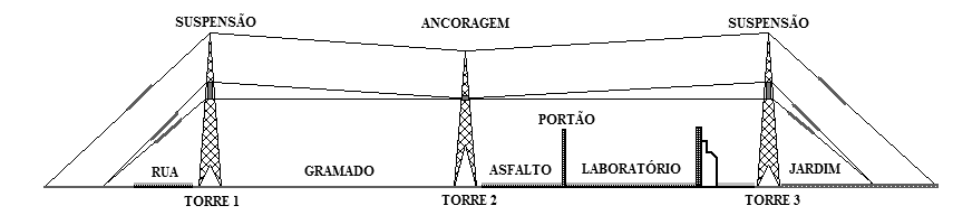

Figura I.1: Esboço da disposição das estruturas de ensaio (vista lateral).

As cadeias de isoladores (figura I.2) foram montadas considerando elementos característicos de cadeias de suspensão e de ancoragem, com adaptações de ferragens, anéis de guarda e dispositivos de fixação. Os cabos de cada fase, compostos por feixes de três condutores para cada uma das três fases, foram instalados nos dois vãos entre as três estruturas de sustentação, utilizando-se espaçadores de cabos para cada feixe. Tais cabos também foram instalados além dos limites das torres externas, onde os feixes foram conectados a cadeias de isoladores ligadas, nas extremidades opostas aos feixes, a estais fixados ao solo, por meio dos quais os feixes foram tracionados. Os cabos para-raios também foram instalados nos vãos entre as três estruturas e externamente aos vãos até um ponto de fixação com o solo, o qual ultrapassa os pontos de fixação dos cabos de fase, como ilustrado na figura I.1.

A montagem de todo o esquema para realização dos ensaios foi realizada tomando-se precauções que assegurassem a inexistência de geometrias suscetíveis a originar campo elétrico intenso, como, por exemplo, na vizinhança das extremidades dos cabos, nas ferragens, fixações e outras estruturas. Quando necessário, adicionaram-se acessórios para blindar efeitos de campo elétrico, nas regiões em que, sem medidas corretivas, o campo elétrico seria excessivamente elevado, considerando os níveis de tensão típicos de linhas de 500 kV.

## I.2 Metodologia de Realização dos Ensaios

Os arcos elétricos analisados no presente trabalho foram gerados rompendo-se o isolamento entre uma das fases do trecho de linha de transmissão anteriormente descrito e a terra, através de uma cadeia de isoladores de suspensão em "V" de 4 m de comprimento, localizada na fase central da torre n´umero 1, conforme indicado na figura I.3. O arco formou-se entre o ponto superior da cadeia, conectado na respectiva torre de transmissão, a qual está aterrada, e o ponto inferior da cadeia, conectado à fase, na qual foi aplicada uma corrente sustentada senoidal durante 1 s, mantendo o arco elétrico no decorrer deste tempo. Foram efetuados ensaios de corrente com valores eficazes entre 10 Aef e 10 kAef.

 $E$  importante notar que apenas uma das fases da estrutura de ensaios é energizada com o sinal de corrente senoidal, ou seja, as demais fases não são diretamente conectadas a nenhuma fonte de energia durante a realização do ensaio. Salienta-se ainda que, a fim de associar a metodologia de realização dos ensaios de arco elétrico realizados no CEPEL ao fenômeno de arco secund´ario foi considerado que o sinal de corrente senoidal sustentada gerado simula os efeitos do acoplamento eletromagnético com as outras fases energizadas, quando em situações reais de ocorrência de falta monofásica não permanente e de operação da proteção monopolar.

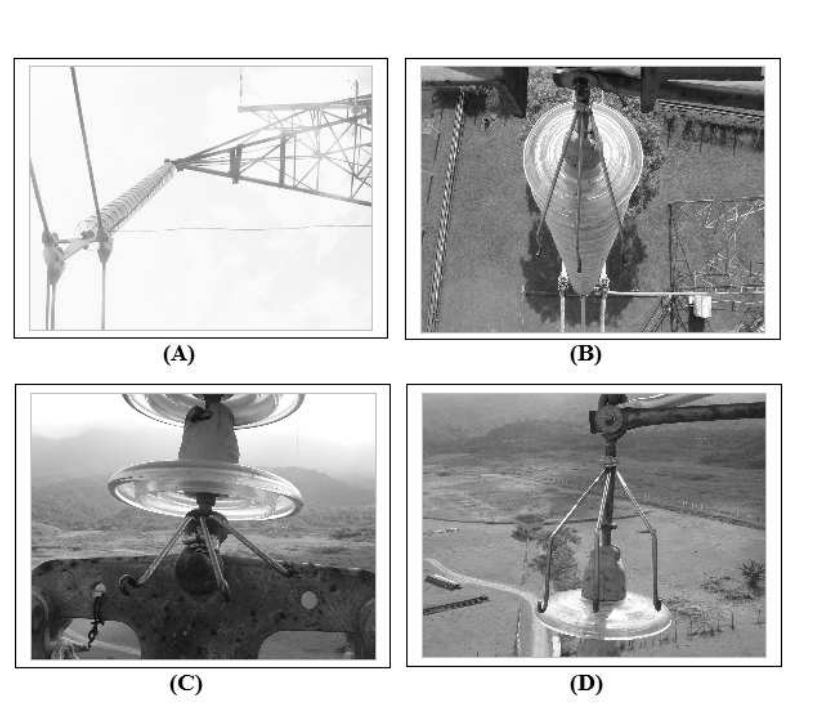

Figura I.2: Detalhes da cadeia de isoladores: (a) vista inferior, (b) vista superior, (c) ganchos inferiores, (d) ganchos superiores.

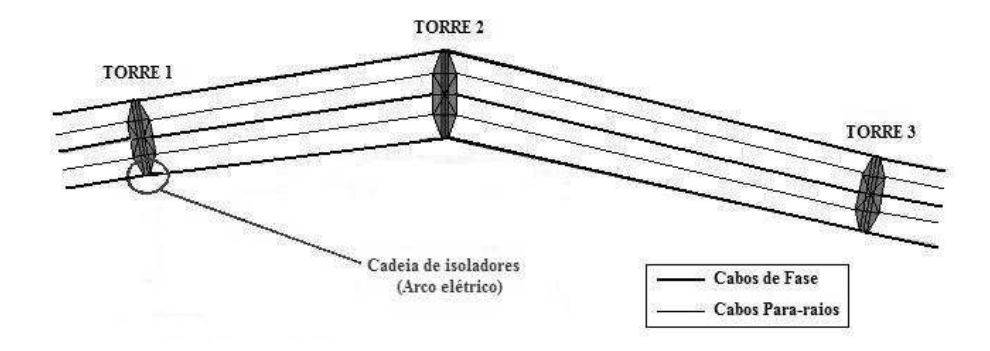

Figura I.3: Esboço da disposição das estruturas de ensaio (vista superior).

A tensão senoidal imposta à fase da linha de transmissão não é suficiente para acarretar a plena ruptura do dielétrico (ar) e, consequentemente, a formação do arco na cadeia de isoladores, que é objeto de ensaio. Assim sendo, utiliza-se o artifício de fixar, antes da aplicação do sinal de tens˜ao, um fio fus´ıvel conectando os pontos superior e inferior da cadeia, como facilitador da ignição do arco elétrico. Antes da realização de cada ensaio, um guindaste eleva um técnico para fixar o fio fus´ıvel ao lado da cadeia de isoladores entre dois ganchos de uma estrutura de seis ganchos acoplados à cadeia, três na parte superior e três na parte inferior, os quais possibilitam diferentes fixações do fio. A figura I.2 mostra detalhes da cadeia de isoladores onde foram realizados os ensaios, possibilitando a visualização dos elementos acima descritos.

Os primeiros instantes do arco elétrico apresentam grande quantidade de metal vaporizado em decorrência da degeneração do fio fusível e neste período o arco ainda não se encontra estabilizado. Este intervalo pode variar devido ao tipo de material utilizado como fio fusível e devido ao diâmetro do fio. A contaminação do plasma resultante dos produtos de fusão do fio fusível é importante durante um intervalo de poucos décimos de segundo.

Realizaram-se alguns ensaios utilizando-se fios fusíveis constituídos por vários materiais, entre eles, cobre, manganina (liga de cobre, níquel e manganês, em proporção, respectivamente, de  $86\%, 2\%, 12\%$ ) e *isaohm* (liga de níquel, crômio, alumínio, silício, manganês e ferro, nas respectivas proporções de 74,5%,  $20\%$ ,  $3,5\%$ ,  $1\%$ ,  $0,5\%$ ,  $0,5\%$ ), bem como estudos e desenvolvimento de metodologias para estimar a contaminação do arco elétrico por vapores metálicos. Concluiuse que o fio de manganina é, dentre os fios disponíveis anteriormente citados, o mais apropriado para se efetuar a igni¸c˜ao do arco. Nos ensaios analisados neste trabalho foram utilizados fios de manganina e cobre. Contudo, para uma explanação detalhada a respeito do comportamento e da influência de cada tipo de material, deve-se aperfeiçoar os resultados através de uma investigação físico-química mais apurada.

Para mensurar as grandezas elétricas (tensão e corrente) durante a realização dos ensaios, utilizou-se um transformador de corrente e divisores de tens˜ao de forma a obter sinais suficientemente reduzidos em uma proporção conhecida e adequada, possibilitando o seu acoplamento a instrumentos de medição. Desenvolveu-se no CEPEL um sistema para a aquisição e armazenamento destes dados através de cabos triaxiais, fibras ópticas, transdutores, placas digitalizadoras e computadores. As fibras ópticas e os transdutores blindados foram utilizados com o objetivo de minimizar as interferências eletromagnéticas. Este sistema de aquisição é capaz de processar  $10<sup>7</sup>$  amostras por segundo através de 4 canais independentes. Os dados referentes às condições ambientais (pressão atmosférica, umidade relativa e temperatura) foram anotados para cada ensaio através de uma estação meteorológica. Salienta-se que foi realizada calibração certificada de toda a instrumentação de medição empregada nos ensaios.

Efetuaram-se também registros óticos dos ensaios de arco elétrico através de procedimentos de captura de imagens a partir de dois pontos de observação (Ponto-1 e Ponto-2, conforme a figura I.3), empregando câmeras com taxa de  $29.97$  quadros por segundo. Ao fim dos ensaios, foram coletadas informações visuais adicionais através de fotografias da cadeia de isoladores. Por intermédio destes dados óticos pode-se, por exemplo, associar o desenvolvimento espacial do arco e possíveis variações bruscas (formação de laços) ao comportamento das variáveis elétricas no decorrer do tempo, analisar a influência da contaminação inicial do arco pelo fio fusível por análises do espectro luminoso e ainda avaliar o caminho ionizado após a extinção do arco elétrico.

Para a realização de cada ensaio de arco elétrico foi necessário seguir uma série de procedimentos, como:

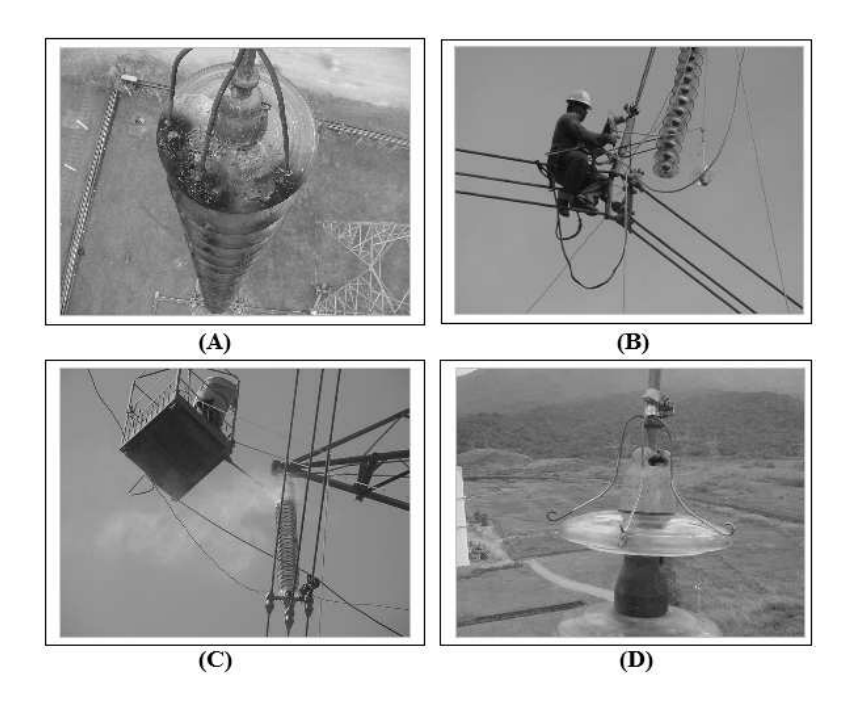

Figura I.4: Manutenção na cadeia de isoladores.

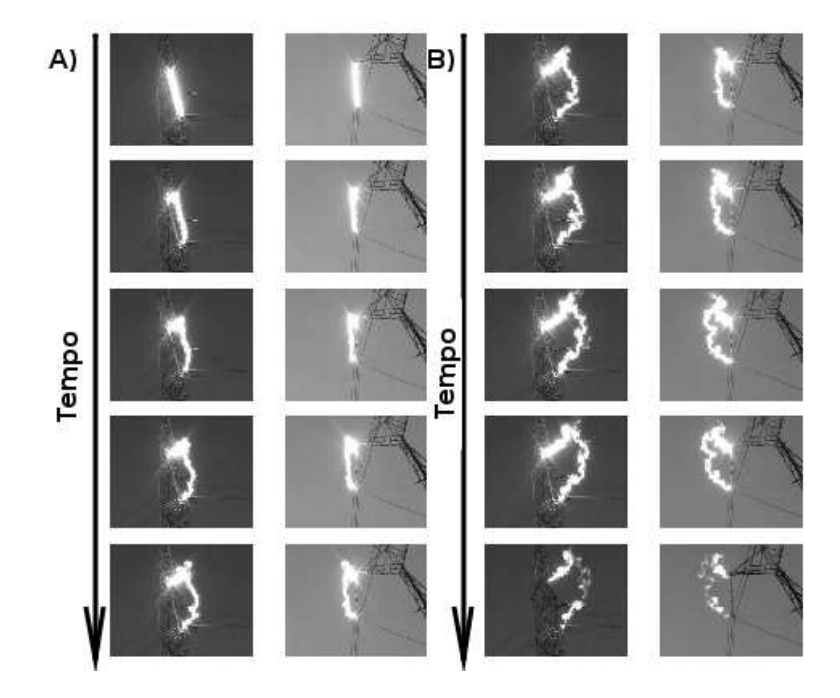

Figura I.5: Imagens obtidas através da captura de vídeo de um ensaio em campo. No caso, trata-se de um arco secundário classe 200 Aef em uma cadeia do tipo "I" apresentando um alongamento expressivo do comprimento do arco no decorrer do tempo.

- i) Conferência do arranjo de ensaio;
- ii) Preparação do sistema de geração e medição;
- iii) Instalação do fio fusível na cadeia de isoladores;
- iv) Estabelecimento de contato com operadores das câmeras de vídeo;
- v) Acionamento do circuito que gera a corrente sustentada;
- vi) Aquisição dos dados de tensão e corrente do ensaio;
- viii) Anotação da data, hora local e dados do sistema metereológico;
- ix) Verificação do estado da cadeia de isoladores e ferragens.

Há ainda outras tarefas realizadas com menos frequência, como a montagem do extensor do guindaste que eleva operadores para execução de tarefas diversas junto à cadeia de isoladores e a análise da contaminação do arco por vapores metálicos no início de cada grupo de ensaios referente a determinado nível de corrente.

A realização sequencial dos vários ensaios acima descritos na mesma estrutura de isoladores provoca a sua danifica¸c˜ao bem como o ac´umulo de materiais residuais, os quais prejudicam o pleno funcionamento de tal equipamento. Desta forma, após a realização de cada ensaio, é verificado o nível de sujeira e de degradação da cadeia, providenciando a substituição de algum isolador, lavagem da cadeia ou troca de ganchos. A figura I.4 ilustra tais problemas e procedimentos de correção.

Cabe salientar que a efetivação dos ensaios envolveu grandes dificuldades experimentais, as quais demandaram tempo e esforços na avaliação e desenvolvimento de ações corretivas. Apresenta-se na figura I.5, duas sequências de imagens referentes a um ensaio de classe 200 Aef ilustrado anteriormente.

Os dados obtidos por meio da análise das imagem contribuem para se relacionar a variação do comprimento do arco com variações nas formas de onda da corrente e da tensão entre os terminais do arco ao longo do ensaio.